NASA Technical Memorandum 103957

https://ntrs.nasa.gov/search.jsp?R=19930010877 2020-03-17T08:20:05+00:00Z<br>///<br>/460 Z

 $\frac{1}{4} - 194$ 

## **A New Software Tool for Computing Earth's Atmospheric Transmission of Near- and Far-Infrared Radiation**

Steven D. Lord

**(YASA-TM-103957) A NEW SOFTWARE N93-20066 TOOL FOR COMPUTIhG EARTH'S ATMOSPHERIC TRANSMISSION OF NEAR-AND FAR-INFRARED RADIATION (NASA) 194 p Unc 1 as** 

**63/46 0146073** 

December 1992

一蛋

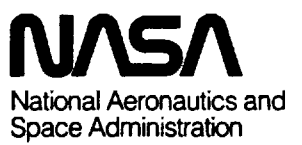

# **A New Software Tool for Computing Earth's Atmospheric Transmission of Near- and Far-Infrared Radiation**

**Steven D. Lord, Ames Research Center, Moffett Field, California** 

**December 1 992** 

 $\bar{\mathbf{t}}$ 

₹

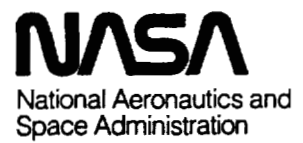

**Ames Research Center Moffett Field, California 94035-1000** 

#### **SUMMARY**

This report describes a new software tool, ATRAN, which computes the transmittance of Earth's atmosphere at near- and far-infrared wavelengths. We compare the capabilities of this program with others currently available and demonstrate its utility for observational data calibration and reduction. The program employs current water-vapor and ozone models to produce fast and accurate transmittance spectra for wavelengths ranging from 0.8  $\mu$ m to 10 mm.

#### **1. INTRODUCTION**

 $\overline{a}$ 

During the last year, through the acquisition of an augmented data base and the improvement of existing software algorithms, we have developed a software tool, "ATRAN," which accurately and efficiently models Earth's atmospheric transmission of radiation ranging from 0.8 to 10,000  $\mu$ m in wavelength, which includes the near-infrared (NIR), far-infrared (FIR), and microwave windows. This report describes the main features of this new software product, and gives instructions for its use.

The virtues of the new software over existing packages include its high accuracy and ability to model both high- and low-resolution  $(\Delta \lambda / \lambda = 0.0001$  to 0.1) spectral profiles. The program achieves high accuracy by modeling Earth's atmosphere in detail, using ozone and water-vapor models derived from detailed observations. The program performs its calculation efficiently, making it especially useful for real-time applications.

Since the software identifies spectral lines present in high-resolution NIR, FIR, and microwave spectralline observations, it is useful in the routine wavelength calibration of the spectrometers used to make such observations. The software is also particularly useful for extinction to the extinction of the extinction of the extinction of the extinction of wavelength, observational altitude, and zenith angle, and for correcting the observed flux. The **r** program output consists of numerical data files, and screen and hardcopy graphical displays.

> Our work relies largely on previous NIR and FIR studies of Earth's atmospheric absorption properties, including studies of the atmospheric absorption of the emission lines from astronomical objects. In the following section we trace the development of this software from such studies.

We would like to acknowledge the help of Richard Freedman in supplying us with the **HITRAN** data base, as well as invaluable advice regarding its use. We thank David Goorvitch for encouraging us to expand the scope of the software and the domain of its use, and for providing the necessary support to make this project possible. We also thank Jason Craig for his help with the broad line search, and in preparing this document using TeX.

#### **2. COMPARING THIS PRODUCT WITH OTHERS**

Currently, there are several computer programs available for modeling atmospheric transmittance. Here we describe some of those programs, and trace their evolution as software tools used within the Space Science Division at Ames Research Center. Attributes of the various programs are listed and compared with those of ATRAN. Another product, available from the Jet Propulsion Laboratory, is also mentioned.

The program DEGRADE (ref. 1) provided the basis for the programs ATMOS and CDG21 (refs. 2 and 3), which were implemented on a CDC 7600 and an HP 2100 computer at Ames. The authors of references 2 and 3 also utilized some of first spectral-line lists compiled by the Air Force Geophysical Laboratories (AFGL, now Phillips Research Laboratories, PL). These programs are now obsolete, but they formed the basis of further work, and references 1-3 contain very concise and useful descriptions of the process of modeling atmospheric absorption lines.

**As** an improvement to this software, the program NWATR was modified from DEGRADE in 1976, by J. Simpson at Ames, for use on an **HP** 1000 computer. NWATR was moved to the Ames CRAY **YMP** computer and was extended to handle shorter wavelengths (to 3  $\mu$ m) in 1988. This CRAY NWATR version is also called DEGRADE.

In 1989 a new program, ATRAN, (the product described herein) was written at Ames to run on a **VAX** 8600. In 1991 a second version of ATRAN was produced to run on UNIX machines (Sun workstations, and a DEC Ultrix system). The spectral-line list for all versions of ATRAN, as well as for the CRAY version of NWATR, is the newest 1991 HITRAN data base (ref. 4) provided by PL.

Independent of these efforts, PL, in an ongoing large-scale project of the USAF Systems Command, has produced a series of atmospheric modeling programs. The most recent versions are called LOW-**TRAN7** (ref. 5) and FASCOD3 (refs. 6 and 7). This same group has continually refined and expanded their data base of atmospheric lines, which was formerly called the AFGL data base; it is now called the **HI-TRAN** data base. **HITRAN** is the data base that all of the programs-FASCOD3, NWATR (the CRAY version), and ATRAN—currently use.

The source code for FASCOD3 and the object code for LOWTRAN7 (a PC version) are available in the Space Science Division (from R. Freedman and the author, respectively), although owing to their size, neither program has ever been compiled and run. Portions of FASCOD2 have been extracted and used in programs written by R. Freedman on the CRAY YMP to model planetary atmospheres such as those of Venus and Mars. FASCOD2 for the PC (in a version called PCLnTRAN) is available from the ONTAR Corporation of Brookline, Massachusetts.

The programs NWATR, ATRAN, and FASCOD are described and compared below.

#### **NWATR**

The acronym NWATR begins with N as a tag for spectroscopy software, and WATR stands for water vapor absorption, etc. The great virtue of this program is its simplicity. Although other programs may give results that are more accurate than those of HP 1000 NWATR (by several percent in some cases), NWATR is relatively short and simple. The program ATRAN is about an order of magnitude longer and more complex than NWATR, and FASCOD is yet another order of magnitude more complex than **ATRAN.** NWATR is primarily set up to model the atmosphere above 41,000 ft. Its model divides the atmosphere into 1, 10, or 20 layers, assigning to the layers characteristic pressures above 41,000 ft; the pressures may be linearly scaled. The atmosphere is described by a single temperature, which also may be reset. The program searches for lines residing a fixed number of wave numbers outside the range of interest for deep lines, looking for line wings which may cause absorption in the range. This procedure is sufficient at high altitudes for most FIR wavelengths with  $\lambda > 9$   $\mu$ m.

The CRAY version of NWATR has recently been augmented to access the latest PL data base, HITRAN. The program has also been equipped with a 10-layer

atmospheric ozone model, pressures to sea level pressure, and a temperature function with altitude, and has been extended to calculate emission lines in addition to absorption lines. Access is only possible through the CRAY, or to the older version residing on an HP 1000 (soon to be discarded). Detailed comparisons of the CRAY NWATR and the ATRAN have not been conducted; each program has undergone recent improvements.

#### **ATRAN**

ATRAN (Atmospheric TRANsmission) was written to accomplish several goals. These goals, in general, involve an increase in accuracy over existing software without a loss in execution speed.

One goal is to model the atmosphere in more detail so as to accurately calculate atmospheric transmittance from altitudes ranging from 0 to 30 **km.** For this purpose, we use several detailed atmospheric models from the literature. These include models for the mixed gases, water vapor, and ozone (all these input models are described in sec. 4). The program is versatile in using the models, dividing the gas distributions into an arbitrary number of layers of equal mass, and raising or lowering the water and ozone distribution with altitude to match conditions observed. A useful approximation, the "Curtis-Godson" approximation, is also used to model the uppermost layer in the calculations.

The program covers a wide range of wavelengths, from 0.8 to 10,000  $\mu$ m (8000 Å to 10 mm), thereby including the near-infrared, the far-infrared, and the microwave windows. To handle this wide range, the program performs its calculations specially for the particular wavelength range selected. For example, to compute the integration step in wave number, the program considers the pressure at the highest atmospheric layer (which determines the width of the narrowest lines), the typical line width at the given wavelength, and the resolution degradation caused by the user-selected smoothing function. Likewise, the program knows the location of very deep lines within these windows, lines that have wings extending several hundred wave numbers. When attempting to compute transmittance spectra near these lines, the program will extend its integration range to take into effect the wings from these lines. The cutoff criterion for weak lines (lines with wings that are sufficiently shallow to constitute a negligible opacity) is determined in part by a knowledge of the number of contributing lines at a particular wavelength. The program keeps track of the number of absorption lines present per wave number as a function of wave number. The program can also handle a large wavelength range, computing transmittance spectra spanning up to **800** wave numbers. The user is given a choice of smoothing functions, or an additional "no-smoothing" option, which will produce a quick look at the true transmittance, independent of measuring instruments. The Lorentz line shape is used at wavelengths below 100  $\mu$ m, whereas the more precise kinetic (Van Vleck) line shape is used at longer wavelengths.

To assist in laboratory settings, the program has **r -** a "tank" mode, in which a single gas, such as water vapor, or  $D_2O$ , is modeled on the basis of the pressure, gas column density, and temperature within the tank, that is, one layer.

An important feature of the program is the production of presentable, self-documented plots, which contain a legend describing all the input information that went into the production of the particular transmittance profile. This is accomplished by means of a MONGO interactive plot command file produced by the program. The plot axes may be configured variously for wave number, wavelength, or velocity. Additionally, in plots showing significant atmospheric absorption, the deepest 40 lines in the profile are marked, and the absorbing species are identified at the bottom of the plot. The plotting capability extends to various graphic screens, X and SunView windows, and laser printers. Also, the user is given a file containing the plot commands, and another file containing the sampled function.

A final important attribute of the program is its portability. Currently, versions of the code are running identically under **UNIX** and VMS environments. Along with the program, the HITRAN data base (in a condensed form) is supplied, as well as programs that will read and write the data base in ASCII and binary.

NWATR and ATRAN are found to run comparably fast on the same machine, producing a transmittance *C* profile typically in less than a minute.

> Appendixes A-C list ATRAN and give instructions for its installation and operation.

#### **FASCOD**

Most of the attributes of ATRAN described above are also present in the Fast Atmospheric Signature

Code (FASCOD). Earth's atmosphere is modeled here in many spherical layers and emphasis is placed on the program's ability to efficiently sample (sort through) the spectral-line list in preparing a transmittance profile. The program will compute radiance (emission) in addition to atmospheric absorption. FASCOD models the same large range of wavelengths spanned by ATRAN, since both programs use the same Phillips Research Laboratories (PL) **HITRAN** data base.

FASCOD contains many refinements for computing transmittance and radiance profiles. These include computing the effect of line coupling (below two wave numbers), continuum emission, and continuum absorption of line emission, Continuum functions within the program are also used to correct line shapes for impact broadening. The program will treat Earth atmospheres that are out of local thermodynamic equilibrium, and will also accept a foreign atmosphere of the user's construction. Upper atmosphere gases at altitudes up to 120 km are included in the models, which contain a variety of aerosols. FASCOD has also been equipped with routines from the associated PL product LOWTRAN (which computes transmission at low resolution). These routines take into account Earth atmospheric changes with climate, latitude, season, and weather. FASCOD is a much larger and more general product than NWATR or ATRAN. We do not have specific information about its total size and speed. It clearly has attributes that are beyond the needs of many of the current users of ATRAN and NWATR, and it presumably runs significantly more slowly. We note that the information we report here on FASCOD is gathered from reference 7, and not from experience with the program.

#### **JPL Data Base**

There exists another atmospheric data base (ref. 8), concentrated at wavelengths longward of  $30 \mu m$ , extending into the millimeter range. This effort is conducted at the California Institute of Technology and at the Jet Propulsion Laboratory. The authors have collected a large catalog of line transitions for **130** atomic and molecular species. (The products above model fewer species. FASCOD models about 28 species, and ATRAN and NWATR select the most abundant 7 of these. The CRAY NWATR program, in one version, now also models the additional "trace species.")

We have recently learned of two other codes. The first, GENLN, is very similar to FASCOD, and was developed at Oxford University, transported to NCAR by David Edwards, and developed further there. The second, IRTRAN, is used at Goddard Space Flight Center. We have no further information on these codes.

#### **3. BASIC MATHEMATICS**

We now discuss the fundamental calculations performed by ATRAN. Our discussion follows the treatment of Augason and Burnes (ref. 2). The transmittance,  $t$ , is defined as the fraction of radiative intensity that passes through the atmosphere unabsorbed,  $t = I/I_0$ . Transmittance within a wavelength band (or wave-number band, where wave number  $\sigma$  cm<sup>-1</sup> is given by  $\sigma = 10000/\lambda$ ), with  $\lambda$  in microns, is calculated at finely spaced wave-number intervals. At each wave number  $\sigma$ , the absorption due to the relevant molecular transition is computed. The absorption depends on the ambient temperature, pressure, and gas density, and in order to correctly characterize these atmospheric parameters with altitude, we divide the atmosphere into multiple layers. At a specific wave number  $\sigma$ , for each molecular transition and each atmospheric layer, a column density  $\omega$  and an absorption coefficient  $\kappa$  are determined. At a particular wave number  $\sigma$ , the  $\kappa\omega$  values are summed for all the contributing transitions (indexed i), and layers (indexed *I).*  The exponentiation of  $-\kappa\omega$  gives the transmittance:

$$
t(\sigma)=exp\Biggl(-\sum_{i,l}\kappa_{i,l}(\sigma)\omega_{i,l}\Biggr)
$$

The number of significantly contributing transitions I, where  $i = 1$  to I, depends on the wave number, and may range from zero to thousands. In the above expression, the absorption coefficient  $\kappa$  for the *i*th transition is given by

$$
\kappa_{\bm i}(\sigma)=S_{\bm i}L(\gamma_{\bm i},\sigma)
$$

where  $S_i$  is the line strength for the *i*th transition, and *L* is the line-shape function centered at wave number  $\sigma_i$  with a half width at half maximum (HWHM) given by  $\gamma_i$ . For wavelengths less than 100  $\mu$ m, a Lorentzian line shape accurately describes the (pressure-broadened) lines:

$$
L(\gamma_i, \sigma) = \frac{1}{\pi} \frac{\gamma_i}{(\sigma - \sigma_i)^2 + \gamma_i^2}
$$

At longer wavelengths, an approximation to the classical line shape (refs. 9-11), sometimes called the "kinetic" line shape, is appropriate:

$$
L(\gamma_i, \sigma) = \frac{1}{\pi} \frac{\sigma \sigma_i 4\gamma_i}{(\sigma^2 - \sigma_i^2)^2 + 4\gamma_i^2 \sigma^2}
$$

In each case, the function *L* is normalized to have unity area over the interval  $-\infty \leq \sigma \leq \infty$ . The half width at half maximum  $\gamma_i$  scales with pressure  $P(\text{atm})$ and temperature  $T$  as

$$
\gamma_i = \gamma_i{}^0 P \left(\frac{296}{T}\right)^{n_i}
$$

where  $n_i$  varies for each transition (indexed by  $i$ , the transition index), and averages between 0.5 and 0.62. We note that the extreme wings of some lines, (e.g.,  $H<sub>2</sub>O$  lines in the microwave window), may not be well represented by these functions, as is discussed in reference 12. Also, reference 13 discusses in some detail the temperature dependence of absorption coefficients.

The line strength is corrected for stimulated emission at temperature  $T$  by

$$
S_i = S_i^0 \left(\frac{T_0}{T}\right)^{m_j} exp\left(-\frac{E(T_0 - T)}{0.695 T_0 T}\right)
$$

$$
\times \left[\frac{1 - exp\left(\frac{-\sigma_i}{0.695 T}\right)}{1 - exp\left(\frac{-\sigma_i}{0.695 T_0}\right)}\right]
$$

where  $T_0 = 296$  K is the reference temperature for the transition parameters. The value  $m<sub>j</sub>$  for species j describes the temperature dependence of the partition function, and depends on the species. Table 1 gives  $m_i$ , a typical value for  $n_i$ , the abundance in parts per million (ppm), and species index  $j$  for the seven most important atmospheric species. These are the seven species followed by the program.

Note that the exact value for  $n_i$  is available for each transition from the **HITRAN** data base, and ATRAN uses the data base value for each transition. (For some species,  $n_i$  is dependent on the rotation quantum number J.)

The HITRAN data base (expanded from the former 1986 data base to include parameter corrections, additional weaker lines, a broader wavelength coverage, and more species, gives the following data for each transition:  $\sigma_i$ ,  $S_i^0$ ,  $\gamma_i^0$ , E, j, and  $n_i$ . Note that for isotopic transitions, the line-strength parameter in

| Molecule         | $m_i$ | $n_i$ | Abundance, ppm | Index $=$ i |
|------------------|-------|-------|----------------|-------------|
| H <sub>2</sub> O | 1.5   | 0.62  |                |             |
| CO <sub>2</sub>  | 1.0   | 0.5   | 330            | 2           |
| $O_3$            | 1.5   | 0.5   |                | 3           |
| $N_2O$           | 1.0   | 0.5   | 0.28           | 4           |
| CO               | 1.0   | 0.5   | 0.75           |             |
| CH <sub>4</sub>  | 1.5   | 0.5   | 1.6            | 6           |
| O <sub>2</sub>   | 1.0   | 0.5   | 2.1            |             |

Table 1. Specie parameters

the data base has been weighted downward by the iso-  $\tau$  topic ratio, so that the column density  $\omega$  of the most common isotope may still be used to compute the line strength.

> The atmospheric line data from HITRAN, in combination with model atmospheric physical parameters  $\omega$ , T, and P, provide the information necessary to compute a transmittance spectrum.

#### **4. DETAILS OF THE CODE**

A sequential flowchart of the program is given below. The flow is controlled by a main program, which calls a succession of subroutines. The subroutines perform the functions necessary to compute one transmittance function. If additional functions are required, control returns to the beginning of the main program. The subroutines are as follows:

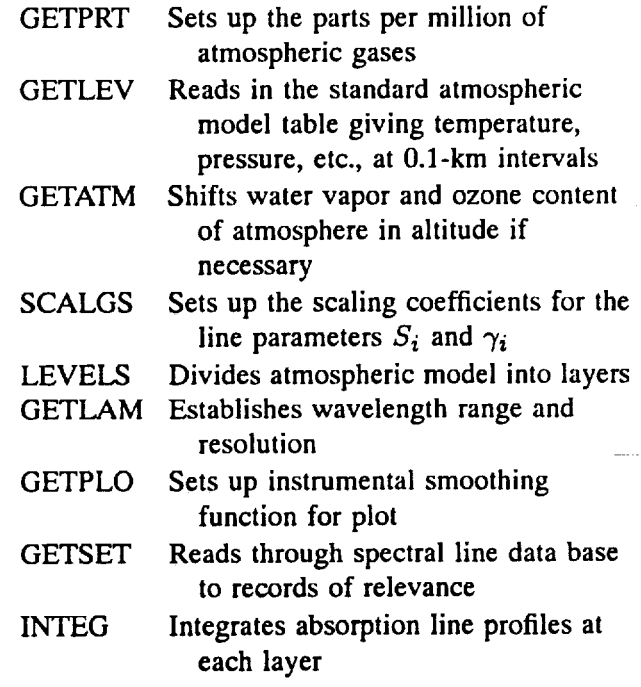

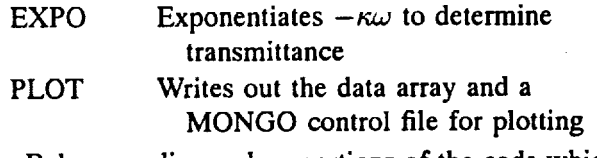

Below we discuss key portions of the code which establish the atmospheric model, carry out the integration, and simulate the instrumental smoothing functions.

#### **Earth Atmosphere Model**

The atmospheric model is set up in three stages. In the first stage, the user chooses fundamental parameters for the atmosphere: observational altitude, zenith angle, overhead water-vapor content (if available), and total ozone content (if available). The program also reads in a standard atmosphere parameter table (appendix D) which gives the temperature, pressure, and overhead column density for the mixed gases and the water vapor and ozone separately (figs. 1-4). The ozone data include a selection of four distributions in altitude that are typical for the latitudes  $9^\circ$ ,  $30^\circ$ ,  $43^\circ$ , and 59° north or south. These have been taken from figure **5.7** of reference 14.

At an arbitrary latitude, it is observed that when the total ozone column density changes, the shape of the density profile also changes, and the profile is likely to resemble one of the four profiles we have tabulated. The total column densities (in molecules  $cm<sup>-2</sup>$ ) of the profiles are  $6.86 \times 10^{18}$  (lat. 9<sup>o</sup>),  $8.41 \times 10^{18}$ (lat. 30<sup>0</sup>),  $1.03 \times 10^{19}$  (lat. 43<sup>0</sup>),  $1.21 \times 10^{19}$  (lat. 59<sup>0</sup>). The program selects the profile most closely matching the observed total column of ozone (a value that may come from satellite observations). If no ozone value is supplied, the program assumes a value of  $9.13 \times 10^{18}$ , which is typical for the latitude of 39° north or south (ref. 14). After selecting the best profile, the density

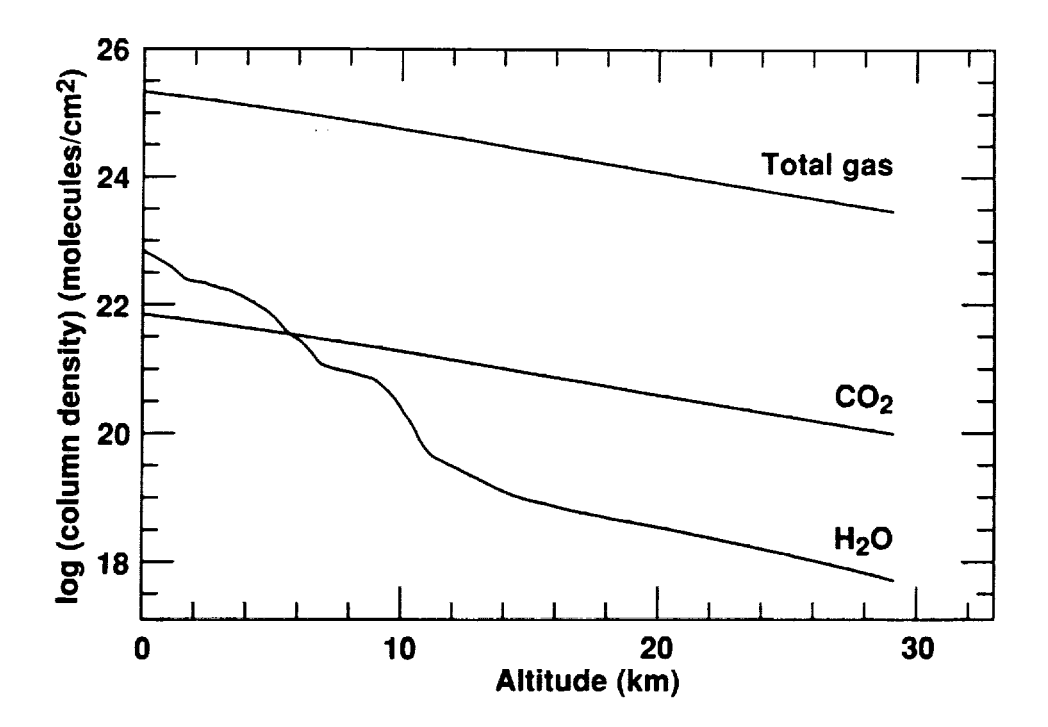

**Figure 1. Atmospheric gas overhead column density falls exponentially with altitude (ref. 16); water vapor column density falls off more rapidly, as traced by balloon soundings (ref. 15).** 

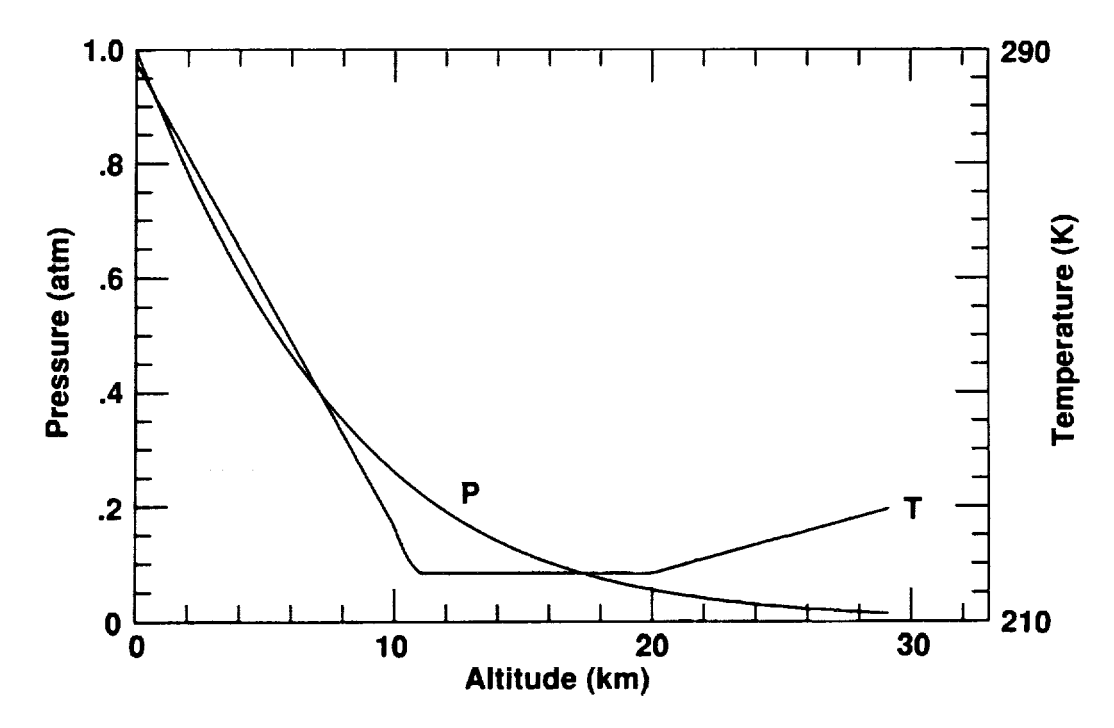

**Figure 2. Temperature and pressure of atmosphere (from ref. 16).** 

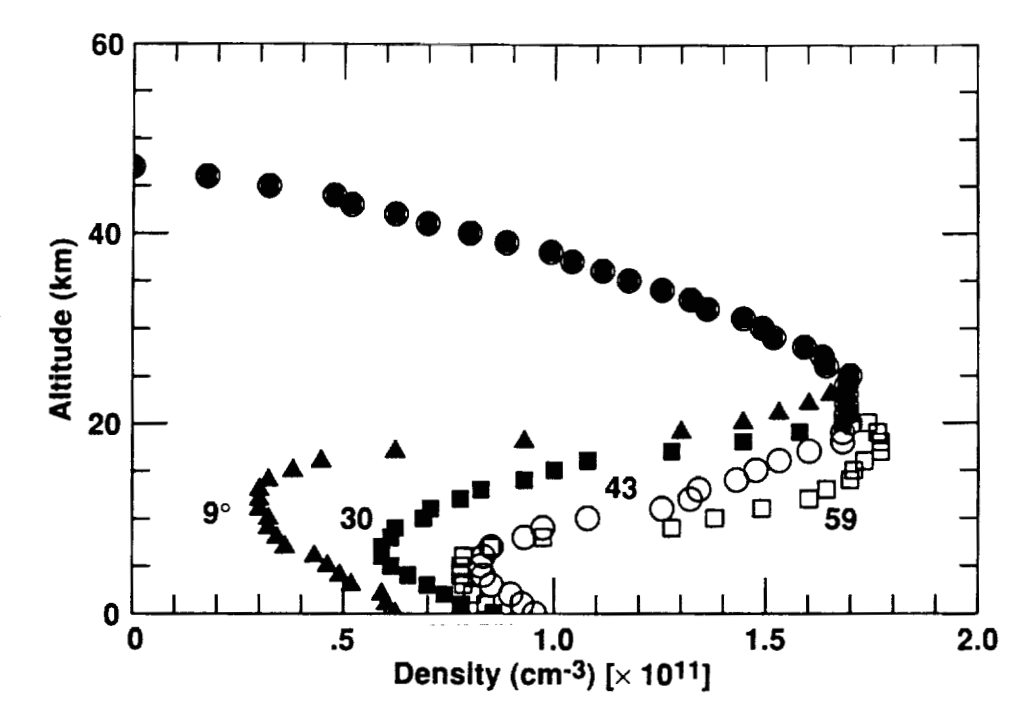

τ

 $\widehat{\cdot}$ 

Figure 3. Ozone density profile at four latitudes (from ref. 14).

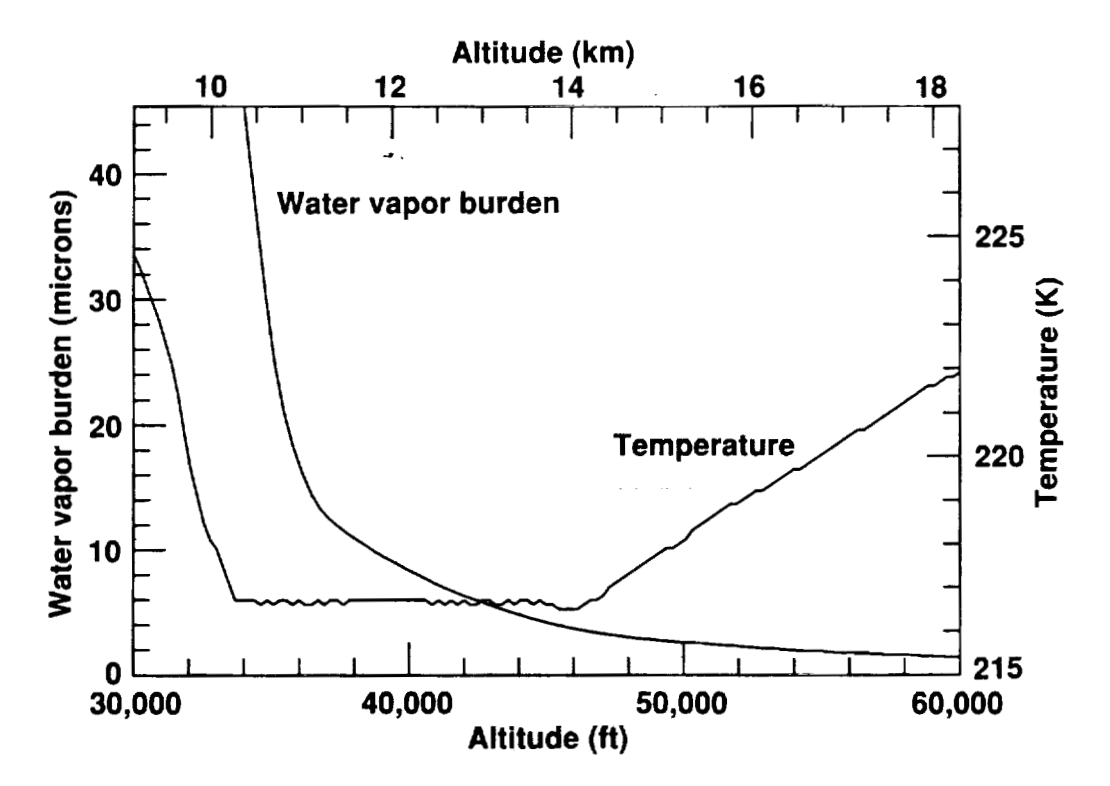

Figure 4. A detailed look at the water-vapor burden through the tropopause, where the overhead burden may drop to half, from altitude 41,000 ft to altitude 45,000 ft, for example.

values at each layer are linearly scaled to match the observed total column density.

The density values for the atmospheric water-vapor content are taken from reference 15. Especially important to airborne astronomy is the altitude gradient in the water-vapor burden through the tropopause. (By burden, we mean the overhead column density, toward the zenith. This quantity is sometime expressed as the height of an equivalent column of liquid water.) A typical water-vapor profile is shown in figure 1, representing balloon flights at a latitude of **39O.** As the altitude of the tropopause rises and falls, the ambient pressure and density profile of the water-vapor component will do likewise. So, when the observed overhead water-vapor column density differs from the average profile tabulated in the model, the program moves the atmospheric profile (including the temperature and pressure profile) up or down in altitude (within reasonable limits) to best match the reported water-vapor column density. After an integer number of **0.1-km**  steps, to achieve the closest match, the profile is then linearly scaled in density to exactly match the observed value. If the user supplies no information of the overhead water content, the standard model is used, which gives, for example, a overhead burden of 7  $\mu$ m of (precipitable) water at  $41,000$  ft  $(12.5 \text{ km})$  (fig. 4).

The mixed gases (indexed 2, 4-7 in table 1) are also modeled at 0.1-km steps, using a constant term for their concentration in parts per million as given in table 1 (from ref. 5). The gas densities, pressures, and temperatures are from the **U.S.** Standard Atmosphere (ref. 16), tabulated up to 30 km, as given in appendix D.

The second stage of setting up the atmosphere is to divide the atmosphere into several equal mass layers (excluding the gases above 30 km, which are treated separately). We find the altitudes that divide the mixed gases, water vapor, and ozone into equal mass layers separately, through the use of interpolation routines operating on the tabulated column densities with altitude. We then find the altitude that divides each layer into two equal masses, and save the temperature and pressure at this altitude to characterize the layer. **A** typical number of such layers might be five, that is,  $L = 5$ . The three atmospheric components, ozone, water vapor, and the mixed gases, have very different distributions with altitude. By establishing a model with equal mass layers for each component separately, the temperature and pressure variations within each of these components are accurately tracked.

An additional feature of the program is the use of the Curtis-Godson approximation (e.g., ref. 2). This is considered the best way to model the overhead parameters if only a single layer is used, and also, for multiplelayer'models, to parameterize the topmost layer (here comprising the gases above 30 **km).** In this method, the average conditions above a ceiling altitude are set to the temperature and pressure of a specific (higher) altitude. For the mixed gases and ozone, this specific altitude is given by the altitude where the pressure is half that at the ceiling altitude. For water vapor, the approximation follows a different rule. For water vapor, the temperature and pressure are used from the specific altitude at which the water vapor is at a density that is half that at the ceiling altitude. For each ceiling altitude, the temperature and pressure values at half-pressure and half-density altitudes are tabulated.

In this way, the atmosphere is completely characterized by three sets of layers, where one set is for the mixed gases, one is for water vapor, and one is for ozone. Each set contains the temperature and pressure at the center of the layer, and the total column density of each layer. In each set, the layer column densities are equal except for the topmost layer.

The final stage of the atmospheric model setup is to predetermine the temperature-dependent coefficient  $(296/T)^{m}$  (sec. 3). This term affects the line strength for each species. We tabulate these terms once for each of the possible exponents  $m$  listed in table 1, so as to integrate lines more efficiently.

#### **Integrating Absorption Lines**

Computing a transmittance spectrum requires the integration of a few to thousands of absorption lines over many layers. An efficient integration algorithm depends on integrating only the relevant lines and only the relevant portions of those lines. By relevant, we mean **significant,** such that all excluded lines, or line portions, if incIuded, would produce an additional loss of less then 0.001 in the reported transmittance. This value,  $\epsilon = 0.001$ , is our error specification.

There are four steps in making the selections of relevant line portions:

1. Determine how far beyond the specified wavelength range to search for broad contributing lines.

2. Determine, for each line within the search range, what, if any, is the relevant extent of the line wings.

3. Integrate accurately narrow lines.

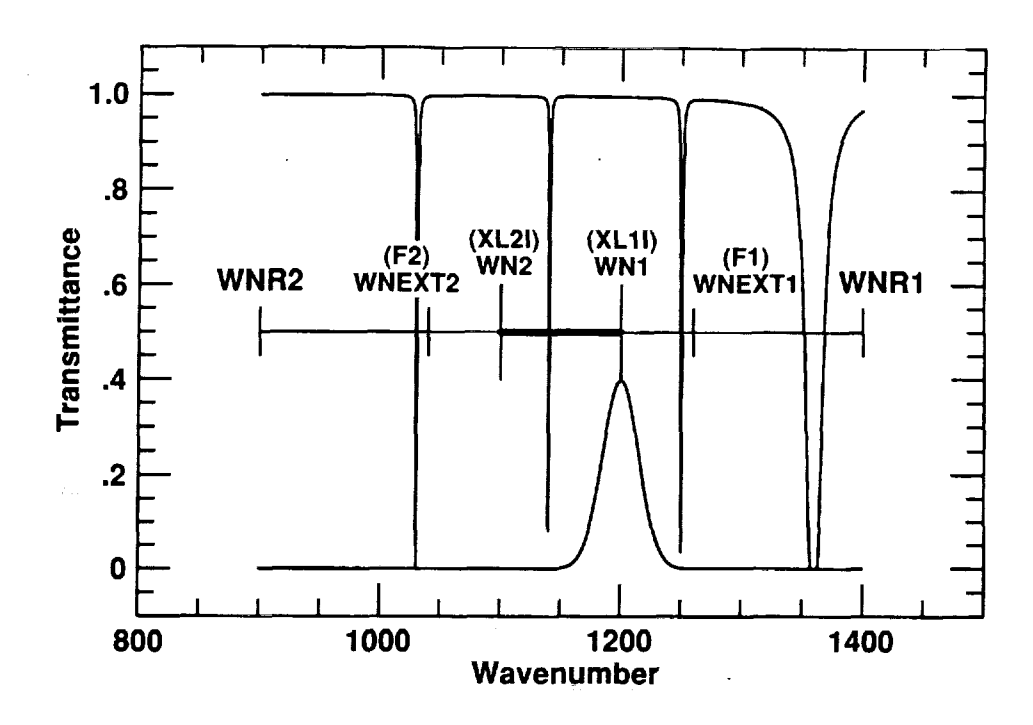

Figure 5. Hypothetical example showing three wave-number ranges used by the program. A11 absorption lines, such as the four shown, centered within the outermost range, WNR, are considered, but only the portions of the these lines within the WNEXT range are added into the fine array. The fine array runs from WNEXTl to WNEXTZ. The fine array is smoothed (a Gaussian smoothing function is shown at the bottom of the plot) to produce the transmittance spectrum between WN2 and WN1. In this hypothetical spectrum, a deep line at 1360 wave numbers has significant absorption in its wings at 1260. The smoothing function, centered at WN1, will include the absorption at 1260 to produce the smoothed absorption at WNl.

4. Determine the best sampling interval ( $\Delta \sigma$ ) for the integration.

t

Steps (1) and (2) are very much related, and present some difficulties. One difficulty is that the absorption contribution of an extended line wing may be small, but may be significant if many such wings overlap at a single wavelength. The absorption at some wavelengths is dominated by the summation of thousands of faint overlapping absorption line wings. Determining where this occurs is difficult, and can lead to a bit of a vicious circle. The circle goes like this: the extent of a line that we should consider is determined by what we consider to be a significant level of absorption. A significant absorption level is fixed by our maximum tolerance  $(\epsilon = 0.001)$  and by how many such line wings could possibly overlap at a point. But the number of such line wings depends on the width of the relevant portion of each line, thus completing the circle.

> We have completed step(1) empirically for two altitude ranges: a ground-based, mountain-based, and

low-altitude airborne range  $(0 \leq \text{altitude} \leq 39,000 \text{ ft})$ ; and, an airborne observation range (altitude  $\geq$  39,000 ft). The method of finding the maximum wave-number range in which to search for deep lines was to frame the search in the most extreme situations. We chose an extreme zenith angle of  $80^\circ$  and a single-layer atmosphere (thus maximizing pressure and temperature broadening effects).

We considered all deep absorption line features and determined how far away, in wave number, from the line center the absorption becomes insignificant. This was computed for the ground-based and airborne cases, from 0.8 to 10,000  $\mu$ m We encoded the results into tables within the program (see subroutine SEARCH), and used these tables to conduct efficient line integrations. The variable IWINGS holds the distance expressed in wave numbers.

As shown in figure 5, the range of wavelengths for which the user would like transmittance information is given by the variables (WLlI, **WL21),** which stand for wavelength 1 (input), wavelength 2 (input). These are

equated to the wave numbers (WN1, WN2). The instrumental resolution is given by DWNI which stands for the delta-wave-number inputted. The program prepares a spectrum beyond the (WN1, WN2) range. The extended range, given by (WNEXT1, WNEXT2), is an integer number of instrumental EWHM widths, so that the effects of lines beyond the edge of the spectrum are included. The integer is called ISLITS in the program, and ISLITS = 2. Thus, WNEXT2 =  $WN2 + ISLITS \times DWLI$ . In the program, this range is also called (F1, F2), which stands for the first and last wave numbers of the "fine" array, where fine refers to the high-resolution integration array. However, lines that contribute to the range (WNEXT1, WNEXT2) may have centers outside this range. The search range for (WNEXTl, **WNEXT2)** is (WNRI, WNR2) where  $WNR2 = WNEXT2 + IWINGS$ , as explained above. Figure 5 show the three ranges. (WN1, WN2) is requested of the user. The program prepares a spectrum for the range (WNEXT1, WNEXT2) drawing on lines that originate within (WNRI, WNR2). In this hypothetical example, the smoothing function is shown at the bottom of the plot, at the far edge of the requested range. Its wings are considered out to WNEXTI, where a deep line, centered within WNRl affects the transmittance.

The second step, regarding how far out to integrate a line's wings for lines within (WNRI, WNR2) is accomplished as follows:

Suppose there are  $N$  absorption lines which have an absorption coefficient  $\kappa$  in each of  $L$  layers at a particular wave number. Then the transmittance is

$$
t = e^{-NL\omega'\kappa}
$$

where  $\omega' = \omega/\mu$ , with  $\mu$  being the cosine of the zenith angle, so as to account for the number of air masses along a line of sight.

To calculate an absorption cutoff, we assume there are N lines exactly at the cutoff absorption level at a particular wavelength. (Assuming all excluded absorptions are at a level equal to the cutoff is a worst-case scenario which allows us to calculate the cutoff.) We have

$$
(1-\epsilon) = e^{-N L \omega' \kappa}
$$

With  $\epsilon = 0.001$ , all the excluded absorption lines together could contribute at worst a **0.1%** loss in transmission. Solving for  $\kappa$  and then  $S$ ,

$$
\ln(1-\epsilon) < -NL\omega'\kappa
$$

with

$$
\kappa = \frac{S\gamma}{\pi(\Delta\sigma^2 + \gamma^2)}
$$

$$
\frac{-\pi \ln(1-\epsilon)}{LN} = \omega' \frac{S\gamma}{\Delta\sigma^2 + \gamma^2}
$$

$$
CONF = \frac{-\pi \ln(1-\epsilon)}{L}
$$

At this point we wish to know  $N$ , the maximum number of lines that could have a contribution at the wave number in question. To do so, we have made a table of the number of line centers per wave number extending from 0.8 to 10,000  $\mu$ m (in the file SKIPA.DAT). (This table is also used to efficiently advance the HITRAN data base to the relevant records.) We use the table and an extreme line width of 6 wave numbers (set by the variable JWINGS), and find the total number of lines centered within  $\pm 3$  wave numbers of each  $\sigma$  within the range. The maximum value so obtained is called MAXLPN (maximum overlaps per wave number), and is tabulated in subroutine **GETSET.**  We then have:

MAXLPN (Maximum number of overlapping lines per wave number) =  $N$ 

So now,

$$
\frac{\text{CONST}}{\text{MAXLPN}} = \frac{\omega' S \gamma}{\Delta \sigma^2 + \gamma^2}
$$

and

$$
\Delta \sigma_{max} = \left(\omega' S \gamma \frac{\text{MAXPLN}}{\text{CONF}} - \gamma^2\right)^{\frac{1}{2}}
$$

This last expression tells us how far to integrate a line. Various cases are handled in subroutine IN-TEG. For a line centered at  $\sigma_i$ , the significant range is  $\sigma_i \pm \Delta \sigma_{max}$ . If the term within the square root is negative, the line is everywhere too weak, and it is rejected. If the entire range  $\sigma_i - \Delta \sigma_{max}$  to  $\sigma_i + \Delta \sigma_{max}$ lies outside of (WNEXT1, WNEXT2), again, we reject the line. If part or all of a line is within the range, the entire line is integrated or at least the part of the line extending to the fine array edge. Finally, if  $2 \times \Delta \sigma_{max}$ is less than the resolution of the fine array, a special integration technique is used. We model such narrow lines with a triangle function to determine the mean absorption within the interval and integrate this value into the fine array. A comparison of a triangle function and a Lorentzian is shown in figure 6. It may be seen here that for the region within  $|\sigma| < 0.5$  FWHM, the triangle function provides a good approximation to the Lorentzian. The occurrence of such under-resolved lines is counted by the variable IDELIN (delta functions inside the range), and is rather infrequent. (This therefore accomplishes step (3) above.)

Finally, we discuss the resolution (step (4)). The fine array, dimensioned F(1000000), is used to sum the absorption from each line and each layer. This is done by INTEG. The wave-number resolution of this array, FD, is determined by  $FD = RESRB \times P(L-1)$ , where RESRB is the resolution "rock-bottom," the resolution required to handle sea-level line widths, (i.e., lines at 1 atm). We are scaling this value by the pressure to correctly model the line shapes of narrow lines from regions of low pressure. From examining a histogram of line widths  $(\gamma_i)$  over the entire wave-number range (fig. 7), we have determined that RESRB be set to 0.01 wave numbers. **P(L-1)** is the pressure characterizing the top of the atmosphere model, just below the *Lfh* layer, whereas the Lth layer includes only the

τ

gas above 30 km. In a multiple-layer atmosphere, each layer will typically hold much more mass than the Lth. In a one-layer atmosphere, we use the Curtis-Godson pressure for P(L-1). For one layer and an altitude of 41,000 ft, the resolution of the fine array is typically a little less than 0.001 wave numbers. When we divide the atmosphere into L layers, then the larger the value of L, the closer the center of the L-1th layer will be to the 30 km, and therefore the smaller the pressure of the L-1th layer will be. For a given observing altitude, as L goes up, P(L-1) will go down, and DF will go down.

It is important to note that since the number of resolution elements, NF, given by NF = (NWEXT2- WNEXTl)/DF, goes as L, and the number of layers goes as L, the length of time required to compute a transmittance spectrum goes as  $L^2$ . When high accuracy is not required, for example, if  $\sim$ 3% errors are acceptable at the centers of lines, then a single layer,  $L = 1$ , will usually suffice, depending on the instrumental resolution.

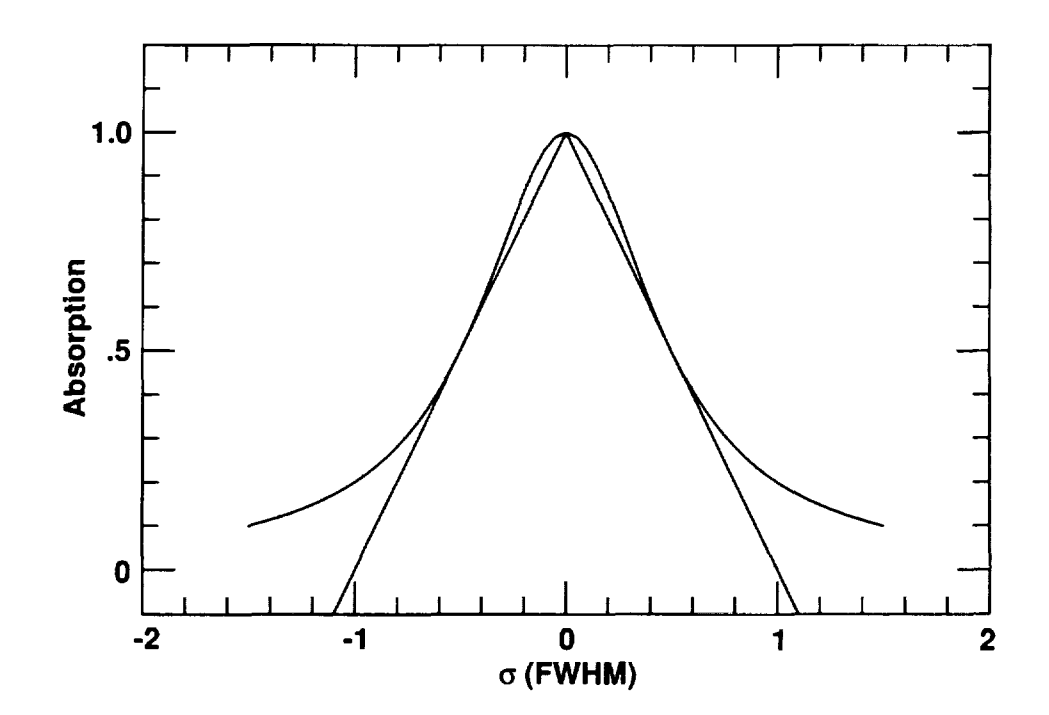

Figure 6. Lines significantly narrower than the fine array step are estimated with a triangle function, which provides a good estimate of the Lorentzian line shape within the central 0.5 **FWHM** (full width at half maximum) as seen here.

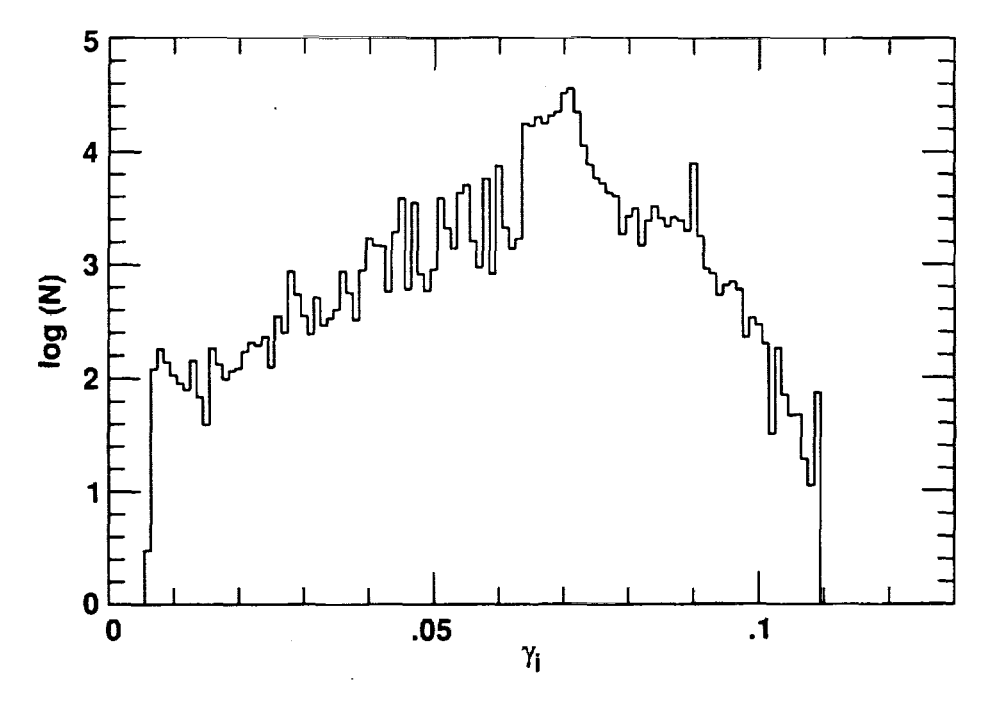

Figure 7. A histogram of  $\gamma_i$  is shown for the wavelength range between 0.8 and 10,000  $\mu$ m; a very small fraction of the lines have widths narrower than 0.01 wave numbers, the largest resolution that the program will use for the fine array.

#### **Instrumental Profiles**

The **ATRAN** program will compute any one of four instrumental profiles, a triangle, a Gaussian, a sinc function, and a rectangle. These are shown in figure 8, all on the same axes, with the x-axis in FWHM units and the y-axis with normalized maxima. The rectangular function, with its sharp falloff, will tend to retain the high frequencies present in an unsmoothed profile, unlike the other functions. Smoothing occurs in a very straightforward manner. To compute a smoothed value at a particular wave number, the smoothing function is aligned with that point, and the fine array is averaged over a  $2 \times$  FWHM span of the smoothing function.

A "no-smoothing" option is also available. Here the fine array will be written out just as it appears, if space allows (the limit is currently set to 20,000 elements, the data-point limitation of a MONGO **(x,y)**  plot). This represents the atmospheric transmittance as seen without any instrumental degradation in resolution. If the fine array contains more than 20,000 elements, the program will select the lowest integral sampling interval for the data points **(e.g.,** each second, each third) and output these as the output data file. The no-smoothing option is the fastest, because the data are simply copied-out.

Plots of transmittance from flight and sea-level altitude are displayed for the entire wavelength range in appendixes E-G.

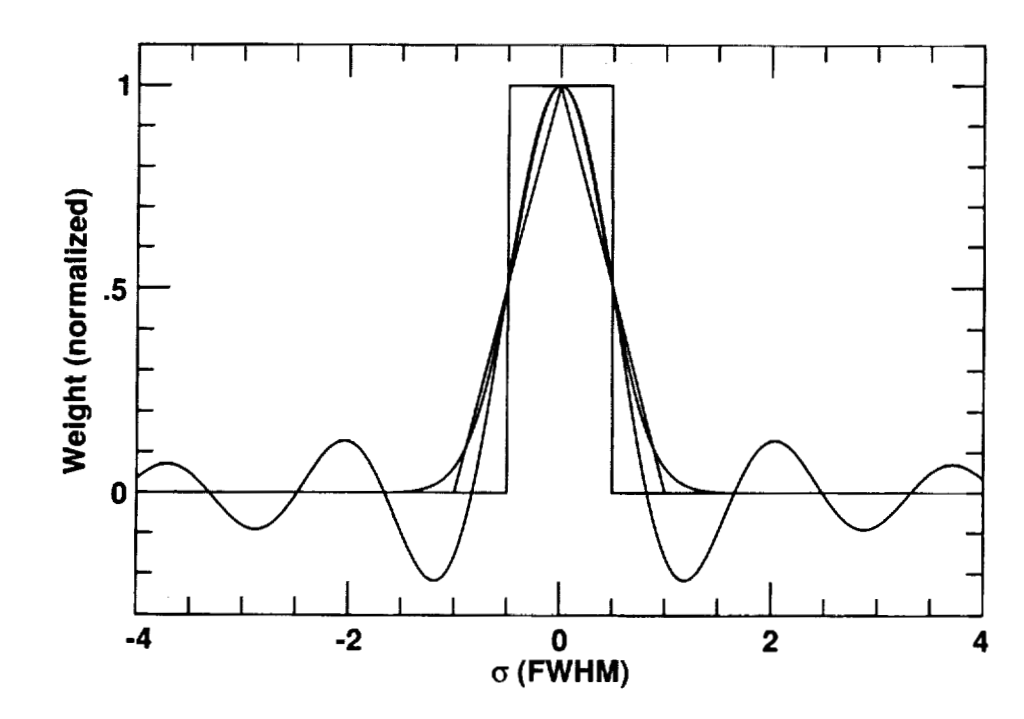

Ç

 $\overline{\cdot}$ 

**Figure 8. The four instrumental profiles, triangle, Gaussian, rectangle, and sinc, are plotted as a function of the FWHM (full width at half maximum).** 

- 1. Deutschman, E. M.; and Calfee, R.: Two Computer Programs to Produce Theoretical Absorption Spectra of Water Vapor and Carbon Dioxide. Report IER 31-ITSA 31, Institute for Environmental Research, Boulder, Colo., 1967.
- 2. Augason, Gordon C.; and Burnes, Nancy S.: CDG21: A Computer Program for Computing Atmospheric Transmission Using the C-141, HP-2100 Computer. NASA TM-73194, 1977.
- 3. Augason, G. C.; Mord, A. J.; et a].: Water Vapor  $(45-185 \text{ cm}^{-1})$ . Applied Optics, vol. 14, 1975, p. 2146.
- 4. Rothman, L. S.; et a].: The HITRAN Database: 1986 Edition. Appl. Opt., vol. 26, 1987, p. 4058. (See also, J. Quant. Spectros. Radiat. Transfer, vol. xx, 1992, in press.)
- 5. Kneizys, F. X.; et al.: Atmospheric Transmittance/ Radiance: Computer Code **LOWTRAN**  6. Technical Report AFGL-TR-83-0187 (Phillips Research Laboratories) PL, Hanscom AFB, Mass. 1983.
- 6. Clough, S. A.; Kneizys, F. X.; Rothman, L. S.; and Gallery, W. 0.: Atmospheric Spectral Transmission and Radiance: FASCODlB. SPIE, vol. 277, 1981, p. 152.
- 7. Clough, S. A.; Kneizys, F. X.; Shettle, E. P.; and Anderson, G. P.: Atmospheric Radiance and

**REFERENCES** Transmittance: FASCODZ. 6th Conference on Atmospheric Radiation, Williamsburg, Md., 1956.

- 8. Poynter R. L.: and Pickett, H. M.: Submillimeter, Millimeter, and Microwave Spectral Line Catalog. Appl. Opt., vol. 24, 1985, p. 2235.
- 9. Townes, C. H.; and Schawlow, A. L.: Microwave Spectroscopy. Dover Press, New York, 1975, p. 341, equations 13.13-13.16.
- 10. Van Vleck, J. H.; and Weisskopf, V. P.: Absorption, Emission and Linebreaths. Rev. Mod. Phys., vol. 17, 1975, p. 227.
- 11. Gross, E. P.: Shape of Collision-Broadened Spectral Lines. Phys. Rev., vol. 97, p. 395.
- 12. Burch, D. L.: Absorption of Infrared Radiant Energy by  $CO<sub>2</sub>$  and  $H<sub>2</sub>O$ . III. Absorption by  $H<sub>2</sub>O$ between 0.5 and 36  $cm<sup>-1</sup>$ . J. Opt. Soc. Am., vol. 58, 1968, p. 1383.
- 13. Heaton, H. I.: Temperature Scaling of Absorption Coefficients. J. Quant. Spectros. Radiat. Transfer, vol. 16, 1976, p. 801.
- 14. Brasseur, G.; and Solomon, S.: Aeronomy of the Middle Atmosphere. Reidel, Boston, 1986.
- 15. Mastenbrook, H. J.: Water Vapor Distribution in the Stratosphere and High Troposphere. J. Atmos. Sci., vol. 25, 1968, p. 299.
- U.S. Standard Atmosphere. NASA, USAF, and National Weather Bureau, Washington, D.C., 1962.

### **APPENDICES**

 $\overline{\zeta}$ 

#### **APPENDIX A**

 $\overline{\mathbb{C}}$ 

 $\overline{\overline{\overline{k}}}$ 

### SOFTWARE LISTING OF ATRAN

We list the UNIX implementation of the program. The VMS implementation differs only slightly.

 $\pi_{\rm c}$  ,  $\pi_{\rm c}$  and  $\pi_{\rm c}$  , and  $\pi_{\rm c}$  , and  $\pi_{\rm c}$ 

PRECEDING PAGE BLANK NOT FILMED

```
PROGRAM ATRAN 
C .................................................................. C Calculates IR atmospheric absorption 
C S. Lord - May 1988, Rev. July 1991 
C .................................................................. 
\mathsf{C}CHARACTER*1 A
         COMMON /RANGE/WL~I, WL21, DWLI I WNEXT1 , WNEXT2 , WNR1 , WNR2 , WLEXTl 
     1, WLEXT2,WLLINE,IZSKIP 
         COMMON / LIMIT/NFMAX, NRES, BOTL, TOPL, ISLITS, IWINGS, IPLOTN
     1 , RESRB , AC, JWINGS 
         COMMON /WGAS/ WGASES(7,2) ,PALL(3,300) ,TALL(3, 300) 
     1 ,ITANK,LAYER 
         COMMON /FARRA/F(IOOOOOO) 
         COMMON / FVECT/F1, F2, FD, NF
         COMMON / PVECT/P1, P2, PD, NP, NINST, IPLTCNT
         COMMON /SKIPS/ISKIPWN (12500), ISKIPSUM (12500), ISKIPMAX (12500)
         COMMON /PARRA/P(20000),IPTYPE 
         COMMON /TERM/ITERM 
         COMMON /STRONG/SLINES (80), ISPEC (80), SEW (80), ISTRONG
      1 , IPOINT, STRENGTH 
C 
C (THE DIMENSION 12500 MAY CHANGE WITH THE SIZE OF THE AFGL FILE ... ) 
C 
C Define Global limits 
C 
C Dimension of the "Fine" array (too big for an HP1000)
        NFMAX=1000000 
C Fractional accuracy spec. on final trans. spectrum 
        AC = 0.01C resolution Rock Bottom 
        RESRB=O.Ol 
C Fine array resolution is at max RESRB wave numbers 
C times the top layer atmospheric pressure, in atm.s, 
C which is typically less than 0.1 atm, and so 
C the resolution of the fine array is typically a 
C little less than 0.001 wave numbers. 
C The fine array resolution can be set as small as the 
        NRES=10 
C user requires. It is always set to less than 
C l/NRES times the instrumental resolution to obtain 
C accurate results. 
C Lowest wavelength currently available (micrometers). 
        BOTL=O .8 
C Highest wavelength currently available (micrometers). 
        TOPL= 10000 
C Look for wings from lines ISLITS instrumental 
C slit widths beyond plot range. 
        ISLITS=2 
C lines may overlap from the surrounding JWINGS WN's
        JWINGS =3 
C Maximum number of points allowed in plot.
```

```
IPLOTN=20000\mathsf{C}Counts the number of diff. functions on 1 plot (1-9).
         IPLTCNT=0
C
    Number of strong lines that will appear at the bottom
         ISTRONG=80
   of the plot, STRENGTH is the minimum values of
\mathbf CSTRENGTH = -ALOG (1 - .05)C - ln (equivalent width) required to get on the list
C** Main Entry Point
PRINT*
         PRINT*
\overline{C}PRINT*, ' Welcome to atmospheric modeling program!'
         PRINT*
         PRINT*,' If you don''t know what to answer to a question'
          ,', try' the answer given in parentheses.'
      \mathbf{1}PRINT*
         WRITE(*, '(') Input Terminal type. (')')1007
         WRITE(*, '('' 1 for Tektronics, 2 for X window, 3 for Sunview'),' window', /,' 4 for GraphOn (1): '', $)')
      \mathbf{1}READ(*, *, ERR=1007) ITERM<br>PRINT*, '{', ITERM, '}'
         IF (ITERM.LT.1.OR. ITERM.GT.4) GO TO 1007
         WRITE(*,'('' Plot x-axis units in wavelength (um) [1], ''
1008
         ,''or wavenumbers (cm^2-1) [2] (1): '', S)')\mathbf{1}READ(*, *, ERR=1008) IPTYPE
         PRINT*, ' {', IPTYPE, ' }'
         IF(IPTYPE.NE.1.AND.IPTYPE.NE.2)GO TO 1008
\mathbf{1}CONTINUE
\mathbf CWRITE(*, '('' Input nominal max line width in wavenumbers '',\mathbf C/,'' and deep line search in wavenumbers (temporary'',
       \mathbf{1}' parameters) (3, 20): '', $)')
\mathbf C\mathbf{1}\mathbf CREAD*, JJWINGS, IIWINGS
\mathbf C\mathbf CPRINT*, ' {', JJWINGS, IIWINGS, ' }'
\mathbf C\mathbf CIF(JJWINGS.LT.1.OR.JJWINGS.GT.20
\mathbf C\mathbf{1}.OR. IIWINGS.LT.1.OR. IIWINGS.GE.100) THEN
             PRINT*,' Range is 1 to 20 and 1 to 100. Try again'
\mathbf CGOTO 1
\mathbf C\mathbf CENDIF
         IWINGS=IIWINGS
\mathbf C\mathbf CJWINGS=JJWINGS
         JWINGS=3
\mathbf C\mathbf CEstablish the parts per million of atm gases
         CALL GETPRT
\mathbf CRead in model atmosphere parameters
         IF (ITANK.NE.1) CALL GETLEV
   Set-up the atmospheric or slab model
C
        CALL GETATM
```
 $\bar{\nu}$ 

```
\mathsf{C}Establish the wavelength range
\overline{2}CALL GETLAM
\mathsf{C}Set-up the plot x-axis
         CALL GETPLO
   Find section of atm. line data file of relevance
C
        CALL GETSET (IER)
         IF(IER.EQ.1) GO TO 2Integrate all lines & levels into the fine array
\mathbf CCALL INTEG
   Convert opacity to transmission by exponentiating
C
         CALL EXPO
   Smooth the fine array into the plot array
\mathbf CCALL SMEAR
C
   Output the plot
         CALL PLOT
3
         PRINT 4
         FORMAT(' Another function on this plot (Y \text{ or } N) (N): ', \varphi)
4
         READ 5, A
        PRINT*, '{', A, '}'
5
         FORMAT(A1)
                 IF (A.EQ.'Y'.OR.A.EQ.'y') THEN
                          IF (IPLTCNT.EQ.10) THEN
                          PRINT*, ' Maximum (9) exceeded'
                          STOP
                          ENDIF
                 GO TO 1
                 ELSE IF (A.NE.'N'.AND.A.NE.'n') THEN
                 GO TO 3
                 ENDIF
        PRINT*,' p.plo, a MONGO control file has been made.'
         PRINT*, ' parray.dat1, the output data has been written.'
        CLOSE(20)END
        SUBROUTINE GETPRT
◯ ★★★★★★★★★★★★★★★★★★★★★★★★★★★★★★★★★★★
C Finds the atmospheric constituents
REAL PPM(2:7)COMMON /WGAS/ WGASES(7,2), PALL(3,300), TALL(3,300)
          , ITANK, LAYER
     \mathbf{1}COMMON / PART/PARTS (2:7), CDOZ, IDISTO3
        COMMON / ATMJNK/AWV, AZ, AWVL, IATYPE, IALAY, IALT, TORR
        DATA PARTS/330E-6, 0., .28E-6, .075E-6, 1.6E-6, 2.1E-1/,
   Gordon's Value
                      Ozone Ozone Ozone Ozone
\mathbf C\mathbf CCDOZ/1.31E19/1
                      Ozone Ozone Ozone Ozone [Pick one!]
\mathbf CJan's Value
\mathbf CCDOZ/6.68E18/Π.
      Steve's value for lat 39 (TOMS data average) also
C
         CDOZ/9.13E18/\mathbf{1}Brasseur & Solomon, Fig .7 give the following
C
```
 $\mathbf{r}$ 

```
C totals for various latitudes....<br>C lat 9 30 43 59<br>C 6.86E18 8.41E18 1.03E19 1.21E19
            C 6.86318 8.41318 1.03E19 1.21E19 
       C 
                 ITANK=O 
                 IDIST03=3 
       2221 PRINT*, ' Enter:' 
                 PRINT*,' 0 for a standard atmosphere of mixed gases,' 
                 PRINT*,' 1 for a single H20 layer (a tank),' 
                 PRINT 22 
       22 FORMAT(' 2 for a special atmosphere, or -1 to exit (0): ', $)
                 READ (* , * , ERR=2221) I<br>PRINT*, ' {', I, '}'IATYPE=I 
                     IF(I.EQ.-1) STOPIF(I.EQ.O)THEN 
                     RETURN 
                     ELSEIF (I.EQ.1)THEN 
                     ITANK=l 
                    RETURN 
                    ENDIF 
                 IF(I.NE.2)GO TO 2221 
                   DO L=2,7 
                      PPM(L) =PARTS (L) *1E6 
                   ENDDO 
       15 WRITE(*,lO)PPM(2) ,CDOZ, (PPM(J) ,J=4,7) 
             1 FORMAT(' Molecule: CO2 03 (tot/cm2) N2O ',<br>1 ' CO CH4 02 ', /,<br>1 ' Index: 2 3 4 ',
             1 \t 5 \t 5 \t 6 \t 7 \t/I 
             1 '5 6 7 It/ 
             2, PPM: ',F5.0,' ',1PE8.2,'<br>3, 0PF6.2,1X,0PF6.3,1X,0PF4.1,3X,1PE7.1
                           3 OPF6.2,1X,0PF6.311X,0PF4.113X,1PE7.1) 
                 PRINT*,' Enter 0 to continue or the gas index number ' 
             1 ,'to change the ppm of that gas:' 
                 READ(*,*,ERR=15) I
                 \texttt{PRINT*} , ' \{\,\cdot\,,\texttt{I}\,,\,\cdot\,\} '
                           IF(I.EQ.3) THEN1033 PRINT*,' Ozone layer has total column density of ',CDOZ<br>PRINT*,' (this is looking through the entire atmosphere)'
                 PRINT*,' (in molecules per cm<sup>A</sup>2). New value (use a negative'
                 PRINT*,' number to input in Dobson units) :' 
READ (*, *, ERR=1033) CDOZ<br>PRINT*, '{', CDOZ, '}'
                           IF (CDOZ .LT. 0) CDOZ=ABS (CDOZ) *2 -69E16 
       C 
       C use the appropriate atmospheric ozone curve 
       C we have a selection of 4 distribution for the 
       C latitudes: 9, 30, 43, and 59, 
       C taken from Fig 5.7 B&S, op cit. 
       C We choose the closest, based on the total 
       C column density. If the 
       C default 03 value is used (no adjustment), then 
       C the distribution defaults to the 59 lat. (IDIST03=1).
```
C C at the various lat.s we have:  $6.86E18$  8.41E18 1.03E19 1.21E19 C IF(CDOZ.LT.3E18)THEN TYP=6.86E18/2.6E16  $PRINT*$ , 'That''s VERY little 03! Typical min is  $6.86E18/cm^2$ ' PRINT\*,' which is ',TYP,' Dobson units' ENDIF **IF(CDOZ.LT.7.635E18)IDIST03=1 IF(CDOZ.GT.7.635E18.AND.CDOZ.LT.9.355E18)IDISTO3=2 IF(CDOZ.GT.9.355El8.AND.CDOZ.LT.1.12E19)IDISTO3=3 IF(CDOZ.GE.1.12E19)IDIST03=4**  IF(CDOZ.GT.2.4El9)THEN ~~~=1.12E19/2.6E16 PRINT\*,' That''s a LOT of 03! Typical max is 1.12E19/cm<sup>^3</sup>' PRINT\*,' which is ', TYP,' Dobson units' ENDIF ELSEIF(I.GE.2 .AND.I.LE.7)THEN 6861 PRINT\*, ' Old value = ', PPM (I) PRINT\*, ' Enter new value: ' READ (\*, \*, ERR=6861) PPM(1) PRINT\*,  $\prime$  { $\prime$ , PPM,  $\prime$  } $\prime$ PARTS  $(I) = PPM (I) / 1E6$ ELSEIF ( I. EQ . **0** ) THEN RETURN ENDIF GO TO 15 END SUBROUTINE GETLEV C .................................................................. **C** Reads in the atmospheric model C compiled by Gordon Augason NASA/Ames, and C Described in the Documentation C for program "CDG21" by Augason and Burnes C .................................................................. COMMON / MODEL/ ALT(292), ST(292), SP(292), CH2O(292), SC(292) **1 I** TH20(292) ,TMIX(292) ,PH20(292), PMIX(292) ,C03 (4,292), IH20TOP CHARACTER\*1 A1 **C**  OPEN(1,FILE='/work/cgs/atran/model.dat',STATUS='OLD',ERR=123) C 1 READONLY)  $\overline{C}$  **F**  $\overline{C}$  **F** C Advance past the header, ("/" in a FORMAT statement here is unsafe) C **READ(1,100, ERR=30) A1, A1, A1, A1** 100 FORMAT (A1 ) DO 1 1=1,292 1 READ(1, \*, END=30, ERR=30) ALT(I), ST(I), SP(I), CH2O(I), SC(I), 1 TH2O(I), TMIX(I), PH2O(I), PMIX(I), (CO3(J, I), J=1, 4) CLOSE (1) RETURN 30 PRINT\*,' Error reading model.dat'

```
STOP
123
        PRINT*,' Can''t find model.dat'
        STOP
        END
        SUBROUTINE GETATM
C Establishes the T, P, and Column Densities of water vapor,
C ozone, and mixed gases in a n-layer model atmosphere
COMMON/D2O/D2OG
        COMMON / PART/PARTS (2:7), CDOZ, IDISTO3
        COMMON / ATMJNK/AWV, AZ, AWVL, IATYPE, IALAY, IALT, TORR
        CHARACTER*11 MILMIC
        COMMON /MODEL/ ALT(292), ST(292), SP(292), CH2O(292), SC(292)
          , TH2O(292), TMIX(292), PH2O(292), PMIX(292), CO3(4, 292), IH2OTOP
     \mathbf{1}COMMON /WGAS/ WGASES(7,2), PALL(3,300), TALL(3,300)
          , ITANK, LAYER
     \mathbf{1}IF (ITANK.EQ.1) THEN
5010
            PRINT 501
501
            FORMAT(' Enter pressure in Torr (millimeters of Hg,'
               1/760 Atm) (15): ', $)
     \mathbf{1}READ (*, *, ERR = 5010) TORR
            PRINT*, ' { ', TORR, ' } 'PALL(1, 1) = TORR/760.
\mathbf C\mathsf{C}Let's assume a room temperature. Labs are typically about 68 F.
\mathsf{C}TALL(1, 1) = 293.155020
            PRINT 502
502
            FORMAT(' Enter water column density in micron (10): ', $)
            READ (*, *, ERR = 5020) WVMIC
            PRINT*, ' { ' , WVMIC, ' } 'AWV=WVMIC
            AWVL=WVMIC
            WGASES (1, 1) = (WWWC/2.994E-19)*1.E-205030
            PRINT 503
503
            FORMAT(' Enter D2O column density in microns (0): ', $)
            READ (*, *, ERR=5030) D2OC
            D2OG = (D2OC/2.994E-19)*1.E-20LAYER = 1IALAY=1
            CALL SCALGS
            RETURN
          ENDIF
C
C Start here for non-tank case, ie - an atmosphere
C
C We've read in the model already.
C (This will happen for each function plotted
C which is useful,
C because we rescale standard atmospheric density, P and T
C distributions.
```

```
÷
C 
\mathsf{C}C the overhead H20 column density in the atmosphere can' be shifted. 
C by which we mean we reset 
C the distribution to reside at at higher or lower 
C altitudes. The distribution can also 
C be scaled (multiplied by a constant). 
C Nominally, our lookup table of 
C density, etc, stops at array elt 292.(29.1 km) 
C This may be lowered 
C for situations with less water than the standard model. 
C 
        IH20TOP=292 
1 PRINT 11 
11 FORMAT(' Enter altitude (feet) (41000) : ' ,$I 
        READ (*, *, ERR=1) ALTFT
        PRINT*, ' {', ALTFT, ' }'
        IALT=ALTFT 
2 ALTKM=ALTFT*.0003048 
C 
C Get overhead burden in molecules cm^-2 of H2O at this altitude
C WVMOD is the wv in precipitable microns 
C WCOL is the WV in molecules / cm<sup>2</sup>3
\mathsf{C}WCOL=A1ATB1 (CH2O, ALT, 292, ALTKM, IERR)
        IF(IERR.NE.O)THEN 
        PRINT*,' Altitude out of range 0 to 95,470 ft. try again.' 
        GO TO 1 
        ENDIF 
        WVMOD=WCOL*2.9940E-19 
        WVMOD1 =WVMOD 
        AWV=WVMOD 
        MILMIC='Microns' 
C 
C Speak in the optimal units 
\mathsf{C}IF(WVMOD.LT.l.OR.WVMoD.GT.lE6)THEN 
            WRITE ( * ,15) WVMOD 
15 FORMAT('The atmospheric model gives ',1PE9.3, 
     1 microns of water toward the zenith.') 
          ELSE 
               IF(WVMOD.GE.lE3.AND.WVMoD.LT.lE6)THEN 
                 MILMIC='Millimeters'
                 WVMOD1 = WVMOD*1E-3ENDIF 
            WRITE (* ,20) WVMOD1, MILMIC 
20 FORMAT(' The atmospheric model gives 
     1 ',F5.1,' ',A11,' of water,'
     1,' toward the zenith.') 
          ENDIF 
C 
C Scale water vapor column density array if so desired 
C
```
2510 PRINT 25 25 FORMAT(' Enter preferred value at this altitude. in MICRONS,', 1 /,' or 0 for no adjustment of the model  $(0)$ : ', \$) READ (\*, \*, ERR=2510) WV  $PRINT*$ , ' $\{\cdot, WV, \cdot\}$ ' C C Now, if the overhead H20 is different than the standard model, we C move the atmospheric H20, C along with its Temp and Pressure up or down C in Altitude. We do this at most 10 km, 35,000 ft. C We then mult the density at each layer by a scale factor to get the C overhead burden to exactly the value desired. C IF (WV.GT. 0) THEN C C find the altitude at which this burden occurs E. TARGET=WV/2.9943-19 ALTNEW=A1ATB1 (ALT, CH2O, 292, TARGET, IERR) IF (1ERR.EQ. 1)THEN PRINT\*,' The overhead burden of the model does not include' PRINT\*,' this value in its range, we''ll scale std. profile.' GO TO 1010 ENDIF ALTINFT=ALTNEW/.0003048 C PRINT\*,' This burden is found above ', ALTINFT,' ft in the model' ALTDIF=ALTNEW-ALTKM IF (ABS (ALTDIF) . GT. 35) THEN PRINT\*,' This is too far to shift the water vapor, 1 we''ll just scale it...' GOT0 1010 ENDIF  $\overline{c}$ C Shift atmospheric H20 distribution up or down. C ITENTHS=NINT ( lO\*ALTDIF) C C If the appropriate altitude is within C 0.1 km of the altitude being used C (ALTKM) no shifting is necessary, just scaling C IF(ITENTHS.EQ.0)GO TO 1010 C If ITENTHScO then the user wants C more overhead H20. We shift the overhead C column density found at each layer C to a higher layer. C Since CH20(292) holds C the total H20 above 29.1 **km,**  C we deposit into this array element those layers C shifted to altitudes above 29.1 **km.**  C The Curtis-Godson approx. will be slightly C less accurate when N=l, since

```
C we are not rederiving the alt. 
C at 1/2 density for T and P. 
C This will not be very different, nor important - if high accuracy 
C is desired, then N should be greater than 1 anyway. 
C 
             ITEN=IABS(ITENTHS) 
                IF ( ITENTHS . LT . 0) THEN 
                    DO I=1, ITEN
                    CH2O(292)=CH2O(292)+CH2O(292-I)<br>ENDDO
C 
C shift atm H20 up 
C 
                    DO I=291,2, -1 
                         IF (I. LE . ITEN) THEN 
                           CH20 (I) =CH20 (1) 
                        ELSE 
                           CH2O (I) = CH2O (I - ITEM)ENDIF 
                    ENDDO 
                ELSEIF (ITENTHS . GT . 0) THEN 
C 
C If ITENTHScO then the user wants less overhead H20. 
C We shift the overhead 
C column density found at each layer down 
C to a lower layer. CH20(292) formerly 
C held the total H20 above 29.1 km. 
C Now we lower the altitude of the top layer 
C by moving this element to a lower 
C array location. 1.e. the model for H20 
C now terminates lower than 29.1 km. Again, 
C the Curtis Godson approx. will 
C be slightly less accurate. (see above)<br>C
                    DO I=1,292-ITEN 
                      CH2O (I) = CH2O (I + ITEM)ENDDO 
                  IH20TOP=292-ITEN 
               ENDIF 
C 
C see how we did ... recompute overhead H20 
C 
             WCOL=AlATBl (CH20, ALT, IH2OTOP, ALTKM, IERR) 
             WVMODl=WCOL*2,9940E-19 
C PRINT*,' New Atm model gives ',WVMODl,' microns' 
                IF (ABS (WV-WVMOD1) /W'vMODl .gt . -2) then 
                  PRINT*,' Atm. shift failed!' 
                  STOP 
               ENDIF 
\mathbf C1010
             CONTINUE 
             PRINT*,' SCALING H20 model' 
C
             SCALE=WV/WVMODl
```
 $\mathbf C$ PRINT\*,' scale factor = ',scale  $AWV = WV$ IF (IATYPE. EQ. 0) IATYPE=3 DO I=1, IH20TOP  $CH2O (I) = SCALE * CH2O (I)$ ENDDO ENDIF  $\mathbf C$ C Now that we have out input model atmosphere, we break it into C N levels, (N can be 1)  $\frac{C}{31}$ 31 PRINT 311<br>311 FORMAT(1) FORMAT (' Number of atmospheric layers (2 recommended) (2) :  $',$  \$) READ(\*, \*,ERR=31)LAYERS PRINT\*, '{', LAYERS, '}' **IF(LAYERS.LT.l.OR.LAYERS.GT.300)THEN**  PRINT\*,' Number of layers must be between 1 and 300' GO TO 31 ENDIF LAYER=LAYERS IALAY=LAYERS 331 **PRINT 3311**<br>3311 **FORMAT** (' Z FORMAT(' Zenith angle through atmosphere  $(0=UP)$   $(0)$ : ', \$) READ (\*, \*, ERR=331) Z PRINT\*, **{1,~,** I}' IF(MOD $(Z, 180.)$ .EQ.90)THEN PRINT\*,' Not allowed for this slab atmosphere.' GO TO 331 ENDIF  $AZ = Z$ XMU=COSD (Z) AWL=AWV/XMU CALL LEVELS (LAYERS, ALTKM, *XMU)*  CALL SCALGS C PRINT\*, 'Got through' RETURN END SUBROUTINE LEVELS (N, ALTKM, ZMU) C .................................................... C Divides up the atmosphere into layers of equal mass C .................................................... COMMON / PART/PARTS (2:7), CDOZ, IDISTO3 COMMON / MODEL / ALT (292), ST (292), SP (292), CH2O (292), SC (292) **1** ~~20(292) ,TMIX(292), PH20(292), PMIX(292), C03 (4,292), IH2OTOP COMMON /WGAS/ WGASES(7,2), PALL(3,300), TALL(3,300) 1 , ITANK , LAYER REAL CD03'(292) , C03CONS **(4)**  DATA **C03CONS/6.86E18,8.41E18,1.03E19,1.21E19/**  ITP=IHZOTOP IALT=ALTKM\*lO+l and the company of the **C** 

C C In the model atmosphere there are 5 mixed gas components, C and then there is water vapor and ozone. Ozone occupies its own C special distribution as does **H20.** We treat these components C separately in the multi-layer integration. C C 03 and Water vapor share the T and P of the 5 C mixed components, w/a separate C column density fn. with alt.. If more C than one layer is requested ( N > **1** 1, **C** we divide the mixed gas and water C vapor each into N-1 layers between the C observer's altitude and 29.1 km, such that C each layer contains equal mass. C We find the T and P at C the midpoint of each layer, and record these C data in WGASES, TALL, PALL for use C in the integration. For the Nth layer C (also, when N is **I),** we use C the Curtis-Godson approximation. C When **N>1** the Nth layer is the C gas above **29.1** km. When N=l, the C approximation is used to the gas above C the altitude of observation. C The C.G. approximation approximates the average conditions C above a C given altitude by using C the atmospheric C parameters T and P for the mixed C gases which reside at a higher altitude, C namely where the pressure is half C the pressure at the given altitude. For C water vapor the approximation uses C a different rule. For water vapor, the C T and P are used from an altitude C at which the water vapor is at C half the density as that at the altitude of C observation. C C We load the best 03 distribution C (determined in GETPRTS) into a local array, C scaling to get the total to match the requested value. C<br>DO 1=1,292 CD03 (I) =C03 (IDIST03, I) \*CDOZ/C03CONS (IDIST03 ) ENDDO C C The routine loads up three C arrays ... WGASES( 7 species , 2 index) C where index=l is for the column density C for **N-1** layers of equal column density C and index  $= 2$  is for the C Nth layer, it is the column density of all the C gas above the N-lth layer (to infinity)

C When N=l, the index=l term is used only, C and it is the column density above C the observation altitude. C the other 2 arrays that C are loaded are the pressure and C temperature arrays, PALL( 3 = H20, mixed, C and  $03$ ,  $300 = max$  num of levels) C and TALL likewise. C The routine checks first to see if C it is loading up a multi-layer atm C and fills the arrays if this is C so, else it loads a single layer atm (N=l)  $\mathbf C$ IF(N.NE.1)THEN C C This is a multi-layered atm. C Do mixed gases, 03, and water vapor in tandem C CDBOT= A1ATB1(SC , ALT, 292, ALTKM, IERR) CDBOTW=AlATBl (CH20, ALT, ITP , ALTKM, IERRW) CDBOTO=A1ATB1(CDO3, ALT, 292, ALTKM, IERRO) IF(IERR.NE.O.OR.IERRW.NE.O.OR.IERRO.NE.O)THEN  $PRINT*$ ,'Alt. = ',ALTKM,' out of range in sub. LEVELS' STOP ENDIF C C Get total column density between input alt and 29.1 km C H20 may have been scaled. Use new value. **C**   $TOTLC = CDBOT - 2.930E23$ TOTLCW=CDBOTW - CH20 (ITP) TOTLCO=CDBOTO - CD03(292) C C We are interested in C the layer centers. Find the column density at each  $\mathsf{C}$ IDIVS= (N- 1) **"2**  DELC =TOTLC /IDIVS DELCW=TOTLCW/IDIVS DELCO=TOTLCO/IDIVS LEVEL=O DO 300 I=l,IDIVS-1,2  $\mathbf C$ LEVEL=LEVEL+l XLAYC =CDBOT -I\*DELC XLAYCW=CDBOTW-I\*DELCW XLAYCO=CDBOTO-I\*DELCO C C To find the T's and P's, we interpolate from the column density C We only look at the arrays over the range between the altitude of C Observation and the top of the array C

 $NUM=292-TALT+1$ 

```
NWV=ITP-IALT+1<br>PALL (1, LEVEL)=A1ATB1(SP(IALT), CH2O(IALT), NWV, XLAYCW, IE1)
         PALL (2, LEVEL) =A1ATB1 (SP (IALT), SC (IALT), NUM, XLAYC, IE2)
         PALL (3, LEVEL) =A1ATB1 (SP (IALT), CD03 (IALT), NUM, XLAYCO, IE3)
         TALL (1, LEVEL) =AlATBl (ST (IALT) , CH20 (IALT) , NWV, XLAYCW, IE4) 
         TALL (2, LEVEL) =AlATBl (ST (IALT) , SC (IALT) , NUM, XLAYC, IE5) 
         TALL (3, LEVEL)=A1ATB1 (ST(IALT), CDO3 (IALT), NUM, XLAYCO, IE6)
\mathbf CIF(IE1.NE.O.OR.IE2.NE.O.OR.IE3.NE.O 
      1 .OR.IE4.NE.O.OR.IE5.NE.O.OR.IE6.NE.O)THEN 
                  PRINT*, Column density(s) out of range in ' 
      1 ,'Sub. LEVEL, error flags are: '<br>1 .IE1, IE2, IE3, IE4, IE5, IE6
                  1 , IE1, IE2, IE3, IE4, IE5 ,IE6 
                  STOP 
                  ENDIF 
300 CONTINUE 
C 
C Finally load up the WGASES-array that holds in W(IS,l) the column 
C density at each level<br>C - and treating ozone
     and treating ozone (IS=3) and H2O (IS=1) with
C their own function. We remove a factor 
C of 1.OE20, which we will add into the 
C line strengths, in order to easily prevent under and over-flow. 
C Recall that all N-1 levels of the atmosphere 
C have the same column density 
C WGASES (1, \ldots), and the top of the
C atm has column density WGASES(2, ...)
C 
           DO 250 IS=l, 7 
                  IF (IS.EQ.1)THEN 
C 
C Water 
\mathbf CWGASES(IS, 1) = (2. *DELCW / ZMU) * 1. E-20
                  WGASES (IS, 2) = (CH2O (ITP) / ZMU) *1.E-20C 
                  ELSEIF (IS. EQ. 3) THEN 
C 
C Ozone 
C 
                  WGASES (IS, 1) = (2.*DELCO /ZMU) *1.E-20
                  WGASES (IS, 2) = (CDO3 (292) / ZMU) *1.E-20ELSE 
C 
C Mixed gases 
C 
                  WGASES (IS, 1) = (2.*DELC/ZMU)*PARTS (IS)*1.E-20WGASES (IS, 2) = (SC(292) /ZMU) *PARTS (IS) *1 .E-20 
                  ENDIF 
250 CONTINUE 
C 
C Now we treat the top 
C Nth level of the atmosphere using 29.1 km values
```
 $\overline{C}$ 

```
TALL(1, N) = TH2O(TTP)TALL(2, N) = T</mark>MIX(292)TALL(3, N) = TMIX(292)PALL(1,N) = PH2O(TTP)PALL(2,N) = PMIX(292)PALL(3,N) = PMIX(292)\frac{1}{2}C If the user has requested a 
C 1 layer atmosphere (N=1) then load this up instead
c----------------------------------------------------------------- 
C 
             ELSE 
 \mathbb{C} .
 C H20 Layer, use T and P at 1/2 density 
C 
             TALL (l,N)=AlATBl(TH2O,ALT,ITP,ALTKM,IEl) 
             PALL (1, N) =A1ATB1 (PH2O, ALT, ITP, ALTKM, IE2)
C 
C Mixed gases, use T and P at 1/2 pressure 
\GammaTALL (2,N)=AlATBl(TMIX,ALT,292,ALTKM,IE3) 
            PALL (2, N) =A1ATB1 (PMIX, ALT, 292, ALTKM, IE4)
 \mathbb{C}C Ozone if we are under 22 km (ie, we are not in a balloon or rocket) 
C then we are under the 
C bulk of the Ozone Layer - use T P parameters of 
C 22 km, else, use the T and P at altitude 
C 
                    IF (ALTKM. LT. 22) THEN 
                      TALL (3,N)=AlATBl(ST,ALT,292,22.,1E5) 
                      PALL (3,N) =AlATBl (SP,ALT, 292,22., IE6) 
                    ELSE 
                      TALL (3,N) =AlATBl (ST,ALT, 292 ,ALTKM, IE7) 
                      PALL (3,N) =A1ATB1 (SP, ALT, 292, ALTKM, IE8)
                    ENDIF 
            DO 600 IS=1,7 
\mathbf CC H2O
\overline{C}IF(IS.EQ.1)THEN 
                   WGASES (IS, N) =A1ATB1 (CH2O, ALT, ITP, ALTKM, IE9)
      \mathbf 1/ZMU*lE-20 
\frac{C}{C}Ozone
C 
                   ELSEIF (IS. EQ. 3) THEN 
                   WGASES (IS,N) = A1ATB1 (CDO3,ALT, 292, ALTKM, IE10)1 
                   /ZMU*lE-20 \mathcal{L}_{\mathcal{L}}Mixed gases
\mathcal{L}_{\mathcal{L}}
```
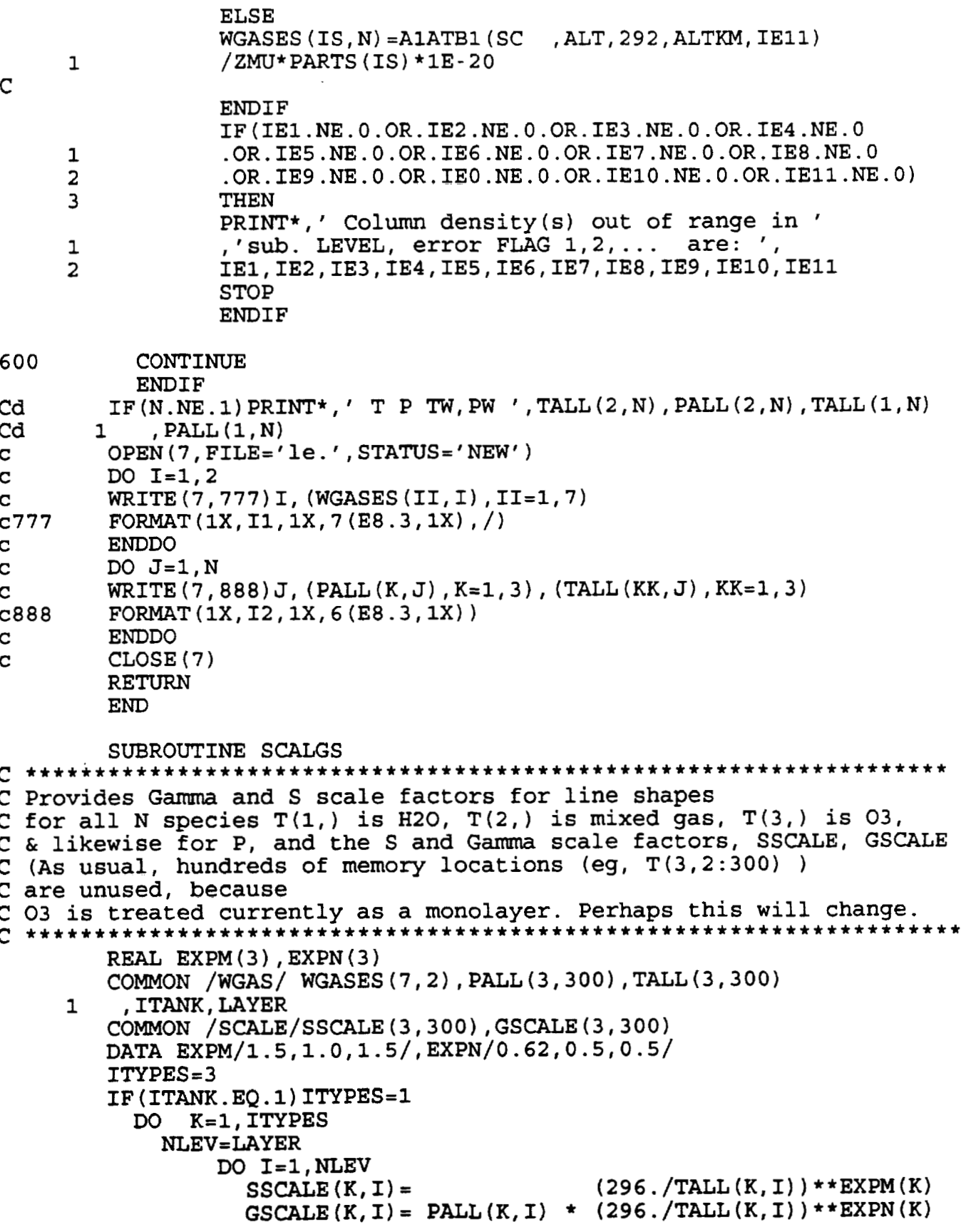

PRINT\*,' IN SUB SS, GS, K LEV ', SSCALE $(K, I)$ ,  $\mathbf C$  $\mathbf{C}$ 1 GSCALE  $(K, I)$ ,  $K, I$ ENDDO ENDDO RETURN END SUBROUTINE GETLAM C \*\*\*\*\*\*\*\*\*\*\*\*\*\*\*\*\*\*\*\*\*\*\*\*\*\*\*\*\*\*\*\*\*\*\*\*\*\*\*\*\* C Get the wavelength range and resolution C \*\*\*\*\*\*\*\*\*\*\*\*\*\*\*\*\*\*\*\*\*\*\*\*\*\*\*\*\*\*\*\*\*\*\*\*\*\*\*\*\* REAL ASPN(19) CHARACTER\*3 MOLE(7),ASP(19)\*5,ASPECIES\*5 COMMON /ATMJNK/AWV,AZ,AWVL, IATYPE,IALAY, IALT, TORR COMMON /LIMIT/NFMAX, NRES, BOTL, TOPL, ISLITS, IWINGS, IPLOTN 1 ,RESRB,AC,JWINGS COMMON /FVECT/FI,F2,FD,NF COMMON / RANGE/WL1I, WL2I, DWLI, WNEXT1, WNEXT2, WNR1, WNR2, WLEXT1 , WLEXT2,WLLINE,IZSKIP 1 COMMON /WGAS/ WGASES(7,2),PALL(3,300),TALL(3,300) ,ITANK, LAYER 1 DATA ASP/'SIII','SIII2','OIII','0III2','OI', 1 'OI2','CII','NIII','SiII','NeIII','NII' 2 SI','FeII','OIV','NeV','FeIII','NII2','SII','SII **DATA** ASPN/ 18.713, **33.480, 51.815,** 88.356, **63.18372,** 1 145.52548, 157.741, 57.330, 34.814, 36.010,121.897, 2 25.249,25.9882,25.87,24.28,22.93,205.25 DATA MOLE/'H20','C02',' 03',' N20',' CO','CH4',' 02'/ 2010 PRINT 2011 2011 FORMAT(' Enter wavelength of spectral line of interest',/, (this is used to make the velocity scale), or...,', /, 1 2  $\lceil$  -1 for species specification,  $\prime$ ,/ 2 ' or else 0 for don''t care (0): ',\$)  $READ$  (\*, \*,  $ERR = 2010$ ) WLLINE PRINT\*,'{',WLLINE,'}' IF (WLLINE.EQ.-I) THEN 20121 PRINT 2012 2012 FORMAT(' Enter species (with no trailing tabs), eg. OI', /,' (enter ''NO'' to get out,' 1 1 enter ''LI'' to print the list)  $(NO): '$ , \$) READ(\*,2013,ERR=20121)ASPECIES WRITE(\*,20132)ASPECIES 2013 FORMAT(A5) FORMAT( $'$ {',A5,'}') 20132 IF(ASPECIES.EQ.'LI'.0R.ASPECIES.EQ.'LI')THEN DO II=l,19 WRITE (\*, 4013) ASP (II) ,ASPN (II) 4013 FORMAT(IX,A5, ' at wavelength ' ,F9.5) **ENDDO** GO TO 20121 ENDIF IF(ASPECIES.EQ.'NO')G0 TO 2010 DO II=l,16

IF(ASPECIES.EQ.ASP(I1) )THEN WLLINE=ASPN (11) PRINT 20131, ASPECIES, WLLINE  $FORMAT(1X, A5, ' Wavelength = ', F8.4)$ 20131 GOT0 100 ENDIF ENDDO PRINT2014,ASPECIES 2014 FORMAT(lX,A5,' Not found, try again. (Get out with "NO") '1 GO TO 20121 ENDIF PRINT 1011 100 FORMAT( $'$  You may enter the limits of the x-axis in either',  $/$ , 1011 wavelength or velocity; each unit will be printed.',/.  $\mathbf{1}$ ' Enter wavelength range of interest; Lambda 1 and Lambda 2'<br>, ' in microns.', /,  $\overline{2}$ 3 (  $'$  1n microns. ,,,<br>(''0 0'' for velocities instead) (10 10.1): ',\$1 READ (\*, \*, ERR=100) WL1I, WL2I READ(\*,\*,ERR=100)W<br>PRINT\*,'{',WL1I,WL? IF(WL1I.LT.O)THEN DUM=WL2 I WL2I=-100OO/wLJ1I  $WLI = -10000/DUM$ PRINT\*, ' Wavelengths ', WL1I, ' to ', WL2I ENDIF IF (WLlI . EQ . 0) THEN IF (WLLINE .EQ. 0)GO TO 2010 10110 PRINT 10111 10111 FORMAT(' Enter beginning and ending velocity (km/s) ', 1 'for plot (-1000 1000): ',\$I  $READ (*, *, ERR=10110) V1, V2$  $PRINT*$ ,  ${'}$ ,  ${v_1, v_2, '}'$ **WLlI=(l+Vl/2.9979E5)\*WLLINE WL21=(1+V2/2.9979E5)\*wLJLINE**  PRINT 10112, WLlI, WL2I FORMAT( $'$  The wavelength range is then  $'$ , F9.5, 1X, F9.5) 10112 ENDIF wLl=mlI WL2 =WL2 I IF (WLLINE .EQ. 0) WLLINE=O **.5\*** (WLlI+WL21) IF(WL1.LT.BOTL.OR.WL2.GT.TOPL.OR.WL1.GT.WL2)THEN PRINT\*,' Invalid 1 range. Min, Max are: ', BOTL, TOPL, ' microns' PRINT\*,' Try again...' GO TO 100 ENDIF C C We set the variable IWINGS which tells how far out of the requested C wavelength range deep lines could reside which might influence the C spectrum. We consider **C** two cases, at or above flight altitude (Alt=41000 it) C IDEEP=l, and below flight altitude, or a tank IDEEP=Z  $\mathbf C$ 

```
IDEEP=1
         IF(IALT.LT.4lOOO.OR.ITANK.EQ.1)IDEEP=2 
         CALL SEARCH (WLlI, WL21, IDEEP, IWINGS) 
111 PRINT 1111 
1111 FORMAT(' Enter instrumental resolution in microns I,/, 
         1 ' (0 for the CGS high resolution system',
         1 ' resolution = 60 km/s),',
         1 ' or -1 for no smoothing. (0): ', $)
         READ(*,*,ERR=111)DWLI
          PRINT*, {I ,DWLI, I)' 
         IF (DWLI . EQ. 0) DWLI=RES (WLLINE) 
         IF (DWLI.EQ. -1)DWLI=O 
         IF(DWLI.LT.O)GO TO 111 
         WLCENTER=.5*(WLlI+WL21) 
         WNCENTER=WLORWN (WLCENTER) 
         DWNI=DLORDN (DWLI , WLCENTER ) 
         DWNIN=DWNI/NRES 
         WN1 =WLORWN (WL1) 
         WN2 =WLORWN (WL2 ) 
           IF (1TANK.NE. 1) THEN 
               IF(LAYER.EQ. 1)THEN 
                  DWN = PALL (2,1) * RESRB\overline{C}PRINT*,' RESRB, PALL(2,l) ,DWN ',RESRB,PALL(2,1),DWN 
               ELSE 
                 DWN=PALL (2, LAYER- 1) *RESRB 
               ENDIF 
           ELSE 
             DWN=PALL (1,l) *RESRB 
           ENDIF 
C PRINT*, ' DWN, DWNIN ' , DWN, DWNIN 
         IF(DWLI.NE.O.AND.DWNIN.LT.DWN)DWN=DWNIN 
C
C Check that the range & resolution 
C requested will fit into the fine array, characterized by FVECT 
\mathbf CWNEXT2=WN2-ISLITS*DWNI
        WLEXT2 =WLORWN (WNEXT2 ) 
           IF (WLEXT2 . GT. TOPL) THEN
             PRINT*, ' Warning, the instrumental slit', 
         1 ' will encompass no lines ',
         1 'longward of ',TOPL1 ' urn - these are not in the database.' 
           WLEXT2=TOPL 
           WNEXT2 =WLORWN (TOPL) 
           ENDIF 
        WNEXTl=WNl+ISLITS*DWNI 
        WLEXTl=WLORWN ( WNEXT1) 
           IF (WLEXT1 . LT. BOTL) THEN 
             PRINT*,' Warning, the instrumental slit'
        1,' will encompass no lines ',
        1 'shortward of ',BOTL, 
        1 um - these are not in the database.'
```
```
WLEXT1=BOTL
           WNEXT1=WLORWN(BOTL)
           ENDIF
         XNTEST= (WNEXT1-WNEXT2) / DWN
         COMPARE=NFMAX
           IF (XNTEST+1.LT. COMPARE) THEN
           NF=XNTEST+1
           F2 = WNEXT2FD = DWNF1 = WNEXT2 + FD * NFWNR1 = WNEXT1 + TWINGSWLRl=WLORWN (WNR1) 
             IF (WLR1. LT. BOTL) THEN 
               WLRl=BOTL 
               WNRl=WLORWN (BOTL) 
             ENDIF 
           WNR2=WNEXT2-IWINGS 
           IF(WNR2.LE.O)WNR2=1E-3 
           WLR2 =WLORWN (WNR2 ) 
             IF(WLR2.GT.TOPL.OR.WLR2.LT.O)THEN 
               WLR2=TOPL 
               WNR2 =WLORWN (TOPL) 
             ENDIF 
C 
C COMMON /FVECT/ is now set up for the fine array, 
\mathbf CELSE 
                 DO IDECEXP=4,-5,-1 
                          DO ICOEF=9, 0, -1DELWL=ICOEF*10.** (IDECEXP-1)+10.**IDECEXP
                          WLTESTl=WLCENTER-DELWL-ISLITS*DWLI 
                          IF(WLTEST1.LT.BOTL)GOTO 8500 
                          WNTESTl=WLORWN(WLTESTl) 
                          WLTEST2=WLCENTER+DELWL+ISLITS*DWLI 
                          IF (WLTEST2 .GT. TOPL) GOT0 8500 
                          WNTEST2=WLORWN(WLTEST2) 
                          XNTEST= (WNTEST1 - WNTEST2) / DWN
                 PRINT*, ' DEL WL1, WL2, XN ', DELWL, WLTEST1, WLTEST2, XNTEST
\mathbf CIF(XNTEST+l.LT.COMPARE)GO TO 9000 
                          CONTINUE 
8500
                          ENDDO 
                 ENDDO 
                  PRINT*,' Wavelength range too large, '
                  PRINT*, 'Trouble finding acceptable range...'
                 GO TO 100 
9000 WLl=AMAXl (BOTL , WLTEST1) 
                 WL2 = AMINI (TOPL, WLTEST2)
                 PRINT 1001, WL1, WL2
1001 FORMAT(' Range too large. Try something like I,/, 
         1 F13.7,' - ',F13.7) 
                          PRINT*,' Enter new Lambda 1, Lambda 2'
```

```
,', and/or resolution.'
         \mathbf{1}PRINT*,' Wavelength range too large. Try a smaller range.'
                 GO TO 100
           ENDIF
         RETURN
         END
         SUBROUTINE SEARCH (WWL1, WWL2, IDEEP, IWINGS)
C Determines how far to search for deep lines
REAL WNLST(8), SEARCHLST(8,2)
        DATA WNLST/1,280,600,740,1600,3200,3800,12500/
        DATA SEARCHLST/30, 10, 80, 10,800, 30, 10,0,
                       200, 200, 200, 200, 800, 200, 200, 0/
        \mathbf{1}WN1=10000./WWL2
        WN2=10000./WWL1
           DO I=1, 7IF (WN1.GE.WNLST(I) . AND.WN1. LE.WNLST(I+1)) THENINDEX1 = IENDIF
                 IF (WN2.GE.WNLST(I) . AND.WN2. LE.WNLST(I+1)) THENINDEX2 = IENDIF
           ENDDO
        IWINGS = 0DO I=INDEX1, INDEX2
        IF (SEARCHLST (I, IDEEP) . GT. IWINGS) IWINGS=SEARCHLST (I, IDEEP)
                ENDDO
                IF (IWINGS.EQ.0) THEN
                PRINT*, ' ERROR SETING IWINGS'
                STOP
                ENDIF
                             \alpha , and \alpha is a similar of \alpha , \alphaRETURN
        END
        FUNCTION RES (WL)
\mathbf CC Give the resolution of the CGS "High Resolution System" for a
C specified wavelength
\mathsf{C}c for now...
        res=w1*60./3e5RETURN
        END
        SUBROUTINE GETPLO
C ***********************
C Get the plot parameters
C ***********************
```
- COMMON **/LIMIT/NFMAX,NRES,BOTL,TOPL,ISLITS,IWINGS,IPLOTN**  1, RESRB, AC, JWINGS COMMON /  $FVECT/ F1, F2, FD, NF$ COMMON / PVECT/P1, P2, PD, NP, NINST, IPLTCNT COMMON /RANGE/ WLII, WL2I, DWLI, WNEXT1, WNEXT2, WNR1, WNR2, WLEXT1<br>, WLEXT2, WLLINE, IZSKIP  $\mathbf{1}$ **C**  C now for /PVECT/ which controls the plotting array **<sup>m</sup><sup>L</sup>** C Take care of case where there is now smoothing, instrumental res=0 C IF (DWLI . EQ . 0) THEN IHOP=NF/IPLOTN+l C<br> **PRINT\*,'** NF, IPLOTN, IHOP ', NF, IPLOTN, IHOP<br> **PRINT** 500, IHOP 499 PRINT 500, IHOP<br>500 FORMAT(' The ''fine ar FORMAT(' The ''fine array'' will be plotted, by sampling ',  $1'$  each ',I3,' elements. Input  $0$  if',/, 2' this is OK, or else a larger integer element interval: **I,\$)**  READ (\*, \*, ERR=499) IHOP1  $PRINT*$ , ' $\{\prime$ , IHOP1, ' }' IF (IHOP1. EQ. 0) IHOPl=IHOP IF(IHOP.GT.IHOP1)GO TO 499 IZSKIP=IHOPl Pl=wLlI P2=wL2I  $NP = (1. *NF) / IZSKIP$ PD= (P2-PI) /NP GOT0 100 ENDIF  $\mathbf C$ PRINT\*,' Setting the data point spacing ', 1' (sampling) to  $1/5$  instrument resolution ...' RESI=0.2\*DWLI NIND= (WL2I-wL1I) /RESI WRITE(\*,5011)NIND 501 FORMAT( $'$  There will be', I7, ' points plotted.') 5011 IF(NIND.LT.3.OR.NIND.GT. IPLOTN) THEN PRINT\*,' Number of points must be greater than 2' and less than ',IPLOTN  $\mathbf{1}$ GOT0 599 ENDIF **IF(RESI.GE..0001.AND.RESI.LT.1O.)THEN**  WRITE (\*, 502) RESI FORMAT(' Their spacing will be ',F7.4,' microns.') 502 ELSE WRITE (\*, 503) RESI FORMAT(' Their spacing will be ', 1PE9.3,' microns.') 503 ENDIF PRINT 999<br>FORMAT(' Enter a new number of points, or 0 to keep these' 599 999  $f(x)$ , 'values, or ', /,' -1 to change the spacing (0):  $\bar{f}$ , \$)  $\mathbf{1}$ **READ** (\* , \* ERR=599) **<sup>L</sup>**  $PRINT*$ ,  $'{', L, '}'$ 

IF (L.GT.0) THEN  $\frac{C}{C}$ New # of points  $\overline{C}$ **IF(L.GE.2.AND.L.LE.IPLOTN)THEN**  Pl=WLlI P2=WL2I PD= (WL2I-WLlI) /L NP=L ELSE PRINT\*,' Number of points must be greater than 2'<br>,' and less than ',IPLOTN  $\mathbf{1}$ GO TO 501 ENDIF ELSEIF (L. EQ. - 1) THEN  $\mathbf C$  $\overline{C}$ New # of points for new spacing  $\overline{C}$ 8880 PRINT 888 888 FORMAT(' Enter new spacing in microns (.005): ',\$) READ (\*, \*, ERR=8880) RESNEW  ${\tt PRINT*}$  , '  $\{$  ' , RESNEW, '  $\}$  ' L= (WL2I-WLlI) /RESNEW **IF(L.GE.2.AND.L.LE.IPLOTN)THEN**  Pl=WLlI P2=WL2I PD=RESNEW NP=L PRINT\*,' ',NP,' points will be plotted.' ELSE PRINT\*,'  $', L,$ ' points result....' PRINT\*,' Number of points must be greater than 2' ,' and less than ',IPLOTN,', (Mongo can''t handle'  $\mathbf{1}$ PRINT\*, ' many more). Try again...' GO TO 501 ENDIF ELSE  $\mathbf C$  $\overline{c}$ Use existing number of points  $\mathsf{C}$ **IF(NIND.GE.2.AND.NIND.LE.IPLOTN)THEN**  Pl=WLlI P2=WL2I PD=RESI NP=NIND ELSE PRINT\*,' Number of points must be greater than 2'  $\mathbf 1$ ,' and less than ',IPLOTN,', (Mongo can''t handle' PRINT\*,' many more). Try again **...I**  GO TO 501 ENDIF **ENDIF** 100 NINST=5

```
IF (DWLI . GT. 0) THEN 
2 PRINT*,' Select instrument profile function: ' 
             PRINT 3 
3 FORMAT(' [1] Triangle, [2] Gaussian, [3] Sinc,',<br>1 / [4] Rectangle (2): ',$)
             READ (*, * , ERR=2) NINSTPRINT*, ' \{\prime, NINST, ' \}'IF(NINST.LT.l.OR.NINST.GT.4)GO TO 2 
             IF (NINST. EQ .3) CALL SINCO (DWLI) 
           ENDIF 
         RETURN 
         END 
         FUNCTION AlATB1 (A, B, N, B1, IERR) 
n 
L 
C A general interpolation function - S.Lord 12 MAY 88 
C Interpolates to find<br>C A1(B1), given absisse
C A1(B1), given absissa B and ordinate values B-array 
C B array (the absissa) must be<br>C monotonically increasing or de
         monotonically increasing or decreasing
C 
C Error Flag: IERR=0 No error<br>
C =-1 B1 less<br>
C +1 great
                           -1 B1 less than entire B-array range<br>+1 qreater
C +1 greater<br>C +2 B array co
C +2 B array contains adjacent equal elements 
                           C +3 B array is not monotonic 
         REAL A(N), B(N)IERR=O 
C 
         IF(B(1) . LE.B(N)) THENC 
C Treat ascending B-array case first: 
\mathbf CIF(B1.LT.B(1)) THENIERR= - 1 
                  RETURN 
                  ENDIF 
                  IF(B1.GT.B(N)) THENIERR=l 
                  RETURN 
                  ENDIF 
\mathbf CDO 10 J=2,N . -- 
                           I=J-1IF(B(I).EO.B(J)) THENIERR=2 
                                       RETURN 
                                     ENDIF 
                                     IF(B(I).GT.B(J)) THENIERR=3 
                                       RETURN 
                                     ENDIF 
                            IF(B(J) . GE.B1) THEN
```
 $A1ATB1 = A(I) + (A(J) - A(I)) * (B1 - B(I)) / (B(J) - B(I))$ RETURN ENDIF  $10$ CONTINUE PRINT\*,' AlTOBl 1' STOP C C Treat decending B-array case second: **<sup>n</sup>** ELSE  $IF(B1.LT.B(N)) THEN$ IERR= - 1 RETURN ENDIF  $IF(B1.GT.B(1)) THEN$ IERR=l RETURN ENDIF  $\overline{C}$ DO 20  $J=2,N$  $I = J - 1$  $IF(B(I).EQ.B(J)) THEN$ IERR=2 RETURN ENDIF  $IF(B(I) . LT.B(J)) THEN$ IERR=3 RETURN **ENDIF**  $IF(B(J)$ .LE.B1)THEN **A1ATBl=A(I)+(A(J)-A(I))\*(Bl-B(I))/(B(J)-B(I))**  RETURN ENDIF 20 CONTINUE PRINT\*,' AlTOBl 2' **STOP** ENDIF END FUNCTION WLORWN (ARG) C WL - wavelength, **WN** - wave number. Converts one to the other. C .............................................................. C This calculates wavelength (lambda<br>C in microns) at a wave number (cm<sup>^</sup>-1). C Conversely it calculates a wave number (cm<sup>^</sup>-1) C at a wave length (microns) C It's a little silly to do in C a function, but it trades speed for clarity.<br>
C WLORWN=lE4/ARG RETURN

#### END

```
FUNCTION DLORDN (DELARG , ARG) C .................................................................. C DL - delta lambda, DN - C delta wave number. 
C Converts one to the other. 
   Note: DELARG and ARG are the input
C and are the same type unit. 
C .................................................................. C This calculates delta lambda (microns) at delta sigma (cm^-1).<br>C Conversely it calculates delta sigma
C (cm<sup>^</sup>-1) at delta lambda (microns)
C Formally, the sign should be reversed, but 
C this is not usually desired. 
\mathbf CDLORDN=1E4*DELARG/ (ARG*ARG)
         RETURN 
         END 
         FUNCTION IFATWN(WN, IE) 
C *************************
C Finds the index in the F = Fine array
C that represents the largest wave number 
C that is less than WN. 
C If WN is less than the first wave number F1, IE=-1 
C ................................................................... C If WN is greater than the last WN, IE = 1. Else, IE=O. N.B. we have 
C set up the fine array in decreasing wave number, FD is negative. 
\mathbf CCOMMON / FVECT/ F1, F2, FD , NF 
         IFATWN=NINT ( (WN-F1) /FD) +1 
         IE = 0IF(IFATWN.LT.1) IE=-1 
         IF(IFATWN.GT.NF) IE=1 
         RETURN 
         END 
         SUBROUTINE GETSET(1ER) 
C.................................................................. c Uses a file listing the number of lines per integer wavenumber, 
C .................................................................. C The AFCRL database provides the input. 
C Also SKIPA records the number of lines 
C( = records) of the AFCRL database 
C that must be read to arrive at a wavenumber's first line, all listed 
C in two columns from the shortest to longest wavenumber. 
\mathbf CCOMMON /LIMIT/NFMAX, NRES , BOTL , TOPL , ISLITS , IWINGS , IPLOTN 
     1, RESRB, AC , JWINGS 
         COMMON /FVECT/ F1, F2, FD, NF 
         COMMON / RANGE/ WL1I, WL2I, DWLI, WNEXT1, WNEXT2, WNR1, WNR2, WLEXT1
     1, WLEXT2, WLLINE, IZSKIP
         COMMON /WREAD/ IRECA,IRECZ
```
COMMON /SKIPS/ISKIPWN(12500),ISKIPSUM(12500),ISKIPMAX(12500)<br>Cd print\*.'ext21 read21 '.wnext2.wnext1.wnr2.wnr1 print\*, 'ext21 read21 ', wnext2, wnext1, wnr2, wnr1 IER=O **0PEN(1,FILE='/work/cgs/atran/skipa.dat',STATUS='OLD',ERR=1232)** C , READONLY) IBEG=10000./TOPL+.0001 IEND=10000./BOTL+.0001 c PRINT\*,' WNR1 WNR2 ',WNR1,WNR2<br>C PRINT\*.' TOPL.BOTL.IBEG.IEND ' PRINT\*, ' TOPL, BOTL, IBEG, IEND ', TOPL, BOTL, IBEG, IEND **IF(IBEG.GT.WNR2.OR.IEND.LT.WNRl)THEN**  WLRl=WLORWN (WNR1) WLR2 =WLORWN (WNR2 ) PRINT\*,' AFCRL file''s available wavelength range:' PRINT10, BOTL, TOPL, WLR1, WLR2<br>FORMAT(' ', F7.2, ' - ', F7.2, /  $10$ , ' does not include desired span:'<br>, F7.2,' - ',F7.2,' which is the span,',/,  $\mathbf{1}$  $\overline{a}$ ' extended to include nearby line wings') 3  $CLOSE (1)$ IER=1 RETURN ENDIF IFLAG=O C PRINT\*,' BEFORE LOOP WNR2,l ',WNR2,WNR1 DO 1 I=IBEG,IEND **READ(1, \*, END=21, ERR=20) LPN, NTOT** C PRINT\*, ' IN LOOP, WN, LPN, NTOT= ' , I, LPN, NTOT ISKIPWN (I) =LPN IF(IFLAG.EQ.O)THEN IF(I+l .GT.WNR2)THEN IFLAG=l C PRINT\*,' Flags up, we''re rolling!' IRECA=NTOT ENDIF ELSEIF (IFLAG. EQ **.1)** THEN IF(I.GT.WNR1)THEN IRECZ=NTOT IFLAG=2 ENDIF ELSEIF (IFLAG. EQ .2 ) THEN IF(I.GT.WNRl+IWINGS)GO TO 15 ENDIF 1 CONTINUE PRINT\*, 'Warning, ' 1, 'lacking information for line wings shortward of ', 1 IBOTL,' micrometers' GOTO15 20 CONTINUE PRINT\*,' Error in skipa.dat, WN, LPN, NTOT= ', I, LPN, NTOT IER=1 RETURN

PRINT\*,' Premature end of file in SKIPA File.'  $21$  $TER = 1$ **RETURN** CONTINUE 15 IF (IRECZ.EQ.IRECA) GOTO21 PRINT\*, ' IRECA, IRECZ ', IRECA, IRECZ  $\mathbf C$  $CLOSE(1)$  $\mathbf C$ C The arrays ISKIPSUM and ISKIPMAX count C the max possible line with wings C IWINGS wave numbers out from the center C that may overlap at a wavenumber  $\mathbf C$ IWNBEG=WNR2 IWNEND=WNR1 PRINT\*, ' start and stop wn on getset... ', IWNBEG, IWNEND  $\mathbf C$ DO I=IWNBEG, IWNEND  $J=MAX (I-JWINGS, 1)$  $K=MIN(I+JWINGS, 12500)$  $ISKIPSUM(I) = 0$ DO  $L=J,K$ ISKIPSUM(I)=ISKIPSUM(I)+ISKIPWN(L) **ENDDO ENDDO** DO I=IWNBEG, IWNEND  $J=MAX (I-JWINGS, 1)$  $K=MIN(I+JWINGS, 12500)$  $ISKIPMAX (I)=1$  $DO L=J, K$ IF(ISKIPSUM(L).GT.ISKIPMAX(I))ISKIPMAX(I)=ISKIPSUM(L) **ENDDO ENDDO** JBEG=MAX(IWNBEG-IWINGS, 1) KEND=MIN(IWNEND+IWINGS, 12500) PRINT\*, ' WN WAVELENGTH ISKIPWN ISKIPSUM SKIPMAK '  $\mathbf C$  $\mathbf{C}$ DO I=JBEG, KEND  $\mathbf{C}$  $WAVELEN=10000./I$  $\mathbf C$ WRITE (\*, 4444) I, WAVELEN, ISKIPWN(I), ISKIPSUM(I), ISKIPMAX(I)  $\mathbf C$ FORMAT(1X, I7, 1X, F10.3, 1X, 3(I6, 2X)) C4444 **ENDDO**  $\mathbf C$ OPEN(1, FILE='/work/cgs/atran/afgl.bin', STATUS='OLD', FORM='UNFORMATTED',  $\mathbf 1$  $2<sup>1</sup>$ iostat=ierrs) if(ierrs.ne.0) goto1234 WRITE (\*, ' (''Reading through database' 1,' to this wavelength......'')') DO I=1, IRECA  $READ(1)$ **ENDDO** PRINT\*,'' PRINT\*,' Data file advanced'  $\mathbf C$  $\mathbf C$  $READ(1)$  wn,  $st$ , wd, ep,  $n$ 

```
C WL=10000./WN<br>C PRINT*.'WL!
          C PRINT*,' WL WN ',WL,WN 
          RETURN 
1232 PRINT*,' Can''t fine skipa.dat'
          STOP 
1234 PRINT*,' Can''t find afgl.bin'
          print*,'ierrs= ',ierrs 
          STOP 
          END 
          SUBROUTINE INTEG 
 C ................................................... C Integrates Lorentz line shapes into the fine array C ................................................... C Reads the lines from the AFCRL database one by one, and, for each 
C level of the atmosphere, add the lines into the Fine array. The
C lines are all Lorentzian. 
C 
C statistical counters.... IWEAK 
C 
C IWEAK The line at line cntr 
C (for gamma etc. in this layer) is too weak 
C IDELIN delta fn. in range 
C (fn. has FWHP less than .5 FD; is integrated) 
C IDELOUT delta fn. out of range (rejected) 
C IWIDEIN broad line, in range, (integrated) 
C IWIDEOUT broad line, out of range, (rejected) 
C 
          CHARACTER* 3 MOLE ( 7 ) 
          INTEGER IN(7),INN(7),IWEAK(7,300),IDELIN(7,300),<br>1 IDELOUT(7,300),IWIDEOUT(7,300),IWIDEIN(7,300)
          REAL*8 E 
          COMMON/D20/D20G 
          COMMON / LIMIT/NFMAX, NRES, BOTL, TOPL, ISLITS, IWINGS, IPLOTN
      1, RESRB, AC, JWINGS
          COMMON /FARRA/F (IOOOOOO) 
          COMMON / PVECT/P1, P2, PD, NP, NINST, IPLTCNT
          COMMON / FVECT/F1, F2, FD, NF
          COMMON /WREAD/ IRECA, IRECZ
          COMMON /RANGE/WL1I, WL2I, DWLI, WNEXT1, WNEXT2, WNR1, WNR2, WLEXT1
      1 , WLEXT2, WLLINE, IZSKIP
          COMMON /wGAS/ WGASES(7,2) ,PALL(3,300) ,TALL(3,300) 
      1, ITANK, LAYER 
          COMMON / SCALE/SSCALE(3,300), GSCALE(3,300)
          COMMON /RANGE/WLII,WL2I,DWLI,WNEXTI,WNEXT2,WNR1,WNR2,WLEXTI<br>, WLEXT2,WLLINE,IZSKIP<br>COMMON /WGAS/ WGASES(7,2),PALL(3,300),TALL(3,300)<br>,ITANK,LAYER<br>COMMON /SCALE/SSCALE(3,300),GSCALE(3,300)<br>COMMON /SKIPS/ISKIPWN(12500),ISKIP
      COMMON /STRONG/SLINES(80), ISPEC(80), SEW(80), ISTRONG<br>1 . IPOINT, STRENGTH
         DATA MOLE/'H20','C02',' 03',' N201,' CO','CH4',' 02'/ 
         DATA IN/1,2,3,4*2/, 
      1 INN/1,2,3,2,2,3,2/,PI/3.14159265/,PII/O.318309886/ 
c open(8l,file='deb.',status='new') 
C 
C Clear statistics counters
```
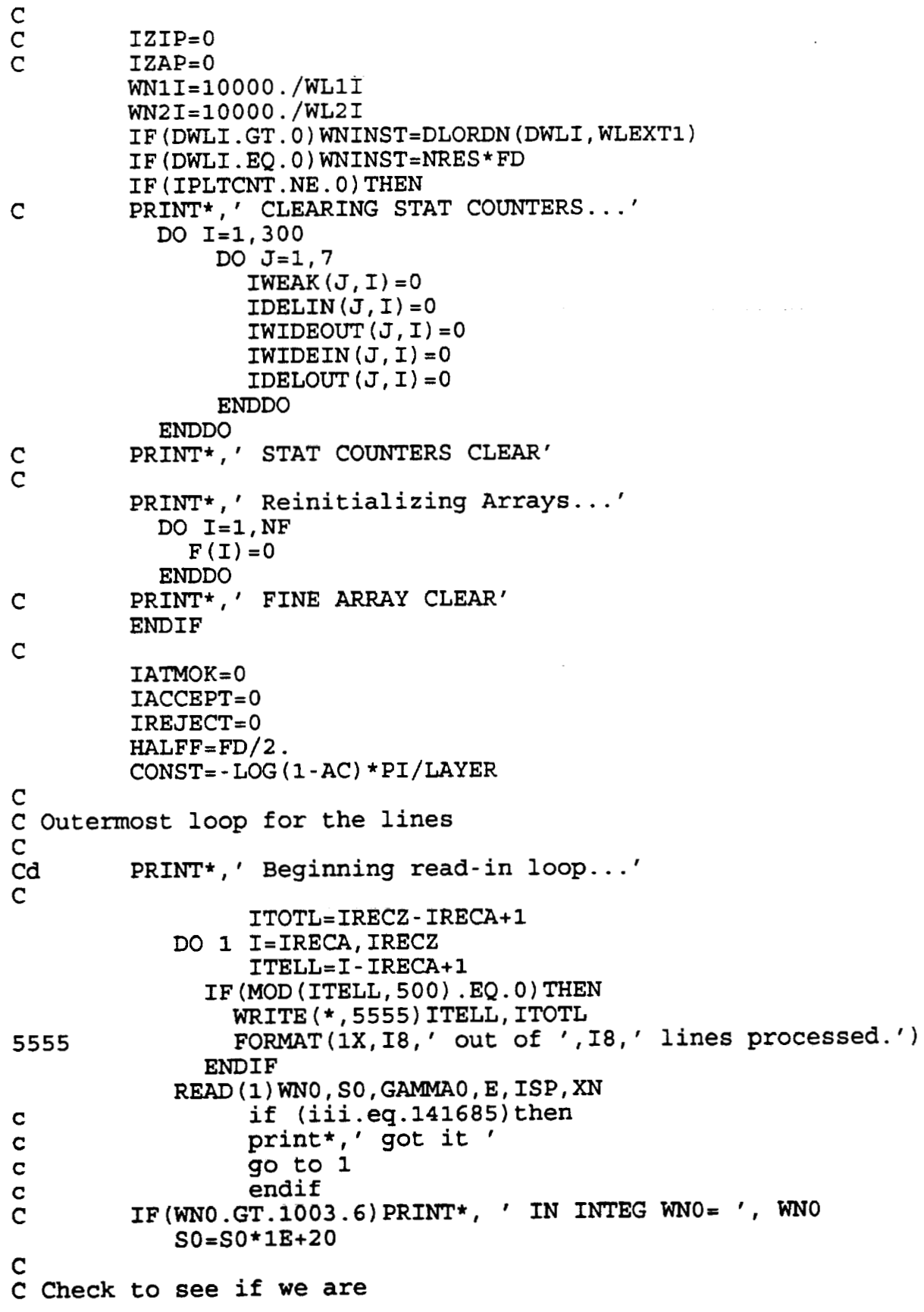

 $\overline{a}$ 

```
C starting or stopping our read within the range 
 C 
               IF (I.EQ. IRECA.AND.WN0 .GT.WNEXT2) THEN 
                 PRINT*,' WARNING ' 
          1 ,'- Starting read inside range, WNO, WNEXT2 ',<br>1 WNO, WNEXT2
               ENDIF 
               IF(I.EQ.IRECZ.AND.WNO.LT.WNEXT1)THEN 
       PRINT*,' WARNING - Ending read inside range, WNO, WNEXT1 ',<br>1 WNO, WNEXT1
               ENDIF 
C 
C Lines not in the 
C F array interval are easily dismissed if they are too 
C narrow, set a flag. Remember WNEXTl > WNEXT2 
C 
                  IF(WNO.LE.WNEXTl.AND.WNO.GE.WNEXT2)THEN 
                  INTERV= 1 
                  ELSE 
                  INTERV=O 
                  ENDIF 
Cd WRITE (*, 1111) INTERV<br>1111 FORMAT (* INTERV#############
         1111 FORMAT{' INTERV############',2X1I1) 
C 
C Check to see if we are out of the range 
C of WNRl WNR2 necessary for the integ. 
C 
         IF(WNO.LT.WNR2)THEN 
                  IREJECT=IREJECT+l 
                  GOT01 
         ENDIF 
C 
C Check to see if we have passed the necessary range 
C 
         IF(WN0 .GT.wNRl)GOTO 9999 
C 
C Check if it is not H20 and we 
C are modeling the "tank." (if so, reject) 
C.. IF (ITANK.EQ.1)THEN 
                  IF(ISP.NE.1) THEN 
                  IREJECT=IREJECT+l 
                  GO TO 1 
                  ENDIF 
         ENDIF 
C 
                  IACCEPT=IACCEPT+l 
Cd PRINT*,''<br>Cd PRINT*.''
Cd PRINT*, ' ' 
         PRINT*, ' Accepting No. ', IACCEPT
            LEVS=LAYER 
            K=IN (ISP) 
            KK=INN (ISP)
```
 $\mathbf C$ C MAXLPN is the maximum C number of lines that can overlap at this wave number C XLIM is a constant to use in C comparison with line center strengths, to C determine if a line is significant. **C**  IND=WNO MAXLPN=ISKIPMAX (IND) IF (MAXLPN . EQ . 0 ) THEN PRINT\*, ' ???? IND, ISKIPMAX (IND) ' , IND, ISKIPMAX (IND) MAXLPN=l ENDIF XLIM=CONST/MAXLPN **<sup>m</sup> L**  C Middle loop for the atmospheric levels C DO 100 LEV=l,LEVS IF (LEV. EQ . LEVS ) INDEX=2 **IF(LEV.LT.LEVS.OR.LEVS.EQ.l)INDEX=l**  W=WGASES (ISP, INDEX)  $S=SSCALE(K, LEV) *SSCAL1 (WNO, E, TALL (K, LEV)) *SO$ IF (ITANK. EQ. 1) THEN **IF(D20G.GT.O.AND.ABS(WNO-48.75267).LT..OOO3)THEN**   $W = D2OG$  $S=S$ \*1E7 PRINT\*,' (Picked up the D2O line!)' ENDIF ENDIF **C**  C X=SSCAL1 (WNO, E, TALL (K, LEV) ) c WRITE(81, \*)' K LEV TALL(K, LEV)  $P'$ , K, LEV, TALL(K, LEV), PALL(K, LEV) c WRITE $(81, *)$ ' X, SS, SG, SO, S', X, SSCALE $(K, \text{LEV})$ , GSCALE $(K, \text{LEV})$ , SO, S c WRITE(81,\*)' ISP, LEV, WG, LEVS ', ISP, LEV, WGASES(ISP, INDEX), LEVS  $\mathbf C$  $GAMMA=GAMMA0$  \* PALL $(K,LEV)$  \*  $(296. /TALL(K, LEV))$  \* \*XN **TERM=S\*W\*GAMMA/XLIM-GAMMA\*GAMMA TERMl=S\*W\*GAMMA-GAMMA\*GAMMA**  C C IF TERM **c** 0 it means the line C center is below the threshold for significance C IF(TERM.LT.O)THEN IWEAK (ISP, LEV) =IWEAK (ISP, LEV) +1 GOT0 100 ENDIF C C Determine if the equivalent width is sufficient to include the line C in the list to mark. c IF(LEV.EO.1.AND.WN0.GE.WN2I.AND.WN0.LE.

1 WN1I) THEN EW=SfW\*LAYER/WNINST IF(EW.GT.STRENGTH)THEN **IF(IPOINT.GE.ISTR0NG)THEN**  C C List is full ... we see if we can bump one of lesser lines  $\mathsf{C}$ DO IS=l,ISTRONG IF (SEW (IS) . LT. EW) THEN SLINES (IS) =WNO  $SEW (IS) = EW$  $ISPEC (IS) = ISP$ GO TO 1777 **ENDIF**  ENDDO ELSE IPOINT=IPOINT+1 SLINES (IPOINT) =WNO  $SEW (IPOINT) = EW$ ISPEC (IPOINT) =ISP ENDIF ENDIF ENDIF C C DELSIG is the number C of wavenumbers beyond which the line becomes weak C enough to ignore. C DELSIG=SQRT (TERM) 1777  $\mathsf{C}$ IF (TERM1. LE. 0) GO TO 1778  $\overline{C}$ DELSIGl=SQRT (TERM1 )  $\mathbf C$ **<sup>C</sup>**Reality check #1 ... If this bell rings, **C** we need to increase the value of **C** IWINGS C IF(DELSIG1 .GT. WRITE (55, 1755)WNOI~OLE (ISP) ,DELSIGl 1755 **FORMAT(1X, F11.5, 3x, A3, 3x, F8.2)**<br>Cd WL0=WLORWN(WN0) Cd WLO=WLORWN (WNO)<br>Cd if (iaccept.eq.1 Cd if (iaccept .eq.15) then<br>Cd print\*,' s0, gamma0 e s Cd print\*,' s0,gamma0 e s gamma w ',s0,gamma0,e,s,gamma,w<br>Cd endif **Cd** endif **Cd write(\*,156)WLEXT1,WLEXT21WLOIWNOlF~l~~IT~~~l~~**  156 format ( ' WLEXTl WLEXT2 **WLO** WNO F1' format(' WLEXT1<br>1 ,' FD '<br>1 .' TERM **1** ,  $'$  **TERM NF'** ,  $/$ , 7**(F9.4, 1X) 16) C** C See if it's a delta fn. within the WN range ... **<sup>C</sup>** IF(2\*DELSIG.LT.FD.AND.INTERV.EQ.1)THEN INF=NINT ( (PI-WNO) **/FD)** +I

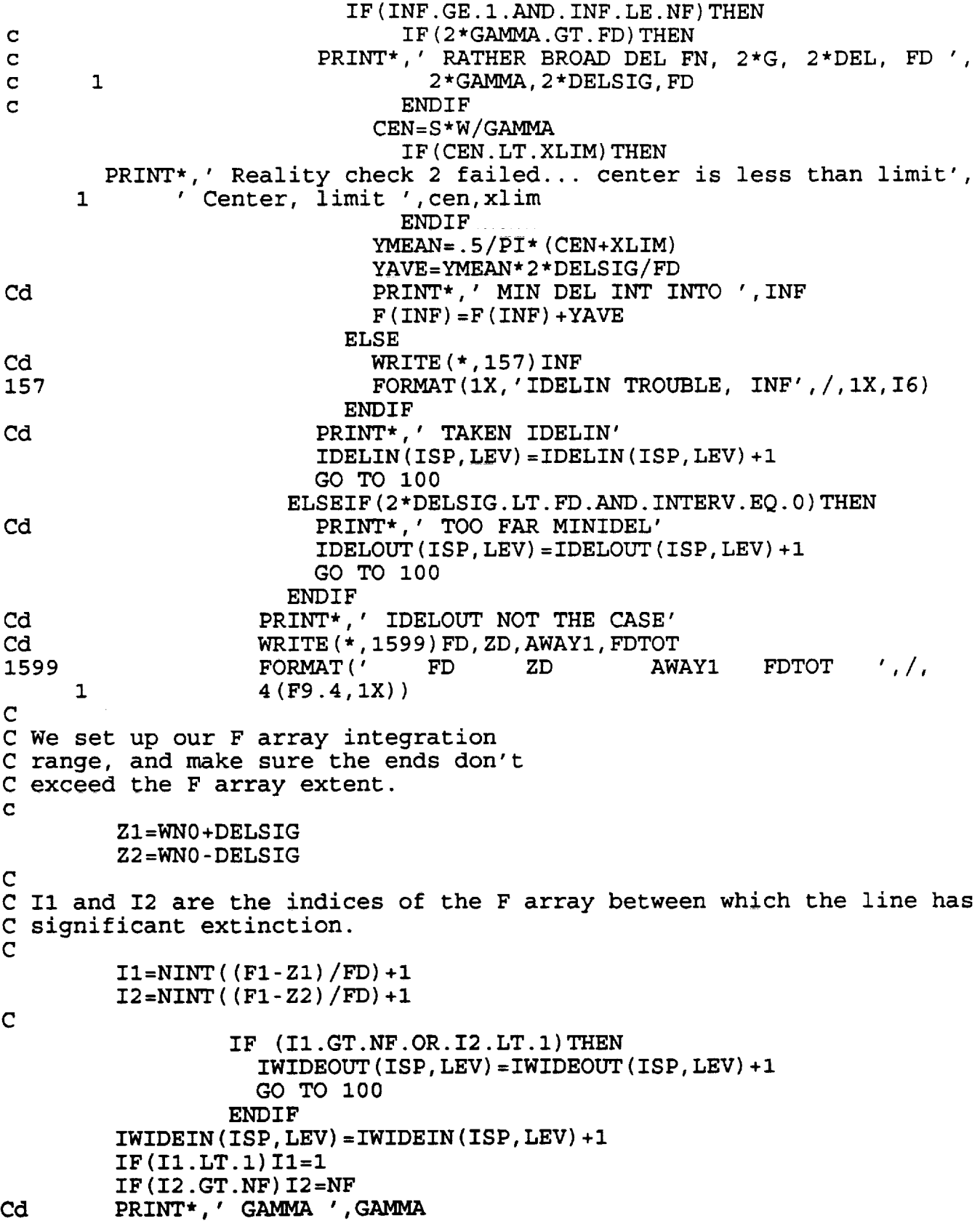

 $\sim$ 

 $\hat{\mathcal{L}}$ 

IF (WLEXT2.LT.100) THEN  $\mathbf C$ IF (IZAP. EO. 0) PRINT\*, ' LORENTZ'  $\mathbf C$  $IZAP=1$  $CON=S*W*GAMMA/PI$  $GAMMA2 = GAMMA**2$  $WNOF1FD=WNO-F1-FD$ DO INOW=I1, I2 DEL=WN0F1FD+INOW\*FD  $F (INOW) = F (INOW) + CON / (GAMMA2 + DEL * DEL)$ **ENDDO ELSE**  $\overline{C}$ IF(IZIP.EQ.0) PRINT\*, ' KINETIC'  $\mathbf C$  $IZIP=1$ CON=S\*W\*4\*WN0\*GAMMA/PI GAMMA42=4 \* GAMMA \*\* 2  $WNO2 = WNO * WNO$  $F1FD = F1 + FD$ DO INOW=I1, I2 SIG=F1FD-INOW\*FD  $SIG2 = SIG*SIG$ DIF=WN02-SIG2  $F(INOW) = F(INOW) + SIG*CON / (DIFF+GAMMA42*SIG2)$ **ENDDO ENDIF**  $Cd$ DO 109 II= IFBEG-1, IFEND+1  $Cd109$  $PRINT*$ , II,  $F(II)$ 100 CONTINUE **CONTINUE**  $\mathbf{1}$ PRINT\*, IACCEPT, ' CONSIDERED, ', IREJECT, ' REJECTED' 9999 PRINT\*, ' OF THOSE CONSIDERED..... ' PRINT\*,''<br>PRINT\*,' IWEAK 1 , '1 (H2O) 2 (CO2) 3 (O3) 4 (N2O) 5 (CO) 6 (CH4) 7 (O2)  $'$ PRINT\*,' Weak line, reject' PRINT 994 994  $FORMAT(1X, 70('--'))$ DO 1042 J=1, LAYER PRINT 77, J, (IWEAK(ISP, J), ISP=1, 7) 1042 PRINT\*,' PRINT\*,' IDELIN 1(H2O)2(CO2)3(O3) 4(N2O) 5(CO) 6(CH4)7(O2) ' PRINT\*,' Narrow line in range, accept' PRINT 99 99  $FORMAT(1X, 70(' -'))$ DO 1002 J=1, LAYER 1002 PRINT 77, J, (IDELIN(ISP, J), ISP=1, 7) PRINT\*,' PRINT\* 1 ' IDELOUT  $1(H20) 2(C02) 3(03) 4(N20) 5(C0) 6(CH4) 7(02)$  ' PRINT\*,' Narrow line out range, reject' PRINT 99 DO 1003 J=1, LAYER 1003 PRINT 77, J, (IDELOUT (ISP, J), ISP=1, 7)

PRINT\*,'' PRINT\*, 1 IWIDEOUT 1 (H20) 2 (C02) 3 (03) **4** (N20) 5 (CO) 6 (cH~) 7 (02) PRINT\*,' Broad line out range, reject' PRINT 99 DO 1004 J=1, LAYER 1004 PRINT 77, J, (IWIDEOUT(ISP, J), ISP=1, 7)<br>PRINT\*,'' PRINT\*,' '<br>PRINT\*,<br>1 ' IWIDEIN 1 (H2O) 2 (CO2) 3 (O3) 4 (N2O) 5 (CO) 6 (CH4) 7 (O2) PRINT\*,' Broad line in range, accept' PRINT 99 DO 1005 J=1, LAYER - 1005 PRINT 77, J, (IWIDEIN(ISP, J) , ISP=l, **7)**  77 FORMAT(' LYR.',I2,7(16)) CLOSE (1) RETURN END FUNCTION SSCAL1 (WNO , E, T) C ..................................................... C Finds the S (line strength) scaling parameter that is C wave number, energy, and Temperature dependent C ...................................................... REAL\*8 E WN695=WN0/0.695 TERM1=EXP (-E\* (296-T) / (0.694927\*296\*T) )  $TERM2 = (1 - EXP(-WN695/T) )$ TERM3= (1-EXP(-WN695/296) ) **SSCALl=TERMl\*TERM2/TERM3**  RETURN END SUBROUTINE EXPO C C\*\*\*\*\*\*\*\*\*\*\*\*\*\*\*\*\*\*\*\*\*\*\*\*\*\*\*\*\*\*\*\*\*\*\*\*\*\*\*\*\*\*\*\*\*\*\*\*\*\*\*\*\*\*\*\*\*\*\*\*\*\*\* C Converts Opacities to Transmissions en situ by exponentiating C\*\*\*\*\*\*\*\*\*\*\*\*\*\*\*\*\*\*\*\*\*\*\*\*\*\*\*\*\*\*\*\*\*\*\*\*\*\*\*\*\*\*\*\*\*\*\*\*\*\*\*\*\*\*\*\*\*\*\*\*\*\*\*  $COMMON$  /  $FARRA/F(1000000)$ COMMON /FVECT/Fl, **F2,** FD,NF PRINT\*,' Converting opacity to transmittance...' DO I=l,NF  $IF(F(I) . LT.0) THEN$ PRINT\*,' NEGATIVE OPACITY! F(I), I ',F(I),I STOP ELSEIF (F(1) .LT.lO)THEN  $F(I) = EXP(-F(I))$ ELSE  $F(I) = 0$ ENDIF **ENDDO** 

: RETURN END

SUBROUTINE SMEAR **C\*\*\*\*\*\*\*\*\*\*\*\*\*\*\*\*\*\*\*\*\*\*\*\*\*\*\*\*\*\*\*\*\*\*\*\*\*\*\*\*\*\*\*\*\*\*\***  C Smooths the "fine" array by the selected instrument C function, and puts it into the plot array **C\*\*\*\*\*\*\*\*\*\*\*\*\*\*\*\*\*\*\*\*\*\*\*\*\*\*\*\*\*\*\*\*\*\*\*\*\*\*\*\*\*\*\*\*\*\*\***  REAL HWHMS(4) COMMON / PARRA/P(20000), IPTYPE, **1** /PVECT/Pl, P2, PD, NP, NINST,IPLTCNT COMMON /  $FARRA/F(1000000)$ , /  $FVECT/F1$ ,  $F2$ ,  $FD$ ,  $NF$ COMMON /RANGE/WL1I, WL2I, DWLI, WNEXT1, WNEXT2, WNR1, WNR2, WLEXT1 1, WLEXT2, WLLINE, IZSKIP  $\mathbf C$ C HWHMS are the number of half C widths at half powers from the center of a C particular weighting function which need computing. The C functions are indexed C l=Triangle, 2=Gaussian, 3=Sinc, 4=Box. The Sinc function C is the broadest. C  $\mathcal{C}$ DATA HWHMS/2.1,3.,8.1,1.1/ C We determine the range of indices in C the fine array over which to apply C the smoothing function. Variables are defined:  $\mathsf{C}$ C DWLI CFWHM the instrumental resolution **11 I1 If**  C (full width at half maximum)<br>C HWHM (c HWHM) half width at half maximum C HWHM half width at half maximum<br>C DLAM1 the spacing of the F array C **DLAMl** the spacing of the F array IN **WVLGTH** (micr) C at the low wl end<br>C N the number of ind C N the number of indices in the F<br>C array needed to contain half C array needed to contain half<br>C contains of the extent of the selected C of the extent of the selected weighting function<br>C I indexes the element of the P array being compute C I indexes the element of the P array being computed<br>C PL the wavelength of this element (microns) C PL the wavelength of this element (microns)<br>C ICENTF the index of the index of C<br>C IF1 to IF2 the index range to smooth the F array to get P( - C IF1 to **IF2** the index range to smooth the F array to get P(1) C IFS **the index of an F array value**<br>C WL **the wavelength of this F array C WL** the wavelength of this F array element C DWL **how far in wavelength this**<br>C **element** is from the P(I)'s C element is from the P(I)'s wl<br>C PINT the integrated weighted P arr the integrated weighted P array value C **IF(DWLI.EQ.O)RETURN FWHM=DWLI HWHM=O .5\*DWLI DLAMl=DLORDN (FD** , **FI** )

```
N=HWHMS (NINST) *HWHM/DLAM1+.5
            IF(N.LT.2)THEN 
         PRINT*,' Only one fine array point for each plotted point!' 
            ENDIF
         PRINT*,' Smoothing the Fine array.....'
         ITASK=2*N*NP/1000 
         ITCNT=O 
           DO I=1, NPPL = P1 + (I - 1) * PDICENTF= (Fl-WLORWN(PL) ) /FD+l. 5 
             IFl=ICENTF-N 
             IF2=ICENTF+N 
             IF(IFl.LT.1 )IF1=1 
             IF (IF2 .GT.NF) IF2=NF 
                IF(IF2 .GT.NF.OR.IFl.LT.l)THEN 
                  PRINT*, ' CAN''T SMOOTH TO OBTAIN PLOT INDEX ', I,
         1 		 AT WAVELENGTH ', PL
                  STOP 
               ENDIF 
             PINT=O 
             WT = 0DO IFS=IFl, IF2 
                  ITCNT=ITCNT+1
                    IF(ITASK.GT.50..AND.MOD(ITCNT,50000).EQ.0)THEN<br>ITA=ITCNT/1000
                      WRITE (*, 3535) ITA, ITASK 
3535 FORMAT (lX, 17, ' K out of ' ,I7, ' K smoothing' , 1 operations done.') 
                    ENDIF 
                  WL=WLORWN(Fl- (IFS-1) *FD) 
                  DWL=PL-WL 
                  WTI=DINST (DWL, FWHM, NINST) 
                  WT=WT+WTI 
                  PINT=PINT+WTI*F (IFS) 
               ENDDO 
                IF(WT.NE.O)THEN 
                  P (I) = PINT/WTELSE 
                  P(I) = 0ENDIF 
900 CONTINUE 
           ENDDO - 
\mathbf{C}C Compute the total transmission through the band for both arrays 
         SUMP=0DO IP=1.NPSUMP=SUMP+P (IP) 
                  ENDDO 
         SUMP=SUMP/NP 
         SUMF=O 
                  DO IF=l,NF
```
C

 $\mathbf C$ 

```
SUMF=SUMF+F (IF) 
                   ENDDO 
          SUMF=SUMF/NF 
          PRINT*, 'F TRANS, P TRANS: ', SUMF, SUMP
          RETURN 
          END 
SUBROUTINE SINCO (FWHM) C*************************** 
C This determines 
C a constant C so that we may smooth the data with a SINC 
C function possessing the correct full width at half maximum (FWHM) 
C I.E., SIN( C * HWHM ) / ( C * HWHM ) = 0.5, where HWHM = 0.5 FWHM.
C To find C we use the method of Successive Approximations.
         COMMON /SINCC/C 
         HWHM=0.5*FWHMC = HWHMDO 1=1,200 
         C=2./HWHM * SIN (C*HWHM)
         ENDDO 
         HALF=SIN (C*HWHM) / (C*HWHM)IF(ABS (0.5-HALF). GT.. 01) THEN
                  PRINT*,' SINC INITIALIZATION FAILED, HALF= ', HALF
                  STOP 
         ENDIF 
         RETURN 
         END 
         FUNCTION DINST (DELWL , FWHM, NINST) 
C********************************************* 
C Evaluates one of four (NINST=l to 4) instrumental functions at 
C a wavelength displacement DELWL from the function center, with the 
C instrument function completely defined by NINST and FWHM 
C If a SINC function is used (NINST=3) then SINCO must be call prior 
C to using this function. 
C NINST=l Triangle, 2 Gaussian, 3 Sinc, 4 Rectangle .............................................. 
         COMMON /SINCC/C 
         GO TO (10,20,30,40)NINST 
         PRINT*,' INSTRUMENT FUNCTION UNDEFINED', NINST 
         STOP 
C 
C TRIANGLE (NINST=1) 
\frac{C}{10}DINST=-ABS (DELWL) / FWHM+1
         IF (DINST. LT. 0) DINST=O 
         RETURN 
C
```

```
55
```

```
C GAUSSIAN (NINST=2) 
C 
20 EXPON=0.693* (DELWL*2/FWHM) **2
         IF (EXPON. LT. 10) THEN 
         DINST=EXP ( - EXPON) 
         ELSE 
         DINST=O 
         ENDIF 
         RETURN 
C 
C SINC (NINST=3) 
\mathsf{C}30 IF (DELWL . NE . 0) THEN - 
         DINST=SIN (C*DELWL) / (C*DELWL)
         ELSE 
         DINST=l 
         ENDIF 
         RETURN 
C 
C RECTANGLE (NINST=4) 
C 
40 IF (ABS (DELWL). LT. FWHM/2.) THEN
         DINST=l 
         ELSE 
         DINST=O 
         ENDIF 
         RETURN 
         END 
         SUBROUTINE PLOT 
C 
C******************************************* 
C Sends P array to Mongo C******************************************* 
C 
         CHARACTER*35 UNIT(2), AUNIT, PNAME(9)*11, TEN(3)*10
         INTEGER MTERM(4), MPLOC(4, 4), IDOTS(3, 7)REAL DOTLOC(3)
         COMMON /TERM/ITERM 
         COMMON / PARRA/P(20000), IPTYPE
         COMMON / PVECT/P1, P2, PD, NP, NINST, IPLTCNT
         COMMON /FARRA/F(1000000) 
         COMMON / FVECT/F1, F2, FD, NF
         COMMON /RANGE/WLlI, WL21, DWLI , WNEXT1 , WNEXT2 , WNR1 , WNR2 , WLEXTl 
     1 WLEXTZ,WLLINE,IZSKIP 
         COMMON /STRONG/SLINES (80), ISPEC (80), SEW (80), ISTRONG, JPOINT, STRENGTH
     1
         LOGICAL EX 
        DATA MTERM/3,11,7,14/,MPLOC/100,750,100,700, 40,375,60,350, 
     1 48,453,78,379, 40,375,40,350/ 
        DATA PNAME/'parray.dat1'
         1 'parray.dat2','parray.dat3','parray.dat4',
     1 'parray.dat5','parray.dat6','parray.dat7','parray.dat8',
```

```
2 'parray.dat9'/ 
         \overline{\text{DATA UNIT}}'/\1\1\rWavelength ( \1\gram )',1 '\\\\rWavenumber ( cm\\u-\\u1 )'/
          DATA DOTLOC/-.08,-.06, -.04/ 
          DATA IDOTS/O,O,~, 0,1,0, O,1,1, 1,0,0, 1,0,1, 1,1,0, 1,1,1/ 
         IPLTCNT=IPLTCNT+l 
         IF (IPLTCNT. EQ .1) THEN 
                  DO II=1,9 
                     INQUIRE (FILE=PNAME (11) , EXIST=EX) 
                     IF (EX. EQ. .TRUE. ) THEN 
                       OPEN(11, FILE=PNAME(II), STATUS='OLD')
                       CLOSE (11, STATUS= ' DELETE' ) 
                     ENDIF 
                  ENDDO 
         ENDIF 
         OPEN (10, FILE=PNAME (IPLTCNT), STATUS='NEW')
                  IF (DWLI.EQ.0) THEN
                           DO JJ=1, NF, IZSKIP 
                            WL = F1 - (JJ - 1) * FDIF(IPTYPE.EQ.l)WL=lOOOO./WL 
                            WRITE(10, *) IL, WL, F(JJ)ENDDO 
                  ELSE 
                           DO II=l,NP 
                           WL=PI+ (II-1)*PDIF(IPTYPE.EQ.2)WL=lOOOO./WL 
                           WRITE(10,*)II, WL, P(II)ENDDO 
                  ENDIF 
         CLOSE (10) 
         IF ( IPLTCNT . EQ .1) THEN 
                  INQUIRE(FILE='p.plo',EXIST=EX)
                  IF(EX.EQ. .TRUE.) THEN
                           OPEN(11, FILE='p.plo', STATUS='OLD')
                           CLOSE(ll,STATUS='DELETE1) 
                  ENDIF 
                  OPEN (20, FILE='p .plo',STATUS='NEW1 ) 
                  AUNIT=UNIT(IPTYPE) 
                  YUP=l. 2 
                    IF (IPTYPE . EQ -2 ) THEN 
                      P1=10000/WL21 
                     P2=10000/WL11 
                      Pll=Pl-. l* (P2-PI) 
                     P22=P2+.l* (P2-PI) 
                       STARTWL=WL2 I 
                       WRITE (TEN(1) ,1011) STARTWL 
1011
                       FORMAT (F10.4)
                       STOPWL=WLlI 
                       WRITE (TEN(3), 1011) STOPWL 
                       CENTERWN=.5*(Pll+P22) 
                       CENTERWL=10000/CENTERWN
                      WRITE (TEN (2) ,1011) CENTERWL 
                      WRITE(20,131)MTERM(ITERM), (MPLOC(I, ITERM), I=1, 4),
```
57

P11, P22, CENTERWN, P11, P22,  $\mathbf{1}$ P1, P1, CENTERWN, CENTERWN, P2, P2,  $\mathbf 1$ P1,TEN(1),CENTERWN,TEN(2),P2,TEN(3)<br>FORMAT( 'TERM ',I2 //,  $\mathbf{1}$ 131 ' ERA' **I /I**   $\mathbf{1}$  $EXP$  1.'  $\frac{1}{2}$   $\frac{1}{2}$   $\$  $\mathbf{1}$ LOC  $', 4(14, 1X)$   $/$  $\mathbf{1}$ 'LIM '.F13.7,1X1F13.7,' -.l 1.1' **1 /I**   $\overline{2}$  $\mathbf{1}$ 'PUTL 8 \\\\rWavelength (\\gmm)'  $, /$  , 9 'RELOC ', F13.7,' 1.1'  $\cdot$  /  $\cdot$ 8 C Top y line  $l \cdot l$ 'DRAW ',F13.7,' 1.1' **8**  8 'RELOC ', F13.7, ' 1.1'  $\overline{\phantom{a}}$ , C left top tick  $\overline{1}$ , 8 'DRAW ',F13.7,' 1.05'<br>8 'RELOC ',F13.7,' 1.1' 8 'RELOC ',F13.7,' 1.1'  $, /$ , C middle top tick  $\overline{1}$ 8 'DRAW ', F13.7, ' 1.05'<br>8 'RELOC ', F13.7, ' 1.1' 8 'RELOC ',F13.7,' 1.1'  $\sqrt{ }$ C right top tick 8 'DRAW ', F13.7, ' 1.05' , /,<br>8 'RELOC ', F13.7, ' 1.15' , /, 'RELOC ', F13.7,' 1.15' C Left top Number 8 'PUTL 6 \\\\rl,AIO **I/I**  'RELOC ', F13.7,' 1.15' **C** Middle top Number 8 'PUTL 5 \\\\rl ,A10 **I \I**  'RELOC ', F13.7,' 1.15' C Right top Number  $'$  PUTL 4  $\setminus$   $\setminus$  , A10 1 ELSE Pll=Pl- .l\* (P2-PI)  $P22 = P2 + .1 * (P2 - P1)$ XMID=O.5\*(P22+Pll) **VMID=2.9979E5\* (XMID-WLLINE) /WLLINE** V1=2.9979E5\* (P11-WLLINE) /WLLINE  $V2=2.9979E5* (P22 - WLLINE) / WLLINE$ **WRITE(20,132)MTERM(ITERM), (MPLOC(I, ITERM), I=1,4),** 1 V1, V2, VMID, YUP<br>FORMAT (TP) 132 **FORMAT (** 'TERM ', I2 , /,<br>1 <br>
'ERA' FORMAL(15NM, 12<br>1 'ERA' , 12<br>1 'ERA' 1 'EXP 1.' **1 /1**  1 'LOC ',4(I4,1X) ,'<br>
2 'LIM ',2(F15.5,1X),' -.1 1.1' ,',  $\overline{8}$  'RELOC ', F15.5, 1X, F4.2  $\frac{1}{2}$ 8 'RELOC ', F15.5, 1X, F4.2 <br>9 'PUTL 8 \\\\rVelocity (km s\\u-\\ul )' ,/, **2** 'BOX -1 -1 +1 -1') WRITE (20, 133) P11, P22, AUNIT 133 FORMAT ( **4** 'LIM ',2(F13.7,1X),' -.l 1.1' **I /I 5** 'BOX **1** 2 **-1** 0' r/,

 $'YLAB \\\backslash \right\}$ rTransmittance' 6  $\overline{1}$ , 'XLAB ', A35  $7\overline{ }$  $\overline{1}$ , 8 'DATA parray.dat1'  $\overline{1}$  $\overline{9}$  $'YCOL$  3'  $\sqrt{2}$  $'XCOL$  2'  $\mathbf{1}$  $\overline{1}$  $\overline{2}$  $'$  CONN')  $\mathsf C$ C mark strong lines  $\mathsf{C}$ IF(IPOINT.GE.1)WRITE(20,155) 155 FORMAT ('EXP  $0.3'$ ,  $/$ , 'PTY 10 3') DO I=1, IPOINT IF (IPTYPE.EQ.1) SLINES (I) =  $10000$ . /SLINES (I) WRITE(20,156) SLINES(I), SLINES(I) FORMAT('RELOC', F13.7,' -0.02'/,'DRAW', F13.7,' -.1') 156 DO  $J=1.3$ IF  $(IDOTS(J, ISPEC(I))$ . EQ. 1) THEN WRITE (20, 157) SLINES (I), DOTLOC (J) 157 FORMAT('RELOC', F13.7,'', F6.3, /, 'DOT') **ENDIF ENDDO ENDDO** CALL KEY (P11, P22) **ELSE** PRINT\*,  $\mathbf C$  $\overline{C}$ 1' IPTYPE, IPLTCNT, P11, P22 ', IPTYPE, PNAME (IPLTCNT), P11, P22 WRITE (20, 134) (MPLOC(I, ITERM),  $I=1, 4$ ), P11, P22, PNAME (IPLTCNT) 134 FORMAT (  $\mathbf{1}$  $'$ LOC  $'$ , 4 (I4, 1X)  $\overline{1}$  $'LIM'$ , 2(F13.7, 1X),  $' - 11.1'$ <br>'DATA', A11  $\overline{\mathbf{c}}$  $, /$  , 8  $, /$  $9$ 'YCOL 3'  $\overline{1}$  $\mathbf{1}$ 'XCOL 2'  $\overline{\phantom{a}}$ ,  $\overline{2}$  $'$  CONN'  $)$ ENDIF **RETURN**  $\mathbf C$ **END** SUBROUTINE KEY (P11, P22) C Writes a key on the right side of the plot INTEGER MTERM(4), MKLOC(4, 4), MPLOC(4, 4), IDOTS(3, 7) REAL POSY(20), DOTLOC(3), KEYLOC(7) CHARACTER COMMT\*20, LAB(17)\*20, TYPES(4)\*15, TYPEI\*15, FNS (5) \*10, FNI\*15, DATER\*24, LINENAM (7) \*5, DATERI (24) \*1, DATERF\*30  $\mathbf{1}$ COMMON / PART/PARTS (2:7), CDOZ, IDISTO3 COMMON /TERM/ITERM COMMON /STRONG/SLINES(80), ISPEC(80), SEW(80), ISTRONG , IPOINT, STRENGTH  $\mathbf 7$ COMMON / ATMJNK/AWV, AZ, AWVL, IATYPE, IALAY, IALT, TORR COMMON / PVECT/ P1, P2, PD, NP, NINST, IPLTCNT COMMON / RANGE/WL1I, WL2I, DWLI, WNEXT1, WNEXT2, WNR1, WNR2, WLEXT1

```
WLEXT2, WLLINE, IZSKIP 
         DATA MTERM/3,ll,7,14/,MPLOC/l0O,75O,l0O,7OO1 40,375,60,350, 
           48,453,78,379, 40,375,40,350/ 
      \mathbf{1}DATA DOTLOC/11.7,12,12.3/, UP/12.5/, DOWN/11.5/, YLET/10.9/
         DATA IDOTS/0,0,1, 0,1,0, 0,1,1, 1,0,0, 1,0,1, 1,1,0, 1,1,1/
         DATA LINENAM 
         1 /'H\\d2O','CO\\d2','0\\d3','N\\d2O','CO','CH\\d4',' 0\\d2'/
         DATA KEYLOC/.1, .4, .7, 1.0, 1.3, 1.6, 1.9/<br>DATA MKLOC/760, 1000.100.760. 380.600.50.375.
         DATA MKLOC/760,1000,100,760,
           459,604,99,452, 380,500,10,375/ 
      \mathbf{1}DATA ~YPES/'Standard~,'Tank~,'Special','Std.&~\\d20 Adj.'/ 
          DATA FNS/'Triangle','Gaussian',<u>'Sin</u>c','Rectangle','None'/
         DATA POSY/20,18,17,16,15,14,13,10,9,8,7,615,4,3,5*O/ 
          DATA LAB/' ','Zenith WV','Zenith Ang','L.O.S. WV',
            'Atm. Typel,'Layersl,'Altitude'r'Lambda ll,'Lambda 2'' 
      \mathbf{1}'Sampling','Res(FWHM) ','Instr. Fn.','Line Ctr','Num. Pts.',
      \mathbf{2}'Ozone', 'Time', 'P(mm Hg)'/
      3
         PRINT 11 
          FORMAT(' Comment for plot (A20)',
11' (you may use mongo ''\u', etc.) (Test): ')
      1
         READ 12, COMMT 
         FORMAT (A20)
12PRINT 121,COMMT 
          FORMAT('{',A20,'}')
121
          CALL FDATE (DATER) 
         WRITE (DATERF, 12 12 ) DATER 
         FORMAT (A24)
1212
         READ (DATERF, 12 13 ) DATERI 
         FORMAT (24A1) 
1213
          IF((DATERI(5).eq.'A'.or.DATERI(5).eq.'M').and.<br>1 (DATERI(6).eq.'p'.or.DATERI(6).eq.'a').and.
\mathsf{C}\frac{c}{c}1 (DATERI (6) .eq.'p' .or .DATERI (6) .eq.'a') .and .<br>2 (DATERI (7) .eq.'r' .or .DATERI (7) .eq.'y' ) .and .
CCCCCC
         3 DATERI(24).eq.'2')then
                   PRINT*, ' ' 
                   ELSE 
                   PRINT*,' Sorry, software has expired.' 
                   STOP 
                   ENDIF 
         CALL TIME (TIMER) 
         TYPEI=TYPES (IATYPE+l) 
         FNI=PNS (NINST) 
         WRITE (20, 20) (MKLOC(I, ITERM), I=1, 4)
         FORMAT('LOC', 4(I4, 1X)\overline{1}20
                   'LIMIT 0 2 0 22' 
                                                           \cdot/,
      1
                    'EXP .8' 1
      \overline{\mathbf{2}}DO I=1,15 
                      WRITE(20,30) POSY(1), LAB(1)FORMAT('RELOC 0', F4.1, /,'PUTL 6 \ \1\1r', A15)
30
         ENDDO
```
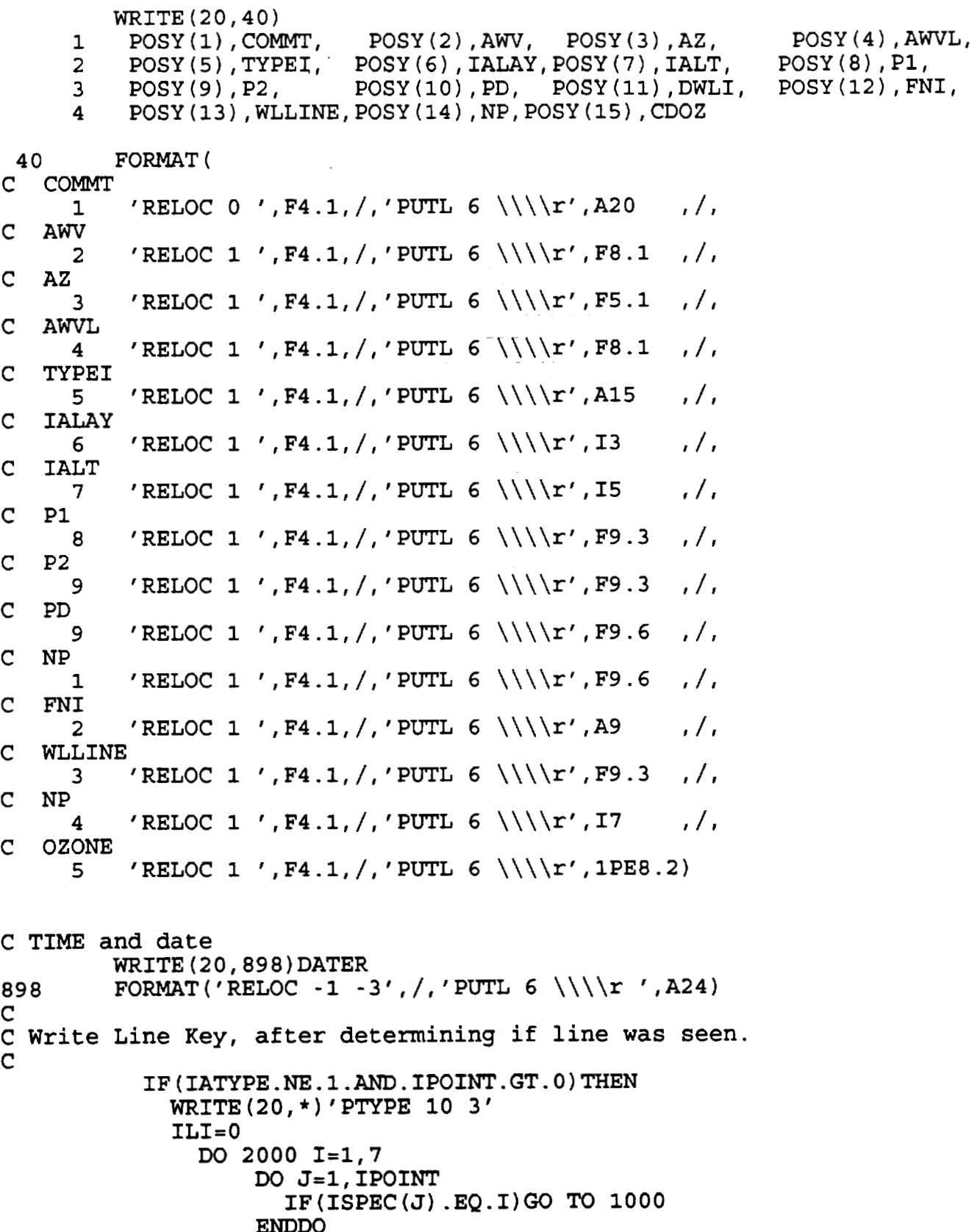

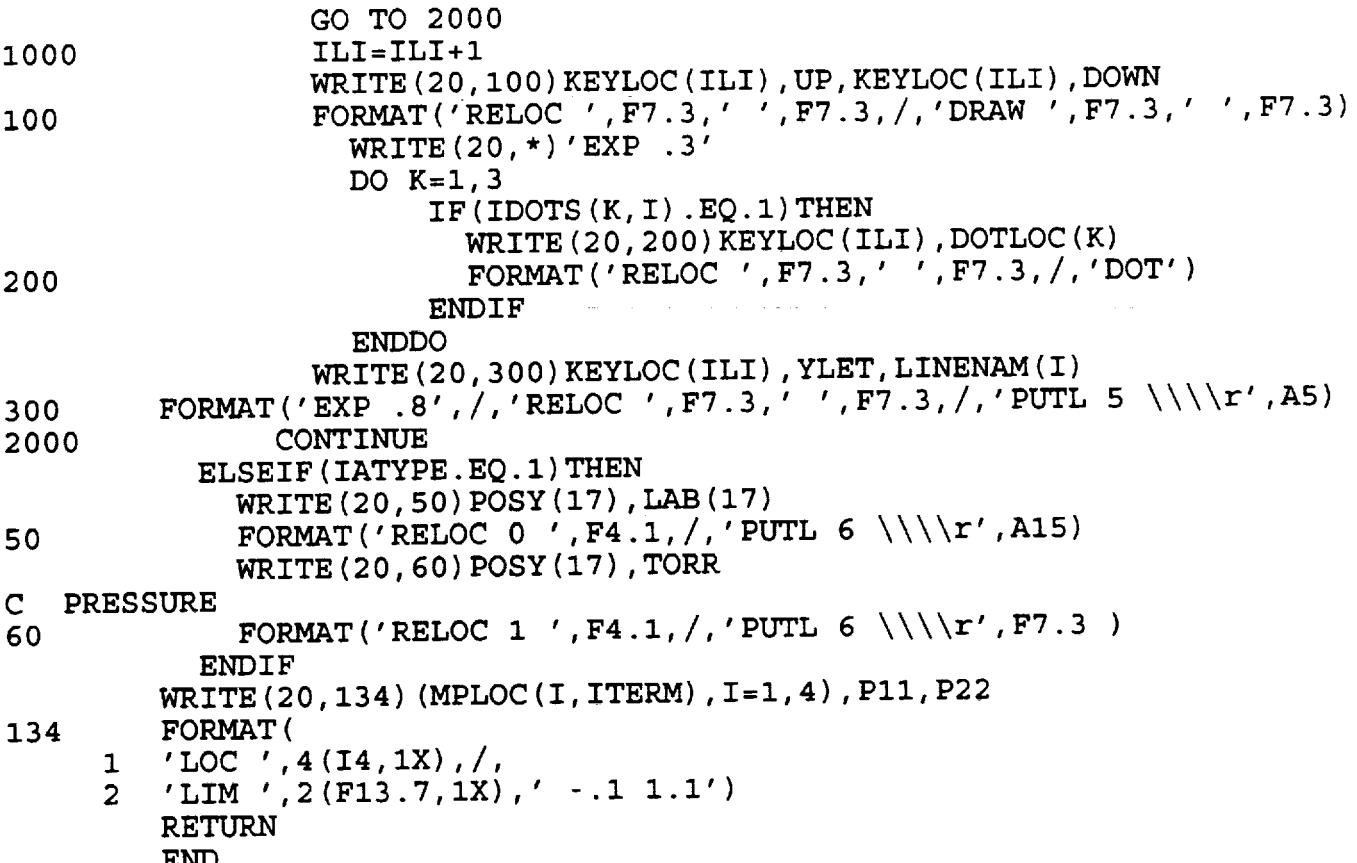

## **APPENDIX B**

 $\overline{a}$ 

## **INSTALLING THE PROGRAMS**

 $\sim$ 

 $\sim 10^{11}$  m  $^{-1}$ 

**Instructions for installing the ATRAN software on UNIX and VMS machines are given. Additionally, three supporting programs are listed. WR.F reads the ASCII HITRAN data base. SK1PA.F determines the number of absorption lines per wave number. GT0LA.F converts MONGO screen display code to hardcopy printing code.** 

المناسب والمستفاع للمرادين

#### APPENDIX B INSTALLING THE PROGRAMS

Note, this software is already installed on some of the NASA/Ames SS Division computers. If you are using GAL, see STARCAT\$DISK: **[catalogIHELP-ATMOSPHERE** for instructions. If you are using CYGNUS, use /wor $\overline{k}/\text{doc/atran.doc}$ . The software is also already installed on PAN and **CMA.** 

Installing this software on other UNIX and VMS systems is quite straight forward. It involves 3 steps:

First the user must acquire 6 files: afgl.dat, wr.f, skipa.dat, model.dat, atran.£ and 1aseatran.f. The three programs with the .f extension are UNIX versions. For a VMS system, instead acquire WR.FOR, ATRAN.FOR and LASEATRAN.FOR. Contact the author to acquire these files.

Of these files, only AFGL.DAT is very large. Below is a directory listing. (AFGL-BIN is discussed below.)

BYTES DATE FILE Listed .......................................... 12569616 Aug 5 23:Ol afgl.bin 23044296 Aug 5 21:59 afgl.dat 29744 Aug 5 21:55 model.dat App. D 575000 Aug 5 21:55 skipa.dat 152660 Aug 5 22:44 wr 1035 Dec 16 14:58 wr.f 64127 Dec 16 14:58 atran-f APP. A 2556 Dec 16 14:59 1aseatran.f

The second step is to make the database, afgl.bin. To do this, edit the file wr.f. The directory areas in the two OPEN statements must be modified to reflect where afgl.dat is, and where you would like afgl.bin to reside. Select the appropriate directories in wr.f, compile and run it. This routine will generate afgl.bin in a few minutes. (afgl.dat is not used by the software after afgl.bin has been created. The .bin file is about half the size of the .dat file.)

The last step is different for VMS systems and UNIX systems.

For VMS systems:

Before program atran.for may be compiled, one change must be made. Locate the OPEN statement, which opens the AFGL-DAT file (this is the **HITRAN** database). Modify the directory to correspond to where AFGL.BIN resides on your system. ATRAN.FOR may then be compiled and linked. The other directory areas used by the program are defined as logical symbols. Some of these must be defined by each user. The following gives commands that may be entered into the users login.com file:

S! Where ATRAN.EXE, MODEL-DAT, and SKIPA.DAT reside:  $$!$  $\mathsf{S}$ DEFINE/NOLOG ATRANDIR USERSDISK7 : [LORD. **WV]**   $S!$ (for example)  $$!$ \$! Next is the user's directory. \$! This is where the newly created MONGO  $5!$ plotting control files are put.  $5!$ \$ DEFINE/NOLOG ATRANUSERDIR USER\$DISKyours : [yourdir]  $5!$ Next is user's area for the array of up to 20000 ASCII X,Y data points. \$! The program will delete all old versions, \$! so these files normally do not pile-up.  $5!$ \$ DEFINE/NOLOG ATRANSCRATCHDIR SCRATCH\$DISK: [yourdir] (for example)  $S!$ To run ATRAN type "RUN ATRANDIR: **Zv**   $S<sub>1</sub>$ ATRAN will make two files: ATRANUSERDIR:P.PLO and **ATRANSCRATCH\$DISK:PARRAY.DAT**  P.PLO in turn, will use PARRAY.DAT to make a plot.  $S<sub>1</sub>$ 

For UNIX Systems:

Check all occurrences within OPEN statements within atran.f for the files afgl-bin, model.dat, and skipa.dat. Edit these to refer to the particular directory where you wish these files to reside. Then compile atran.£. Users may run the program with their pwd (present working directory) set arbitrarily. The data files parray.dat\* and the plot file p.plo will be written into that directory. (All previous versions of p-plo and parray.dat\* will first be removed by the program.

This completes the installation notes for UNIX and VMS systems.

Another useful program is 1aseatran.f (or 1aseatran.for). It will quickly edit a p-plo file to change the MONGO LOCATION commands and MONGO TERM commands to values appropriate for make a hard copy of the plot.

Finally, if the user ever wishes to go to the source, to the unabridged HITRAN database, we show how this is done at the SS Division at NASA/Ames. HITRAN resides on a tape which may be read off the CRAY-YMP computer. The following procedure is used to select a subset of that tape, and output it in ASCII, to provide a database, as we have done. The database we selected is all occurrences of the **7** species indicated in Table-1. The user is

able to select a customized database with the following procedure. One must have a CRAY account to accomplish this. # # Procedure to read out a portion of the **HITRAN** database. Written # By R. Freedman, 1991. # The procedure accesses accounts on the computer # columbia, for which passwords are required. # # This procedure assumes that you have already created a # temporary [scratch] # directory **\$TMP** on your CRAY account. Such a directory holds database # changes temporarily. # cd **\$TMP**  # # The following version makes line files for FASCODEZ. # It uses the new partition # functions, the IDS for line lists, and a new binary format. # # To transfer the output of the procedure to another computer, # use ftp. # # We assume that user has a .netrc file active on their account. # ftp columbia **cc** END cd **/csf/ss/sst/freedman/hitran-91**  get ../exe/select newf2 select.e get ../binary/hitran\_91\_new\_format h91  $\ddot{\ddot{\phantom{}}}$ # We are getting a table of block-line IDS. # quit END cp **/u2/sst/freedman/hitran-9l/notes/header-102** 102  $\mathbf{f}$ # Finally, the user must run "select.e" # and answer questions that appear on the screen. # These questions will pertain to the subset of the **HITRAN** lines to be # written into the output file. # # REMEMBER that the file name for the database is **h91**  # - use this name when # answering the questions. #

PROGRAM WR

```
\overline{C}C This program will read the afgl.dat file and produce the
C afgl.bin file.
C commented lines may be uncommented to check for IEEE violations
\mathbf C\mathbf Cinteger oldstatus, fpstatus
          REAL*8 E
          OPEN(1, FILE='afgl.bin', STATUS='NEW',
          FORM='UNFORMATTED', IOSTAT=IERRS)
      \mathbf{1}IF(IERRS.NE.0)GOTO10
          OPEN(2, FILE='afgl.dat', STATUS='OLD')
          I = 1READ(2, 22, END=20, ERR=11), I, WNO, SO, GAMMAO, E, ISP, XN
\mathbf{1}22FORMAT
          1(1X, I7, F13.5, 2X, 1PE12.6, 2X, 0PF5.3, 2X, 0PF10.4, 2X, I2, 2X, 0PF5.3)
          WRITE(1)WNO, SO, GAMMAO, E, ISP, XN
          oldstatus = fpstatus(0)
\mathbf C\mathbf CIF(and(oldstatus, 8) .ne.0) THEN\mathbf Cprint*, ' inexact occured'
\mathbf CPRINT*, I, WNO, SO, GAMMAO, E, ISP, XN
\mathbf Cendif
\mathbf cIF (and (oldstatus, 32) .ne. 0) then
         print*, 'underflow occured'
\mathbf C\mathbf CPRINT*, I, WNO, SO, GAMMAO, E, ISP, XN
\mathbf Cendif
          I = I + 1IF((I/1000)*1000.EQ.I)THEN
            J = I/1000PRINT*, J, ' K out of 349 K'
C
C Actually, total number of lines from .8 to 100000 microns is 349156
C
            ENDIF
          IF(1.EQ.1)GO TO 1PRINT*, ' OPEN ERROR'
10
          STOP
          PRINT*, ' READ ERROR'
11STOP
          PRINT*, ' Normal end... afgl.bin written'
20
          end
```
#### PROGRAM SKIPA

```
\mathsf{C}C This program reads the hitran database (afgl.bin) file, and
C counts how many lines there are per wavenumber. It Outputs this
C information in a file called LISTA.DAT
\mathbf CC The current version assumes that the span of wavenumbers in afgl.bin
C runs from 1 to 125000
C
         INTEGER A(12500), B(12500)
        DATA A/12500*0/, B/12500*0/
         REAL*8 E
        OPEN(1, FILE='AFGL.BIN', STATUS='OLD',
         1 RECORDTYPE='FIXED', RECL=7, FORM='UNFORMATTED',
         2 IOSTAT=IERRS)
        OPEN(2, FILE='SKIPA.DAT', STATUS='NEW')
         I = 0\mathbf{1}READ (1, ERR=10, END=20) WNO, SO, GAMMAO, E, ISP, XN
        J=WN0A(J) = A(J) + 1I = I + 1IF((I/1000)*1000.EQ.I)PRINT*,I
        IF(1.EQ.1)GO TO 1PRINT*, ' ERROR'
10
        PRINT*, ' ENDING, LINE ', I
20
        B(1) = 0DO I=2, 12500B(I) = A(I-1) + B(I-1)ENDDO
        DO I=1,12500
        WL = 10000. / IWRITE(2, 23)A(1), B(1), I, I+1, WLFORMAT(2X.I7, 2X.I7, 4X.I5, '-', I5, 2X.F10.4)
23
        ENDDO
        END
```
#### PROGRAM GOTOLA

```
\mathbf Cc The purpose of this program is to quickly translate Mongo
c plot files intended for a graphics terminal to a Mongo plot
c file for the laser printer (device imp). THUS: GO to LA(ser).
C We do only 5 things to the file :
\mathbf Cc 1) DEL all occurances of "TER" commands
c 2) DEL all occurances of "ERA" commands (ERASE)
c 3) Start the new . IMP file with "psland
            the new . IMP file with "hard"
c<sub>4</sub> End
c 5) Change 1st "LOC ..." to "LOC 80 570 100 500"
c 6) Change 2nd "loc ..." to "loc 585 750 100 560"
c - S. Lord 1-May-1988.
\mathbf CLOGICAL EX
         CHARACTER*3 TROI
         CHARACTER*77 REST
\mathsf{C}C Delete any old p.imp files
\mathbf CINQUIRE(FILE='p.imp', EXIST=EX)
                  IF(EX.EQ..TRUE.) THEN
                  OPEN(11, FILE='p.imp', STATUS='OLD')
                  CLOSE (11, STATUS='DELETE')
                  ENDIF
         LOCFLG = 0\mathbf C10CONTINUE
         OPEN(1, FILE='p.plo', STATUS='OLD')
         OPEN(2, FILE='p.imp', STATUS='NEW')
         WRITE(2,111)
         FORMAT(' psland')
111
         DO 1100 I=1,3000
         READ (1, 33, END=44) TROI, REST
33
         FORMAT (A3, A77)
         IF (TROI.EQ.'TER'.OR.TROI.EQ.'ERA'.OR.
            TROI.EQ.'ter'.OR.TROI.EQ.'era')GO TO 1100
         \mathbf{1}IF (TROI.EO.'LOC'.OR.TROI.EO.'loc')THEN
                  IF (LOCFLG.NE.1) THEN
                          REST=' 80 570 100 500'
                          ELSE
                          REST=' 585 750 100 560'
                 ENDIF
                 LOCFLG=LOCFLG+1
         ENDIF
         WRITE (2, 33) TROI, REST
1100
         CONTINUE
         PRINT*, ' A length problem??'
         STOP
44
        WRITE (2, 45)
```
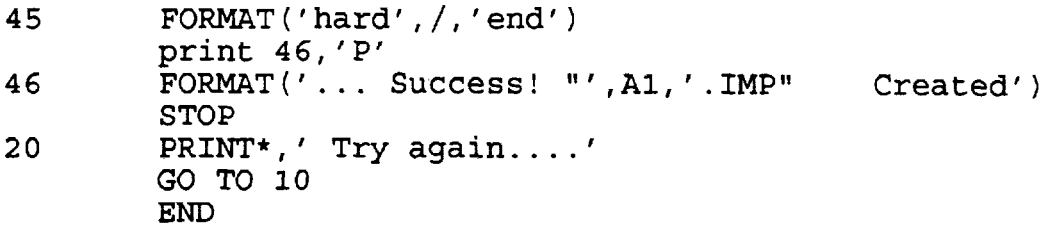

 $\ddot{\phantom{a}}$ 

is no

l,

## **APPENDIX C**

# **OPERATING INSTRUCTIONS AND SAMPLE RUNS**

**Example ATRAN runs on UNIX and VMS systems are shown.** 

 $\mathbb{R}^2$ 

 $\sim$ 

 $\sim 10^{11}$  km
Instructions to run the program atran.£ and ATRAN.FOR UNIX instructions: atran.f We compile atran.f with: f77 -0 atran atran.£ To run atran, type " /dir/atran " where dir is the directory path to atran. The program will ask you your terminal type for plotting. If you are on a **HDS,** GraphOn, or other Tektronics Emulating Terminal, select Tektronics; menu item 1. If you are on an X terminal, select 2. After running the program, you may wish to see the plot on the screen. type: mongo \*term 11 (if your are on an X Terminal, "term **3"** if you are on a Tektronix emulator) finp p .plo (Where mongo has typed the "\*" .) Type  $*$ end to exit MONGO. compile the program 1aseatran.f: f77 -0 laseatran 1aseatran.f To get a laser hardcopy, type: laseat ran mongo \* inp p.imp (Where mongo has typed the "\*".) Type fend to exit MONGO. **VMS** instructions (ATRAN.FOR) ATRAN has been compiled with fortran atran.for link atran then run atran.exe from any area with r atrandir:atran the program will ask a series of questions, shown in the example below. To get a plot on a graphics screen type: MONGO

\* inp p.plo \* end Also, compile the program LASEATRAN.FOR: FOR LASEATRAN LIN LASEATRAN To get a laser hardcopy, type: LASEATRAN MONGO \* INP P. IMP (Where MONGO has typed the **l1** \* **If** . Type **^Z** to exit MONGO. The following is a sample run of the program atran on a UNIX machine. (A run on a VMS system would proceed identically, except that the initial command would be "r atrandir:atran" rather than "atran") Our helpful comments below begin with ">". User input appears after queries ending with a colon. cygnus/work/lord>atran > user selects program atran Welcome to atmospheric modeling program! If you don't know what to answer to a question, try the answer given in parentheses. Input Terminal type. 1 for Tektronics, 2 for X window, 3 for Sunview window 4 for GraphOn (1) : 1  $\{ 1 \}$ > user selects a Tek screen for graphics. Note: GraphOn 230's > support either Tek or GraphOn graphics type MONGO output **<sup>s</sup>**> (term 3 and 11 in 1989 **VMS** MONGO), HDS terminals support at least > Tek (term 3) output. So if you have a GraphOn, an HDS, or a > Tek 4010 etc. emulating terminal, option 1 above may > be best. Plot x-axis units in wavelength **(um)** [I], or wavenumbers  $(cm^2-1)$   $[2]$   $(\overline{1}) : 1 {\{1\}}$ > With option 1, a wavelength scale (in micrometers) > will appear on the bottom of the plot, and a velocity > scale will appear on the top. > With option 2, a wave number (10000/wavelength) > scale will appear at the > bottom and a wavelength scale will appear at the top.

Enter : 0 for a standard atmosphere of mixed gases, 1 for a single H20 layer (a tank), 2 for a special atmosphere, or -1 to exit (0) : 0  $\{0\}$ > user selects standard earth atmosphere model, > the "U.S. Standard Atmosphere" (Ref. 16) Enter altitude (feet) (41000) : 41000 { 41000.0) > user selects typical flight altitude of the > Kuiper Airborne Observatory. The atmospheric model gives 7.3 Microns of water, toward the zenith. Enter preferred value at this altitude in MICRONS, or 0 for no adjustment of the model (0) : **<sup>0</sup>** or 0 for no adjustment of the model  $(0)$ : 0  $\{ 0. \}$ > The program has integrated all the > water vapor in its model (Ref. 15) above > the airplane to be 7.3 precipitable microns. > The user accepts this value. Number of atmospheric layers (2 recommended) (2 : <sup>5</sup>  ${5}$ > A 5 layer atmosphere > (modeling mixing ratio, density, pressure and temperature > at 5 overhead points), is selected. Zenith angle through atmosphere (O=UP) (0) : 0  $\{0.\}$ > the user has selected absorption along > a line of sight directly overhead. Enter wavelength of spectral line of interest (this is used to make the velocity scale), or ..., -1 for species specification, or else **0** for don't care (0) : <sup>0</sup>  $\{0.\}$ > the user does not care > if the doppler velocity scale for > the top abscissa > is centered on a specific rest (v=O) wavelength. > So, v-0 will be centered at > the midpoint of the wavelength range, selected next.

You may enter the limits of the x-axis in either wavelength or velocity; each unit will be printed. Enter wavelength range of interest; Lambda 1 and Lambda 2 in microns. ('0 0' for velocities instead) (10 10.1): 13.9 14.1 { 13 .go00 14.1000) > The program will determine the transmission between 13.9 and 14.1 > micrometers. This will be the functions range on the x-axis. > The plot box boundaries will frame a region slightly (10%) larger. ent <sub>p</sub>ier wer alamentels which common a royal Enter instrumental resolution in microns (0 for the CGS high resolution system resolution =  $60 \text{ km/s}$ ), or -1 for no smoothing. (0): .001  $1.00000E-03$ > the transmission spectrum will be smoothed by an > "instrument" point spread function with full width > at half power = 0.001 micrometers. Setting the data point spacing (sampling) to 1/5 instrument resolution...<br>There will be 1000 points plotted. Their spacing will be 0.0002 microns. Enter a new number of points, or 0 to keep these values, or -1 to change the spacing (0) : <sup>0</sup>  $\{0\}$ > the output file and the plot will record data  $>$  at  $1/5$   $*$  0.001 micrometer > spacing, and over the range, this will > amount to 1000 points. User accepts this. Select instrument profile function: [I] Triangle, [21 Gaussian, [31 Sinc, [41 Rectangle (2): 2  $\{ 2 \}$ > the instrument function will be a > Gaussian. We note that the FWHM of a > rectangle function equals the **FWZP**  > of a rectangle - a rectangle function > has vertical fall-off which preserves > high frequencies present in the > unsmoothed transmission spectra. > The choice of this function can yield <sup>&</sup>gt;a more rapidly varying spectrum - > than will the others. Reading through database to this wavelength regime................ **34 12 5** CONSIDERED, **24** RE **JECTEb**  OF THOSE CONSIDERED.....

500 out of **34173** lines processed.

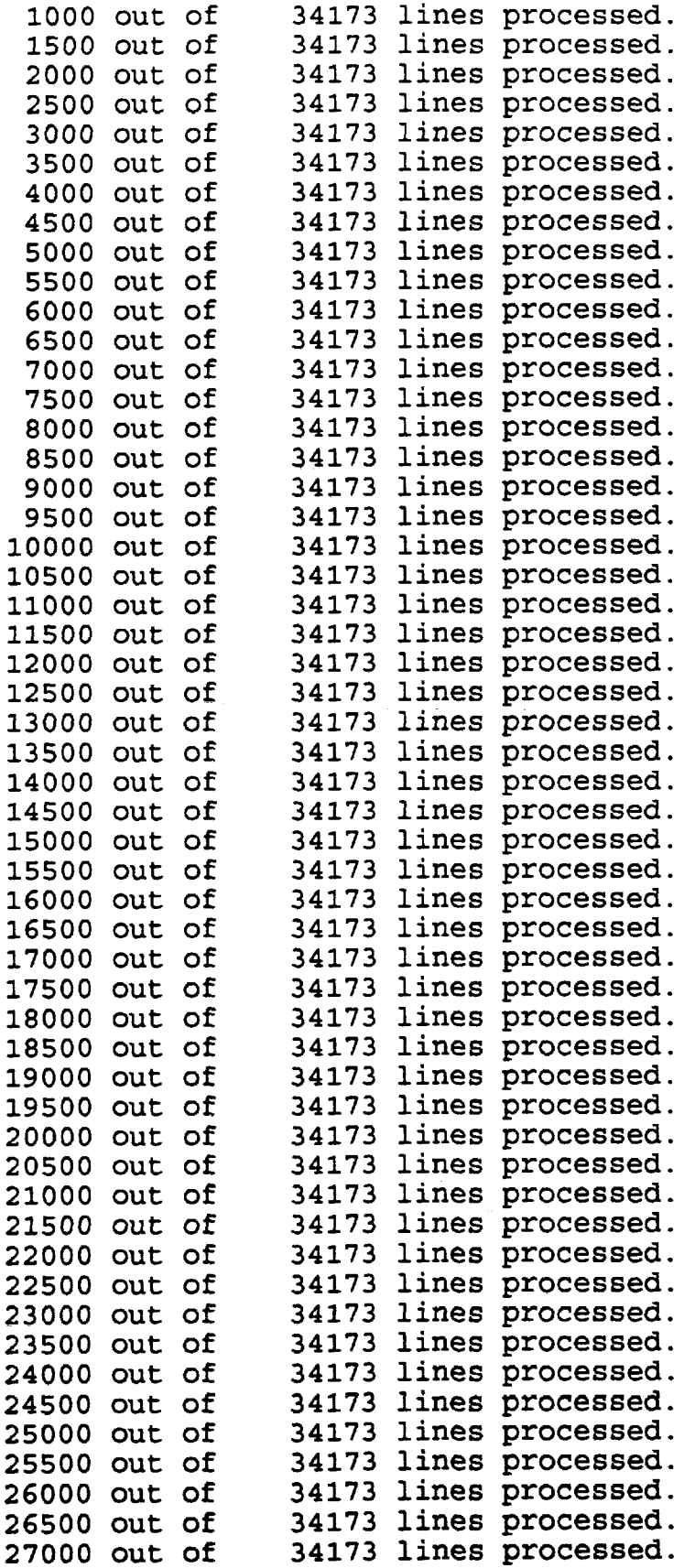

```
27500 out of 
    28000 out of 
    28500 out of 
    29000 out of 
    29500 out of 
    30000 out of 
    30500 out of 
    31000 out of 
    31500 out of 
    32000 out of 
    32500 out of 
    33000 out of 
    33500 out of 
    34000 out of 
                           lines 
                           lines 
                           lines 
                           lines 
                           lines 
                           lines 
                           lines 
                           lines j
                           lines 
                           lines 
                           lines 
                           lines 
                           lines 
                           lines 
                                 processed. 
                                 processed. 
                                 processed. 
                                 processed. 
                                 processed. 
                                 processed. 
                                 processed. 
                                 processed. 
                                 processed. 
                                 processed. 
                                 processed. 
                                 processed. 
                                 processed. 
                                 processed. 
> This takes a few minutes. 
> The seven species are indexed in the table 
> below. The number of line accepted 
> and rejected in each layer (abreviated 
> LYR is given, along with an explanation 
> as to why the line was accepted or 
> rejected. 
><br>> The lines are broken up into 5 categories...
> IWEAK The line, even at line center is too weak to consider<br>> IDELIN delta fn. in range
                delta fn. in range
> (fn. has FWHP less than .5 FD; is integrated) 
> IDELOUT delta fn. out of range (rejected) 
> IWIDEOUT broad line, out of range, (rejected) 
               broad line, in range, (integrated)
OF THOSE CONSIDERED.....<br>IWEAK 1 (H2O) 2 (CO2) 3 (O3) 4 (N2O) 5 (CO) 6 (CH4) 7 (O2) <br>Weak line, reject
Weak line, reject ..................................................................... 
 LYR. 1 158 3078 3782 50 0 0 0 
 LYR. 2 155 2645 2457 46 0 0 0 
 LYR. 3 150 2124 998 41 0 0 0 
LYR. 4 127 1142 196 20 0 0 0 
LYR. 5 131
 IDELIN l(H20)2(C02)3(03) 4(N20) 5(CO) 6(CH4)7(02) 
Very narrow lines, within range, integrate with triangular approx. ...................................................................... 
LYR. 1 0 0 1 0 0 0 0<br>
LYR. 2 0 0 4 0 0 0 0
 LYR. 2 0 0 4 0 0 0 0 
 LYR. 3 0 2 4 0 0 0 0 
 LYR. 4 0 2 5 0 0 0 0 
 LYR. 5 3 28 0 0 0 0 0 
IDELOUT l(H20)2(C02)3(03) 4(N20) 5(CO) 6(CH4)7(02) 
Narrow line out range, reject ....................................................................
```
**LYR. 1 0 0 1 0 0 0 0 LYR. 2 0 0 4 0 0 0 0 LYR. 3 0 2 4 0 0 0 0**  1<br> **LYR.** 3 0 2 4 0 0 0 0<br>
LYR. 4 0 2 5 0 0 0 0<br>
LYR. 5 3 28 0 0 0 0 0 **LYR. 5** 3 **IWIDEOUT l(H20)2(C02)3(03) 4(N20) 5(CO) 6(CH4)7(02)**  Broad line out range, reject ............................................................ -------- **LYR. 1 171 957114981 152 0 0 0 LYR. 2 173 9991 16224 156 0 0 0 LYR. 3 178 10506 17545 162 0 0 0 LYR. 4 199 11502 18286 183 0 0 0 LYR. 5 194 12574 18484 199 0 0 0 IWIDEIN l(H20)2(C02)3(03) 4(N20) 5(CO) 6(CH4)7(02)**  Broad line in range, accept --\*------\_-----\_\_\_--------------------\*----------------------------- **LYR. 1 9 842 1315 15 0 0** 0 **LYR. 2 10 855 1394 15 0 0 0 LYR. 3 10 859 1532 14** 0 **0 0 LYR. 4 12 845 1592 14 0 0 0 LYR. 5 10 832 1595 14 0 0 0**  Converting opacity to transmittance ... Smoothing the Fine array ..... **50 K** out of **458** K smoothing operations done. **100** K out of **458 K** smoothing operations done. **150** K out of **458** K smoothing operations done. **200 K** out of **458** K smoothing operations done. **250** K out of **458 K** smoothing operations done. **300** K out of **458 K** smoothing operations done. **350** K out of **458** K smoothing operations done. **400** K out of **458** K smoothing operations done. **450** K out of **458 K** smoothing operations done. **F TRANS, P TRANS** : **0.689112 0.691854**  Comment for plot (A20) (you may use mongo '\u', etc. ) (Test) : demo  $\{$ demo $\}$ > The transmission of the atmosphere > is first calculated at very high > resolution, typically at 0.001 > delta-wavenumber resolution. (recall that > **delta-wavelength=delta-wavenumber**   $>$  x wavelength<sup>2</sup>/10000, with units of  $>$  microns and cm<sup> $\sim$ </sup>-1.) The number of > operations (mults and adds) necessary for > smoothing equals the number of resolution > elements (each **.001** cm-1) > across the smoothing function times > the number of points in the final plot > (1000 here). There are about **450** resolution **w** elements across a **.001** micrometer

> **FWHM** Gaussian instrumental function > here, so about 1/2 million multiplies > must be done. Decreasing the number > of points to plot, or'the resolution, > each decreases the number of smoothing > operations linearly. **F** TRANS, P TRANS: 0.6967122 0.7027934 > these quantities are the average atmospheric transition > before and after smoothing Comment for plot  $(A20)$  (you may use mongo '\u', etc.) (Test) : demo > There is a comment line in the plot. The comment here is "demo" Another function on this plot **(Y** or N) **(N)** : n p.plo, a MONGO control file has been made. parray-datl, the output data has been written. > the x,y data pairs (wavelength, transmission) > have been written to a > parray.dat1. **A** mongo style plotting file has been written to > the users area, and is called p.plo mongo ! (This is LICKMONGO) \* input p.plo > this will produce a plot on the screen shown in figure **C1**  <sup>&</sup>gt;to get a hard copy, follow this example ... cygnus/work/lord> laseatran<br>... Success! "P.IMP" Created cygnus/work/lord> mongo \* inp p.imp using paper size letter -17 vectors plotted. \* end For users wishing to automate the running of this program, we list below the input. we list below the input. ..................................................................... ++++t\*++++\*t Input Alone \*\*\*\*\*\*+\*\*+++t++\*+++t++ ..................................................................... 1 1 : Tektronics terminal<br>1 : wavelength is on th 1 1 : wavelength is on the x-axis<br>0 : a standard atmosphere 0 <br>
1 a standard atmosphere<br>
1 altitude in feet 41000 ! altitude in feet<br>0 ! use model overhea 0  $\qquad \qquad$  ! use model overhead water vapor<br>1  $\qquad \qquad$  ! number of lavers 1 ! number of layers

 $\omega_{\rm{max}}=2$ 

-

0 : enith angle 0 **!** wavelength of velocity=0 13.9 14.1 ! the range of the x-axis .001 ! resolution in microns 0 : use default plot spacing 2 ! select Gaussian function  $demo\le$  ! plot label,  $\le$  is end of string no ! no more plots on this axis ................................................... Next we list a run that uses some of the other features of the program. . . cygnus/work/lord> atran Welcome to EXPERIMENTAL atmospheric modeling program! If you don't know what to answer to a question, try the answer given in parentheses. Input Terminal type. 1 for Tektronics, 2 for X window, 3 for Sunview window **<sup>4</sup>**for GraphOn (1) : <sup>1</sup>  $\{1\}$ Plot x-axis units in wavelength (um) [1], or wavenumbers (cm<sup>^</sup>-1) [2] (1): 2  $\{2\}$ > user selects wavenumbers for bottom x-axis, top x-axis will be wavelength Enter: 0 for a standard atmosphere of mixed gases, 1 for a single H20 layer (a tank), 2 for a special atmosphere, or  $-1$  to exit  $(0)$ : 2  $\{2\}$ > by answering with option 2 here. the user may adjust the quantity of > gases (other than H20) in the atmosphere Molecule: C02 03 (tot/cm2) N20 CO CH4 02 Index : 2 3 **4** 5 6 7 PPM: 2 3<br>PPM: 330. 9.13E+18 0.28 0.075 1.6 2.1E+05 Enter **0** to continue or the gas index number to change the ppm of that gas: 3  $\{3.\}$ > user will modify ozone content Ozone layer has total column density of 9.1299999E+18 (this is looking through the entire atmosphere) (in molecules per cm<sup>2</sup>). New value (use a negative

number to input in Dobson units):

1.3e19  $1.30000E+19$ > there will be a little more ozone than the standard model Molecule: CO2 03(tot/cm2) N2O CO CH4 02<br>
Index: 2 3 4 5 6 7  $I = \begin{bmatrix} 2 & 3 & 4 & 5 & 6 & 7 \end{bmatrix}$ PPM: 330. 1.30E+19 0.28 0.075 1.6 2.1E+05 Enter 0 to continue or the gas index number to change the ppm of that gas: 0  $\{ 0 \}$ > user is happy with other gas parts per million (ppm). Enter altitude (feet) (41000) : 13500 { 13500.0) > user has selected an altitude characteristic of > a mountain top observatory. The atmospheric model gives 3.5 Millimeters of water, toward the zenith. Enter preferred value at this altitude in MICRONS, or 0 for no adjustment of the model (0): 2000 { 2000.00) > user has forced the overhead water vapor to be 2 mm. Number of atmospheric layers (2 recommended) (2) : <sup>1</sup>  $\{1\}$ > a single layer atmosphere will > provide the model. The calculations will > be rapid, although the line shapes may > be slightly broader than in the > more accurate multi-layer runs. Zenith angle through atmosphere (O=UP) (0) : <sup>45</sup>  ${45.0000}$ > The source will be at an angle 45 deg. from > the zenith, so we will > look through root 2 airmasses, increasing > the column density of all gases > by this amount. Enter wavelength of spectral line of interest (this is used to make the velocity scale), or..., -1 for species specification, or else 0 for don't care (0) : -1  $-1.00000$ > user has chosen to select a spectral line from the internal list

```
Enter species, eg. 01, 
(enter 'NO' to get out, enter 'LI' to print the list) (NO): LI 
\{LT\}> user has asked to see the list 
SIII at wavelength 18.71300 
SIII2 at wavelength 33.48000 
0111 at wavelength 51.81500 
01112 at wavelength 88.35600 
01 at wavelength 63.18372 
012 at wavelength 145.52548 
CII at wavelength 157.74100 
NIII at wavelength 57.33000 
SiII at wavelength 34.81400 
NeIII at wavelength 36.01000 
NII at wavelength 121.89700 
SI at wavelength 25.24900 
FeII at wavelength 25.98820 
OIV at wavelength 25.87000 
NeV at wavelength 24.28000 
FeIII at wavelength 22.93000 
Enter species, eg. 01, 
(enter 'NO' to get out, enter 'LI' to print the list) (NO): SIII
\{ SIII \}> user picks Sulfur++ 
SIII Wavelength = 18.7130 
You may enter the limits of the x-axis in either 
wavelength or velocity; each unit will be printed. 
Enter wavelength range of interest; Lambda 1 and Lambda 2 in microns 
('0 0' for velocities instead) (10 10.1) : 0 0 
\{0, 0\}> user chooses to specify wavelength 
> range using velocities from line center. 
> Note, wavenumbers could have been 
> entered, by using negative numbers here. 
> if the user had answered -530,-540, the 
> plot range would be from 
> 530 cm-1 to 540 cm-1. 
Enter beginning and ending velocity (km/s) 
for plot (-1000 1000): -3000 3000 
  -3000.00 3000.00\}> the velocity range will run 
> from -3000 km/s to +3000 km/s around the rest 
> wavelength. 
\{ 0. }
The wavelength range is then 18.52574 18.90026
```
Enter instrumental resolution in microns **(0** for the **CGS** high resolution system resolution = **60** km/s), or - **1** for no smoothing. **(0** : **<sup>0</sup>** ( **0.1**  > the resolution is set to **60** km/s (about **.0035** microns) Setting the data point spacing <sup>&</sup>gt;(sampling) to **1/5** instrument resolution. . . here- wili be **500** points plotted. Their spacing will be **0.0007** microns. Enter a new number of points, or **0** to keep these values, or **-1** to change the spacing **(0)** : **<sup>300</sup>**  ${300}$ > user has chosen to have fewer points plotted. > There will be **3** points per > **FWHP** of the instrument function plotted. Select instrument profile function: Triangle, **[21** Gaussian, **131** Sinc, **[41** Rectangle (2): **4**   $\{4\}$ > the instrument function is rectangular Reading through database to this wavelength regime .............. out of out of out of out of out of out of out of out of out of out of out of out of out of out of out of out of out of out of out of out of out of out of out of out of out of out of **40581** lines processed. lines processed.

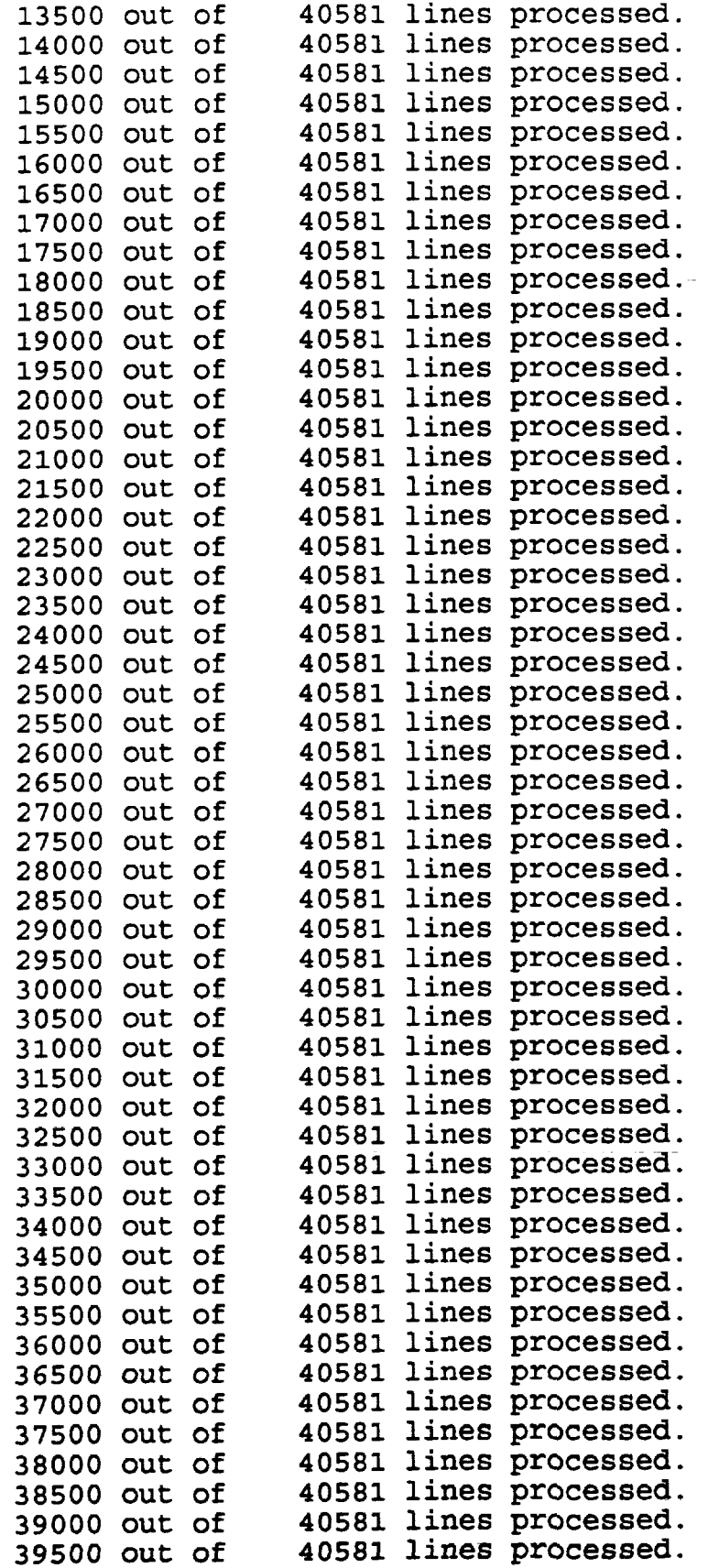

40000 out of 40581 lines processed. 40354 CONSIDERED, 32 REJECTED OF THOSE CONSIDERED..... IWEAK l(H20)2(C02)3(03) 4(N20) 5(CO) 6(CH4)7(02) Weak line, reject .................................................................... LYR. 1 94 1584 367 204 0 572 0 IDELOUT l(H20)2(C02)3(03) 4(N20) 5(CO) 6(CH4)7(02) Narrow line in range, accept .................................................................... LYR. 1 1 2 182 0 0 0 0 IDELOUT l(H20)2(C02)3(03) 4(N20) 5(CO) 6(CH4)7(02) Narrow line out range, reject LYR. 1 1 2 182 0 0 0  $\overline{\mathbf{0}}$ IWIDEOUT l(H20)2(C02)3(03) 4(N20) 5(CO) 6(CH4)7(02) Broad line out range, reject .................................................................... LYR. 1 1201 14971 18773 1990 0 0 0 IWIDEIN 1 (H20) 2 (C02) 3 (03) 4 (N20) 5 (CO) 6 (CH4) 7 (02) Broad line in range, accept .................................................................... LYR. 1 99 302 0 12 0 0<br>Converting opacity to transmittance... Smoothing the Fine array .....<br>F TRANS, P TRANS: 0.792826 0.790070 Comment for plot (A20) (you may use mongo '\u', etc.) (Test) : demo2  $\{$  demo2  $\}$ Another function on this plot **(Y** or N) (N) : <sup>y</sup>  $\{y\}$ > the user has selected to display > another transmission function on this plot. > we skip the identical dialog that > transpires, and show just the places > where the users response differed. Ozone layer has total column density of 1.3000000E+19 (this is looking through the entire atmosphere) (in molecules per  $cm^2$ ). New value (use a negative number to input in Dobson units): .5e18  $\{ .5000E18 \}$ That's VERY little 03! Typical min is  $6.86E18/cm^23$ which is 263.8462 Dobson units Molecule: CO2 03 (tot/cm2) N2O CO CH4 02

**The St** 

Index : **2 3 4 5 6 <sup>7</sup> PPM** : **330. 5.00E+17 0.28 0.075 1.6 2.1E+05**  Enter **0** to continue or the gas index number to change the ppm of that gas: **0 (0** 1 Enter altitude (feet) **(41000)** : **<sup>13500</sup>** { **13500)**  The atmospheric model gives **3.5** Millimeters of water, toward the zenith. Enter preferred value at this altitude in MICRONS, or **0** for no adjustment of the model **(0): 1000**  <sup>&</sup>gt;this second function will have only **lmm** H20 and also less ozone . . . . . (some dialog skipped) **<sup>F</sup>**TRANS, P TRANS : **0.854487 0.852218**  Another function on this plot **(Y** or N) (N) : N **P.PL0,** a MONGO control file has been made. PARRAY.DAT, the output data has been written. mongo \* term **3**  \* input p-plo This will yield a plot like the one shown in Figure C2. .................................................. to make a hard copy /work/lord/laseatran then start mongo again .... mongo \* input p.imp \* end and you will get a hardcopy.

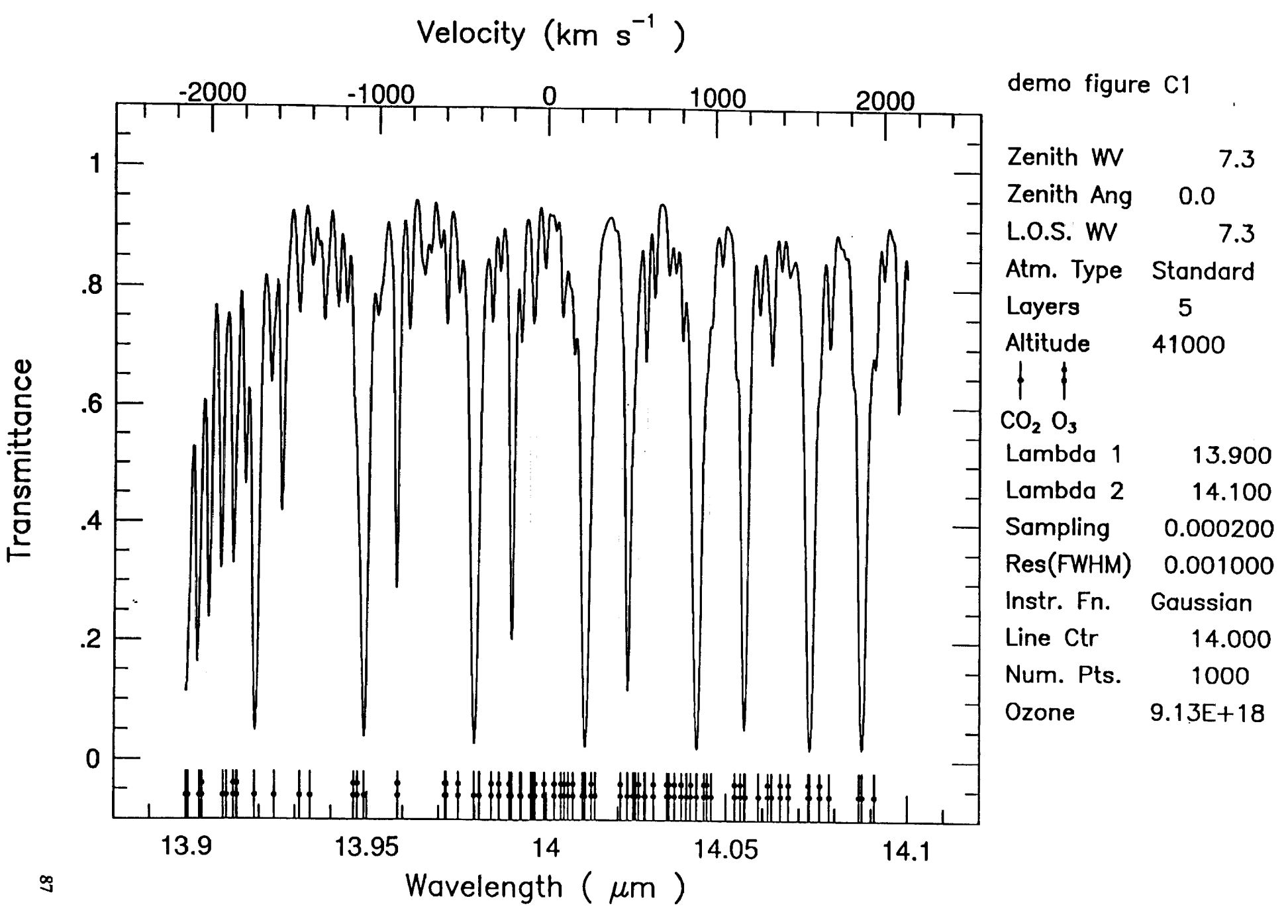

 $\mathbf{r}$ 

**Thu** Dec 19 13:54:05 1991

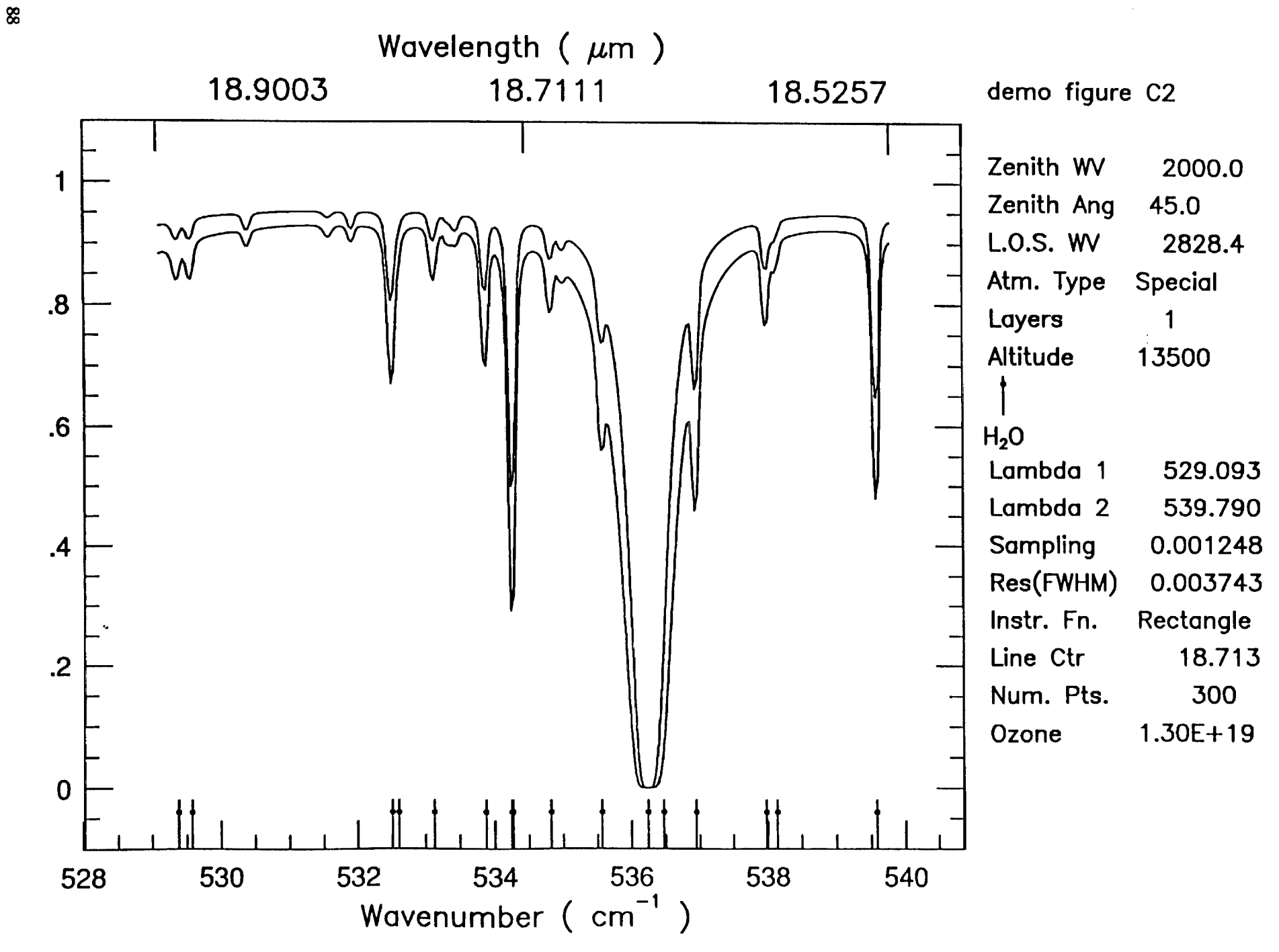

**Thu Dec 19 14:08:52 1991** 

 $\sim$  4.

 $\lambda$ 

Transmittance

## **APPENDIX D**

 $\ddot{\phantom{0}}$ 

 $\sim$ 

 $\mathbf{r}$ 

## **MODEL ATMOSPHERE TABLE**

**The standard. atmosphere model is given showing pressure, temperature, and column density as a function of altitude. The median pressure and temperature overhead is also given, and four ozone profiles for different latitudes.** 

 $\mathcal{A}$  and  $\mathcal{A}$  is the contribution of the space of the contribution of  $\mathcal{A}$ 

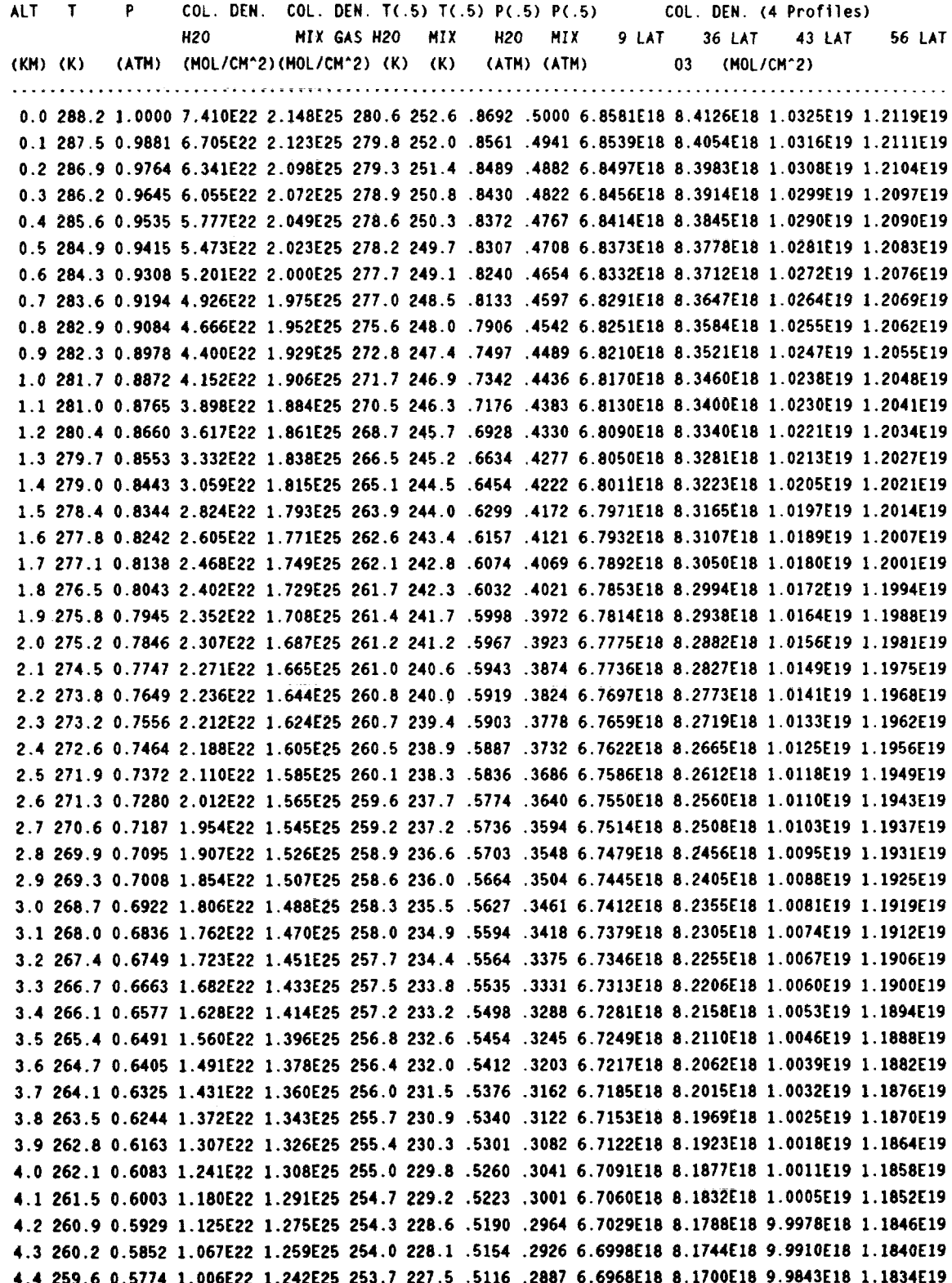

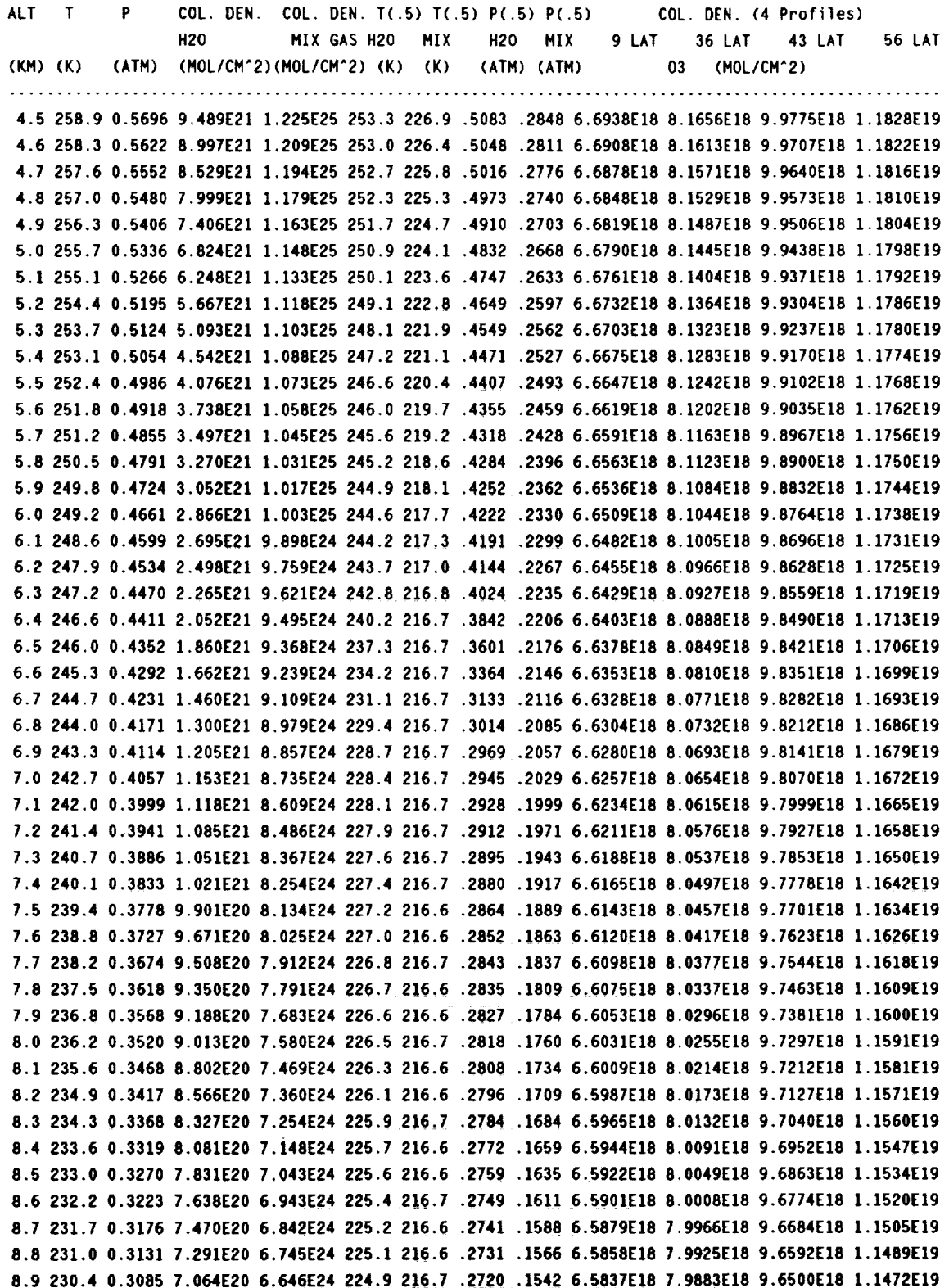

 $\ddot{\phantom{0}}$ 

 $\ddot{\phantom{a}}$ 

 $\overline{a}$ 

 $\overline{\phantom{a}}$ 

 $\label{eq:2} \frac{1}{\sqrt{2}}\frac{1}{\sqrt{2}}\sum_{i=1}^{n-1}\frac{1}{\sqrt{2}}\sum_{i=1}^{n-1}\frac{1}{\sqrt{2}}\sum_{i=1}^{n-1}\frac{1}{\sqrt{2}}\sum_{i=1}^{n-1}\frac{1}{\sqrt{2}}\sum_{i=1}^{n-1}\frac{1}{\sqrt{2}}\sum_{i=1}^{n-1}\frac{1}{\sqrt{2}}\sum_{i=1}^{n-1}\frac{1}{\sqrt{2}}\sum_{i=1}^{n-1}\frac{1}{\sqrt{2}}\sum_{i=1}^{n-1}\frac{1}{\sqrt{2}}\sum_{i$ 

 $\mathcal{L}^{\text{max}}_{\text{max}}$ 

 $\sim 10^7$ 

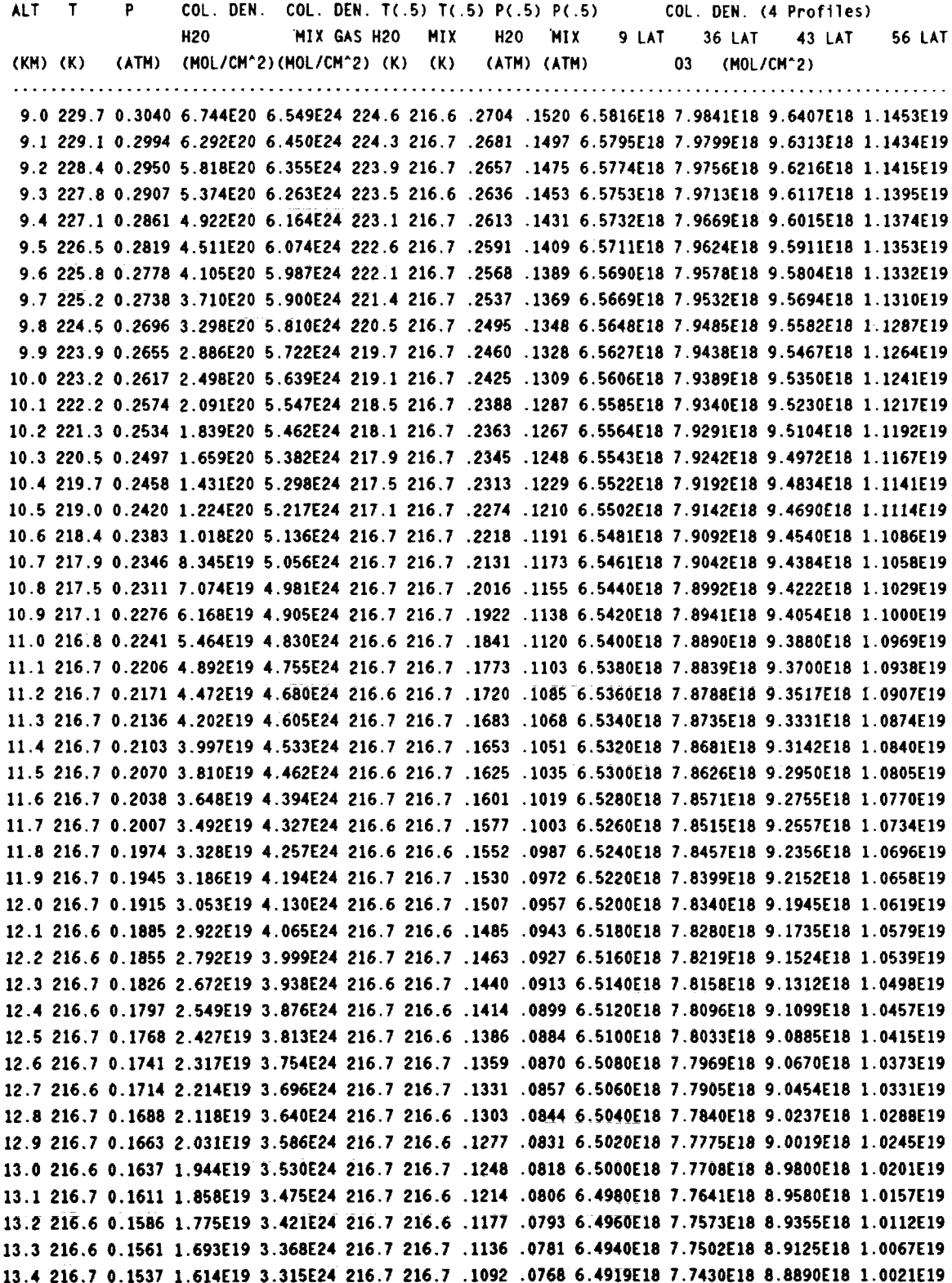

L

ł,

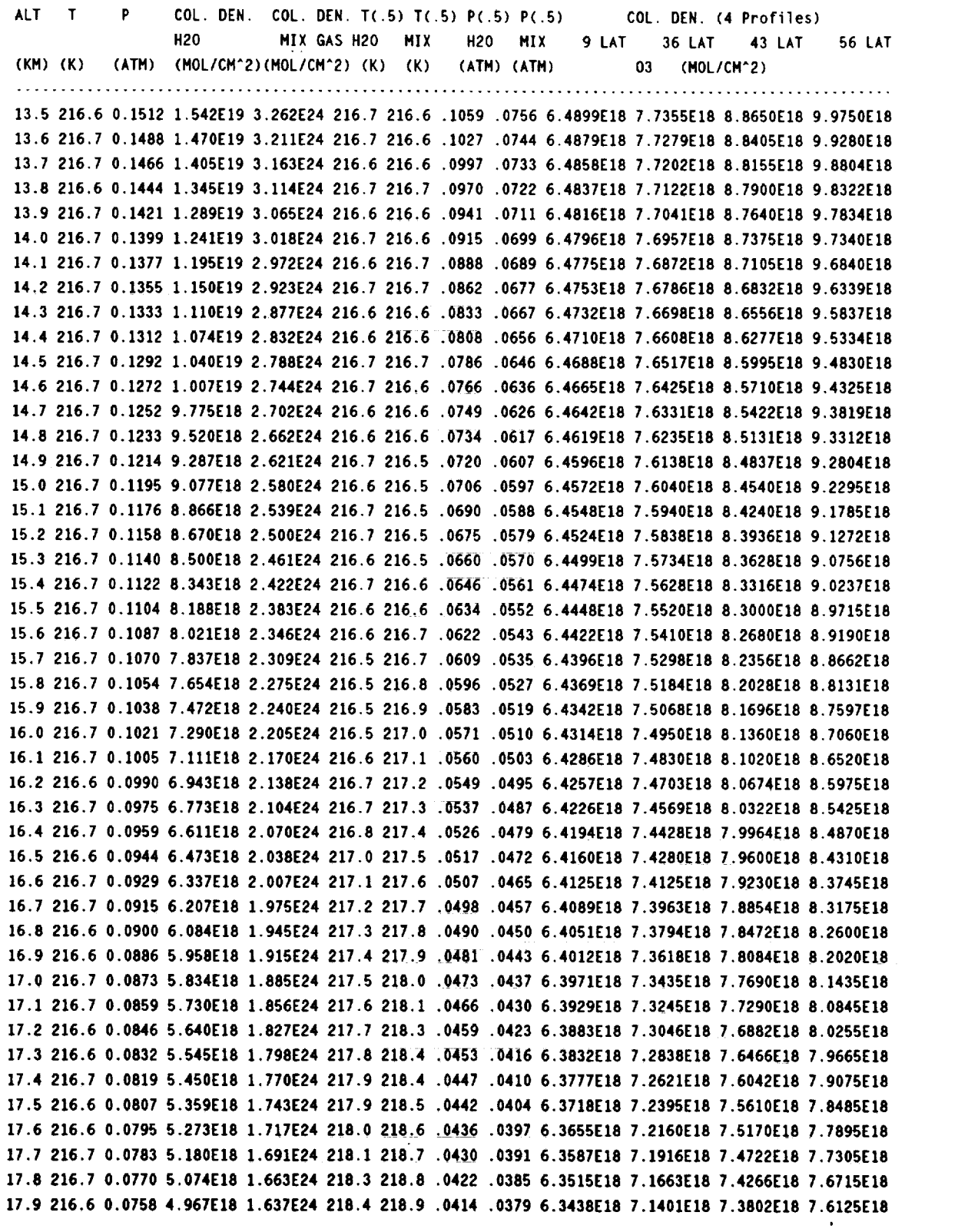

 $\sqrt{3}$  table

 $\langle \cdot \rangle_{\rm{int}}$ 

 $\ddot{\phantom{1}}$ 

 $\blacksquare$ 

 $\sim 10^{-1}$ 

 $\ddot{\phantom{a}}$ 

93

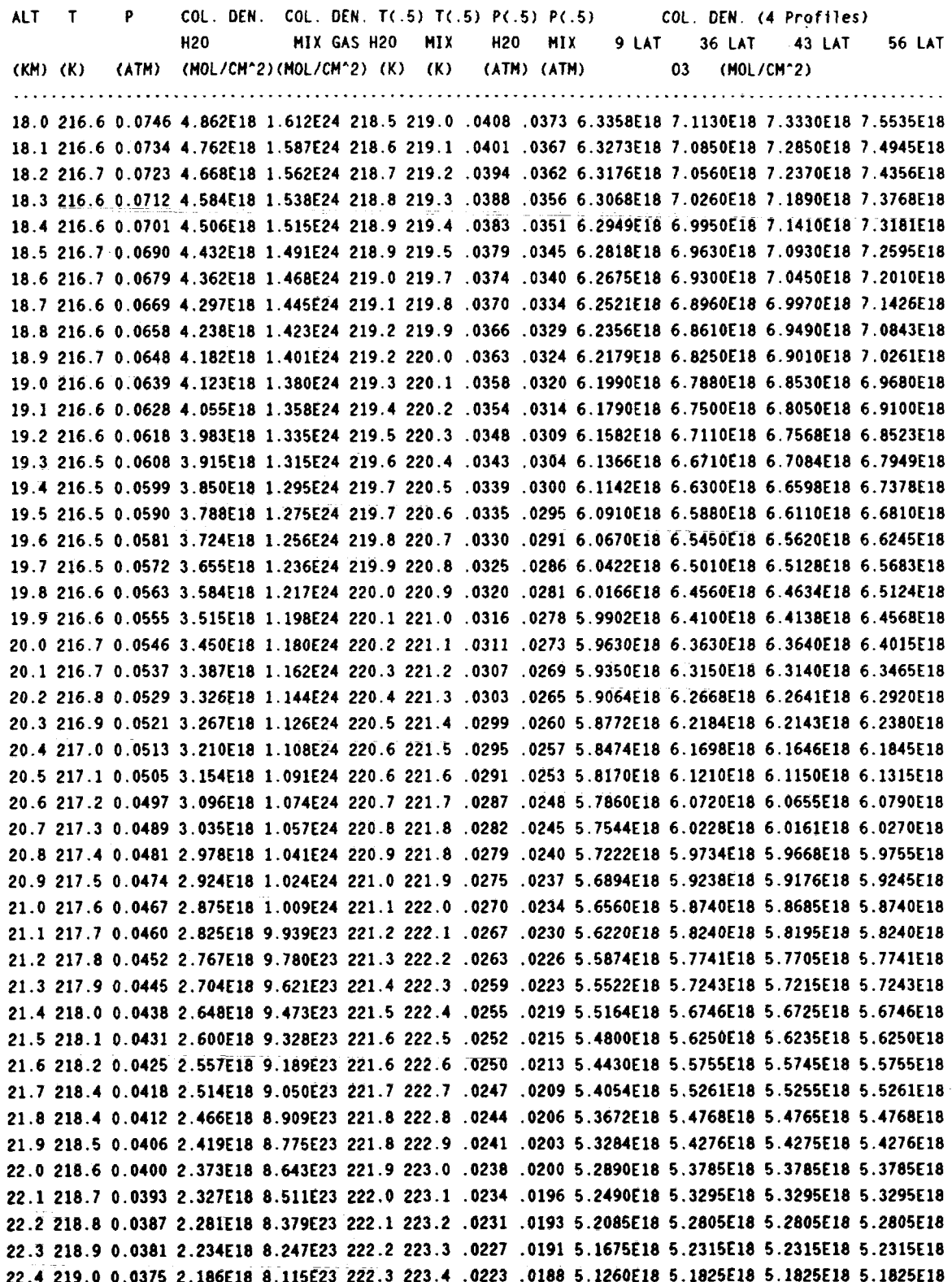

l.

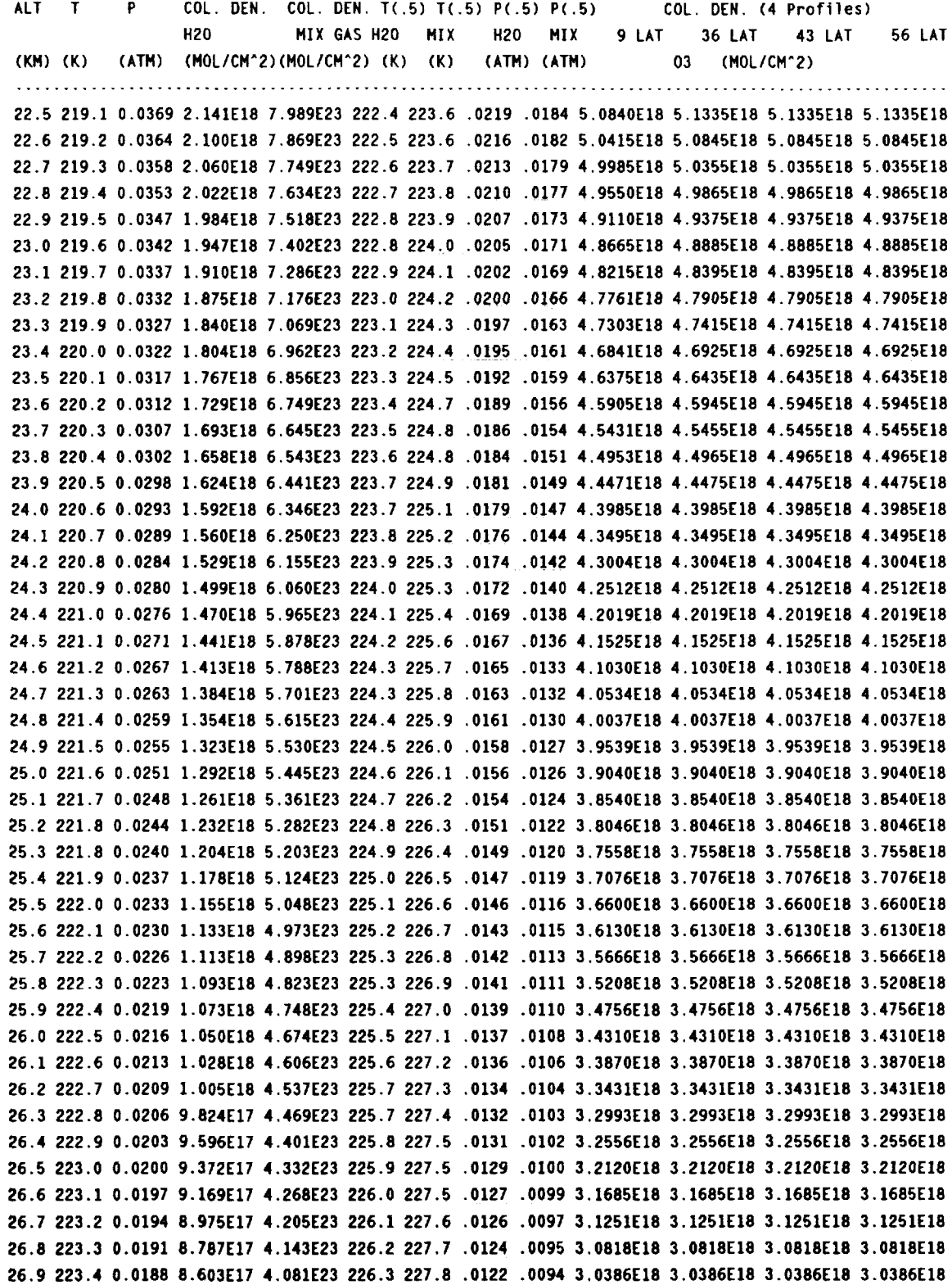

J.

 $\blacksquare$ 

 $\cdot$ 

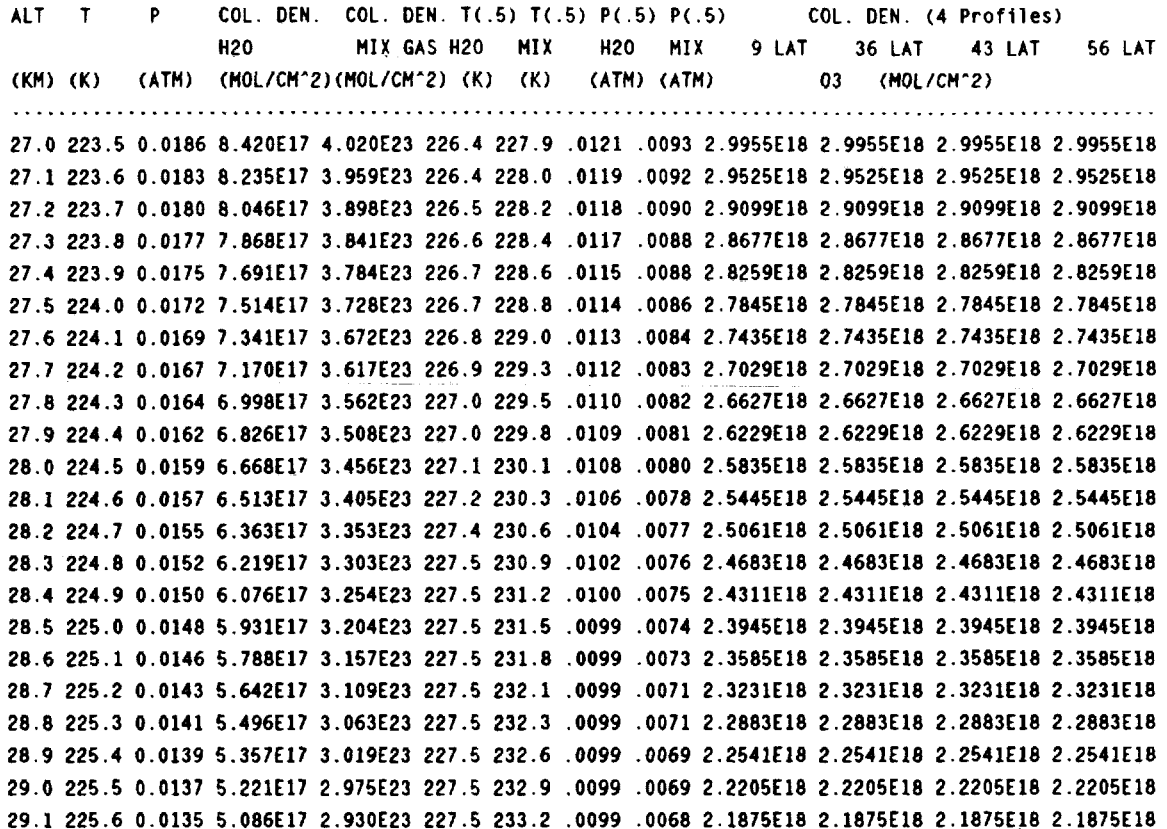

 $\overline{a}$ 

 $C-2$ 

## **APPENDIX E**

## **TRANSMITTANCE AT SEA LEVEL**

 $\epsilon_{\rm{max}}$ 

We show the transmittance at sea-level. The plots are numbered from 1 to 45 covering 10,000  $\mu$ m to 0.8  $\mu$ m.

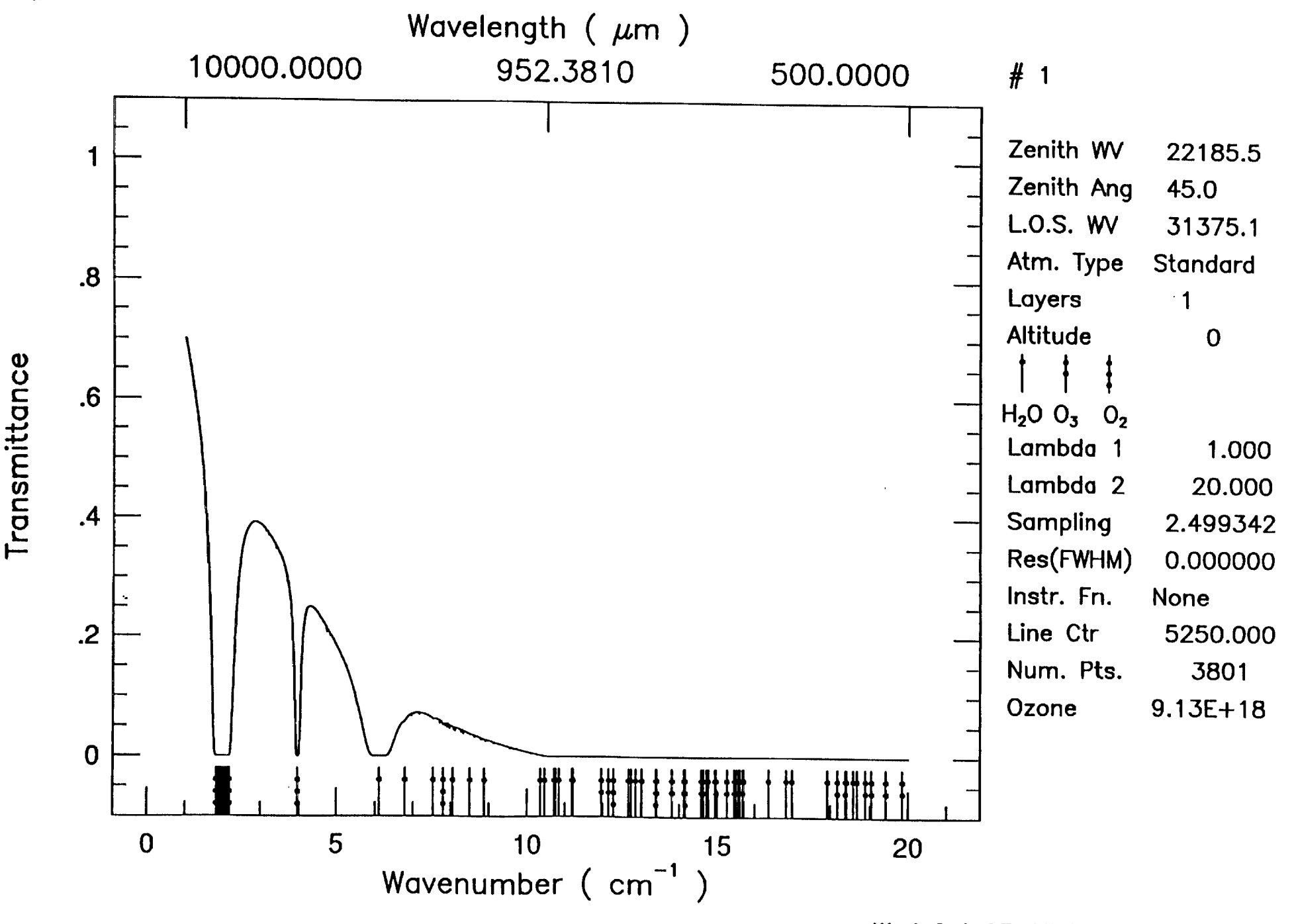

**Wed Oct 23** 15:44:36 1991

 $\sim$   $\alpha$ 

 $\mathbf{u}$  .

86

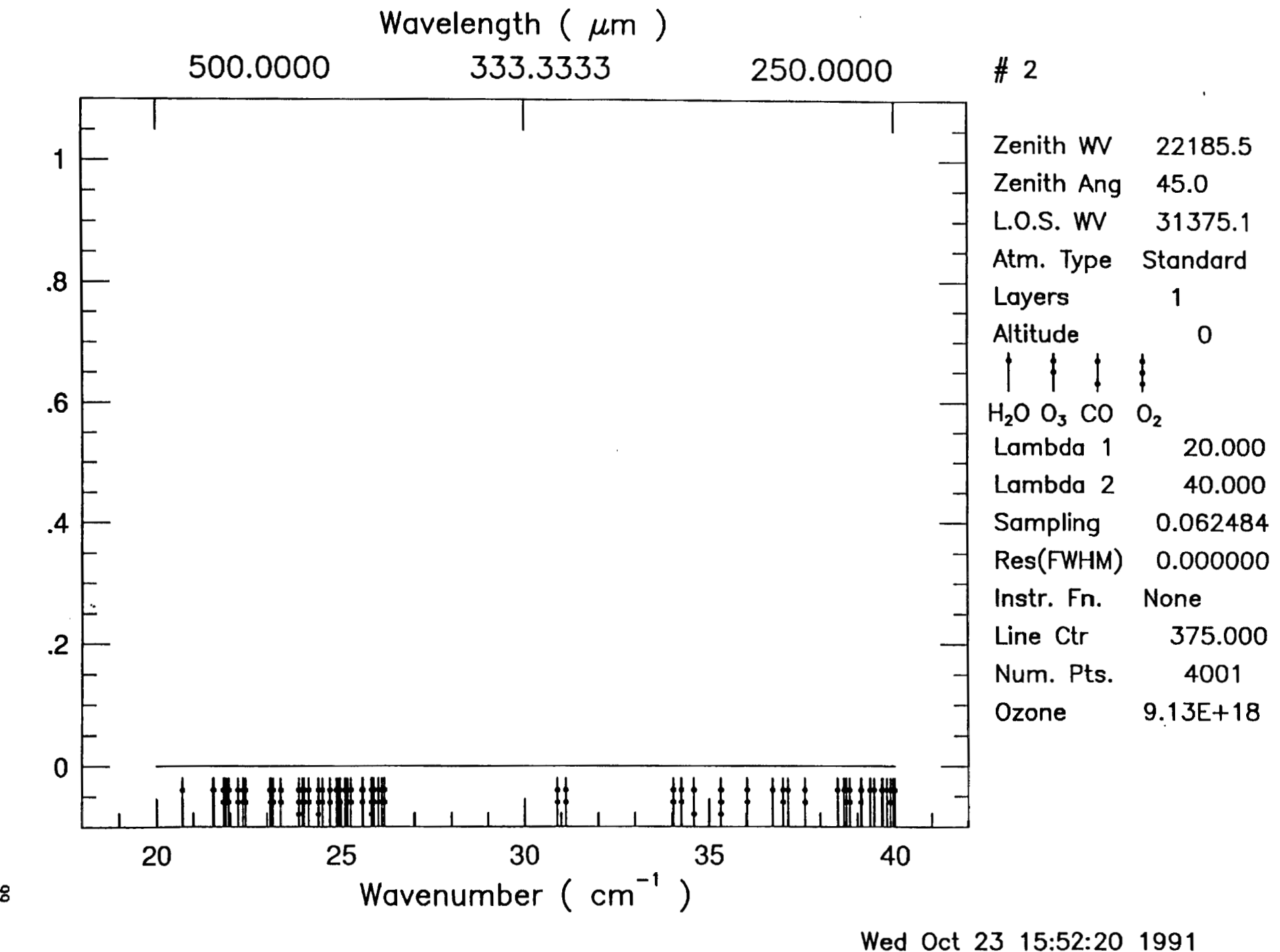

Transmittance

8

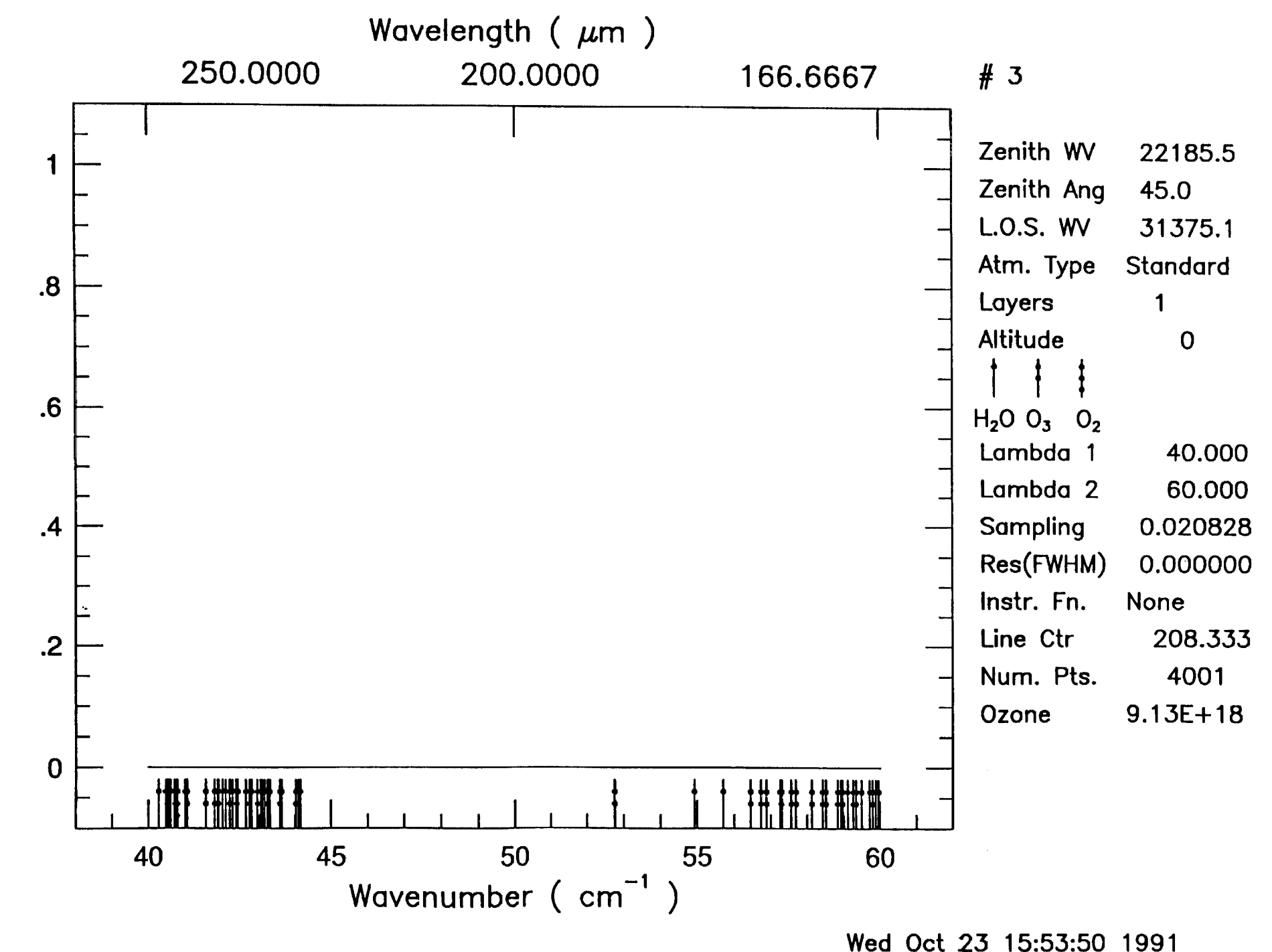

 $\mathbf{v}$ 

 $\mathbf{E}^{(1)}$  and

 $\mathcal{L}^{\text{max}}_{\text{max}}$  . As

 $\overline{\mathbf{g}}$ 

Transmittance

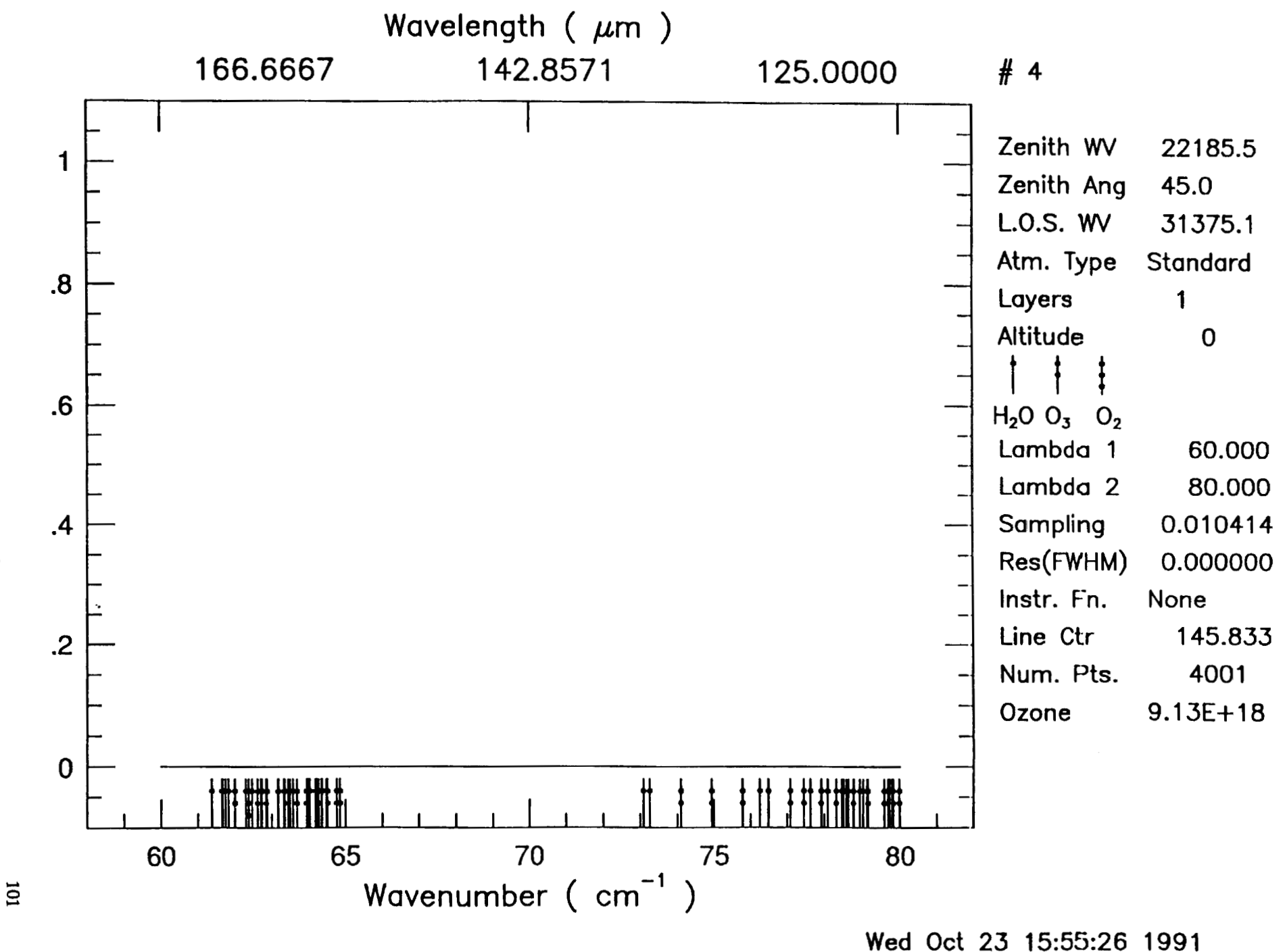

Transmittance

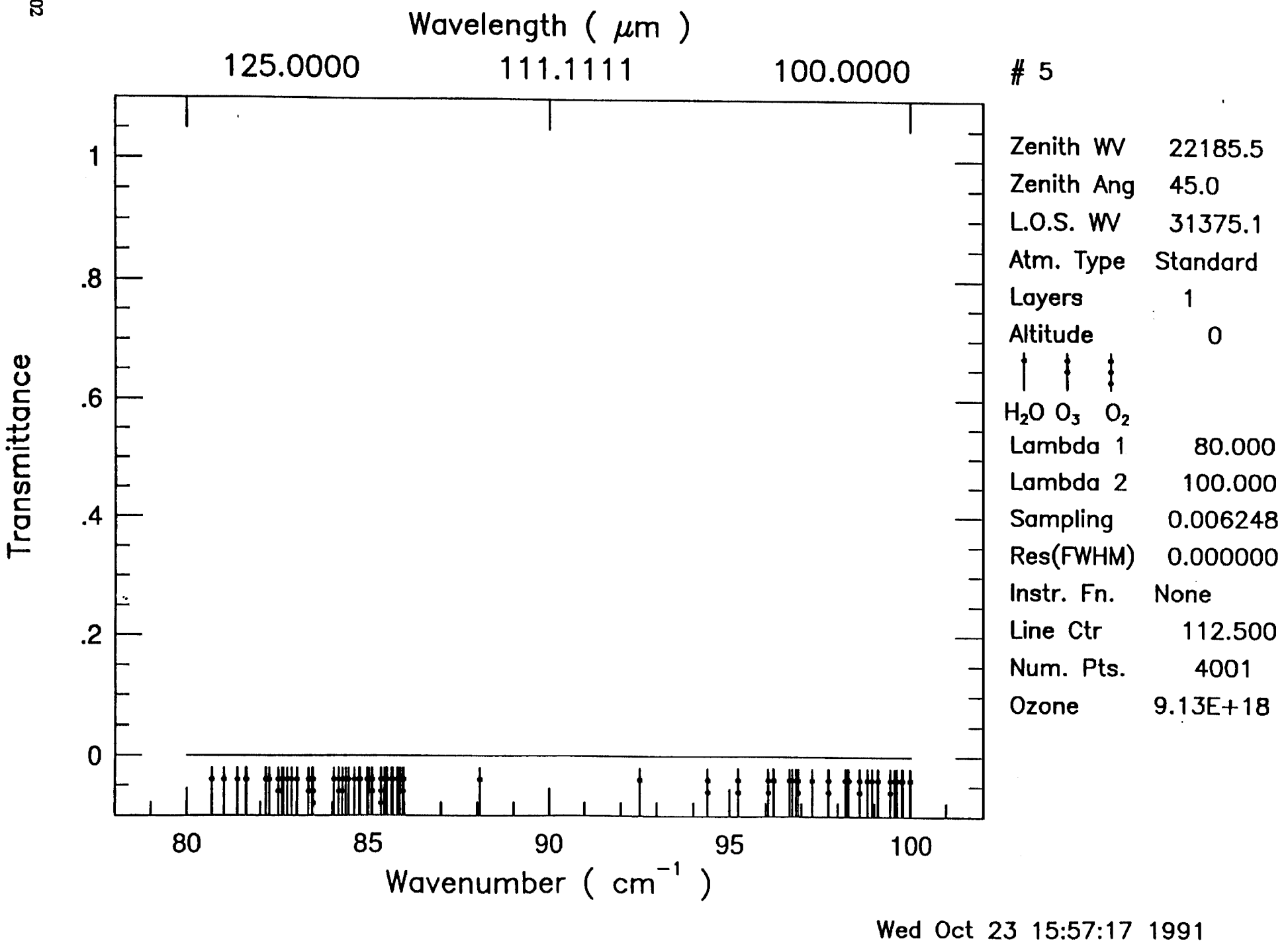

 $\lambda$ 

 $\mathbf{r}$ 

 $\sim 10$ 

 $\overline{a}$ 

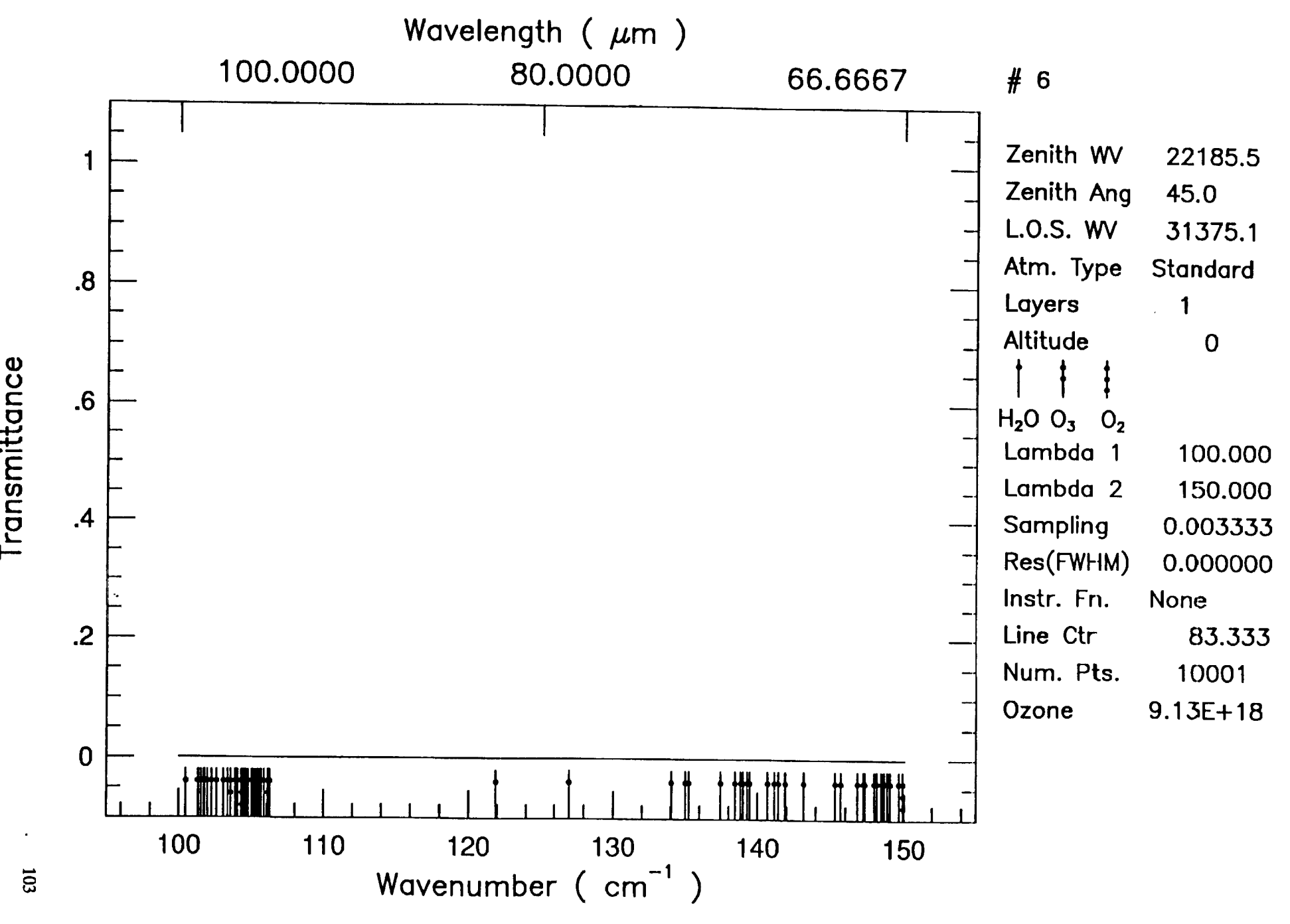

**Wed Oct 23 15:58:51 1991** 

 $\bar{\mathbf{r}}$ 

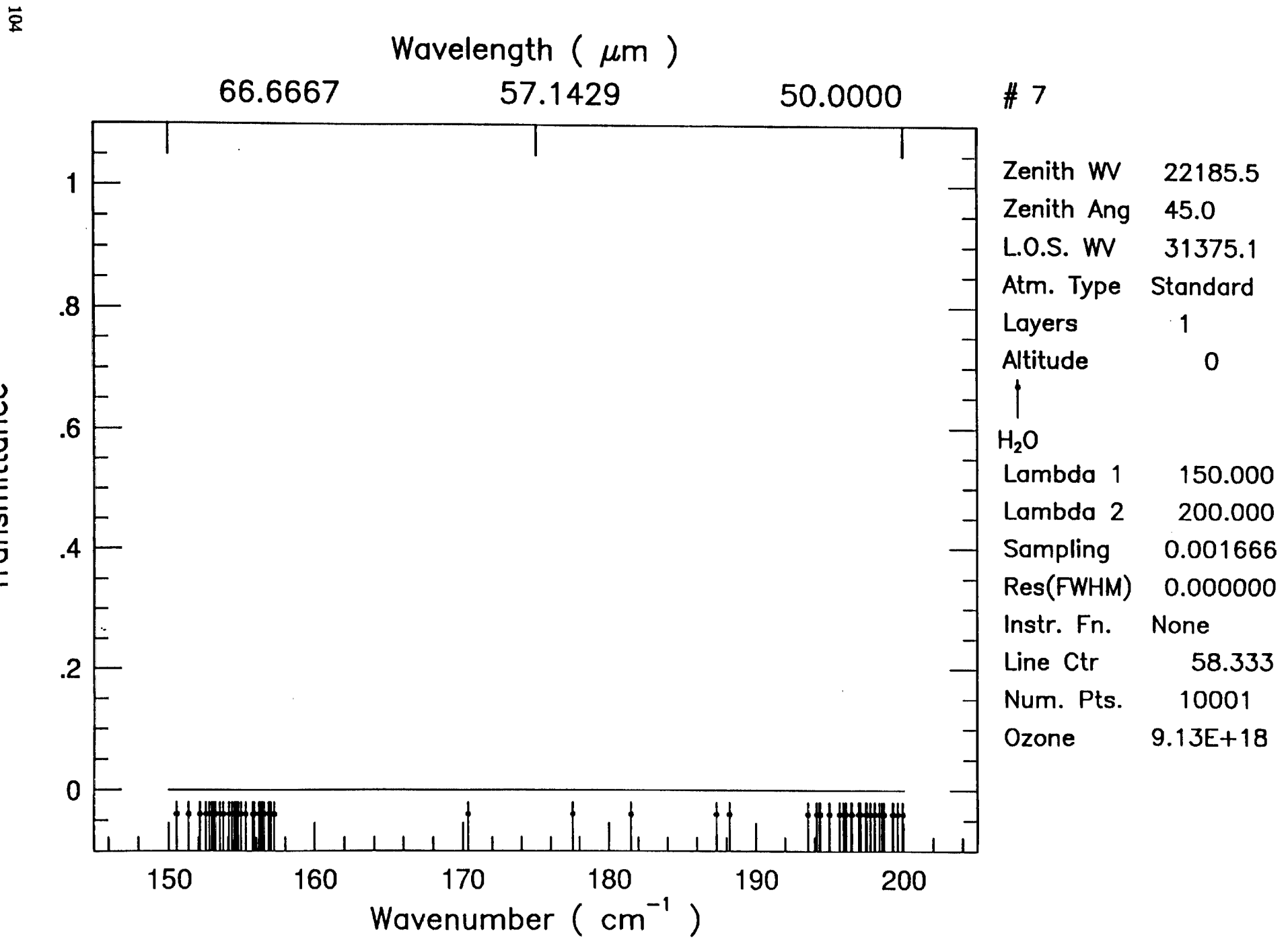

**Wed Oct 23 16:01:47 1991** 

 $\mathbf{r}^{\prime}$ 

 $\sim 10^{11}$  km  $^{-1}$ 

Transmittance

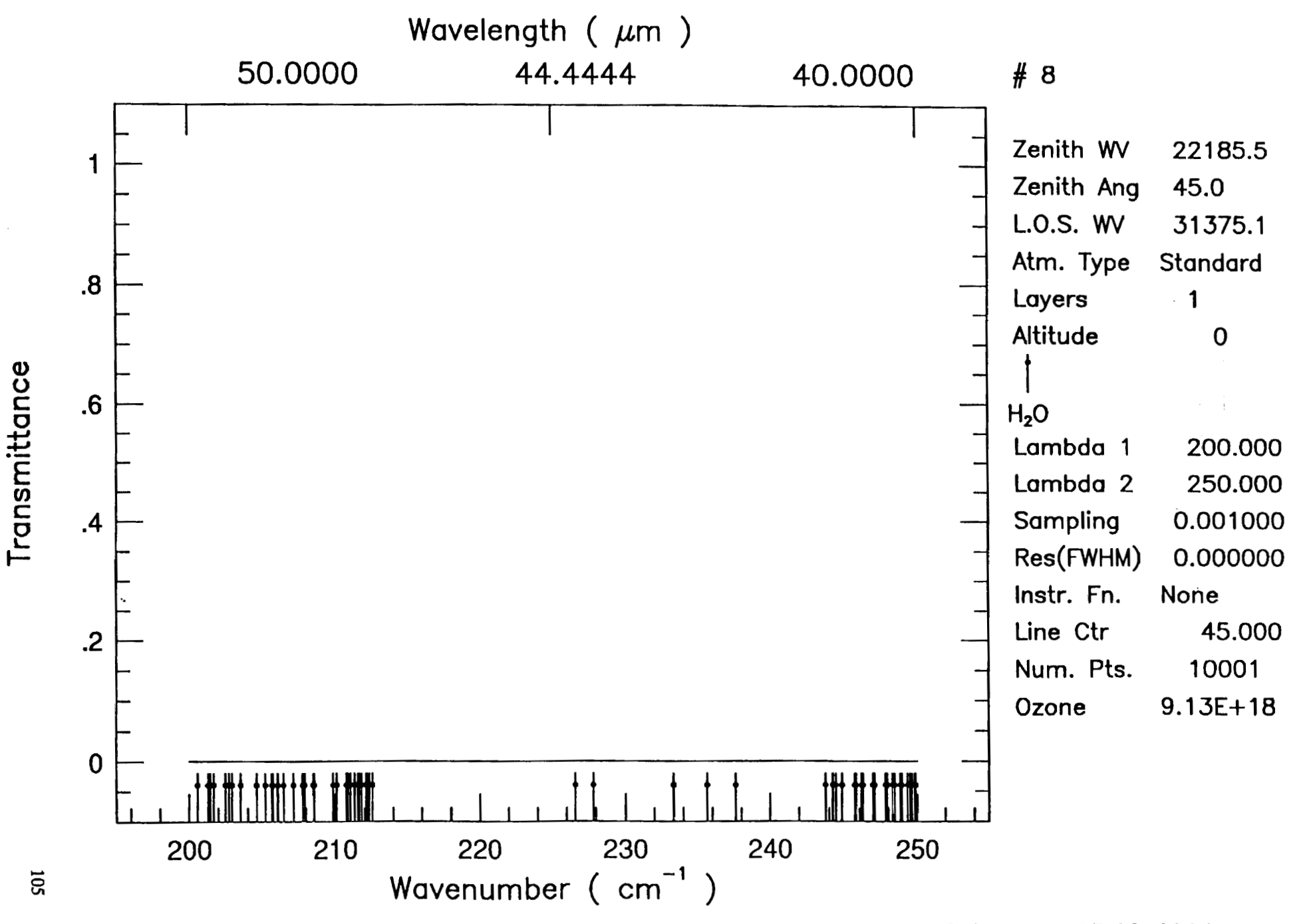

Wed Oct 23 16:05:10 1991

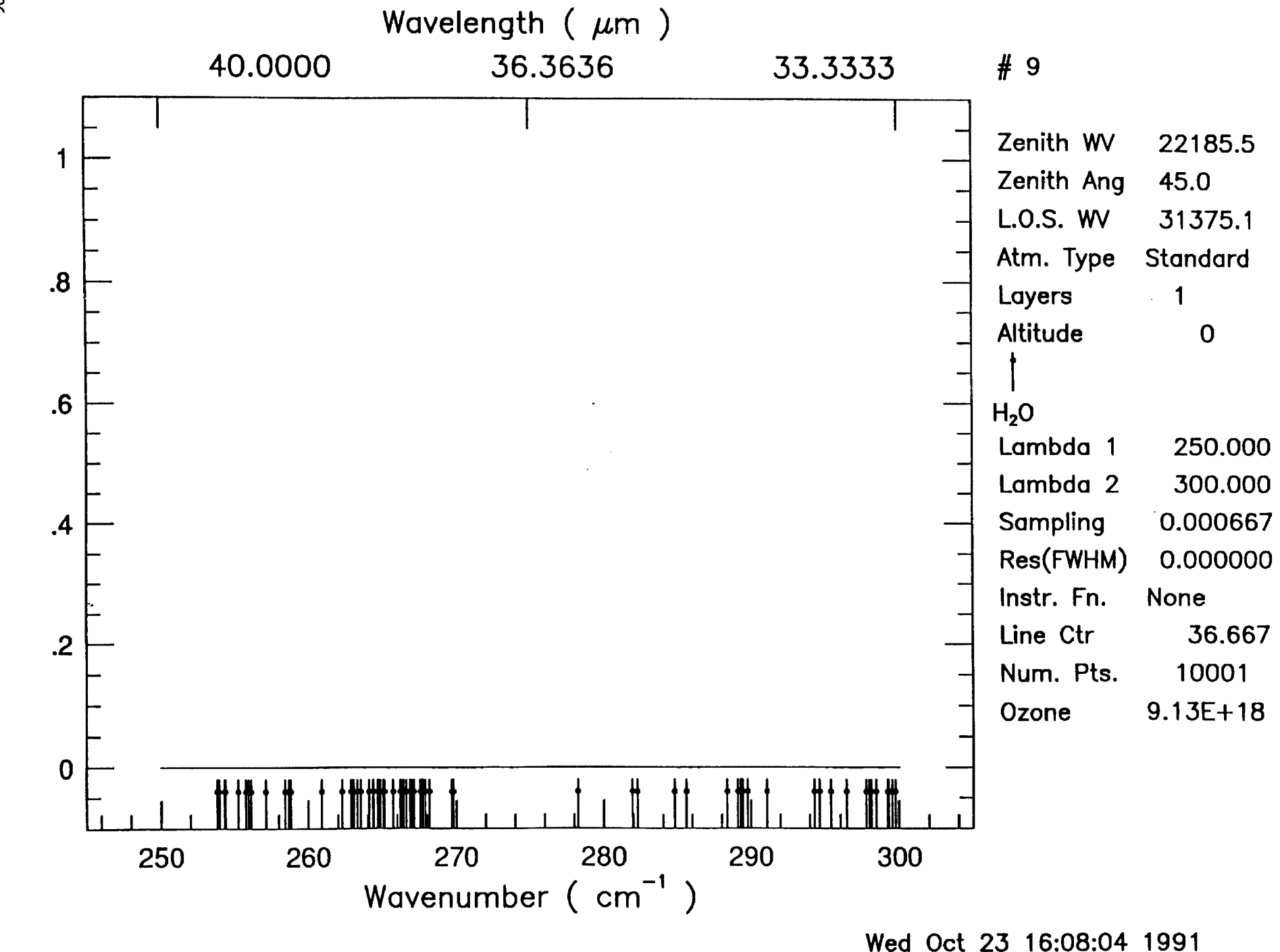

 $\sim 10^{11}$  ks

 $\overline{\mathbf{g}}$ 

Transmittance

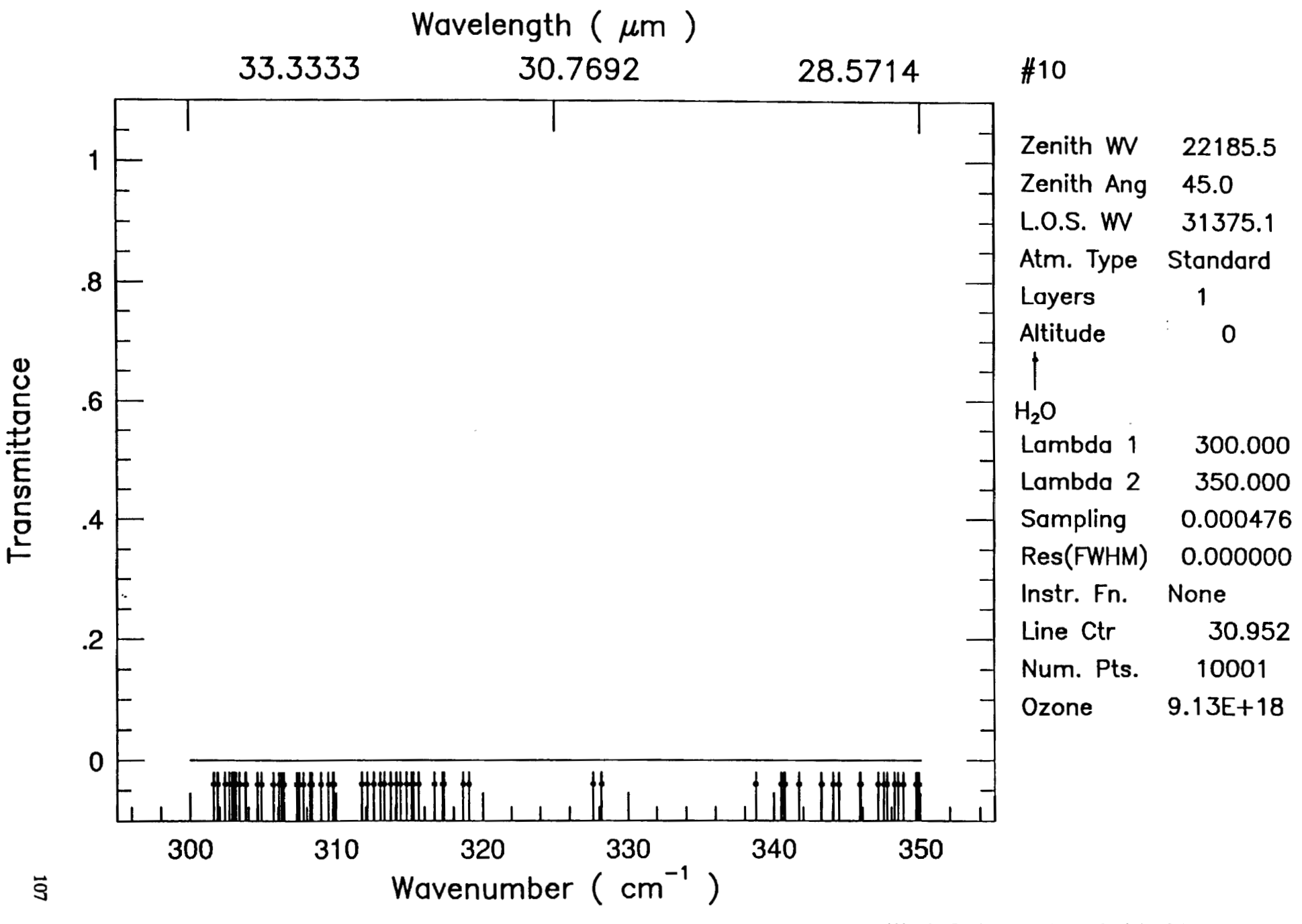

Wed Oct 23 16:09:44 1991
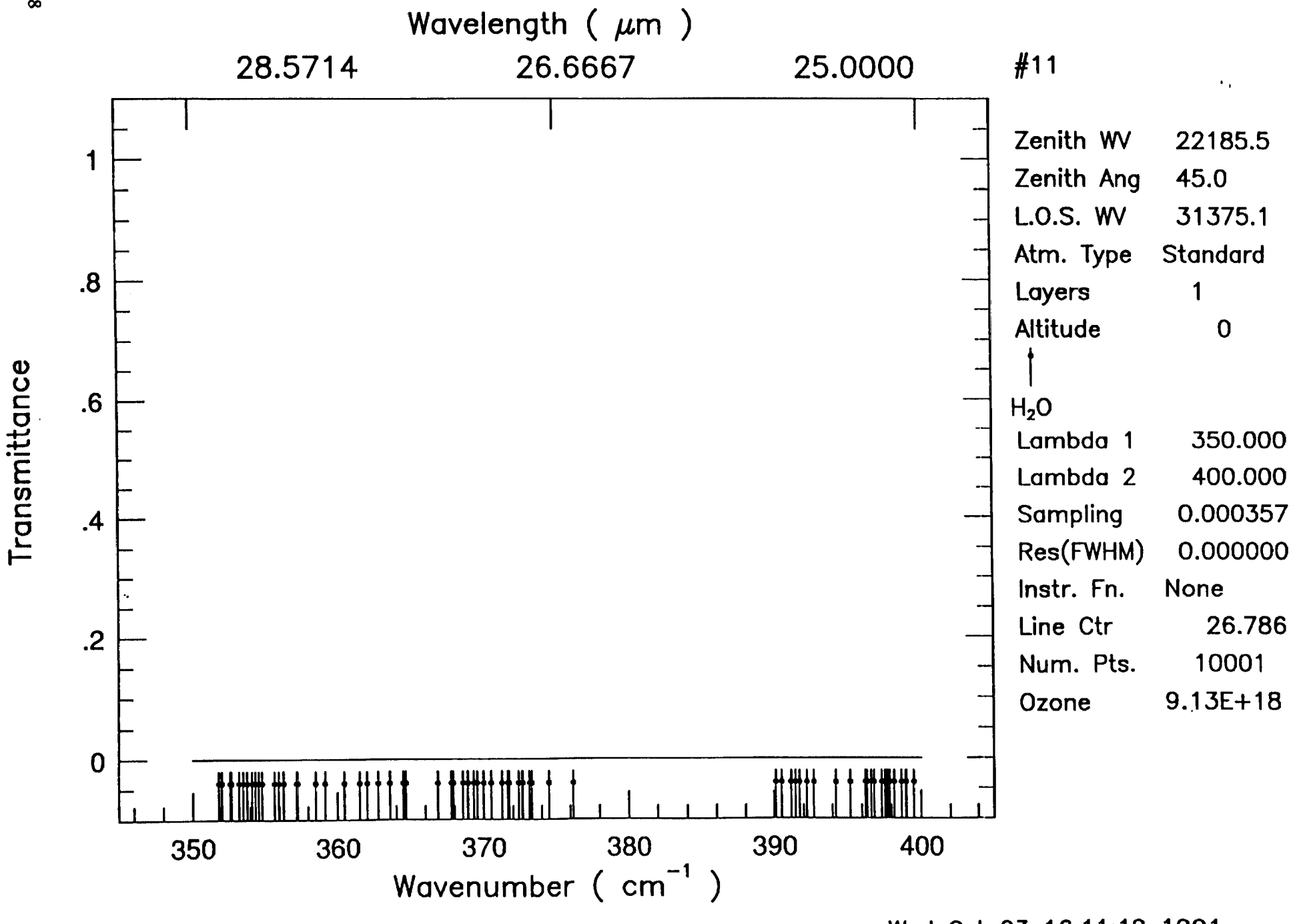

 $\bar{\mathbf{t}}$ 

 $\mathbf{A}^{\top}$ 

Wed Oct 23 16:11:19 1991

 $\sim 10^{11}$  m  $^{-1}$ 

 $\bar{\bullet}$ 

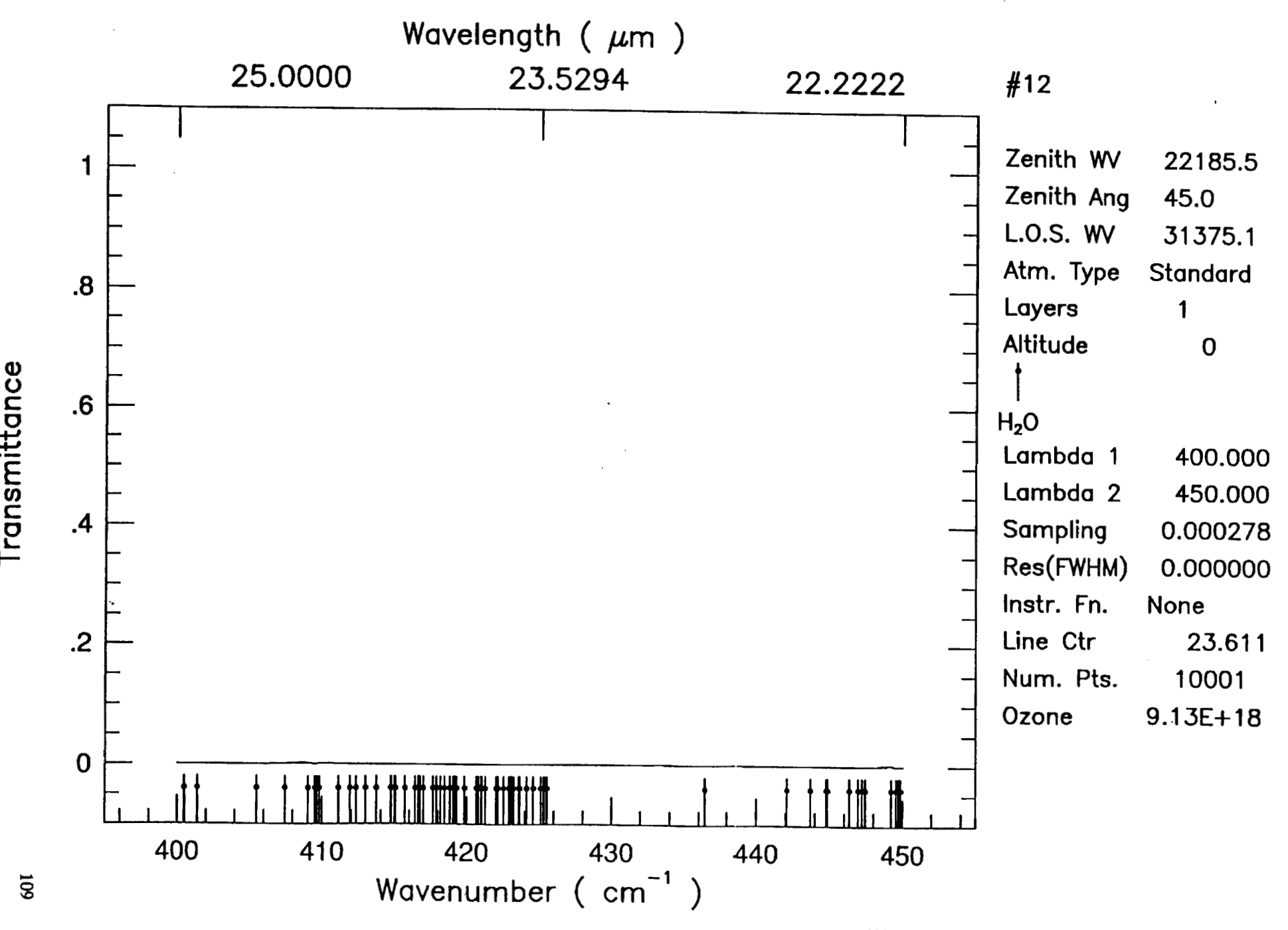

**Wed Oct 23 16:13:08 1991** 

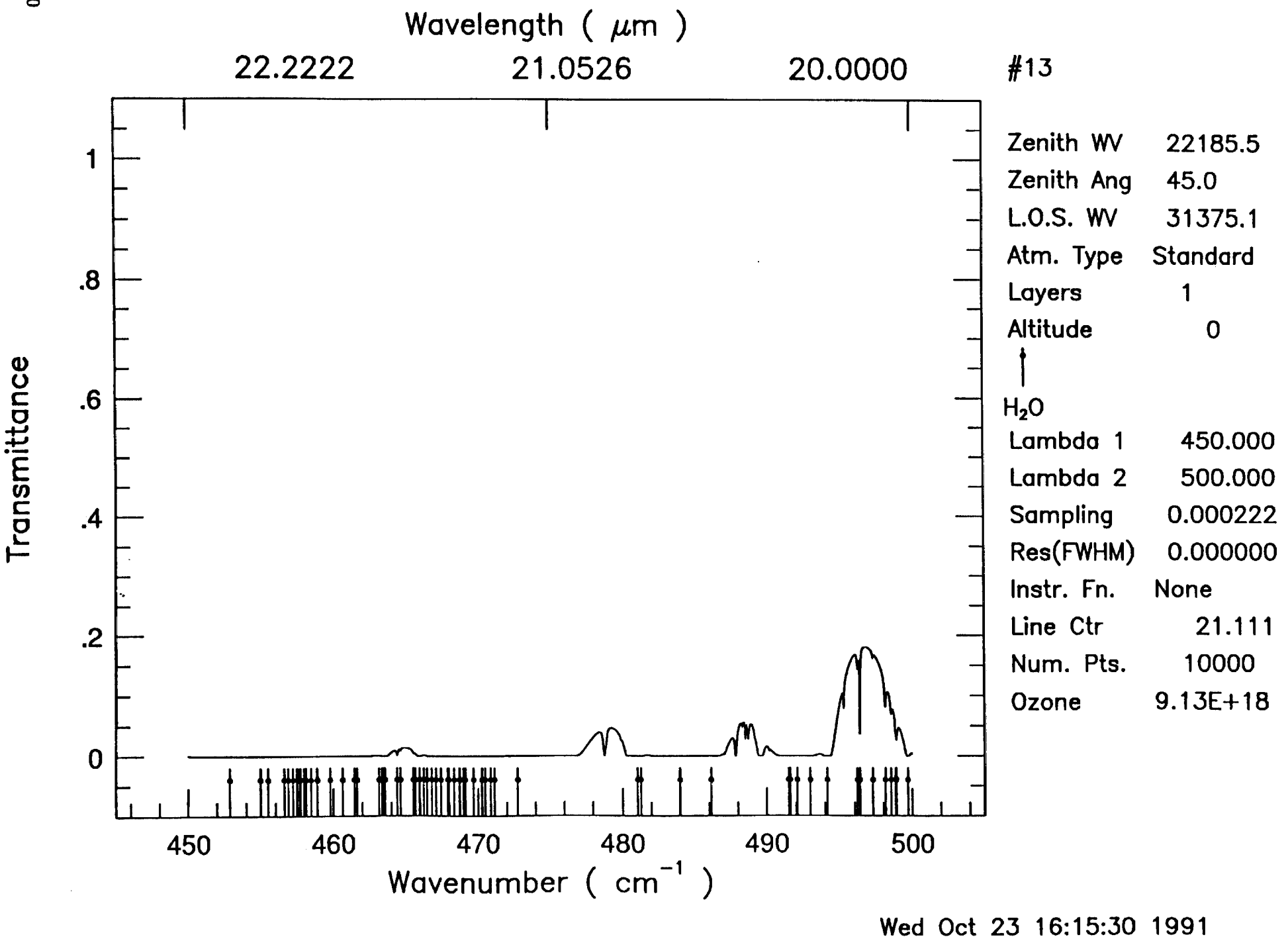

 $\mathbf{z}$ 

 $\bar{\mathbf{t}}$ 

 $\sim 10$ 

 $\overline{110}$ 

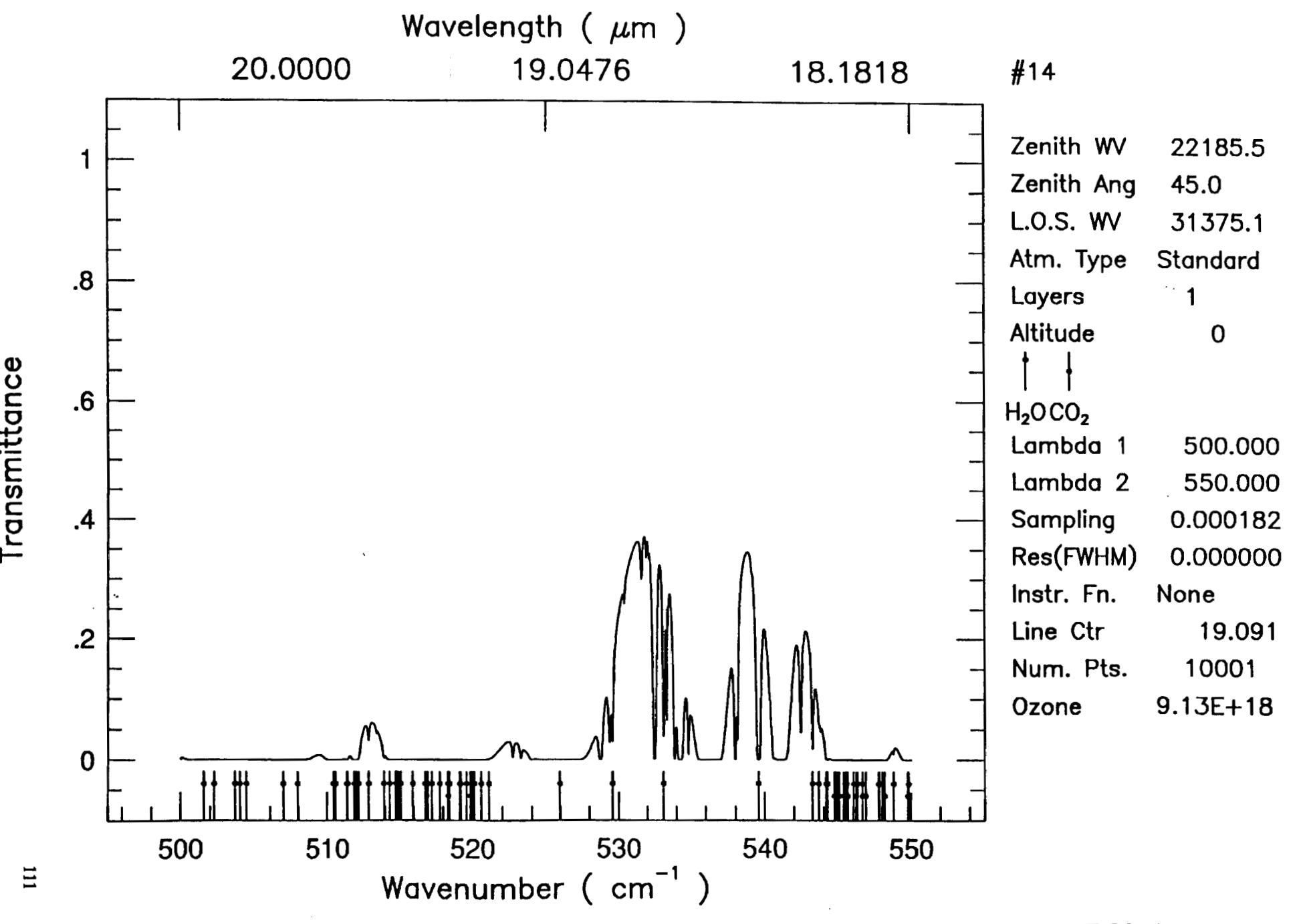

**Wed Oct 23 16:17:20 1991** 

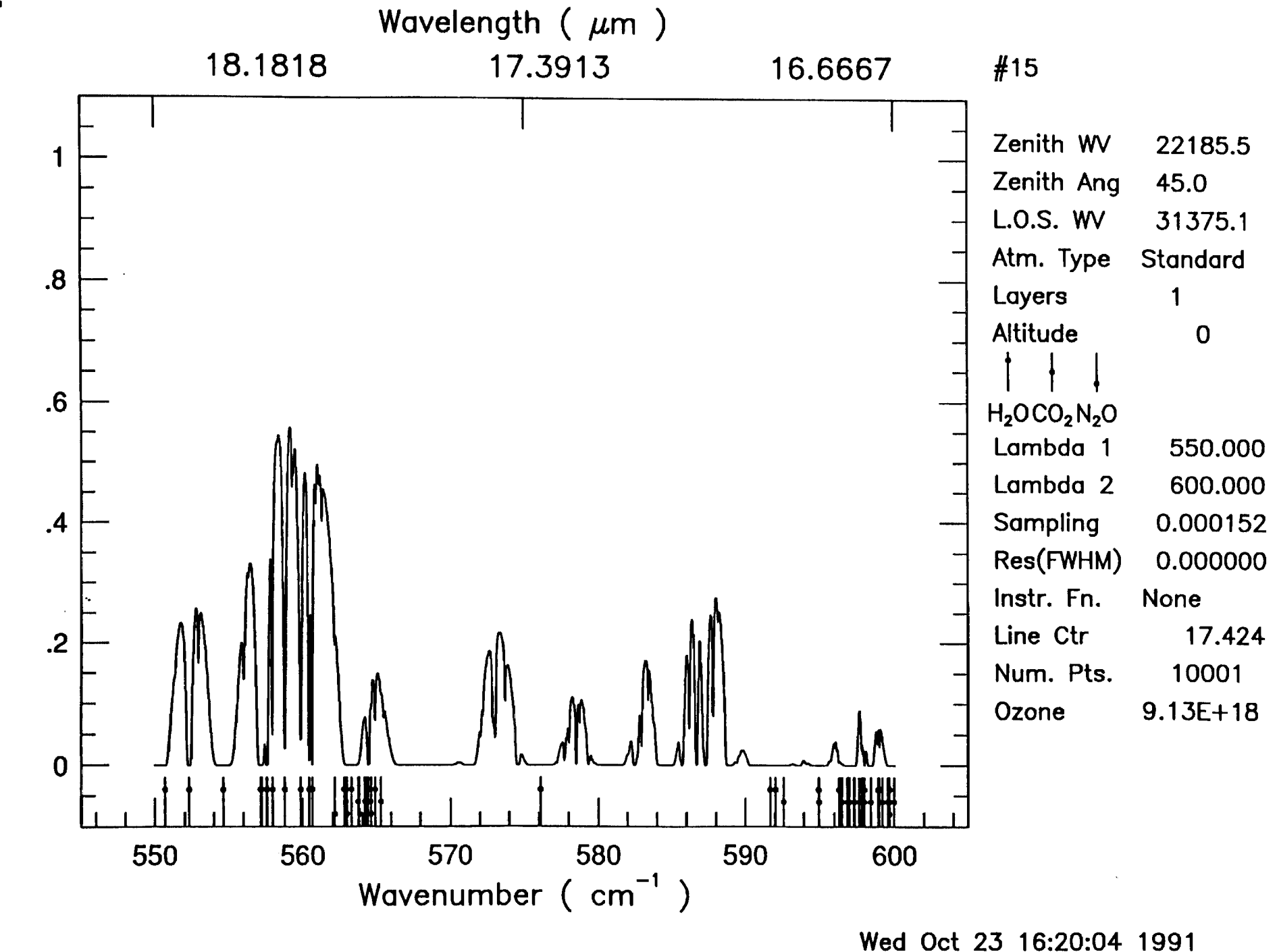

 $\langle \rangle$ 

 $\sim 100$ 

¥,

112

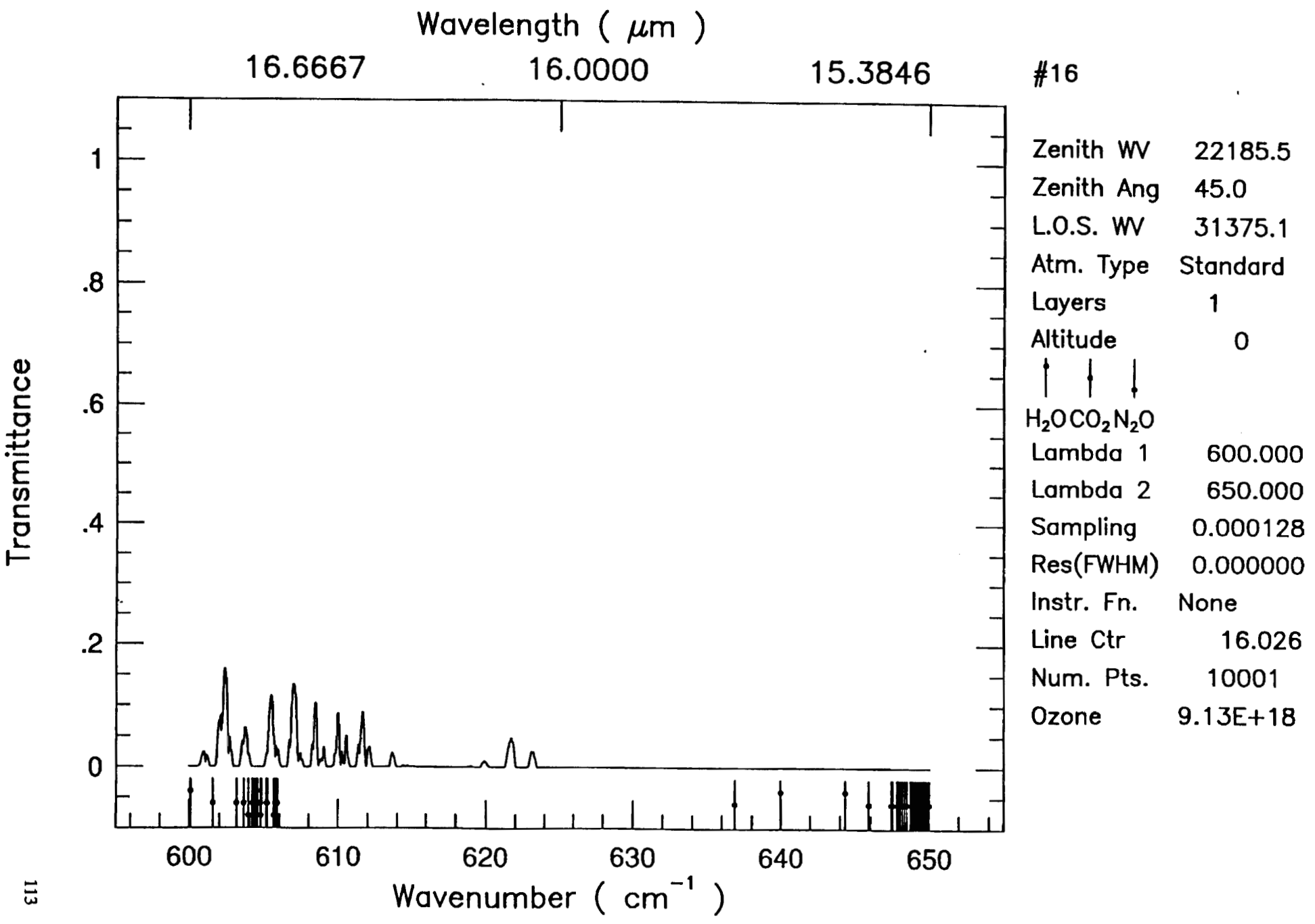

Wed Oct 23 16:24:26 1991

 $\ddot{\phantom{a}}$ 

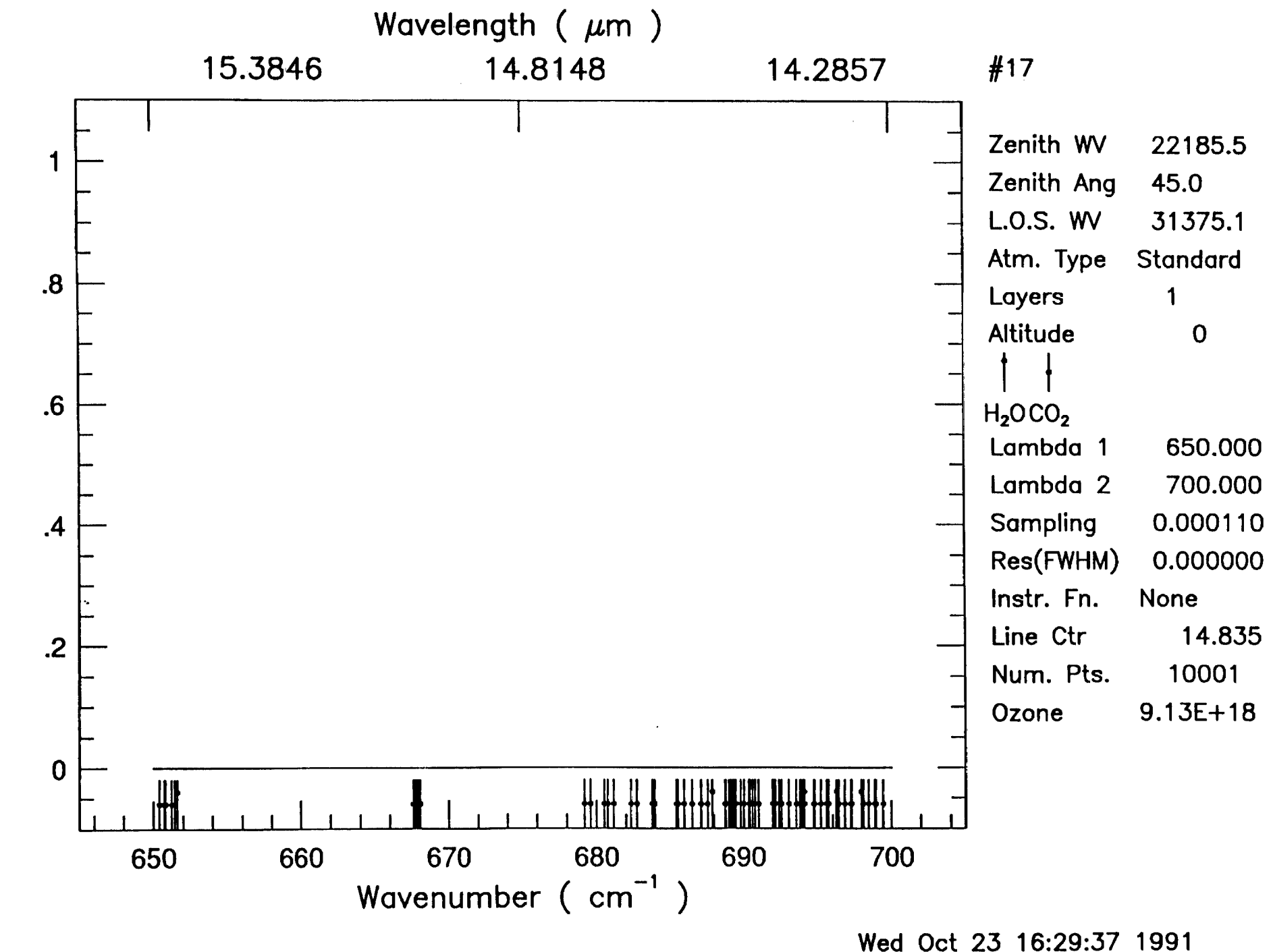

 $\sim 100$ 

 $114$ 

Transmittance

 $\mathbf{r}$ 

 $\epsilon$ 

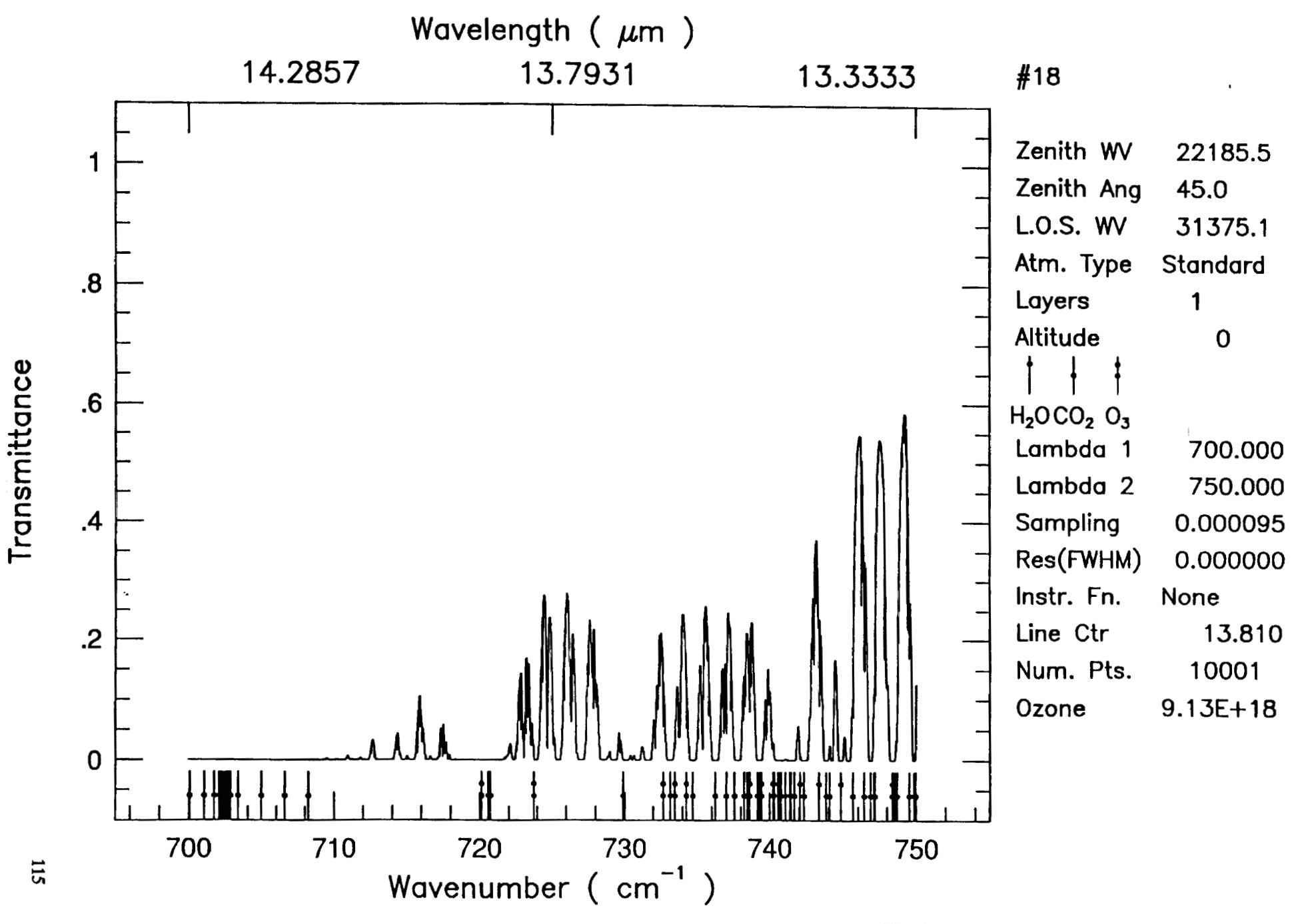

 $\bullet$ 

Wed Oct 23 16:32:42 1991

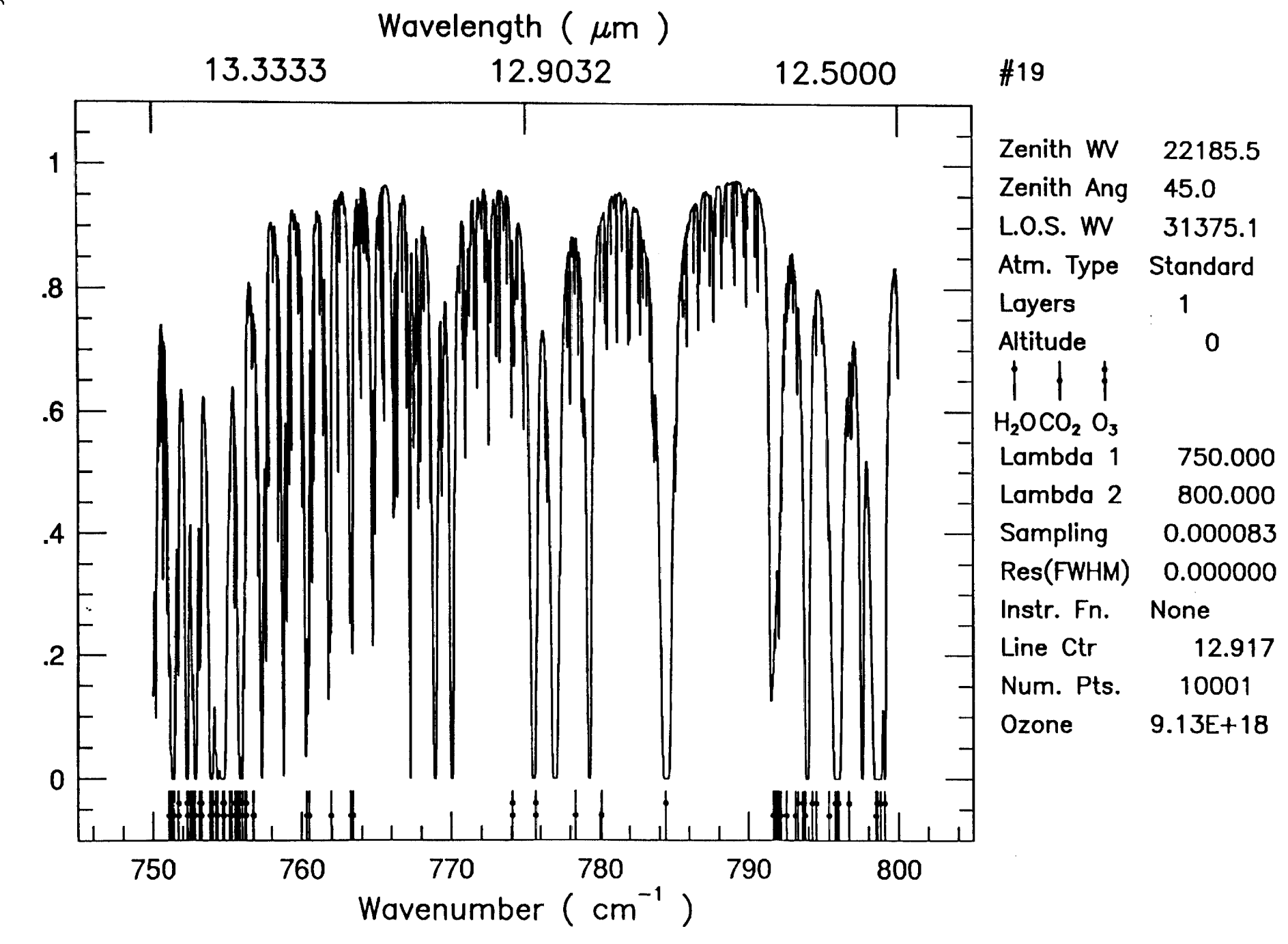

 $\bullet$ 

**Wed Oct 23 16:34:32 1991** 

 $\mathbf{r}^{\pm}$ 

 $\sim 10^{11}$  m  $^{-1}$ 

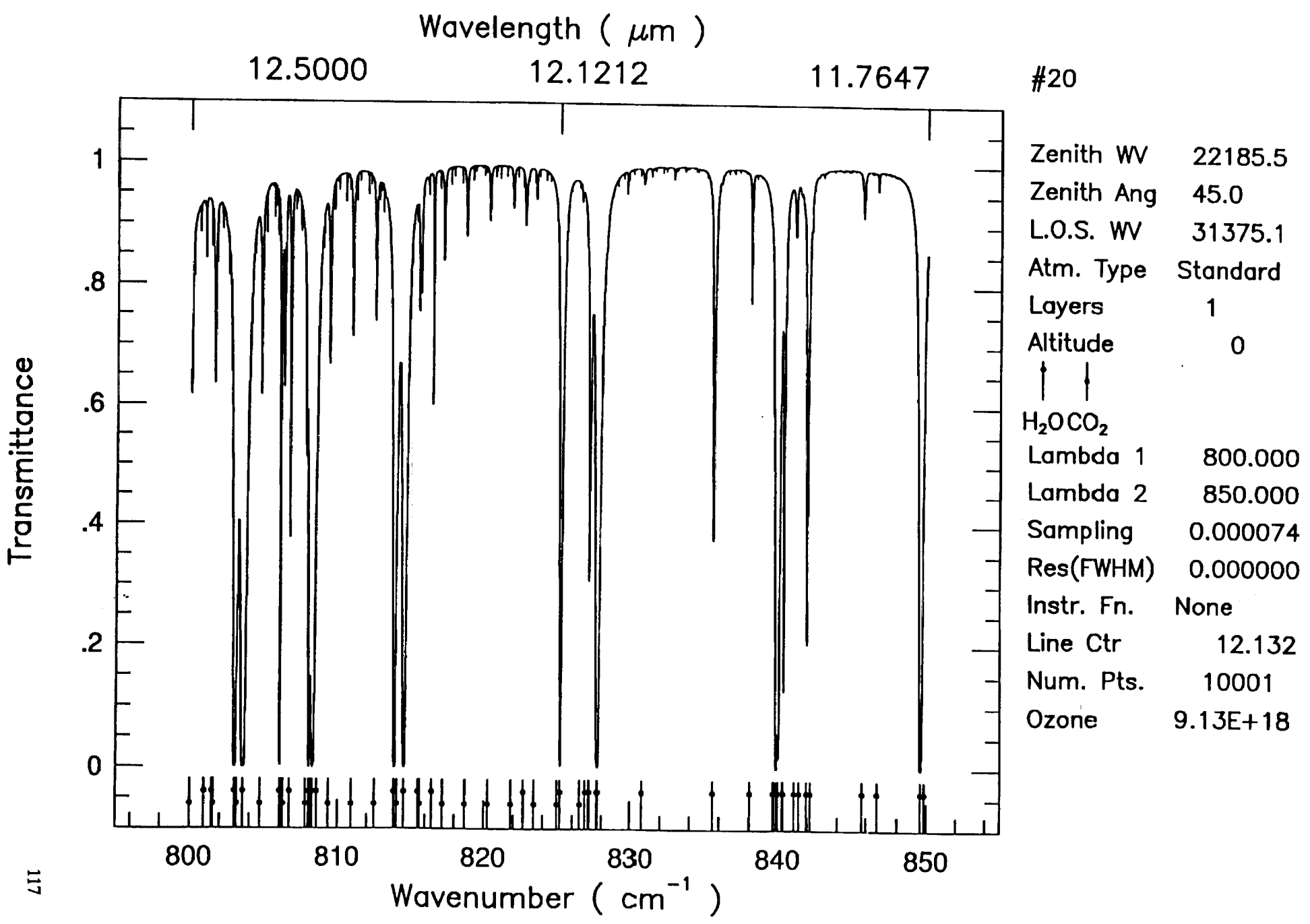

 $\mathbf{v}$ 

**Wed Oct 23 16:37:03 1991** 

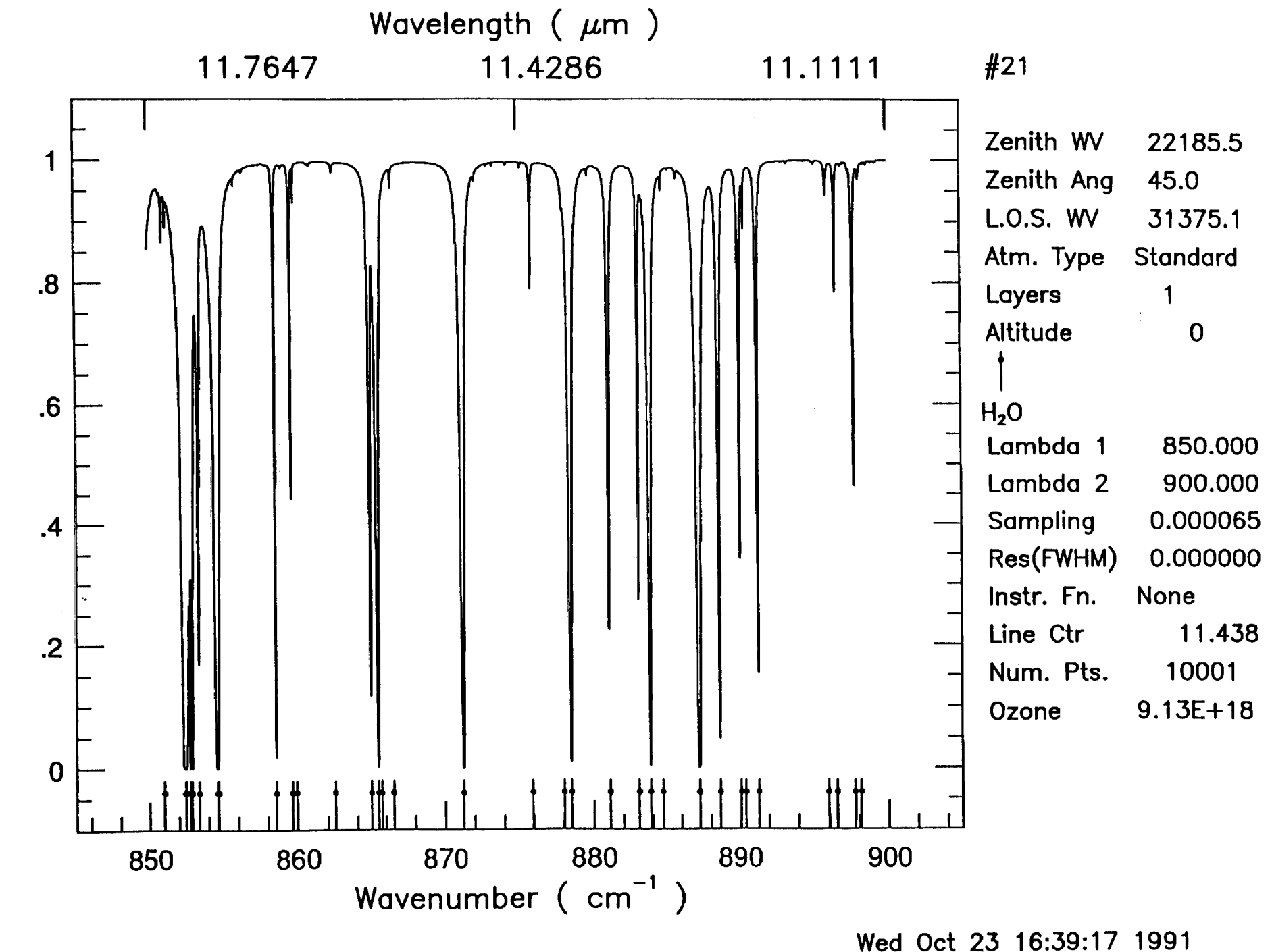

 $\sim$   $\pm$ 

 $\sim 10^{-10}$  .

 $\bullet$ 

 $118$ 

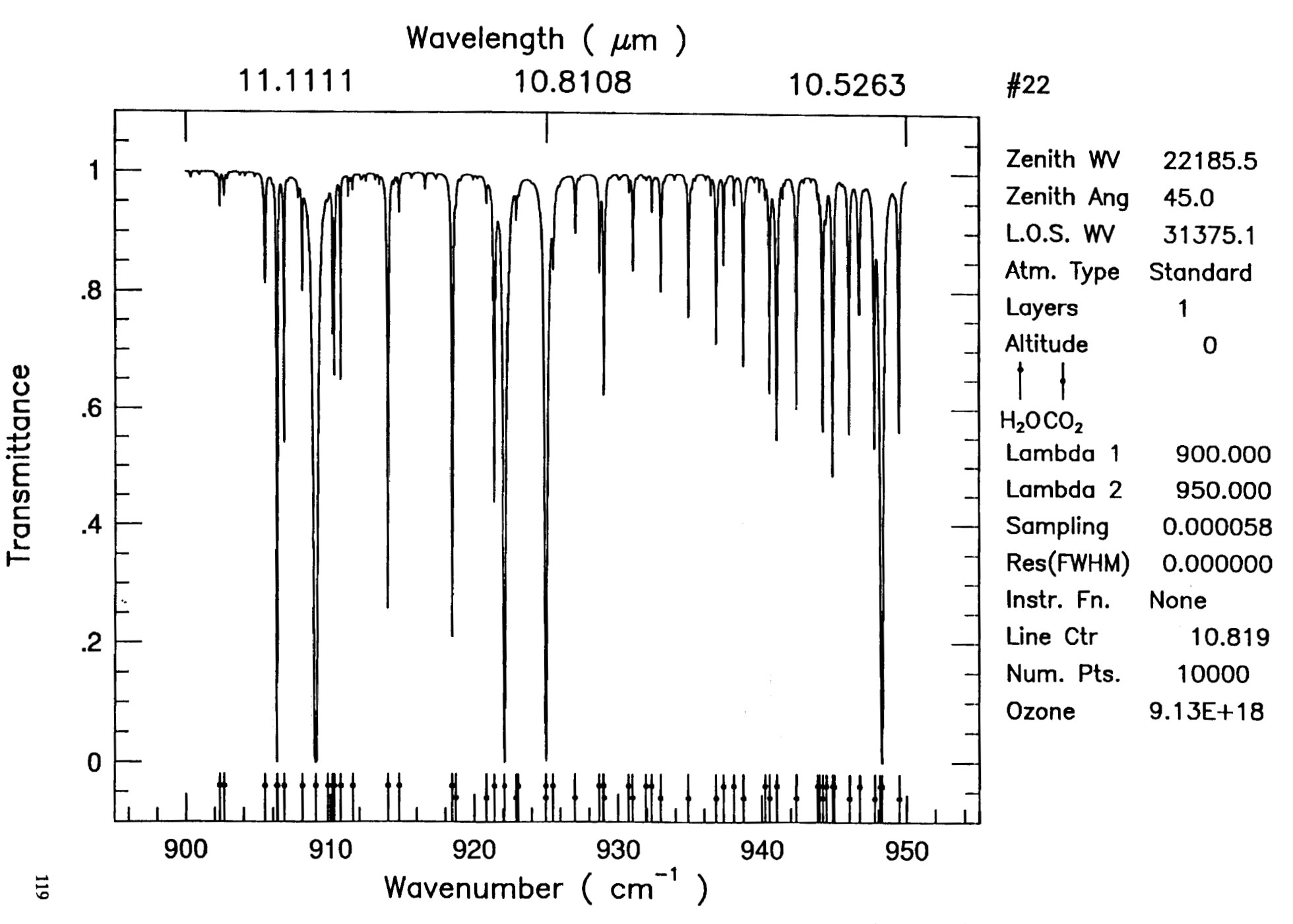

**Wed Oct 23 16:40:57 1991** 

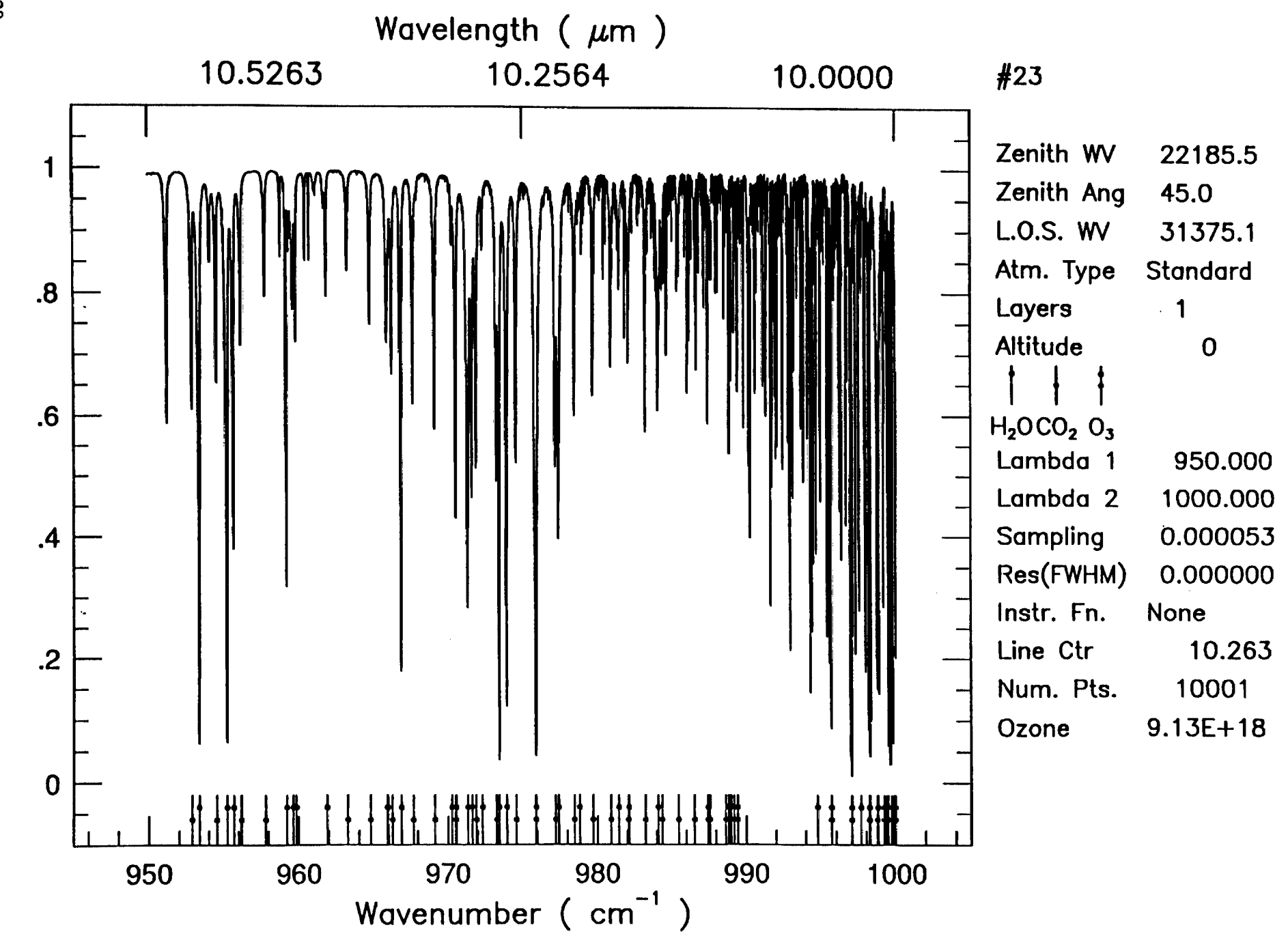

**Wed Oct 23 16:43:34 1991** 

 $\mathbf{a}^{\dagger}$ 

 $\sim 10^{11}$  m  $^{-1}$ 

120

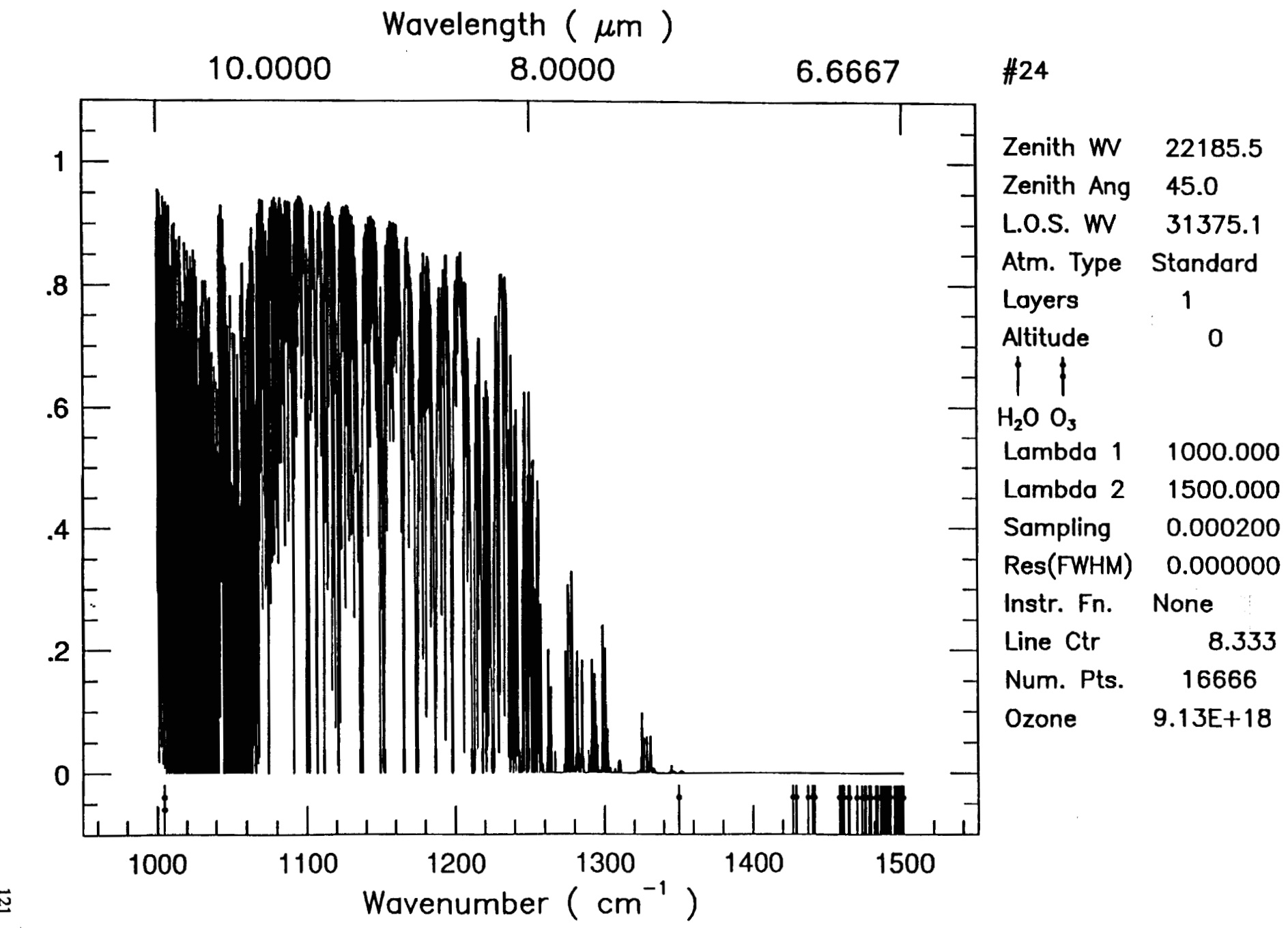

**Wed Oct** 23 17:02:30 **1991** 

121

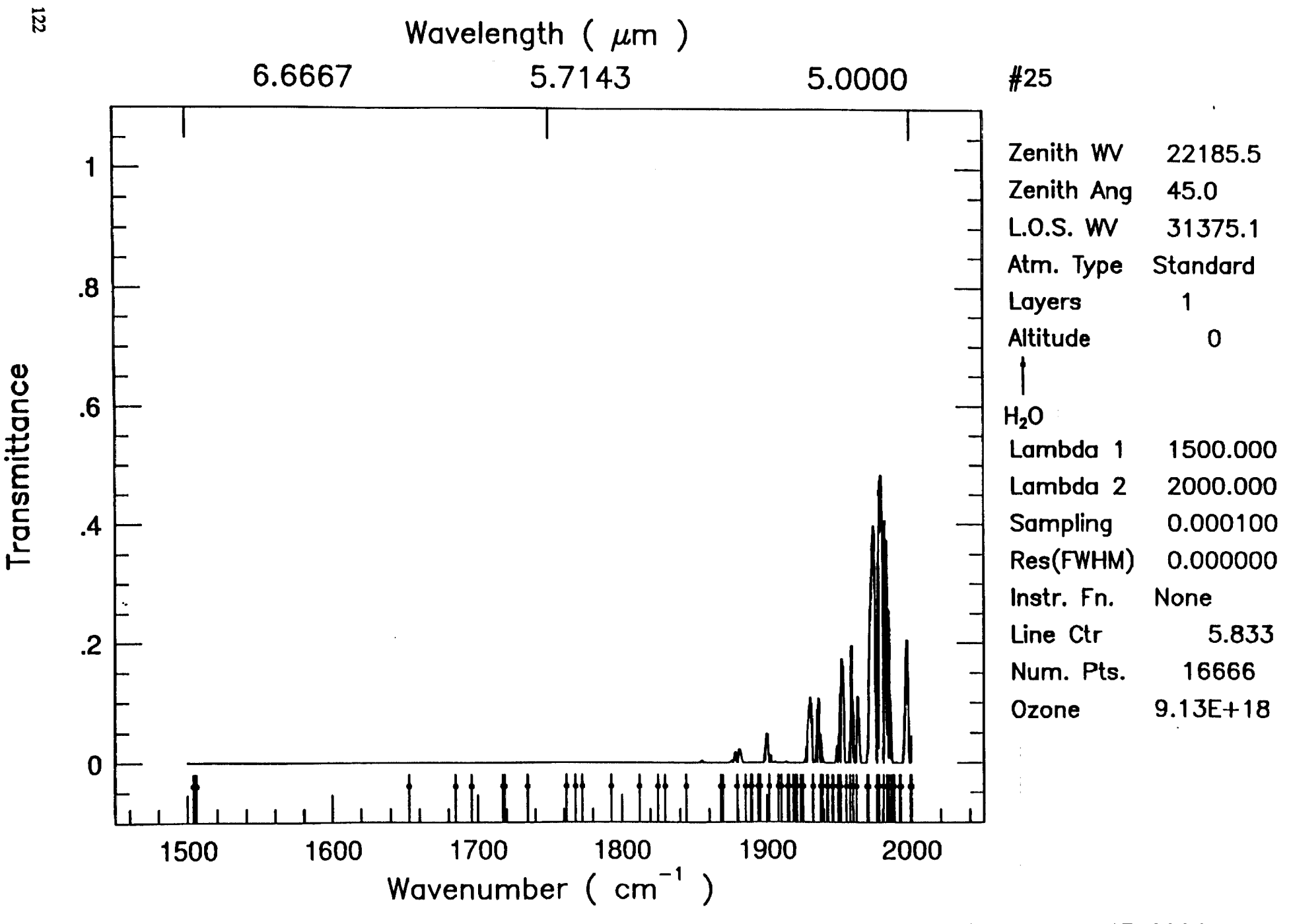

 $\mathbf{r}$ 

**Wed Oct 23 17:12:45 1991** 

 $\sim$  4.

¥.

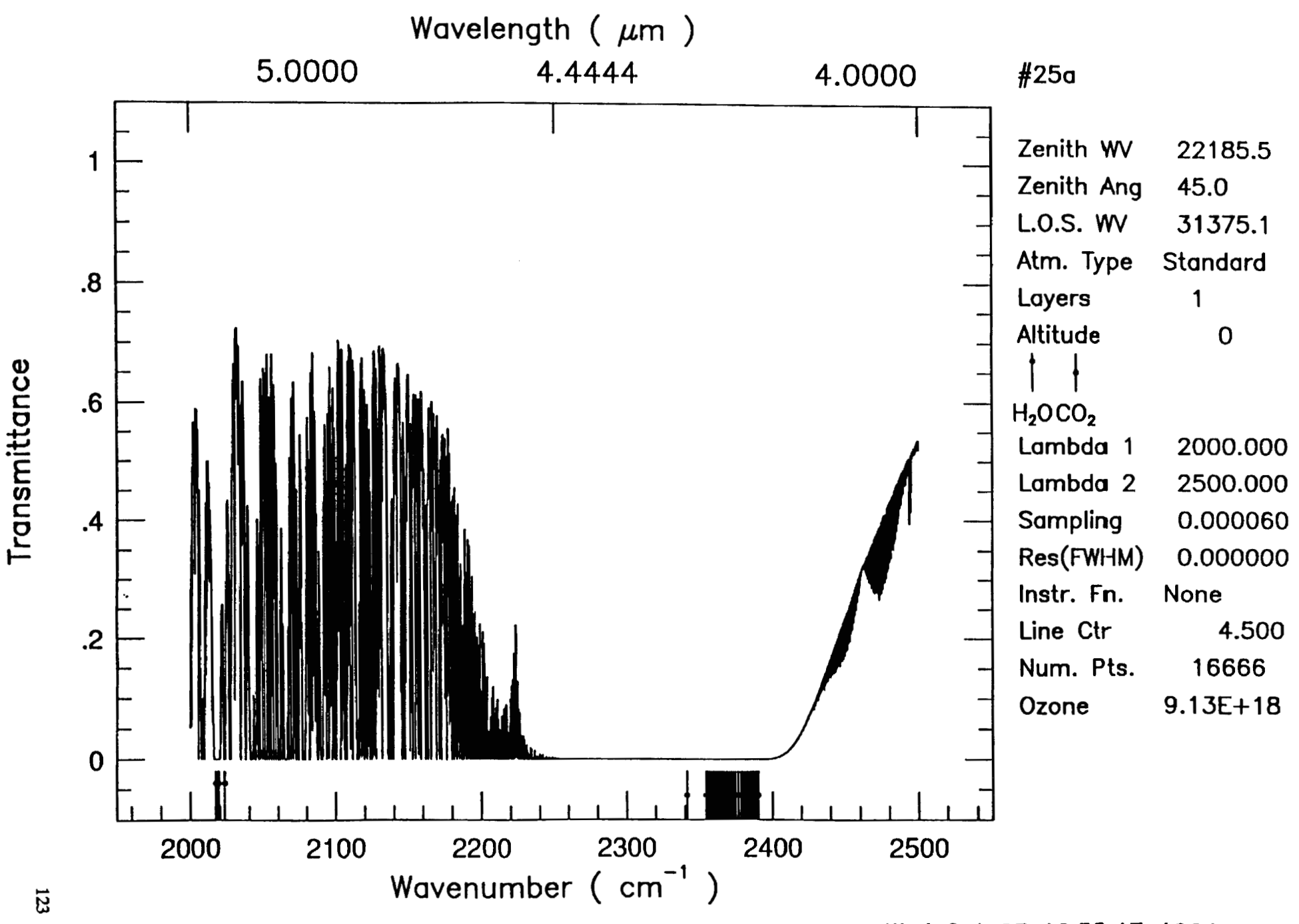

 $\bullet$ 

**Wed Oct 23 16:53:17 1991** 

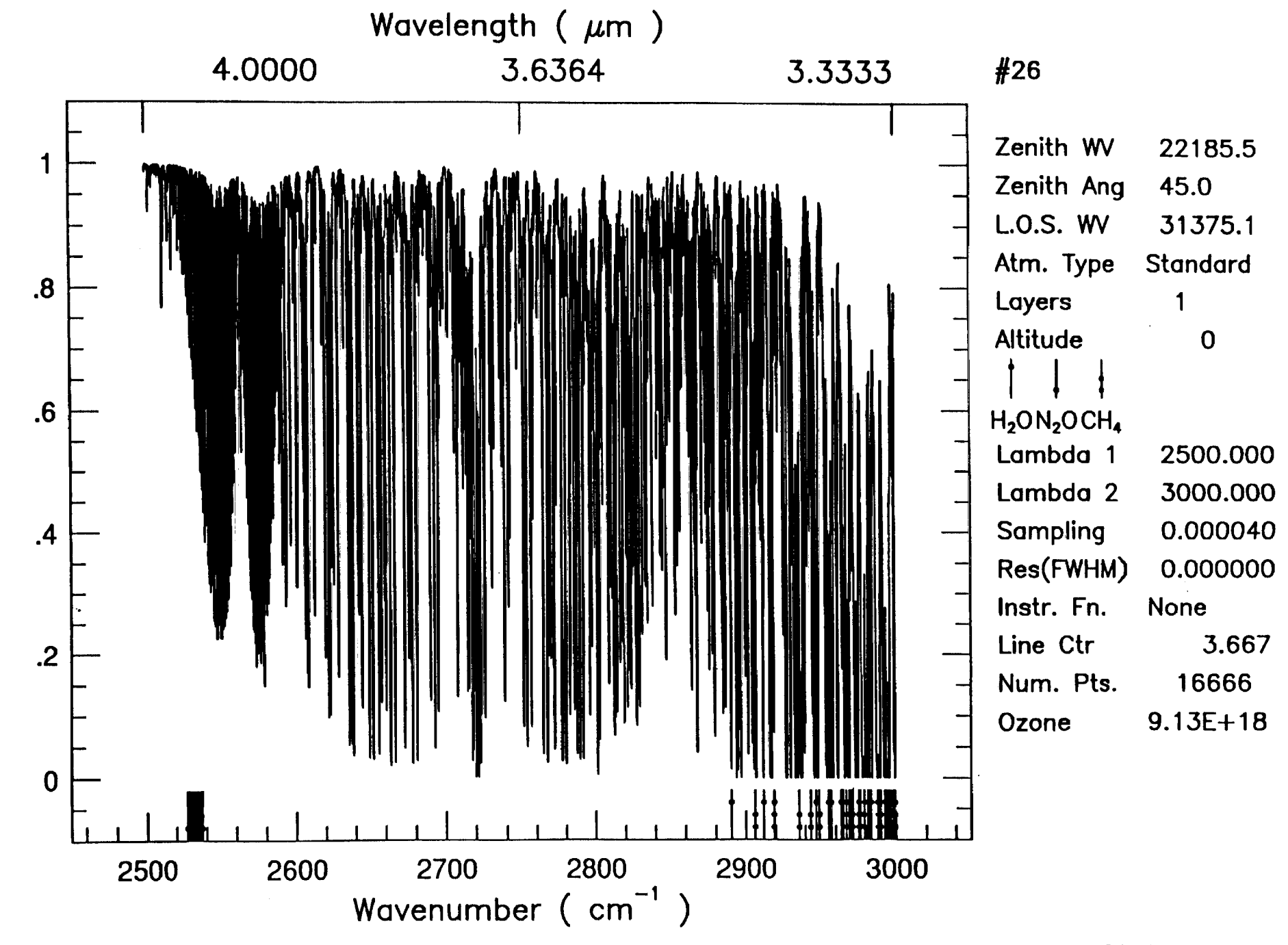

 $\Lambda$ 

 $\mathbf{C}$ 

**Wed Oct 23 17:16:34** 

 $\sim 100$ 

Transmittance

124

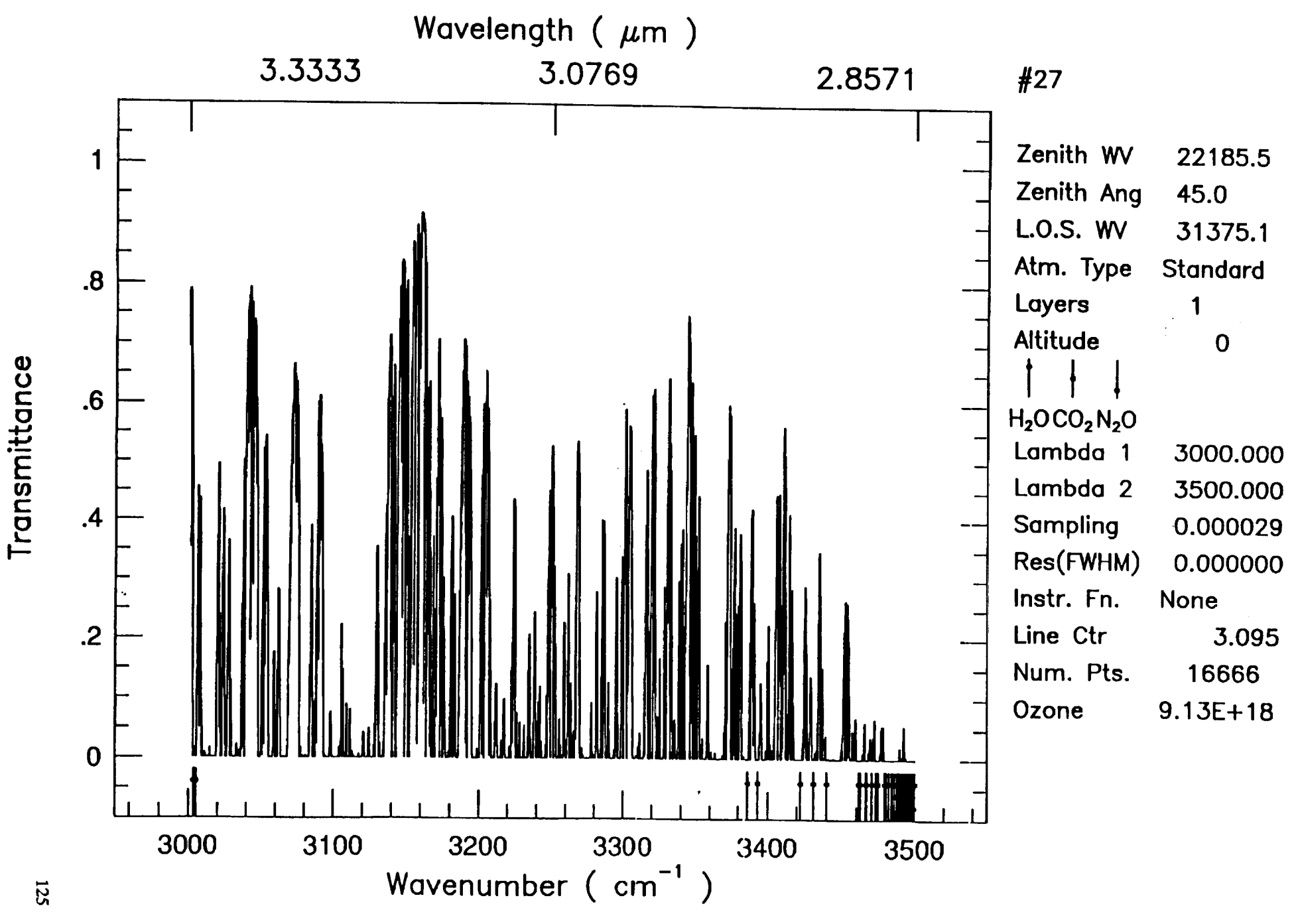

 $\mathbf{I}$ 

 $\mathbf{r}$ 

**Wed Oct 23 17:21:35 1991** 

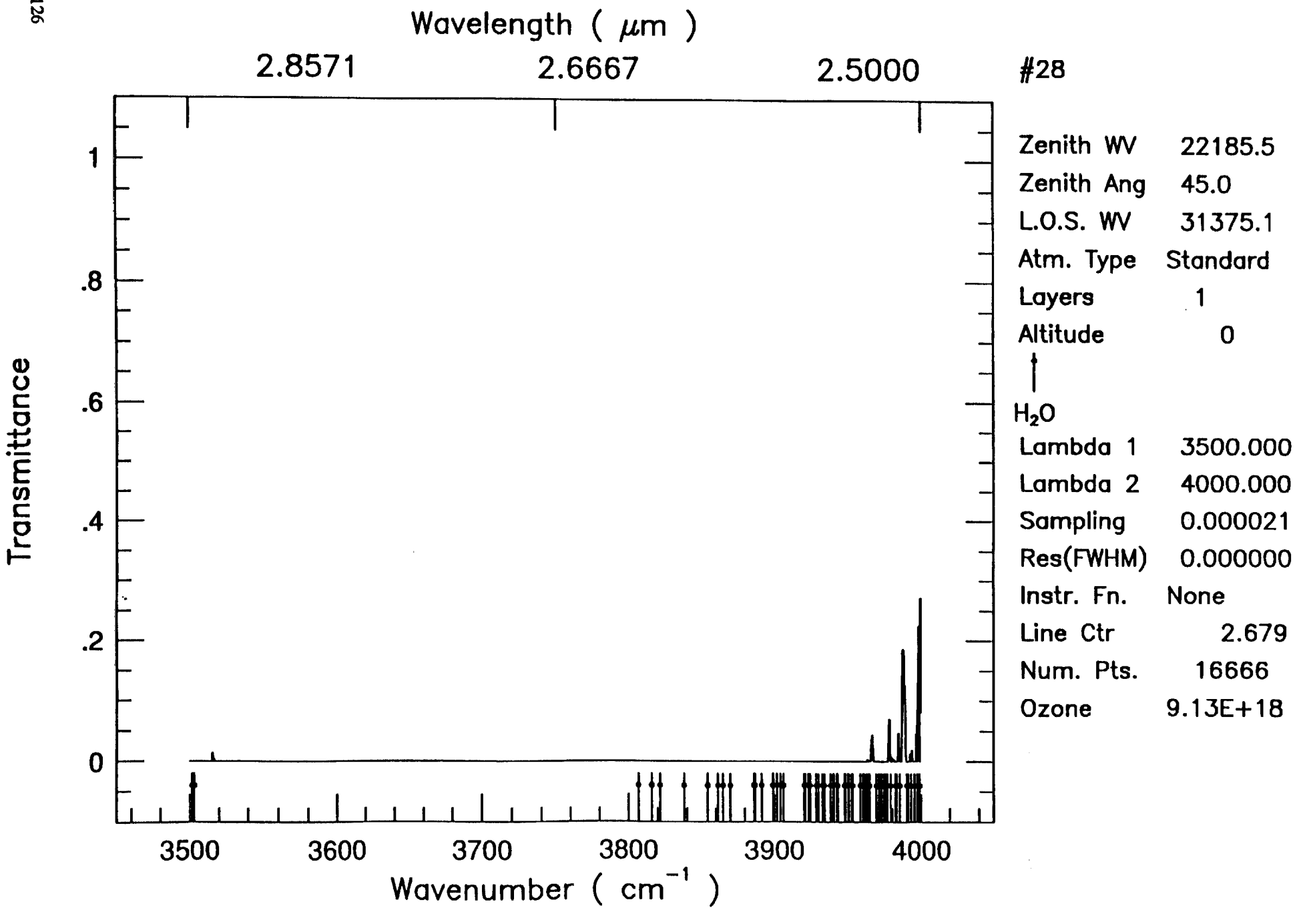

 $\mathbf{r}$  .

 $\sim 10^{11}$  m  $^{-1}$  .

**Wed Oct 23 17:33:14 1991** 

 $\sim 100$ 

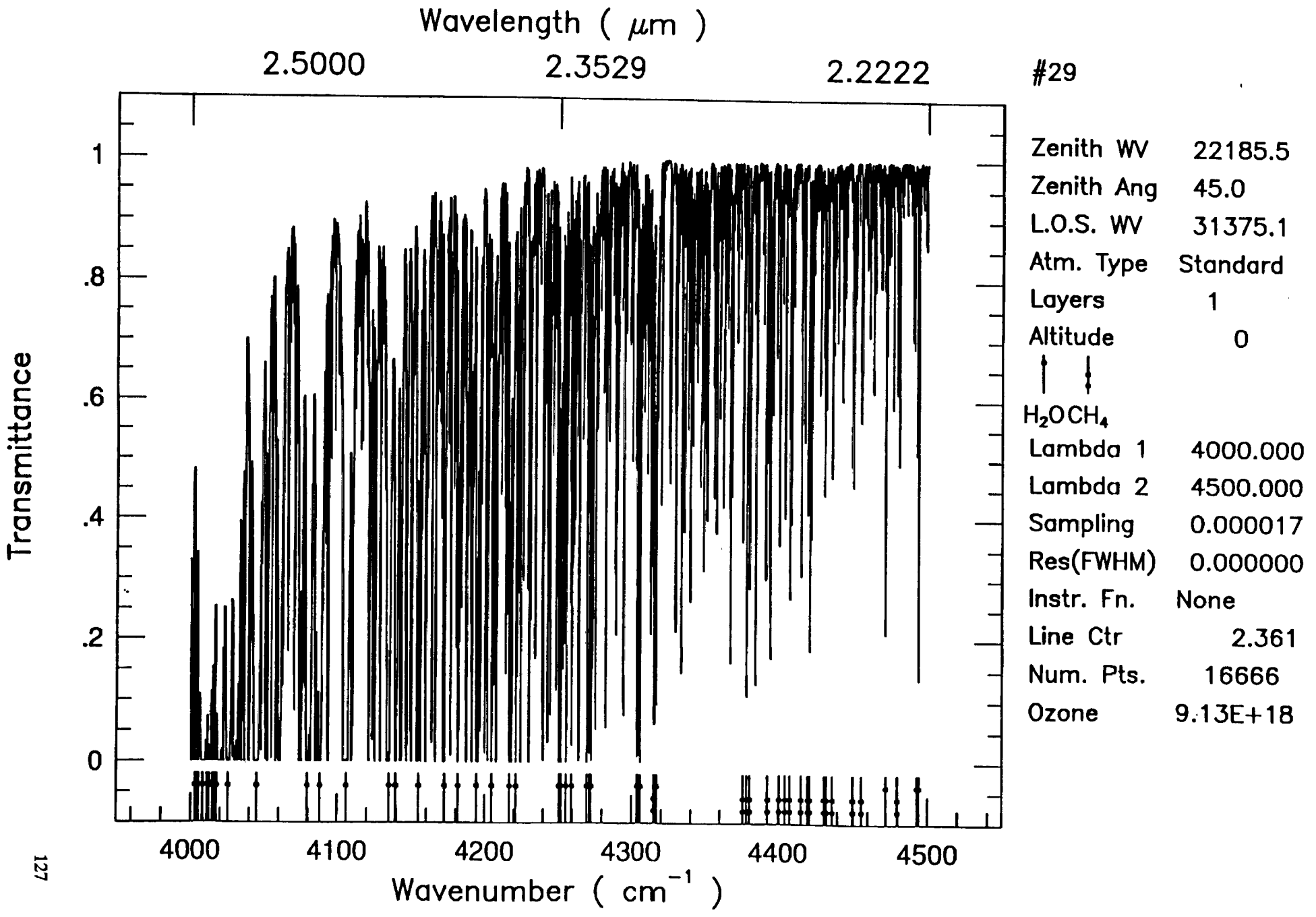

**Wed Oct 23 17:36:18 1991** 

 $\lambda$ 

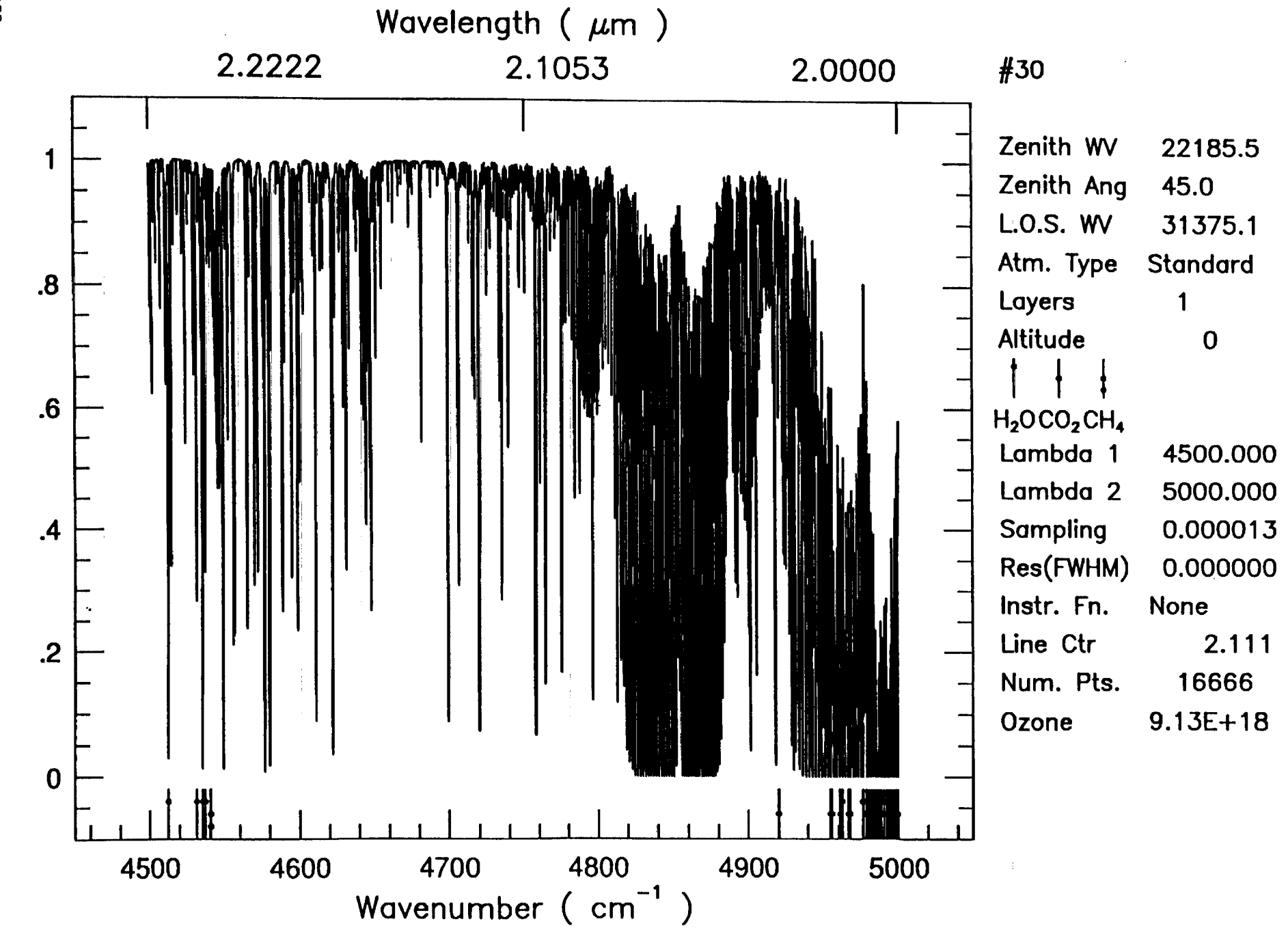

**Wed Oct 23 17:39:08 1991** 

 $\sim 100$ 

128

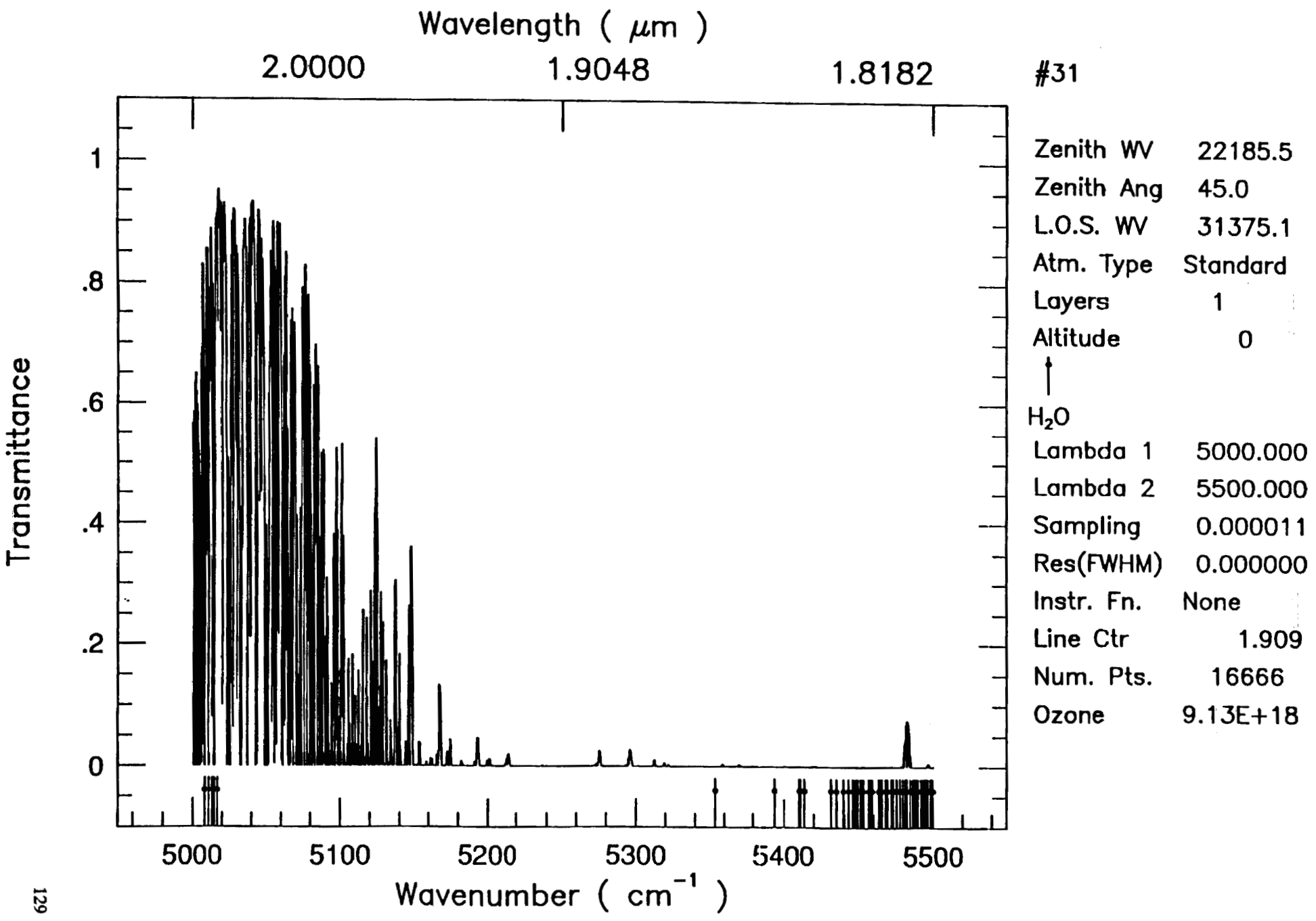

**Wed Oct 23 17:43:42 1991** 

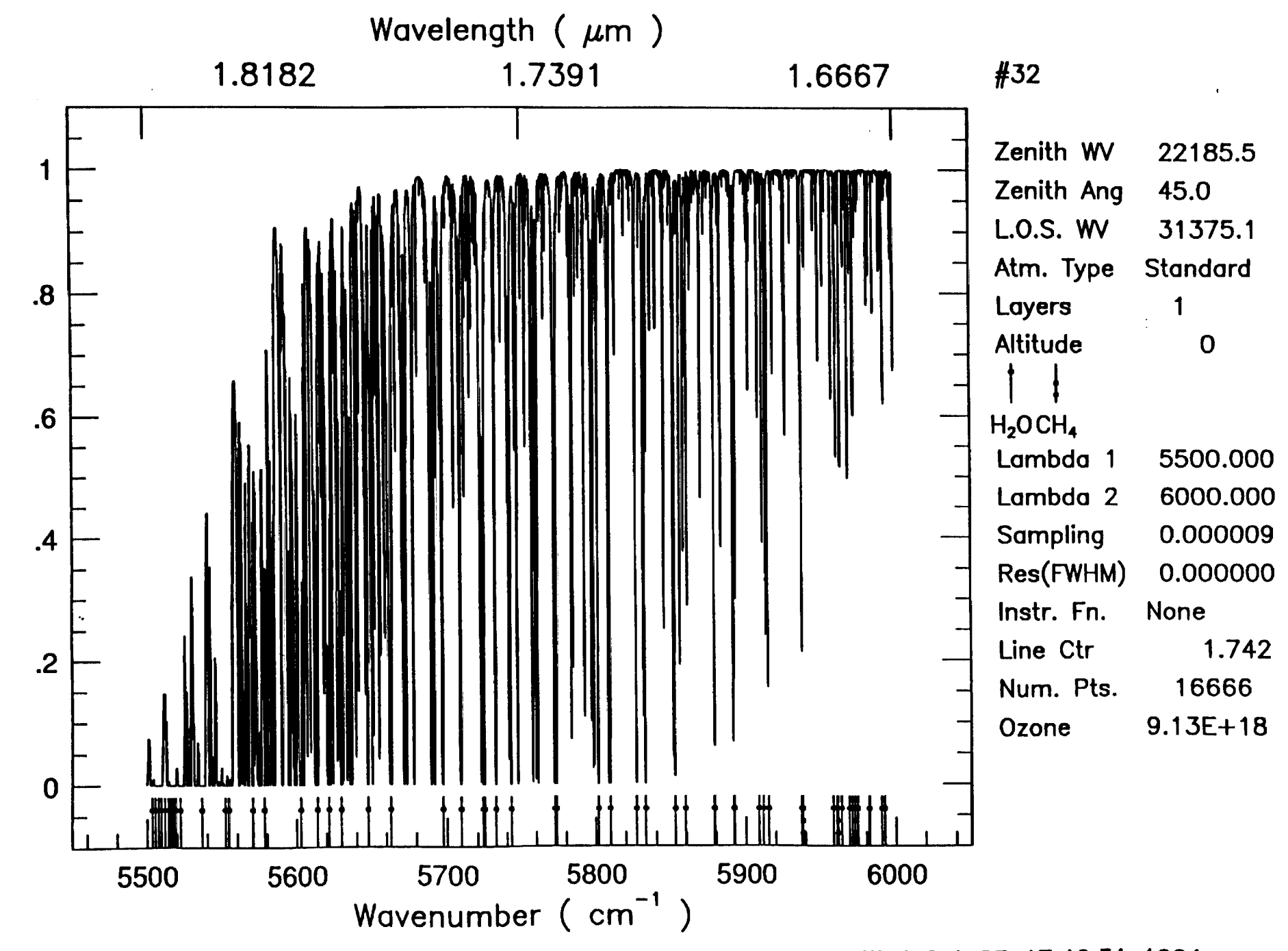

 $\bar{\mathbf{u}}$ 

**Wed Oct 23 17:46:31 1991** 

 $\sim$  100  $\pm$ 

Transmittance

130

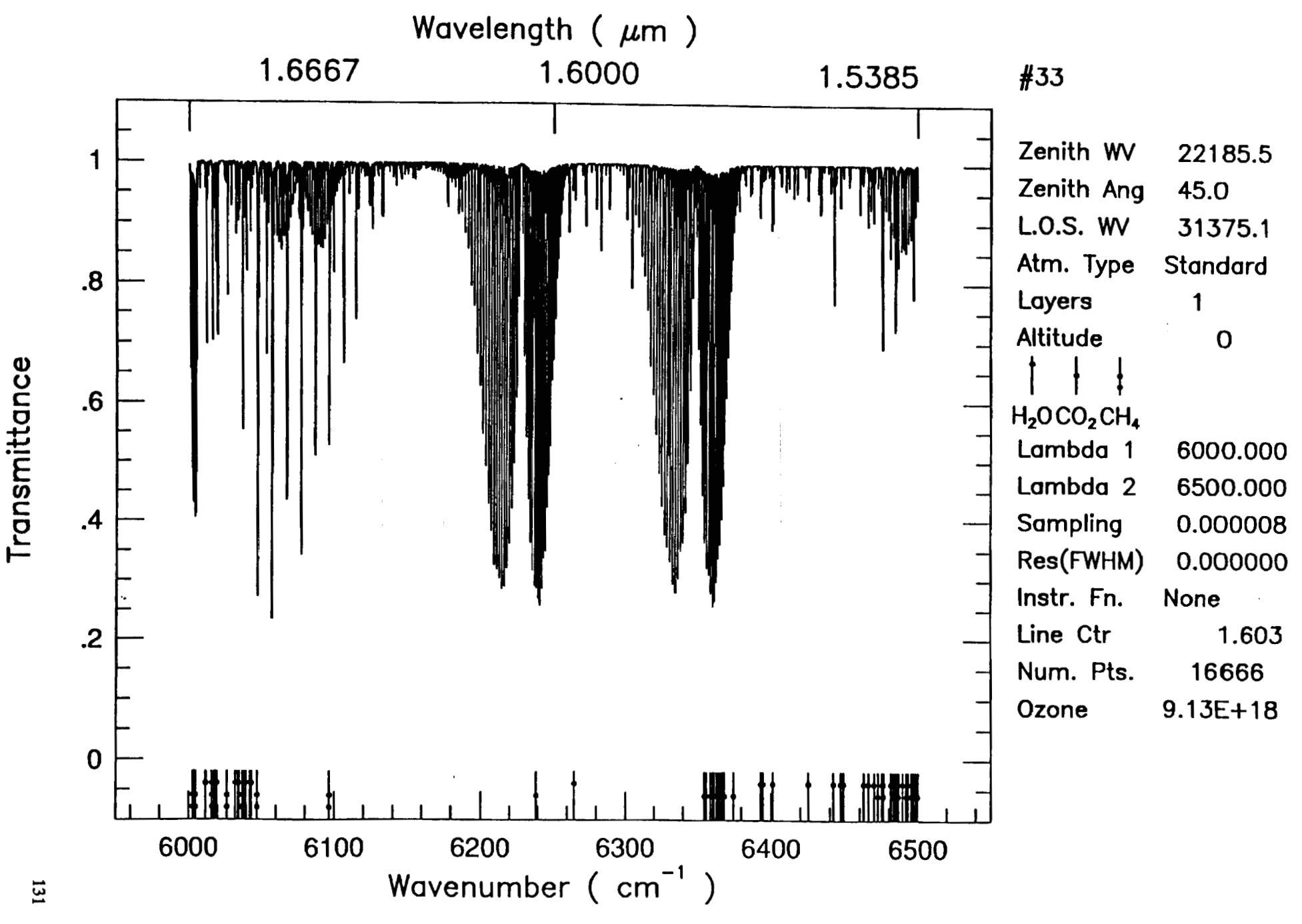

**Wed Oct 23 17:49:07 1991** 

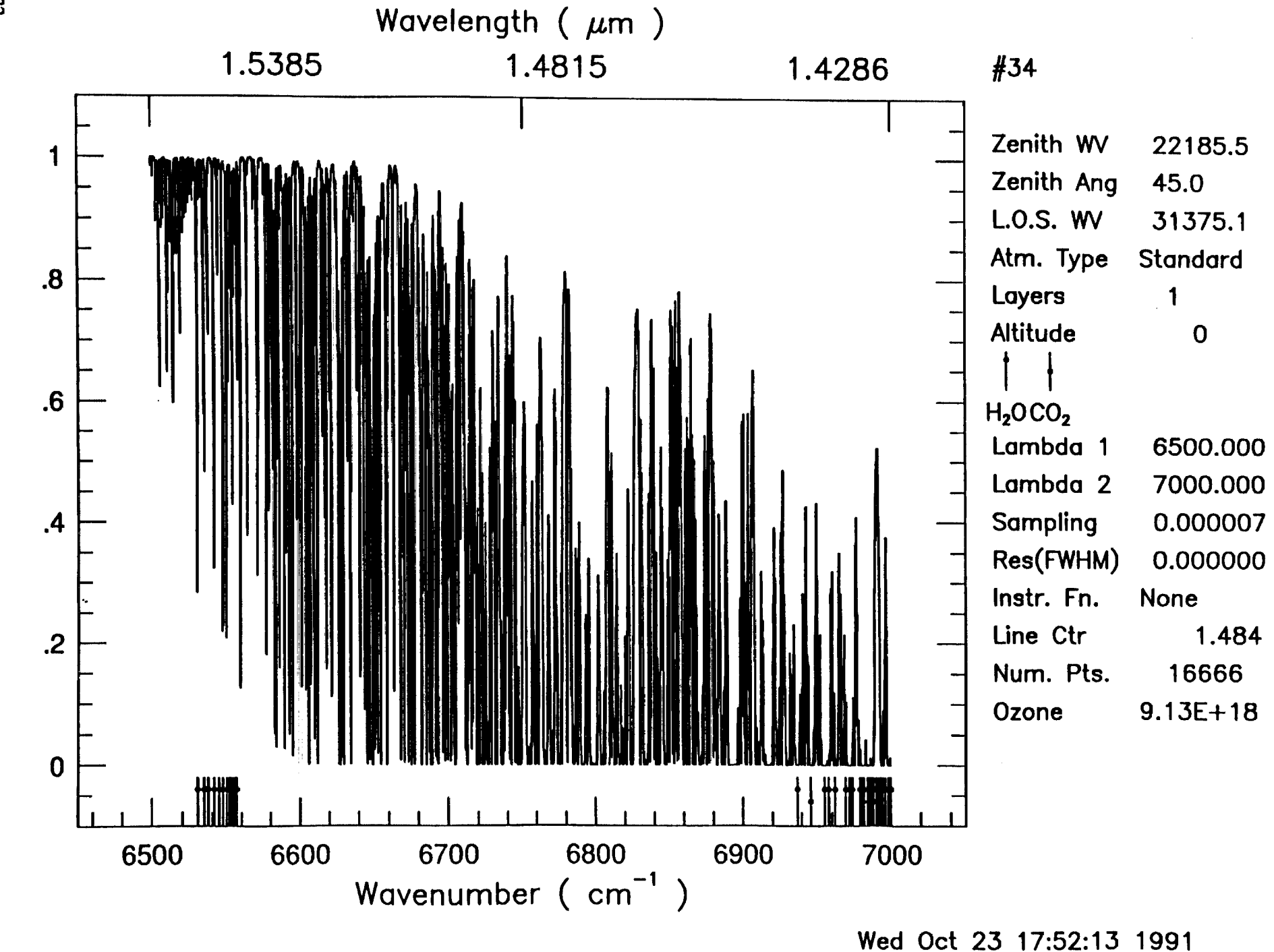

 $\mathbf 0$ 

**a** 

 $\mathbf{r}$ 

132

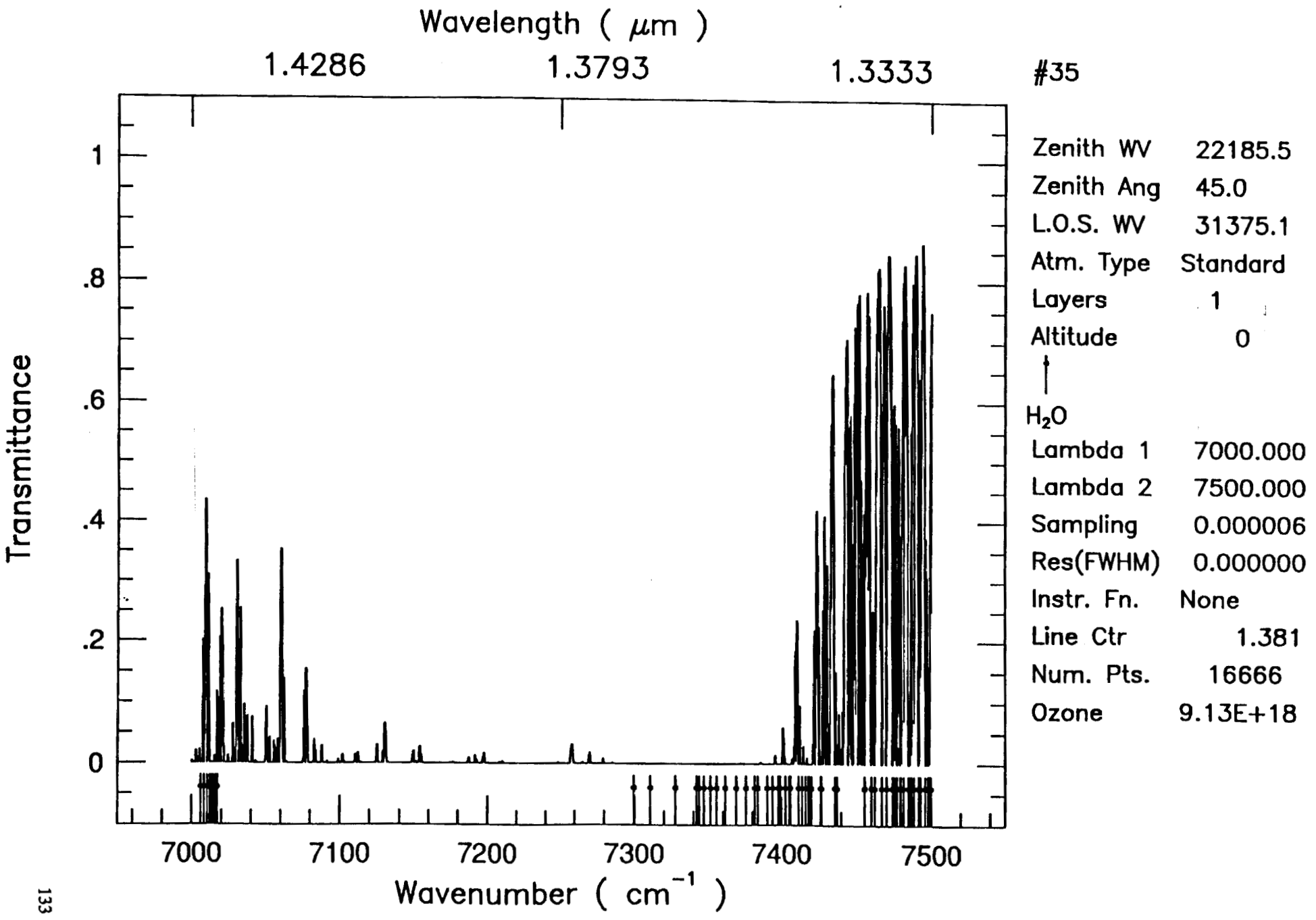

**Wed Oct 23 17:56:30 1991** 

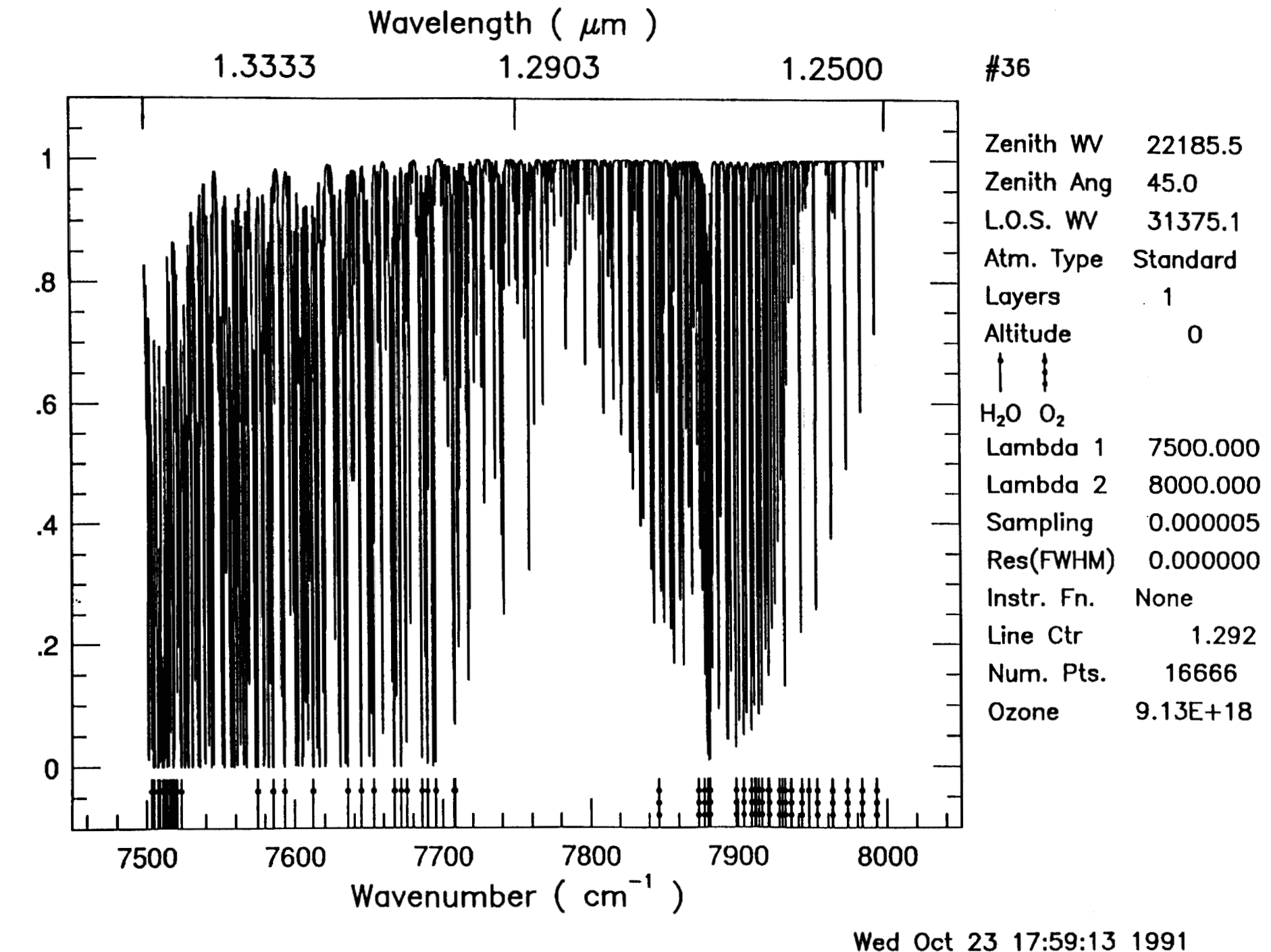

 $\mathbf{z} = \mathbf{z} - \mathbf{z}$  . The  $\mathbf{z}$ 

 $134$ 

 $\mathbf{r}$ 

 $\blacktriangleleft$ 

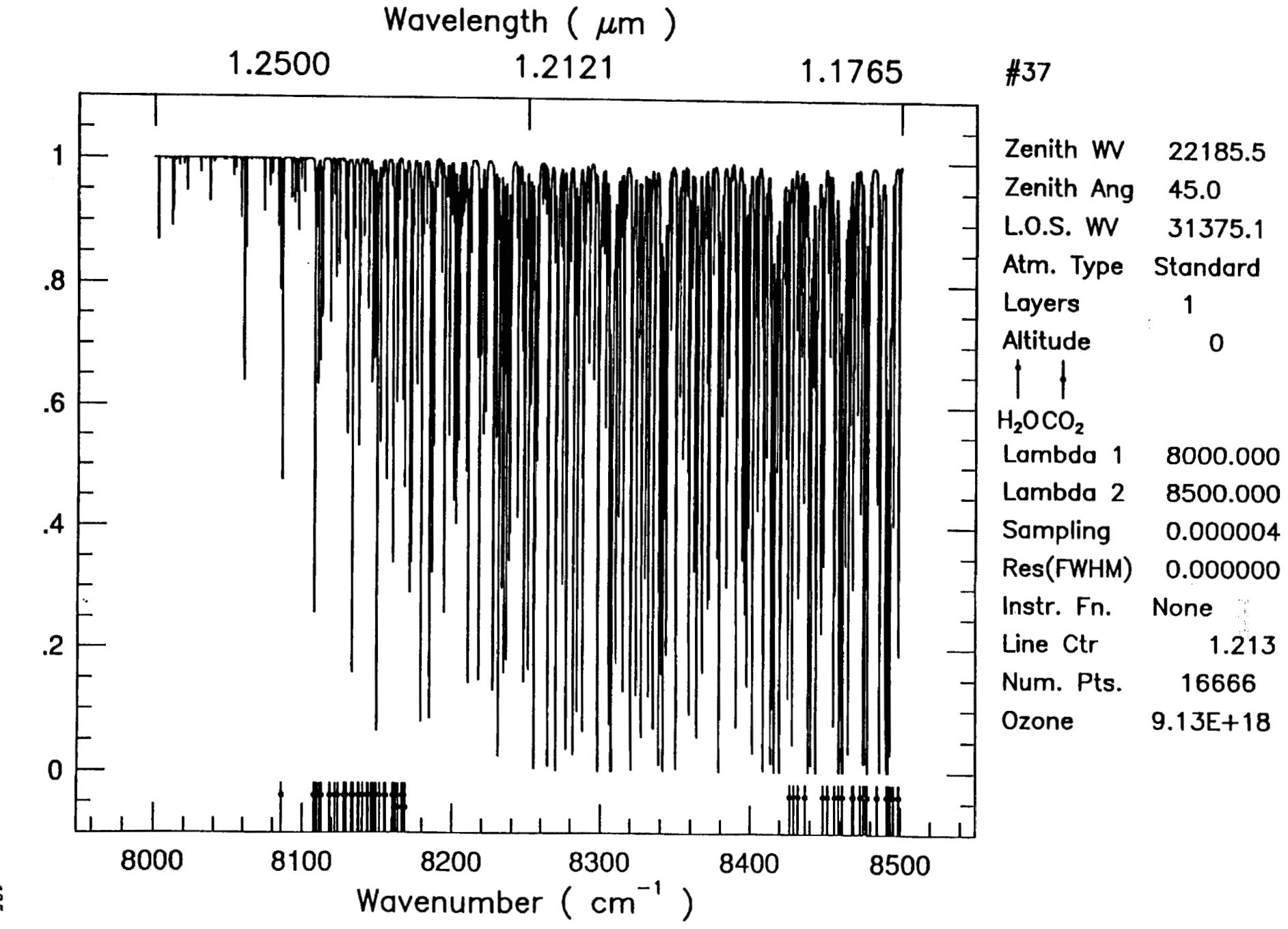

**Wed Oct 23 18:01:55 1991** 

135

Transmittance

 $\mathbf{v}$ 

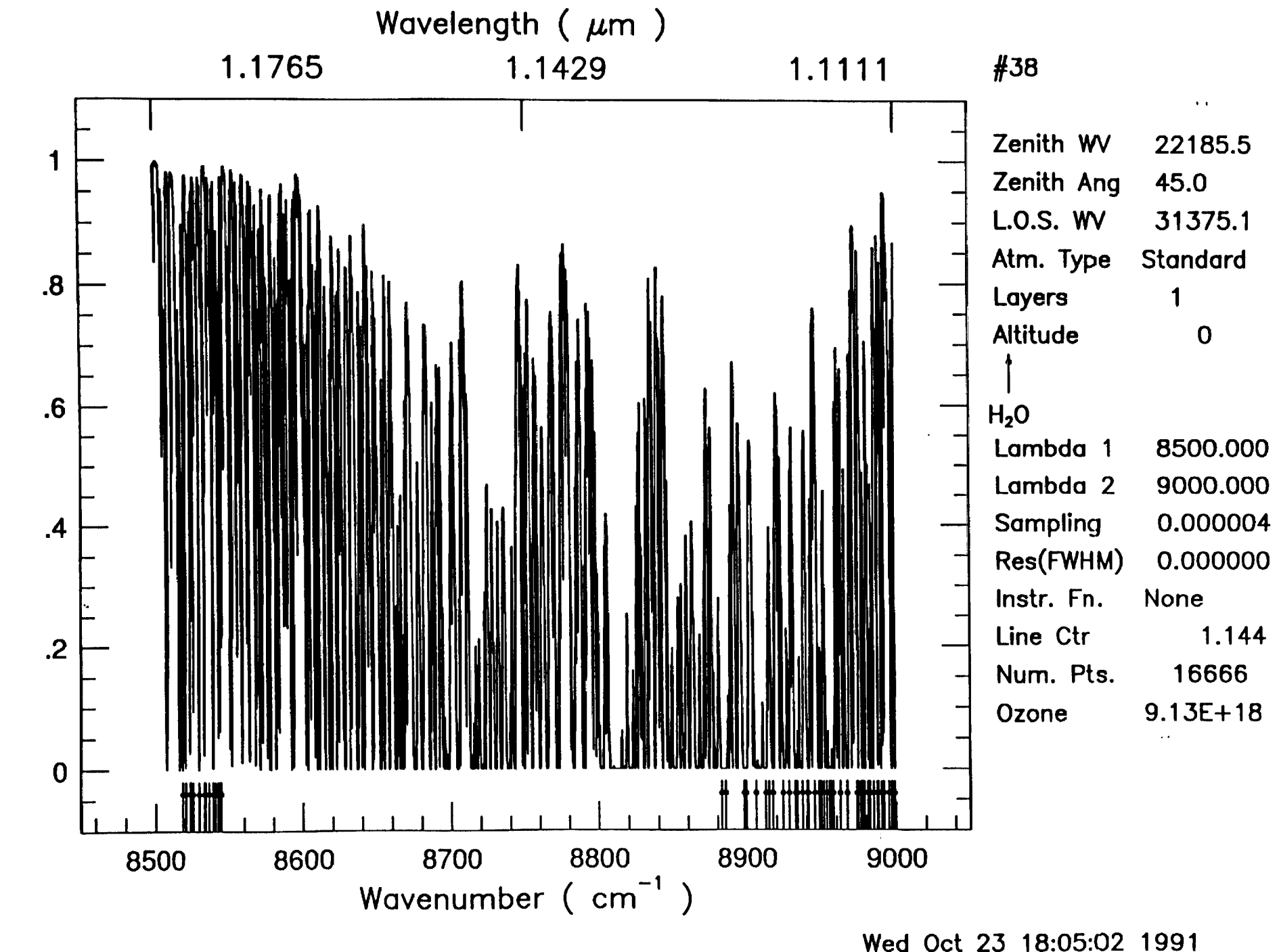

 $\mathbf{1}$ 

136

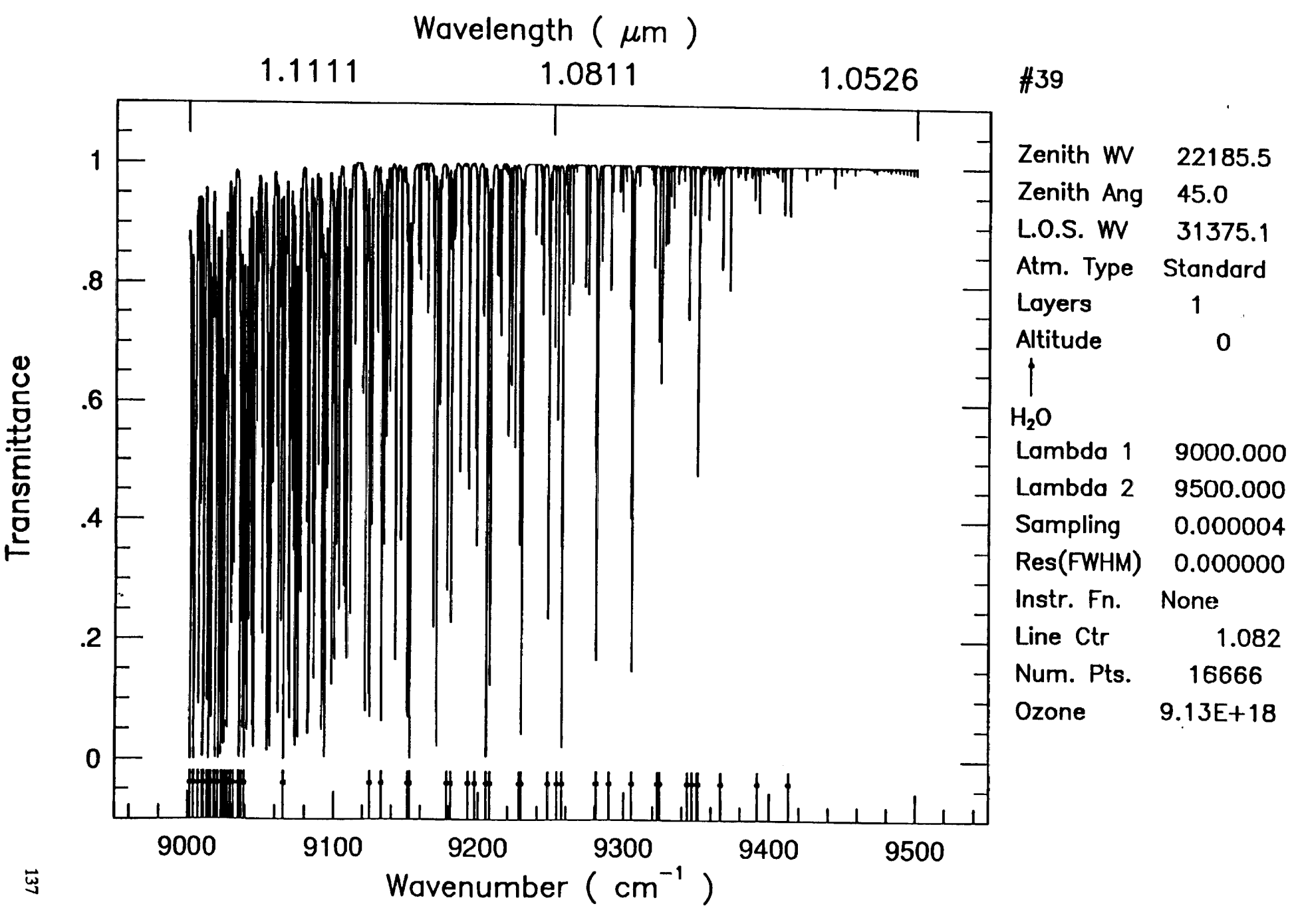

 $\overline{4}$ 

 $\mathbf{I}$ 

 $\mathbf{I}$ 

 $\mathbf{I}$ 

**Wed Oct 23 18:07:44 1991** 

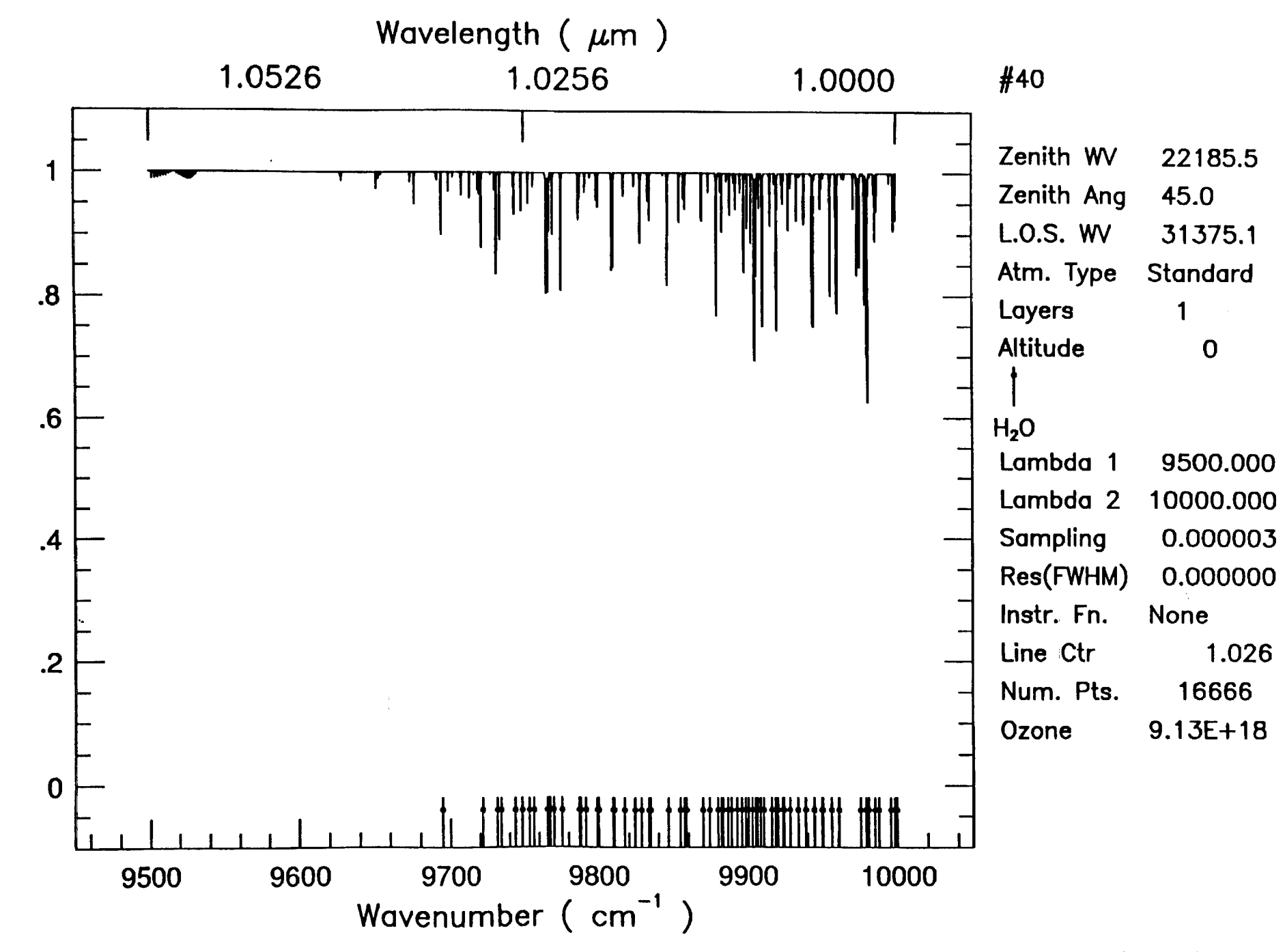

 $\sim$  100  $\pm$ 

 $\mathbf{r}$  .

Wed Oct 23 18:10:23 1991

 $\mathbf{a} = \mathbf{a} \times \mathbf{a}$  ,  $\mathbf{a} = \mathbf{a} \times \mathbf{a}$ 

138

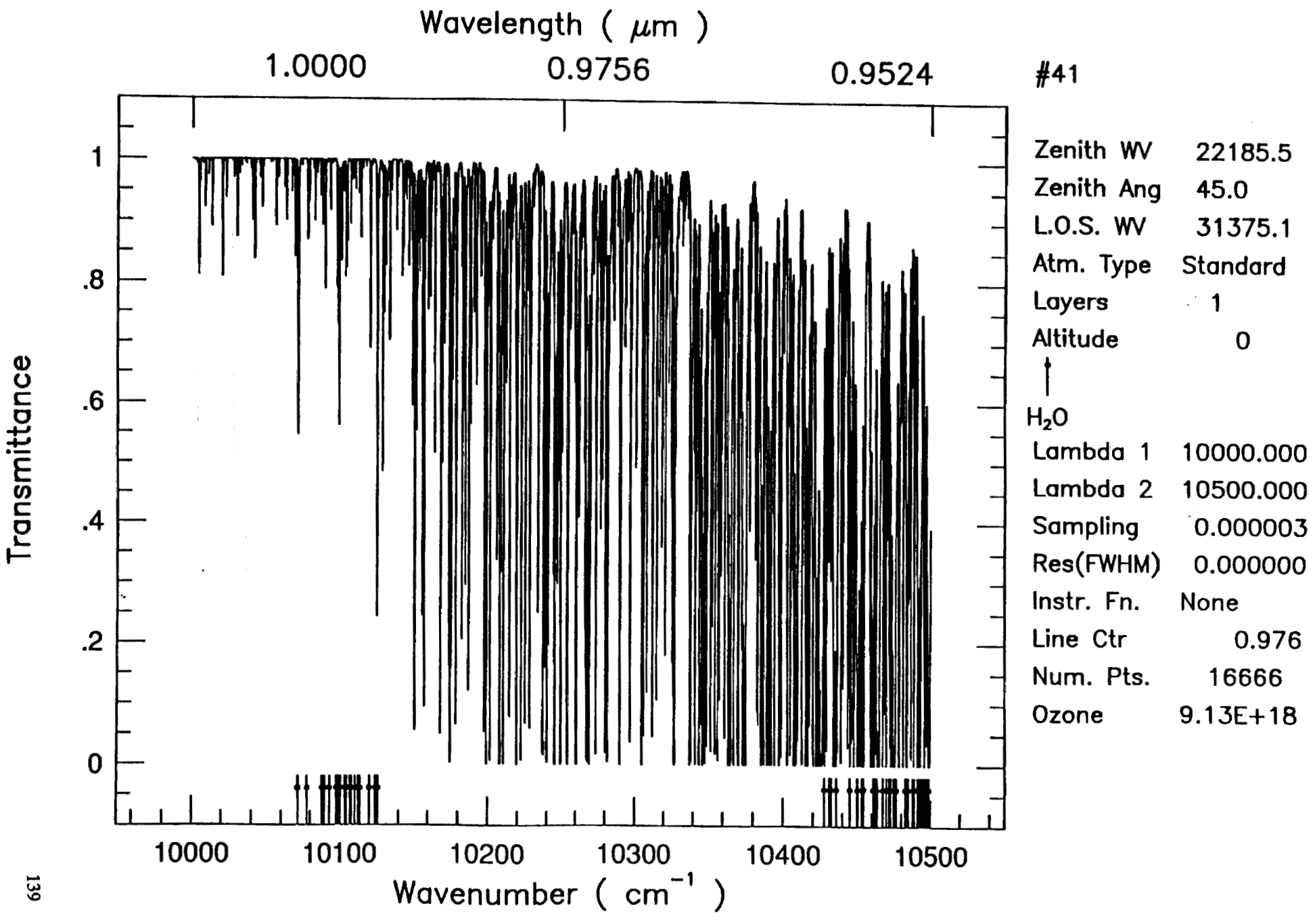

**Wed Oct 23 18:12:49 1991** 

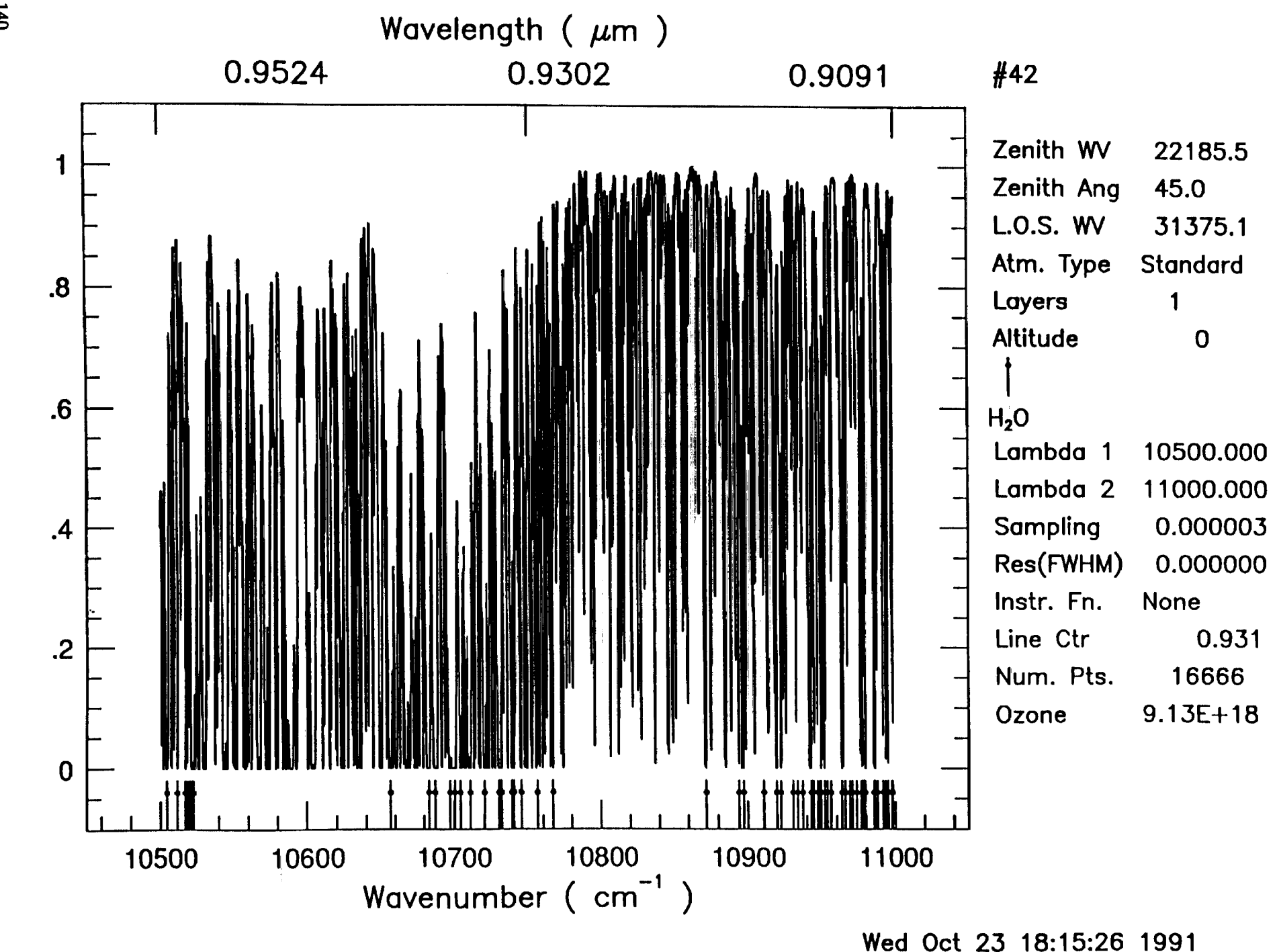

 $\bullet$ 

 $\overline{\mathbf{a}}$ 

Transmittance

 $\sim 10$ 

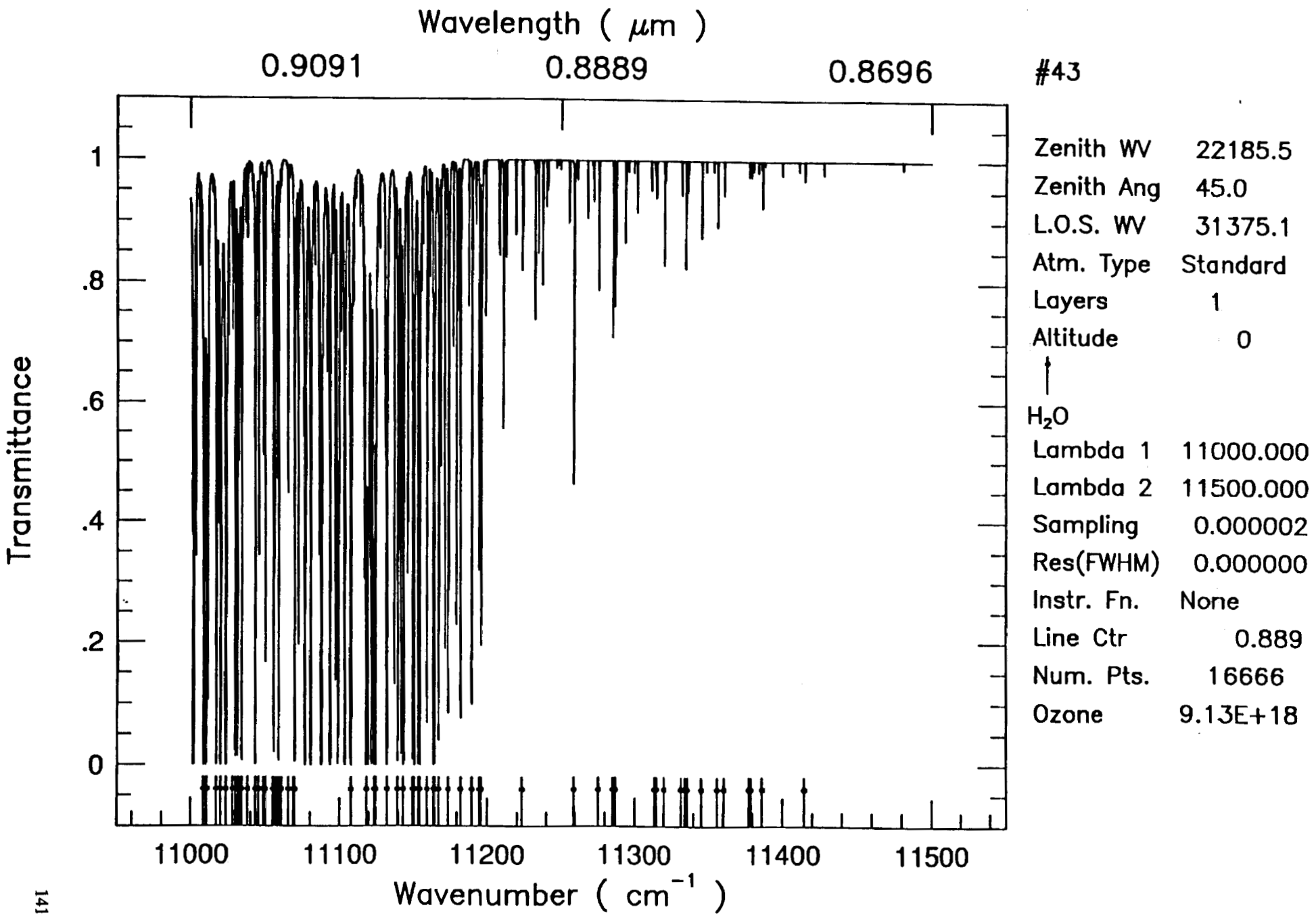

**Wed Oct 23 18:17:49 199 1** 

 $\mathbf{141}$ 

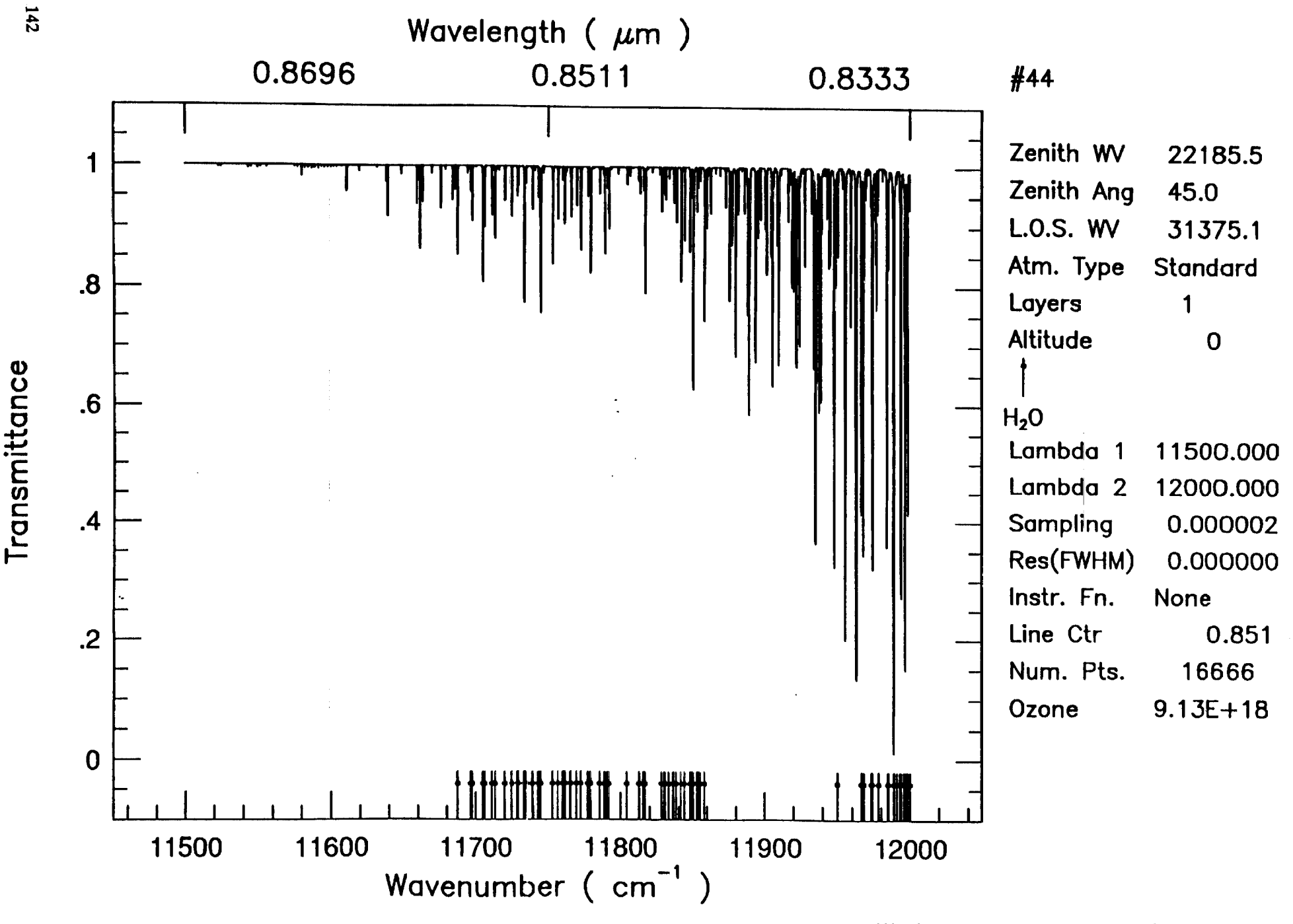

 $\mathbf{r}$ 

 $\pm$ 

 $\mathbf{C}^{(n)}$  and  $\mathbf{C}^{(n)}$  and  $\mathbf{C}^{(n)}$ 

**Wed Oct 23 18:20:08 1991** 

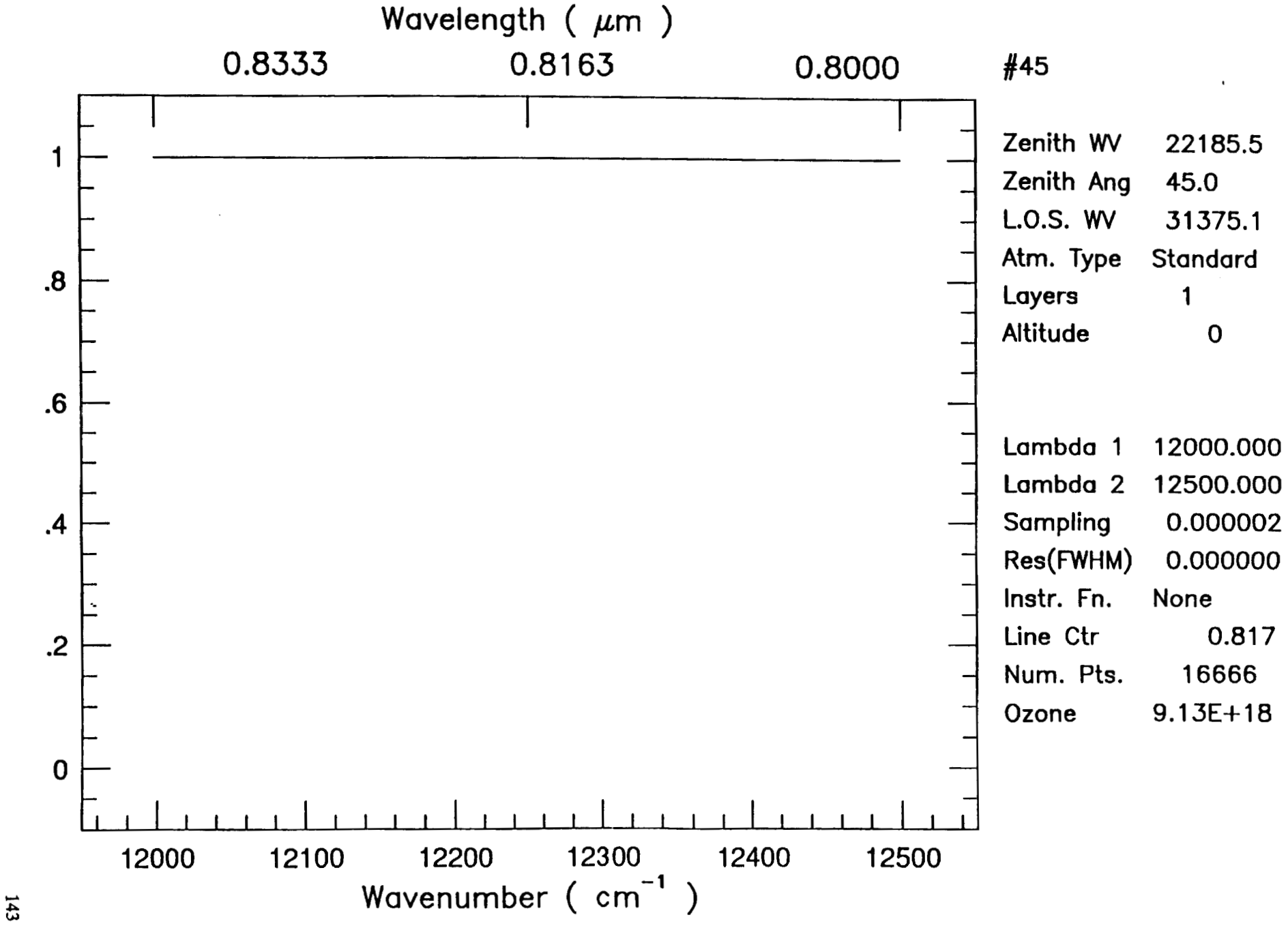

Wed Oct 23 18:22:26 1991
## **APPENDIX F**

## **TRANSMITTANCE AT FLIGHT ALTITUDE**

 $\mathcal{L}_{\mathcal{A}}$ 

We show the transmittance at 41,000 ft. The plots are numbered from 1 to 45 covering 10,000  $\mu$ m to 0.8  $\mu$ m.

PREGEDING PAGE BLANK NOT FILMED

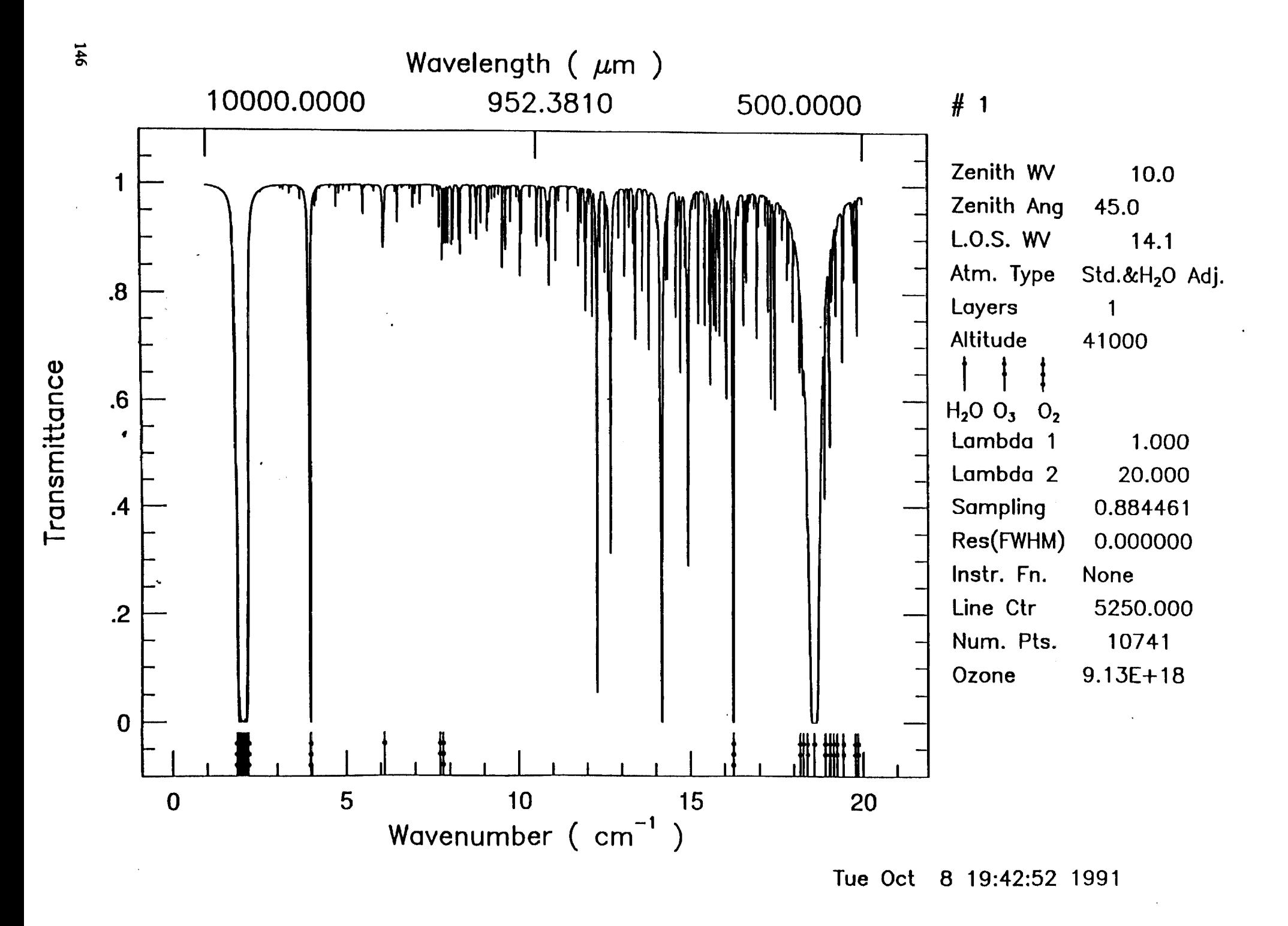

 $\sim$ 

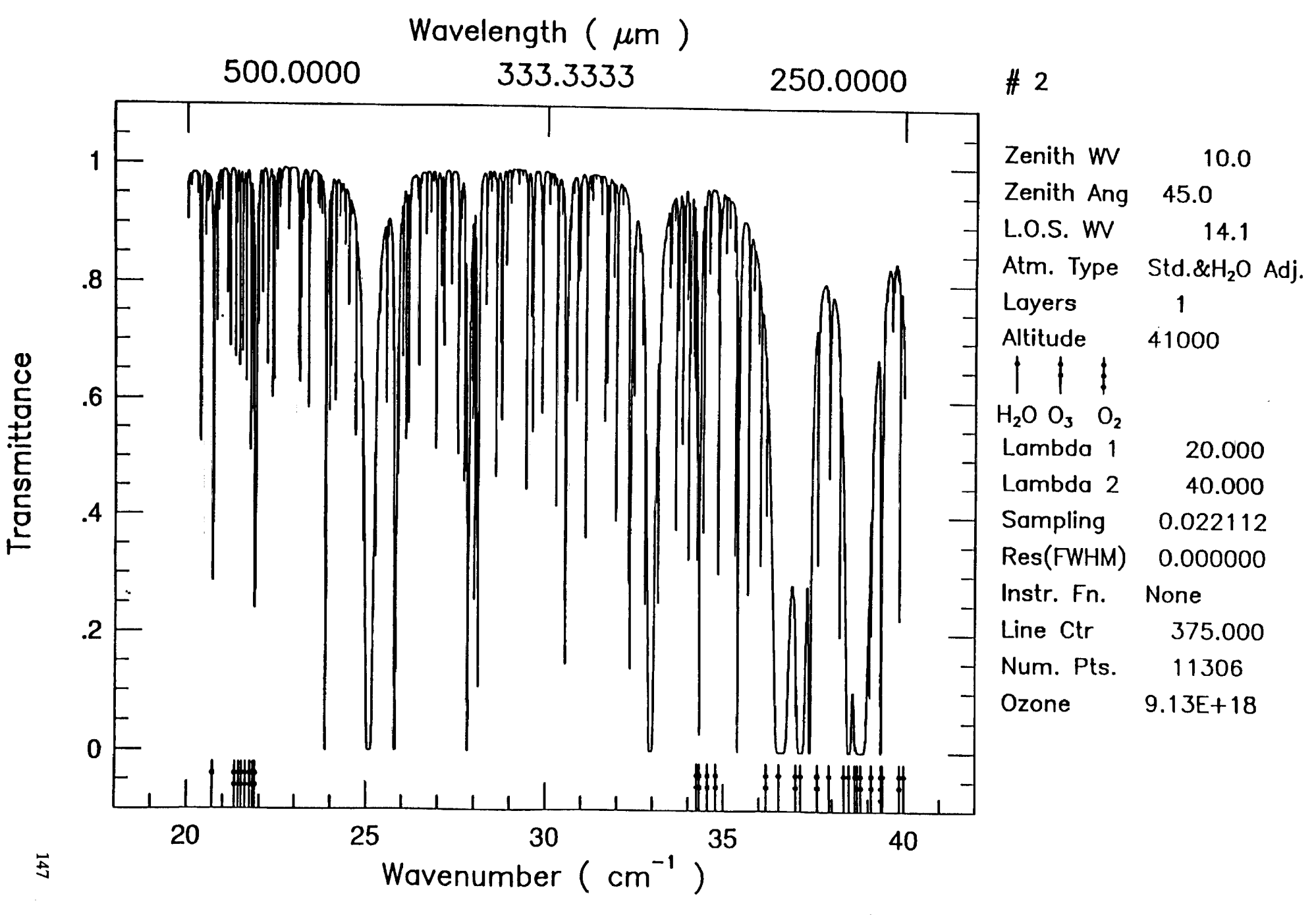

 $\hat{\mathbf{r}}$ 

Tue Oct 8 19:44:25 1991

 $\mathbf{f}$ 

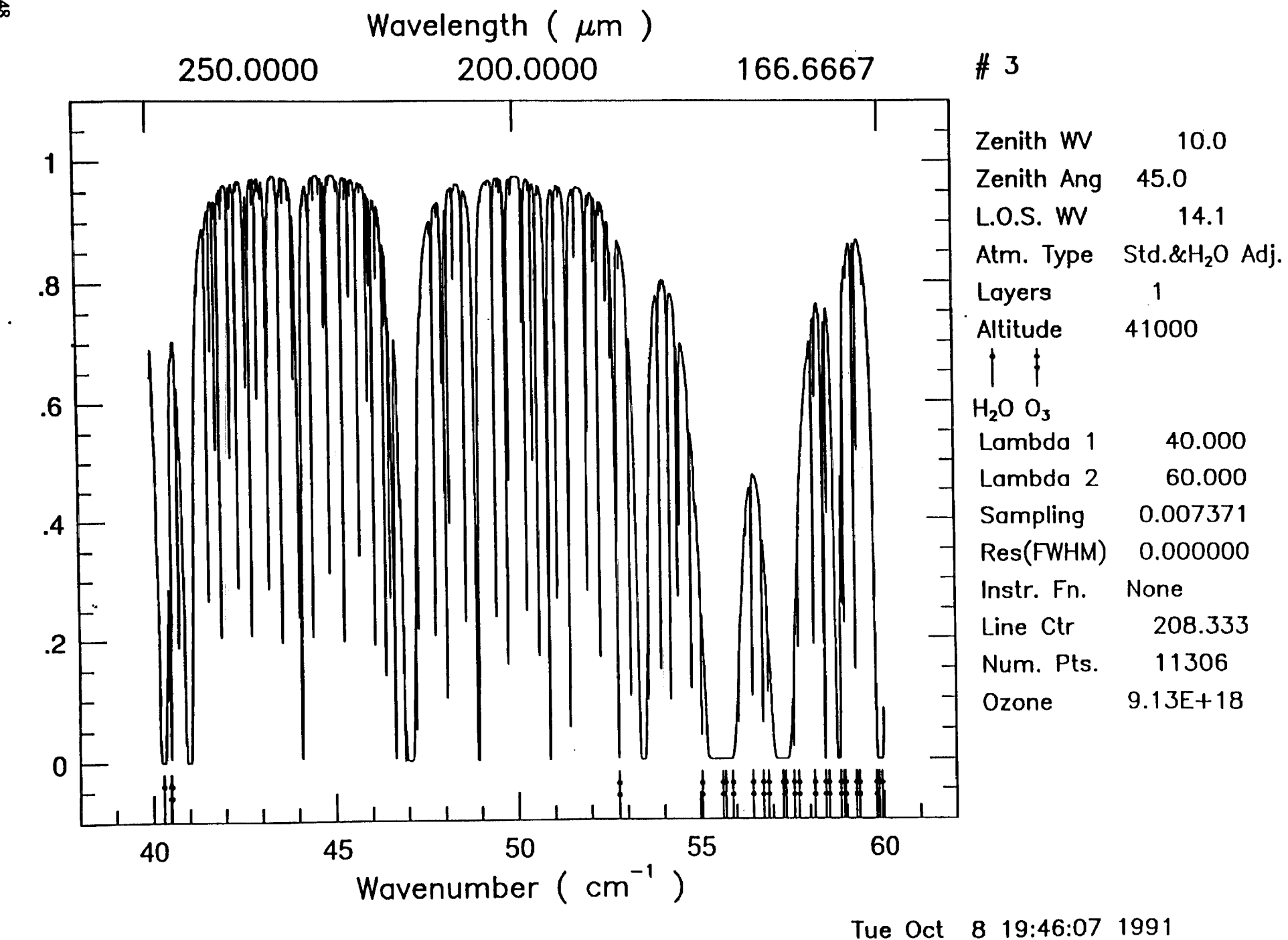

 $\vec{\bullet}$ 

 $\Delta$ 

 $348$ 

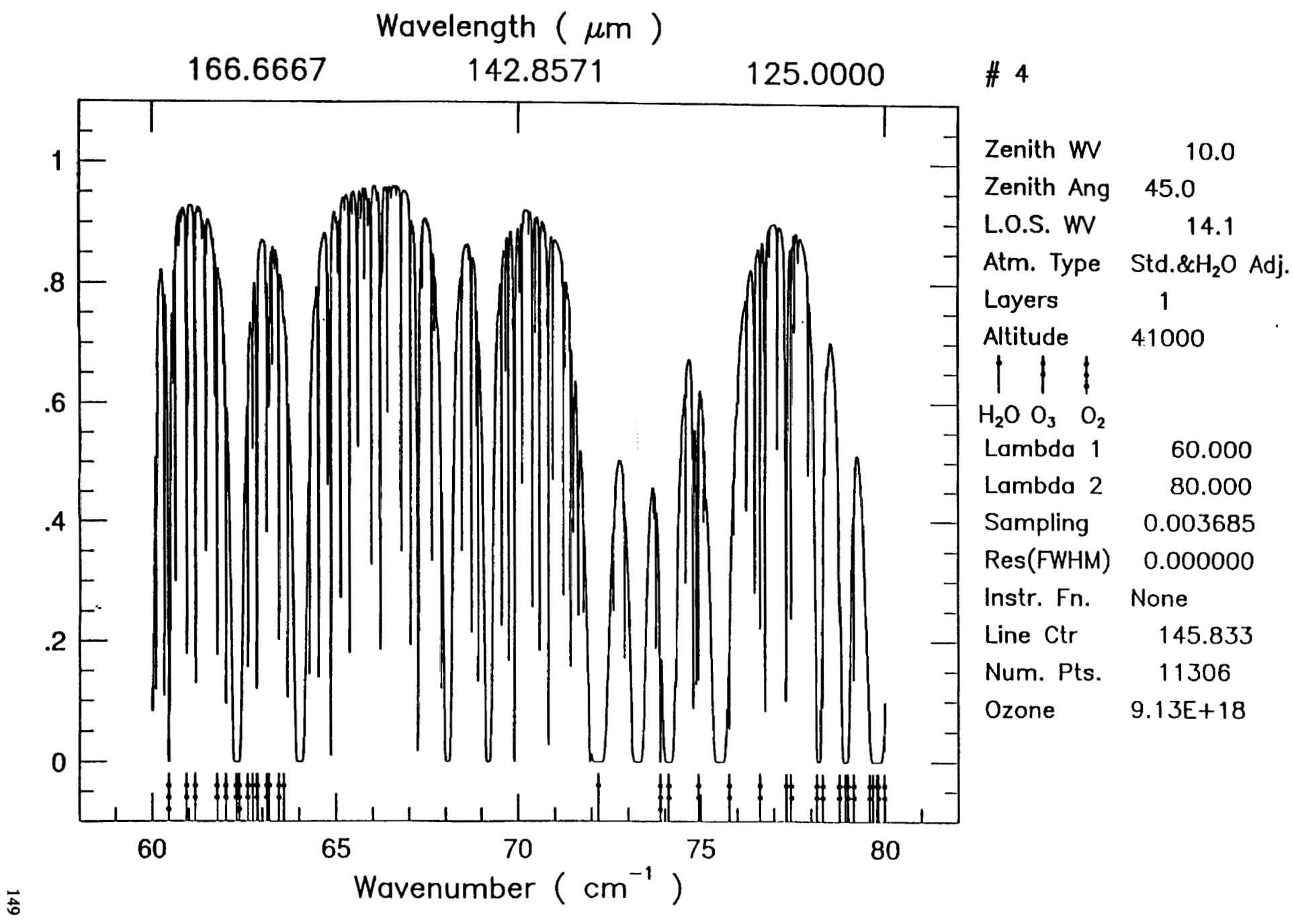

**Tue Oct 8 19:47:48 1991** 

Transmittance

 $\blacksquare$ 

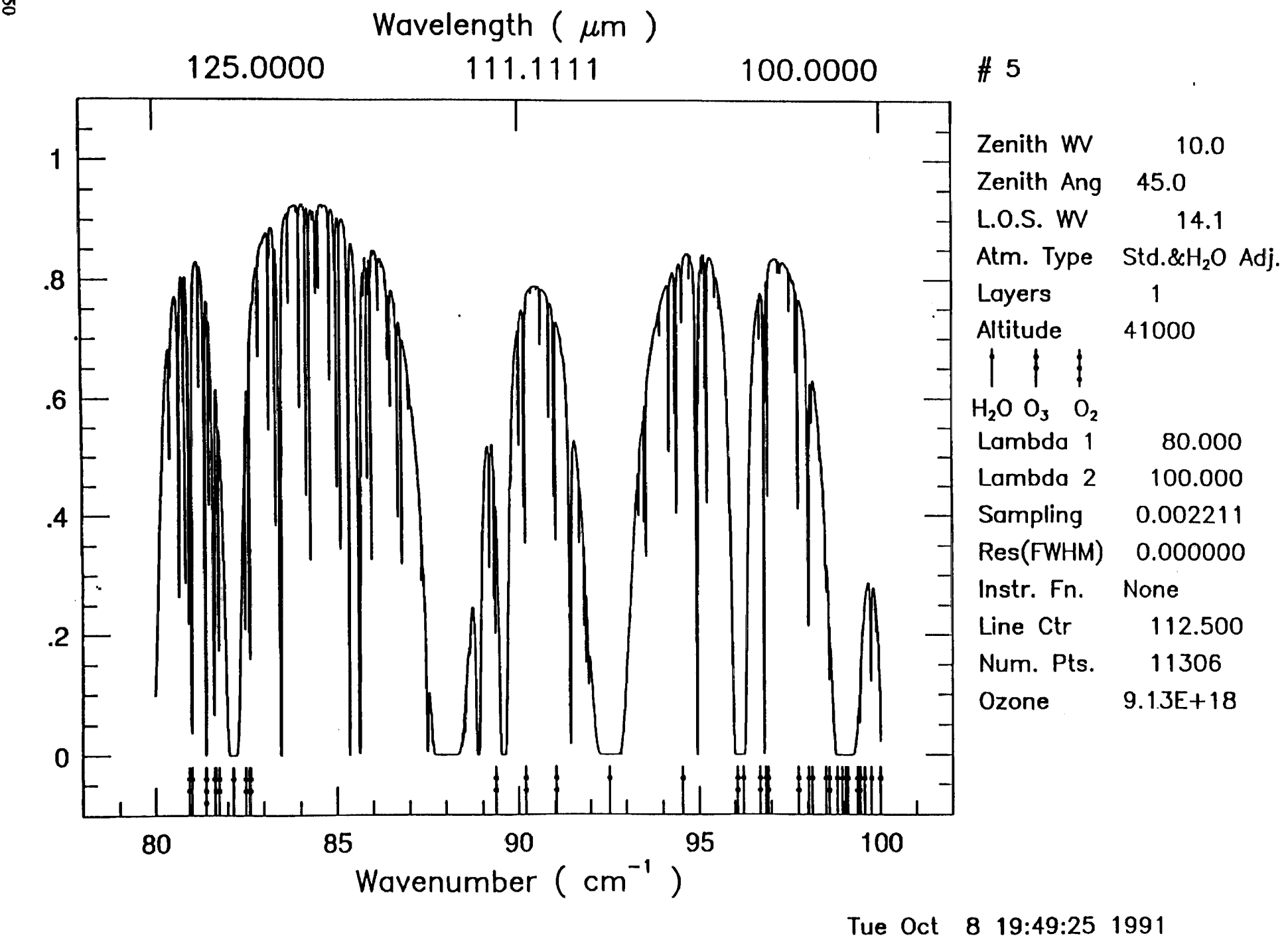

 $\pmb{\ast}$ 

 $\hat{\mathbf{r}}$ 

## 150

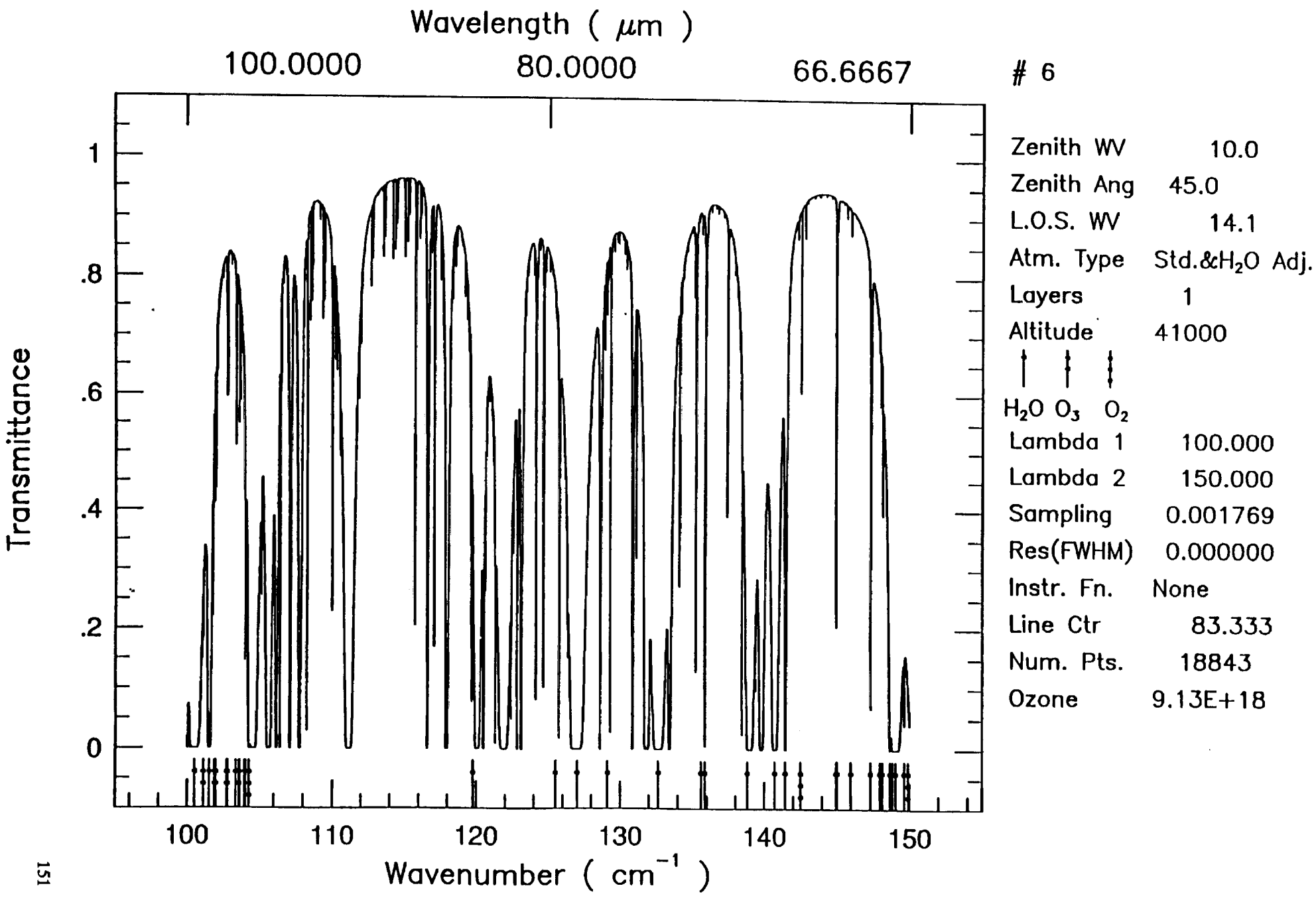

**Tue Oct 8 19:51:19 1991** 

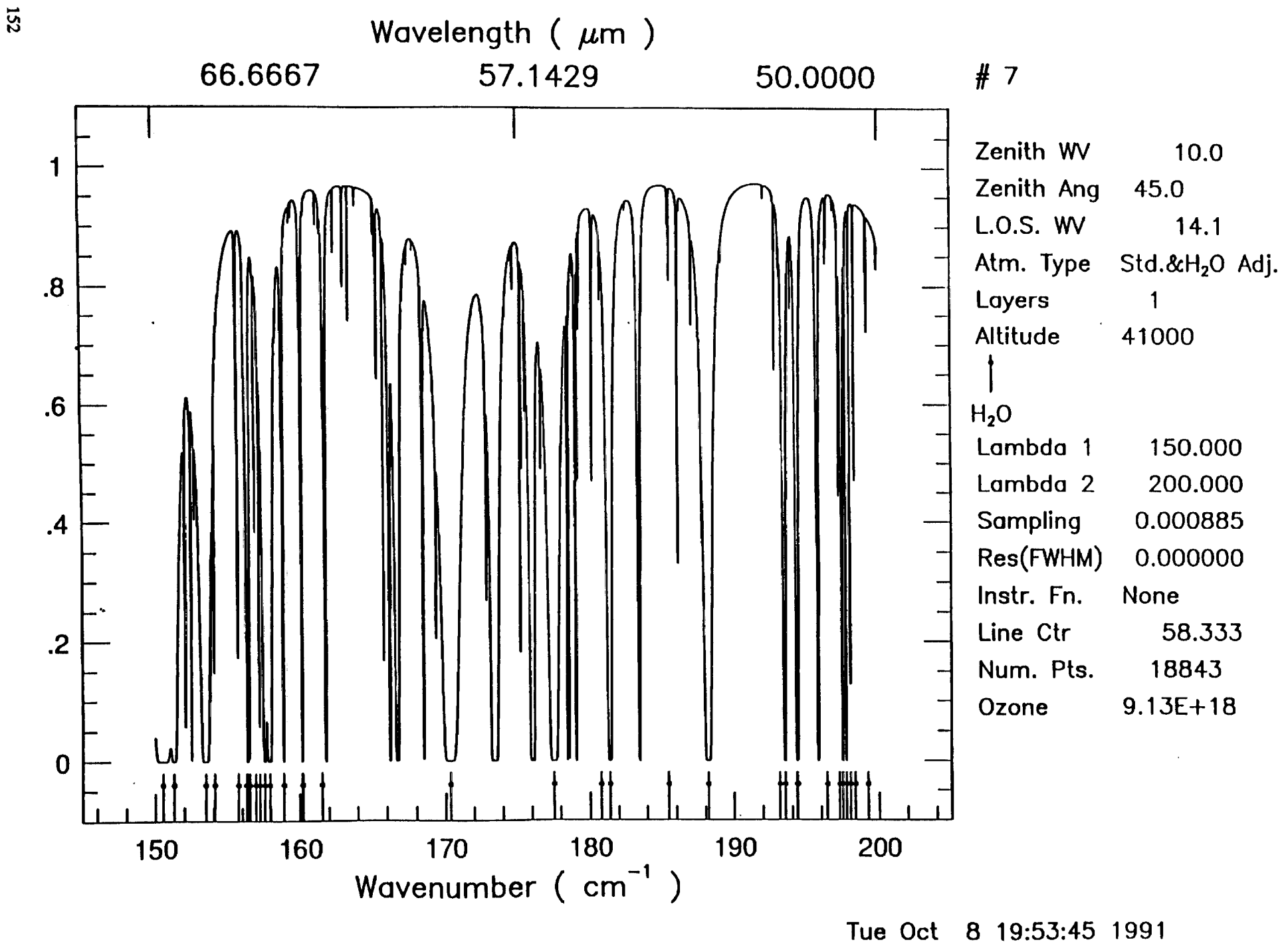

 $\mathbf{r}$ 

 $\bullet$ 

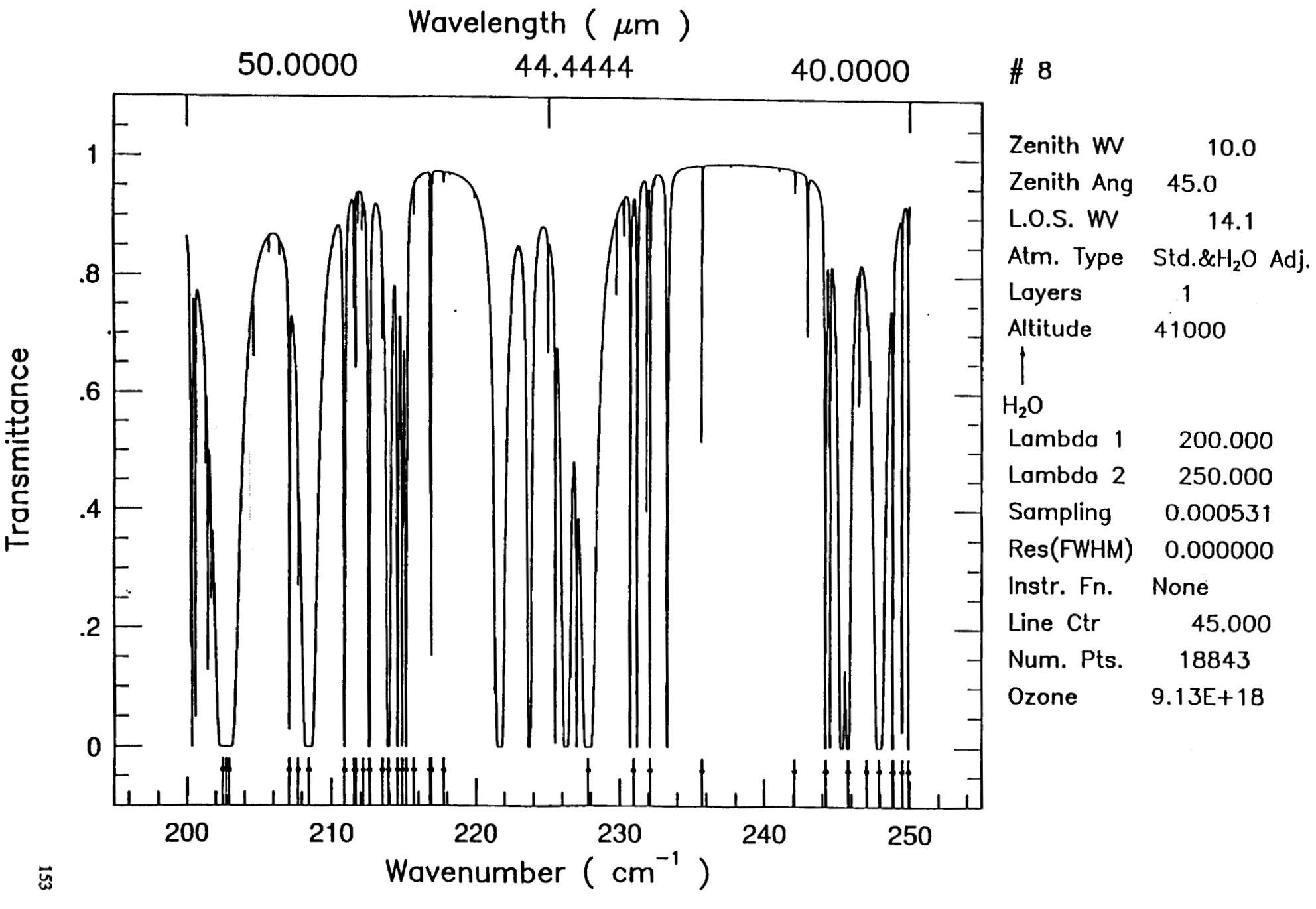

**Tue Oct 8 19:56:08 1991** 

 $\ddot{\phantom{a}}$ 

 $\overline{1}$ 

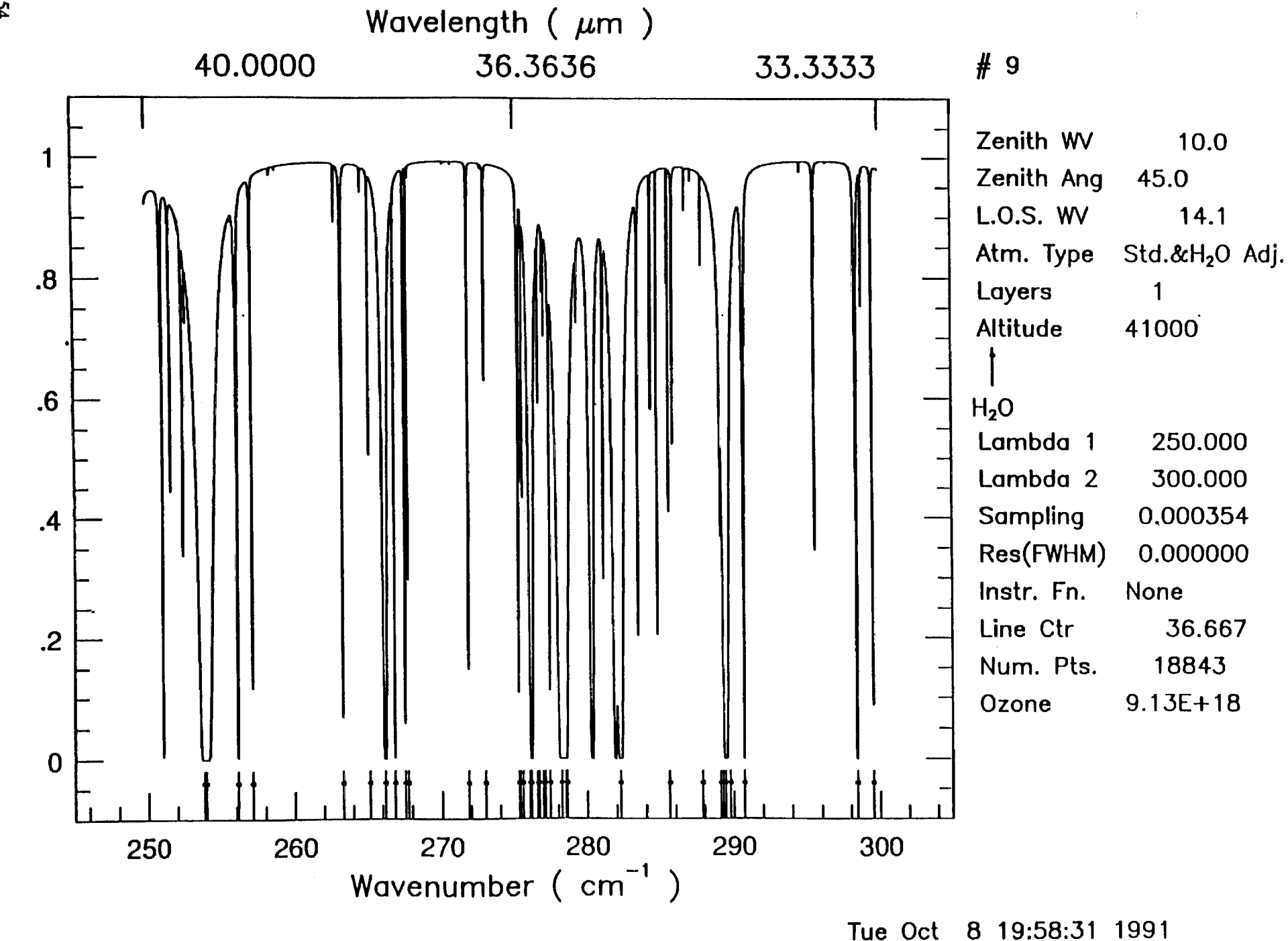

 $\bullet$ 

 $\bullet$ 

 $154$ 

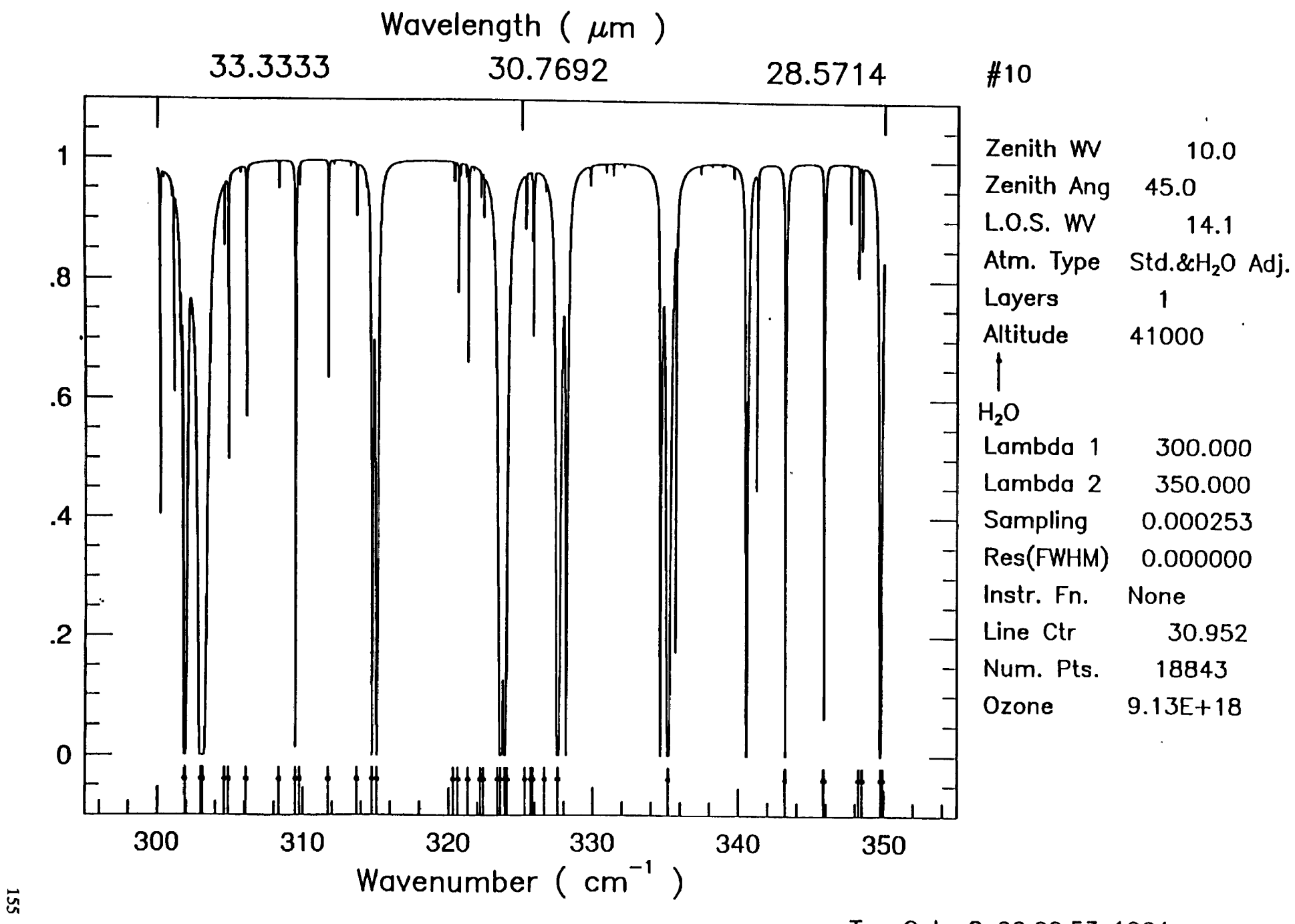

Tue Oct 8 20:00:53 1991

Transmittance

 $\epsilon$ 

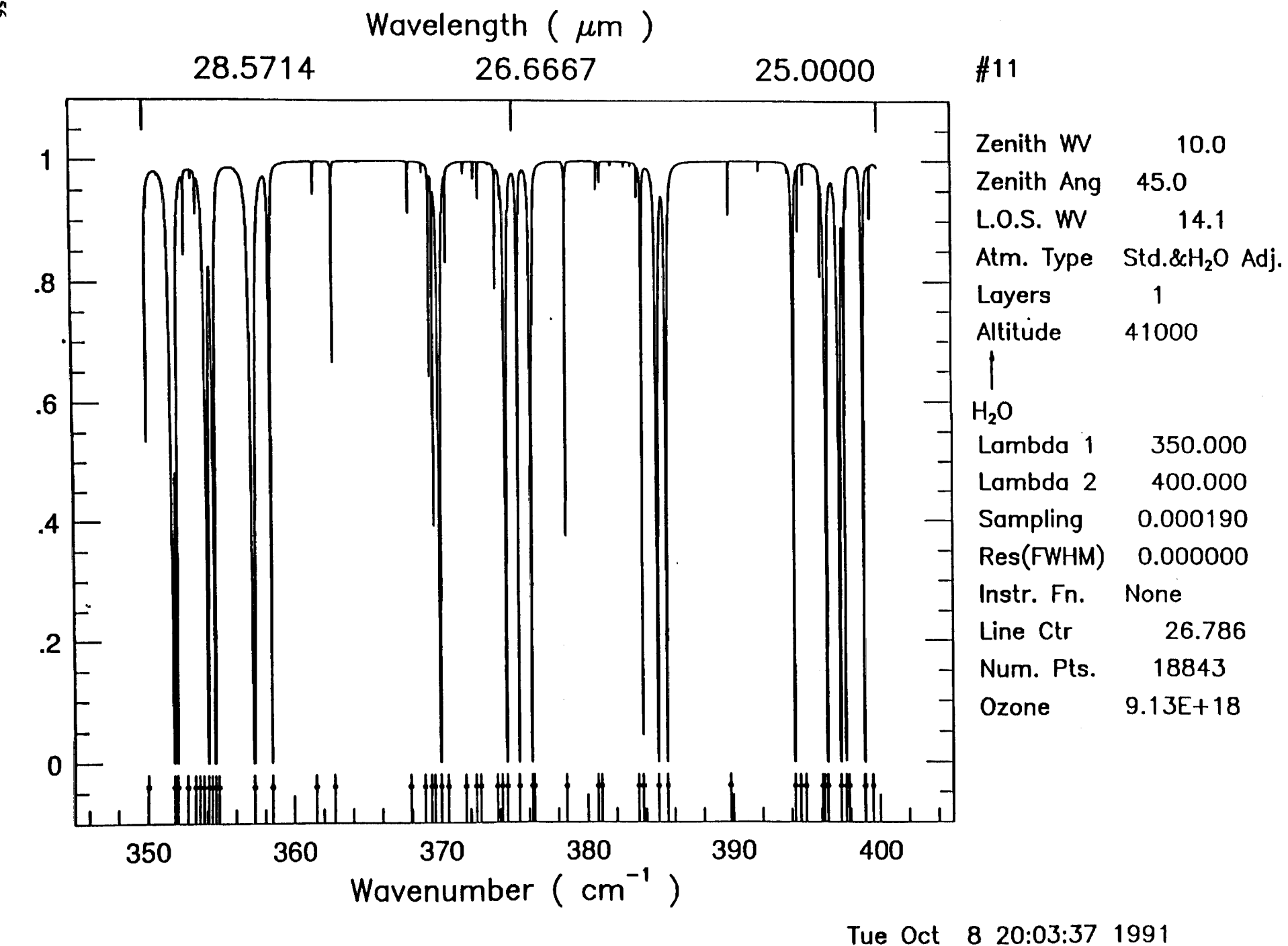

 $\mathbf{r}$ 

 $\mathcal{A}$ 

56

Transmittance

 $\pmb{\epsilon}$ 

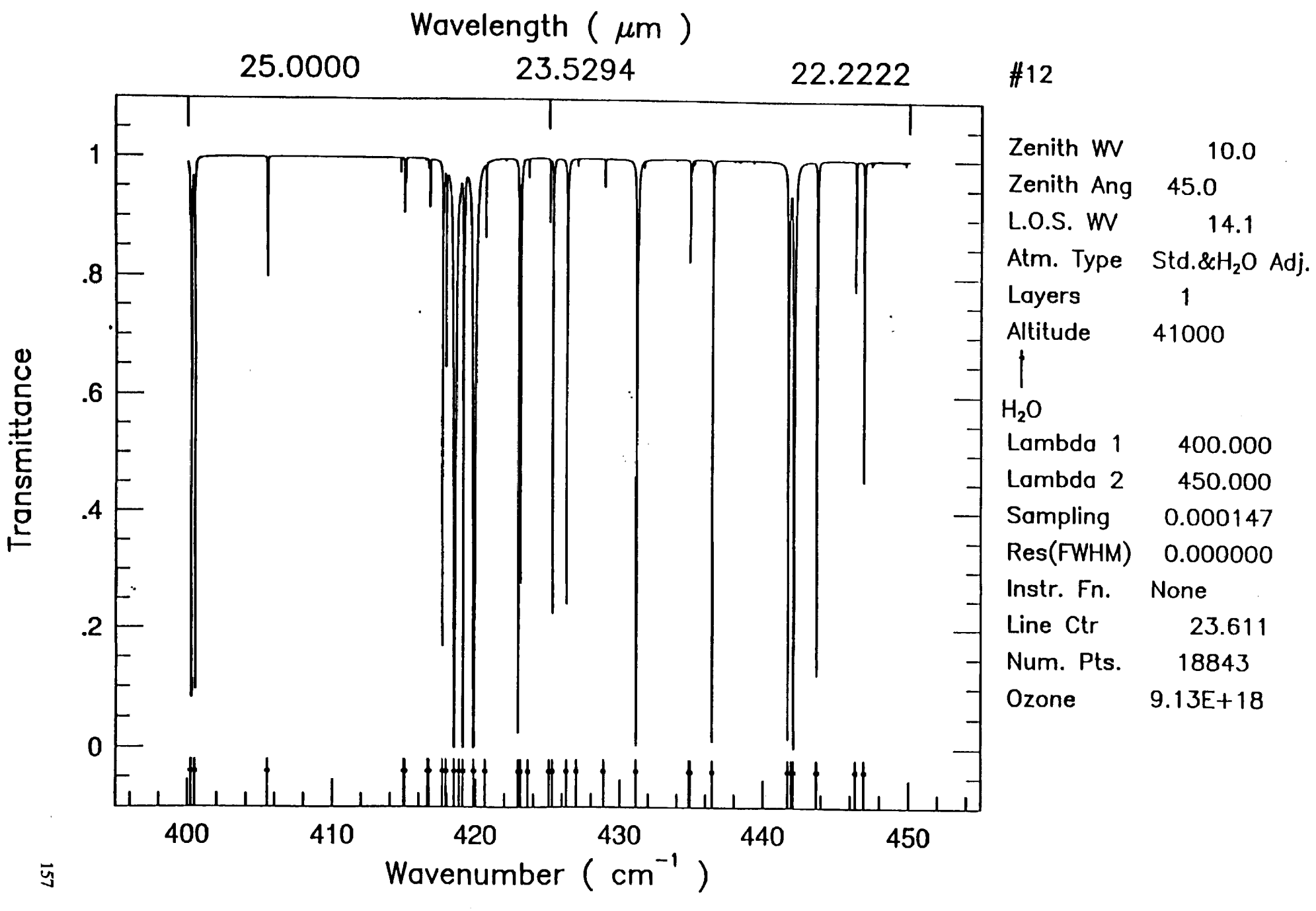

**Tue Oct 8 20:05:59 1991** 

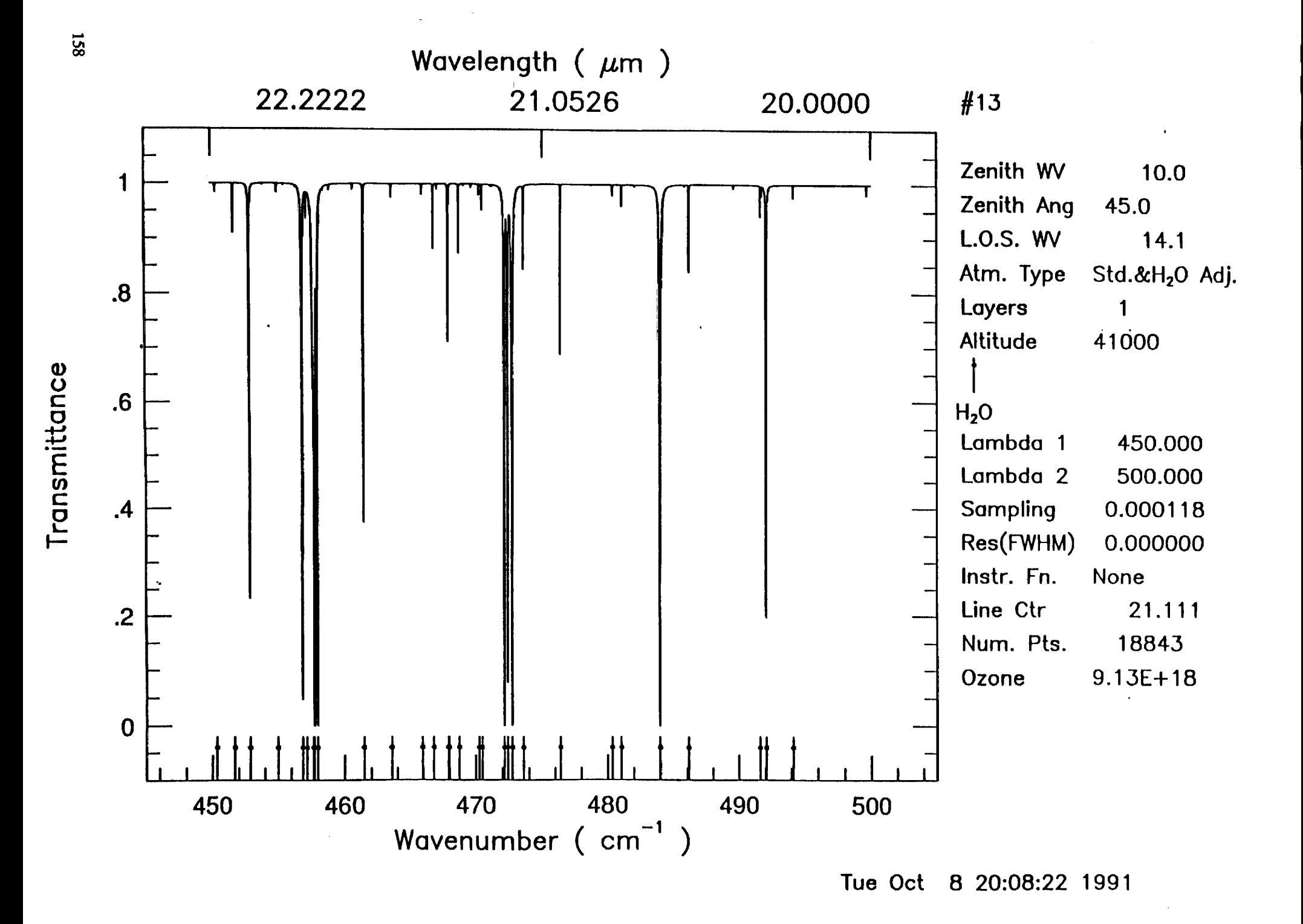

 $\bullet$ 

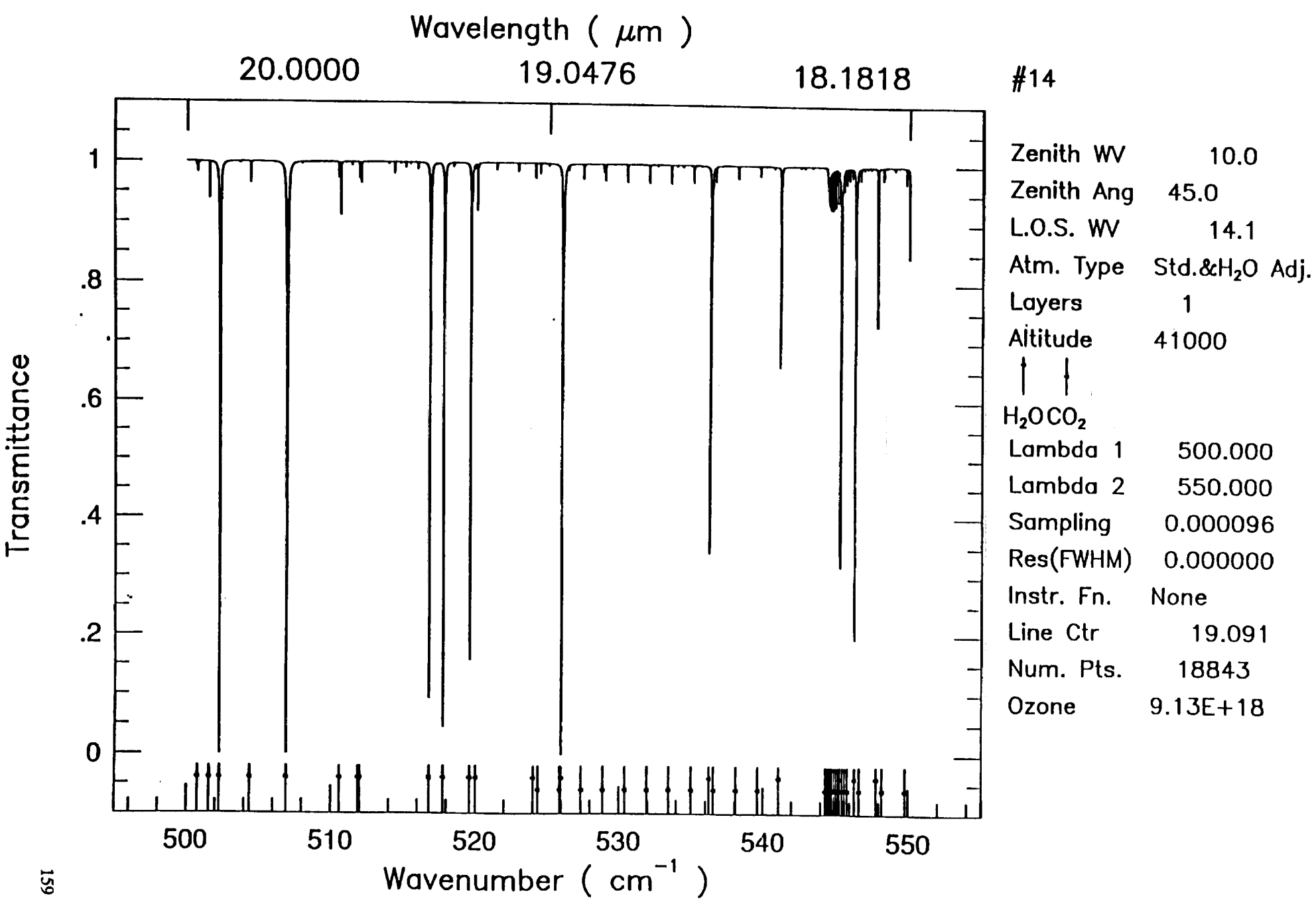

Tue Oct 8 20:10:29 1991

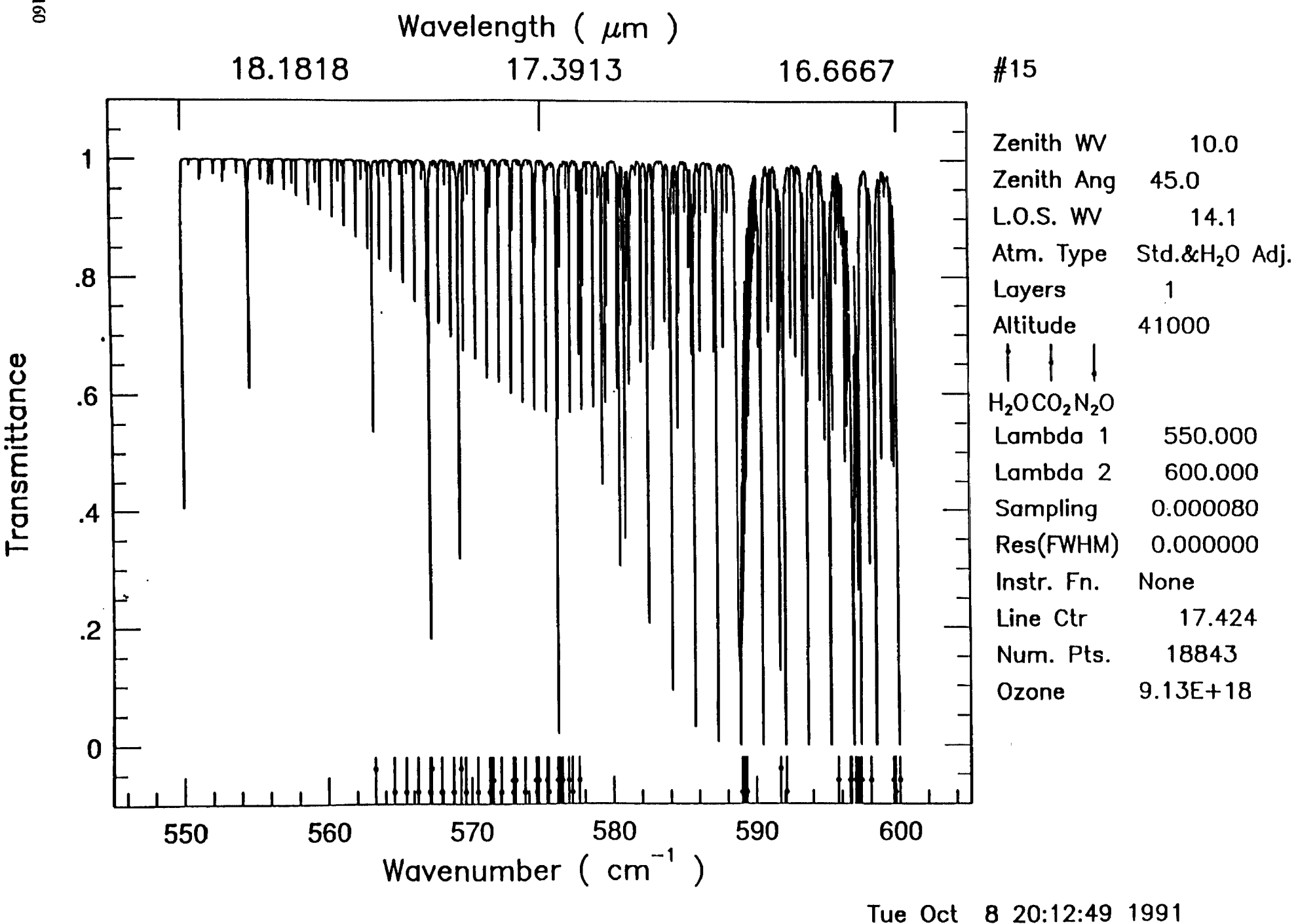

 $\mathbf{X}$ 

**160** 

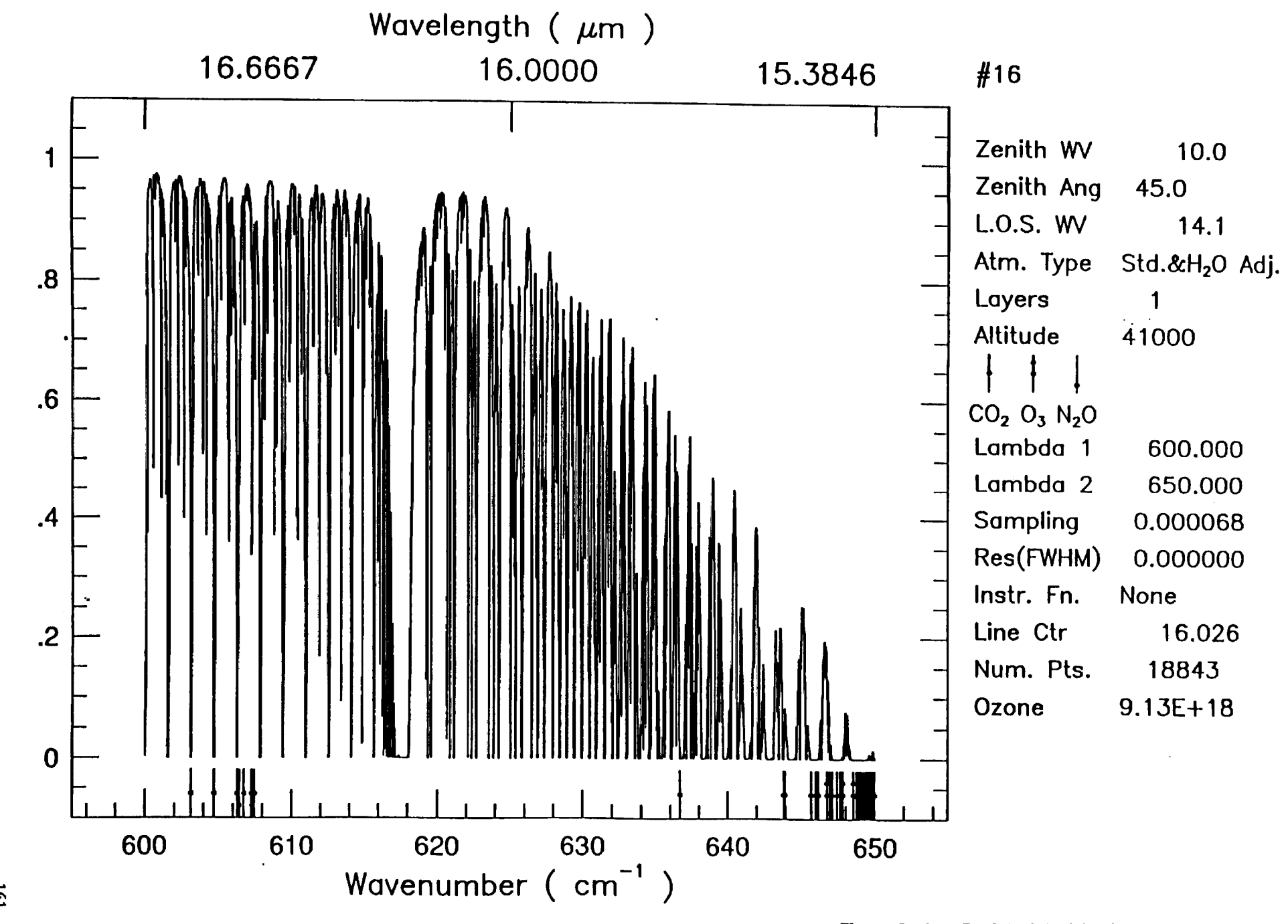

**Tue Oct 8 20:16:41 1991** 

 $\overline{5}$ 

Transmittance

 $\mathbf{r}$ 

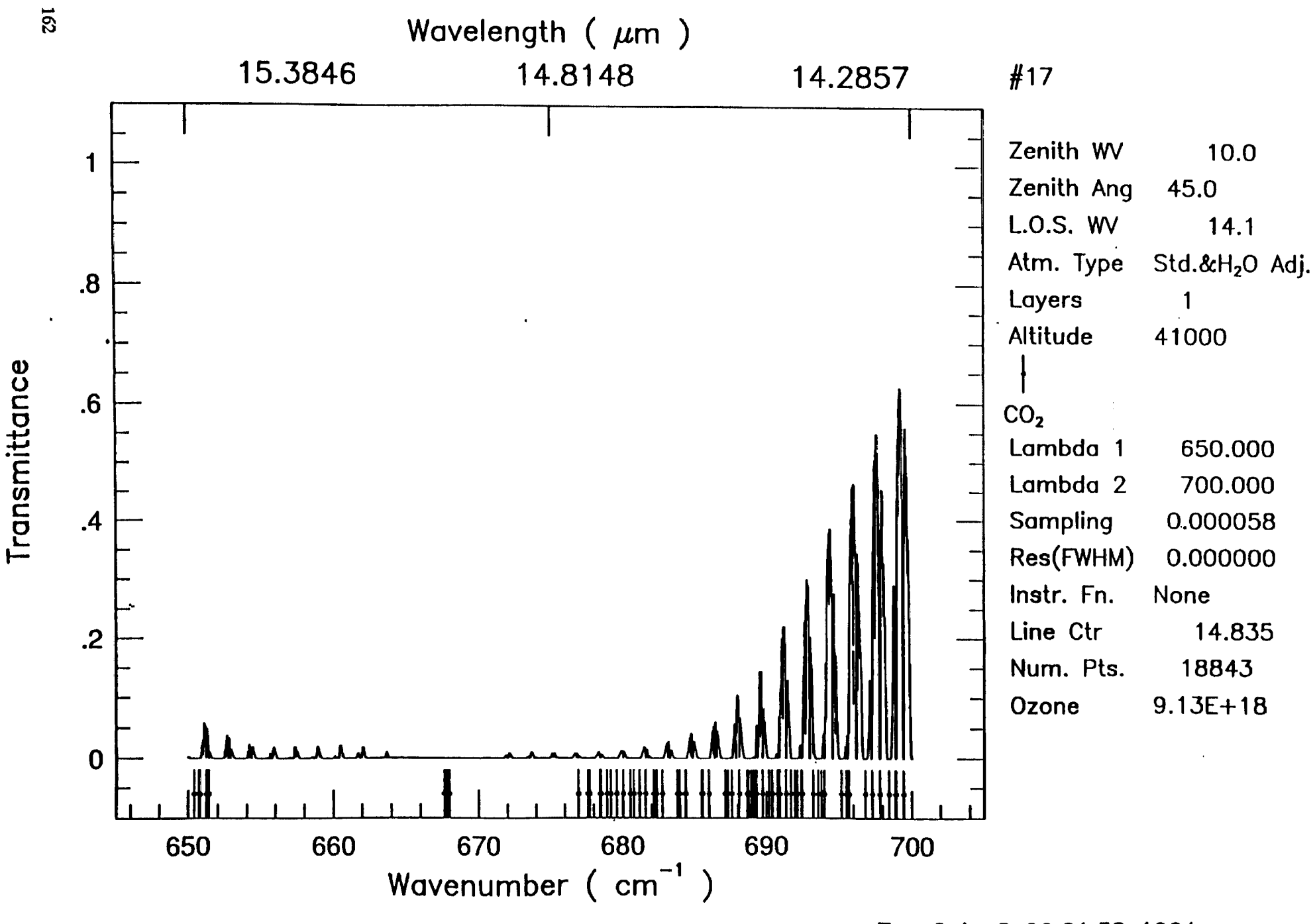

 $\pmb{\cdot}$ 

Tue Oct 8 20:21:38 1991

 $\lambda$ 

 $\mathbf{r}$ 

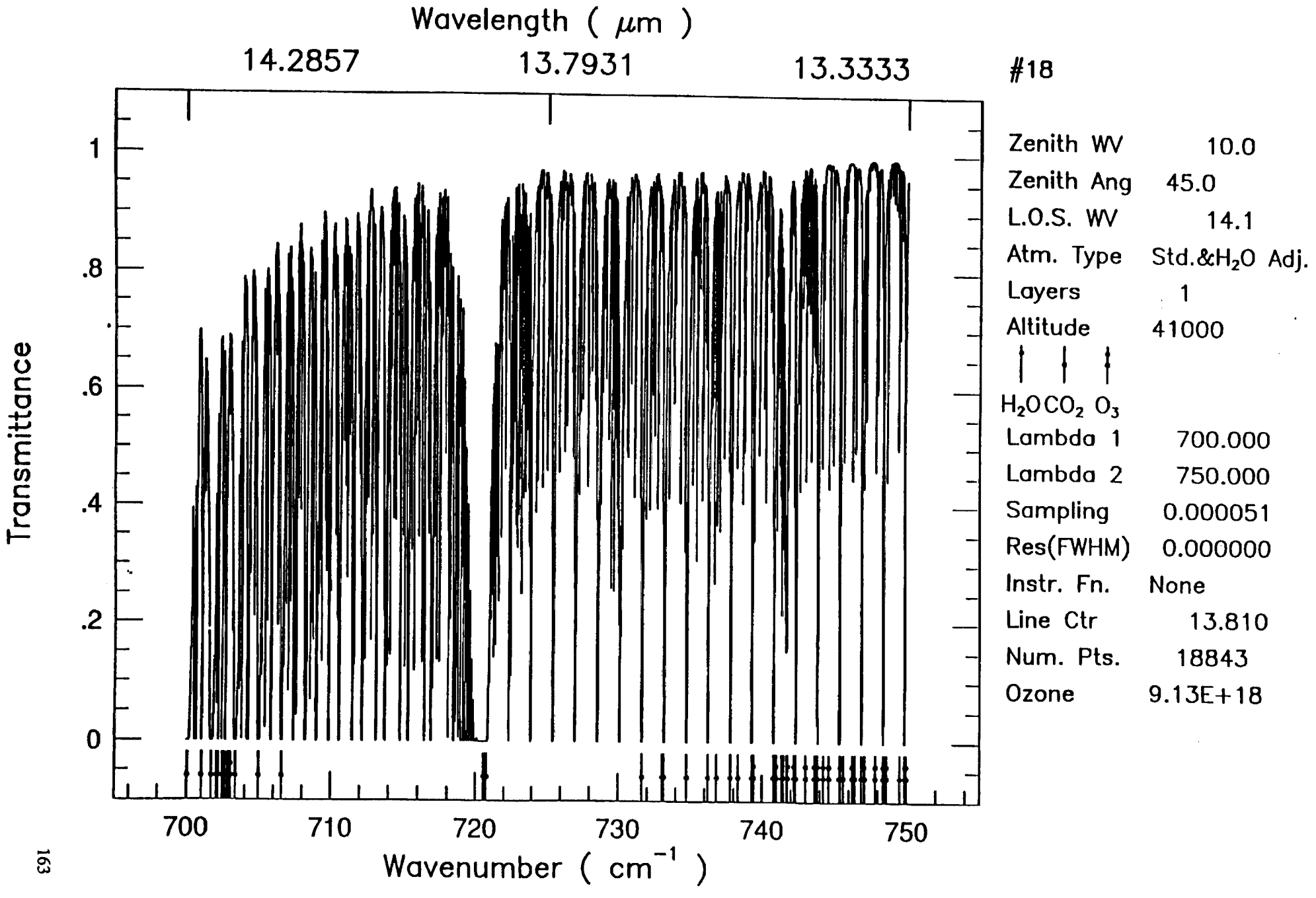

Tue Oct 8 20:25:31 1991

 $\overline{\mathfrak{so}}$ 

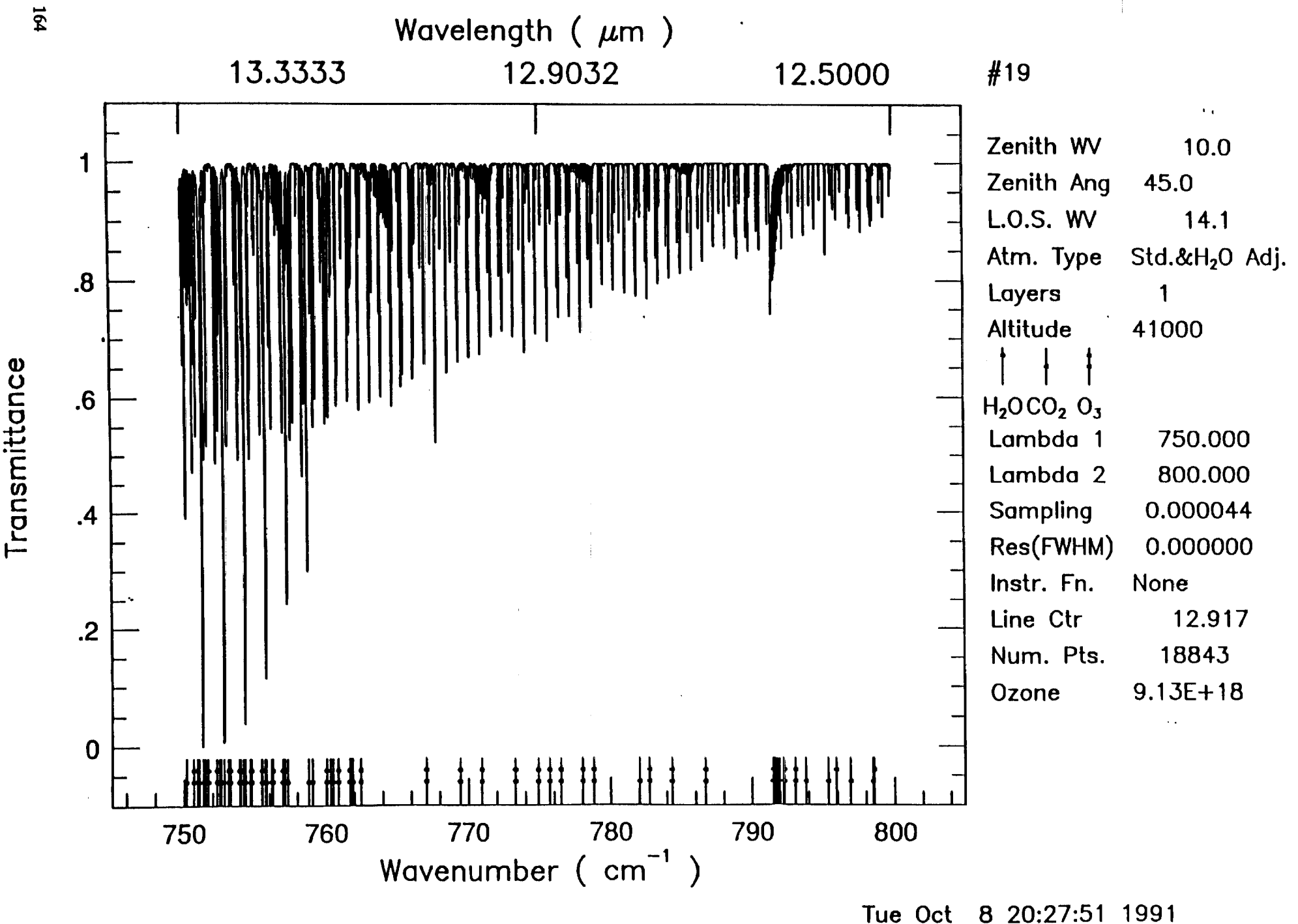

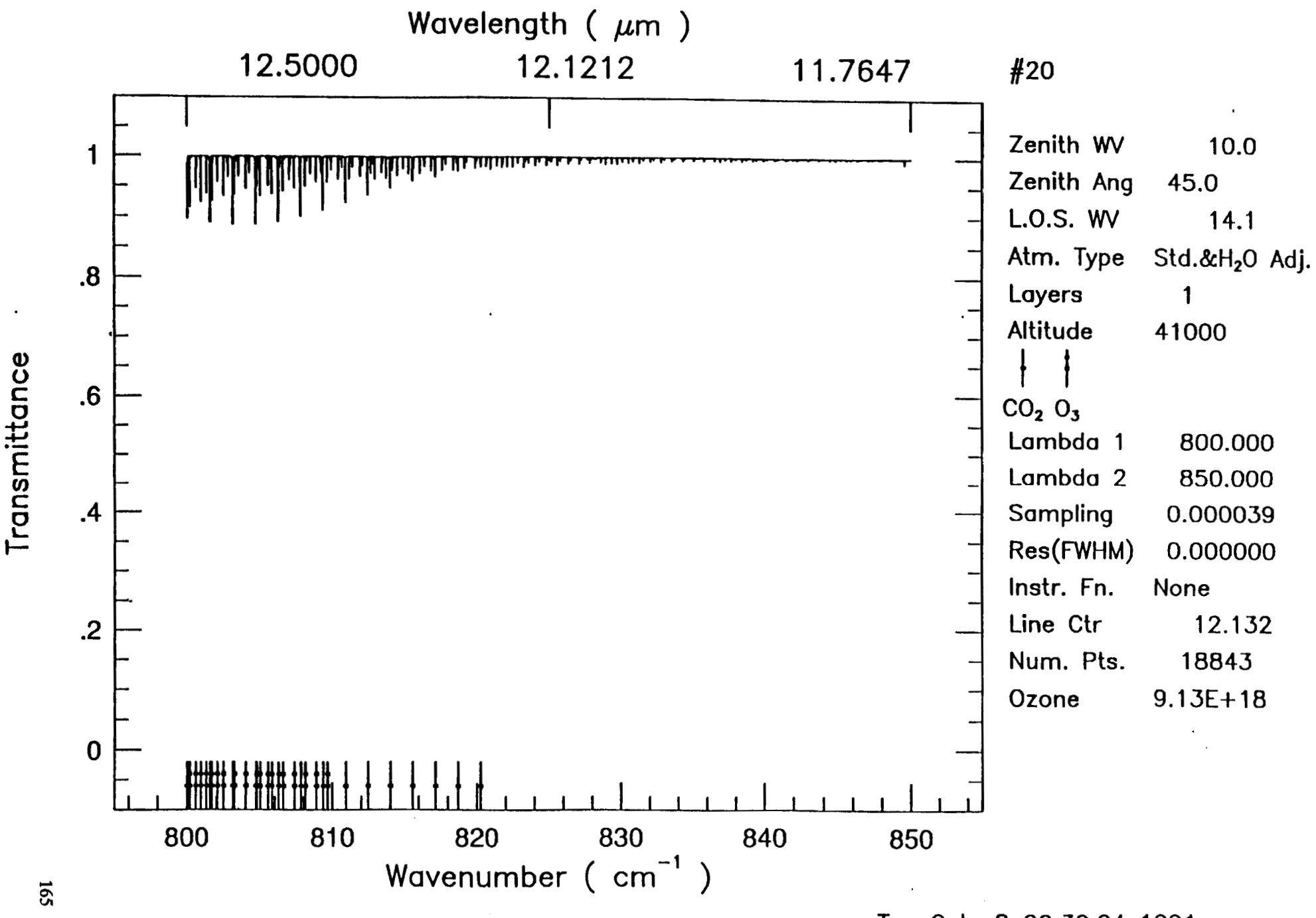

**Tue Oct 8 20:30:04 1991** 

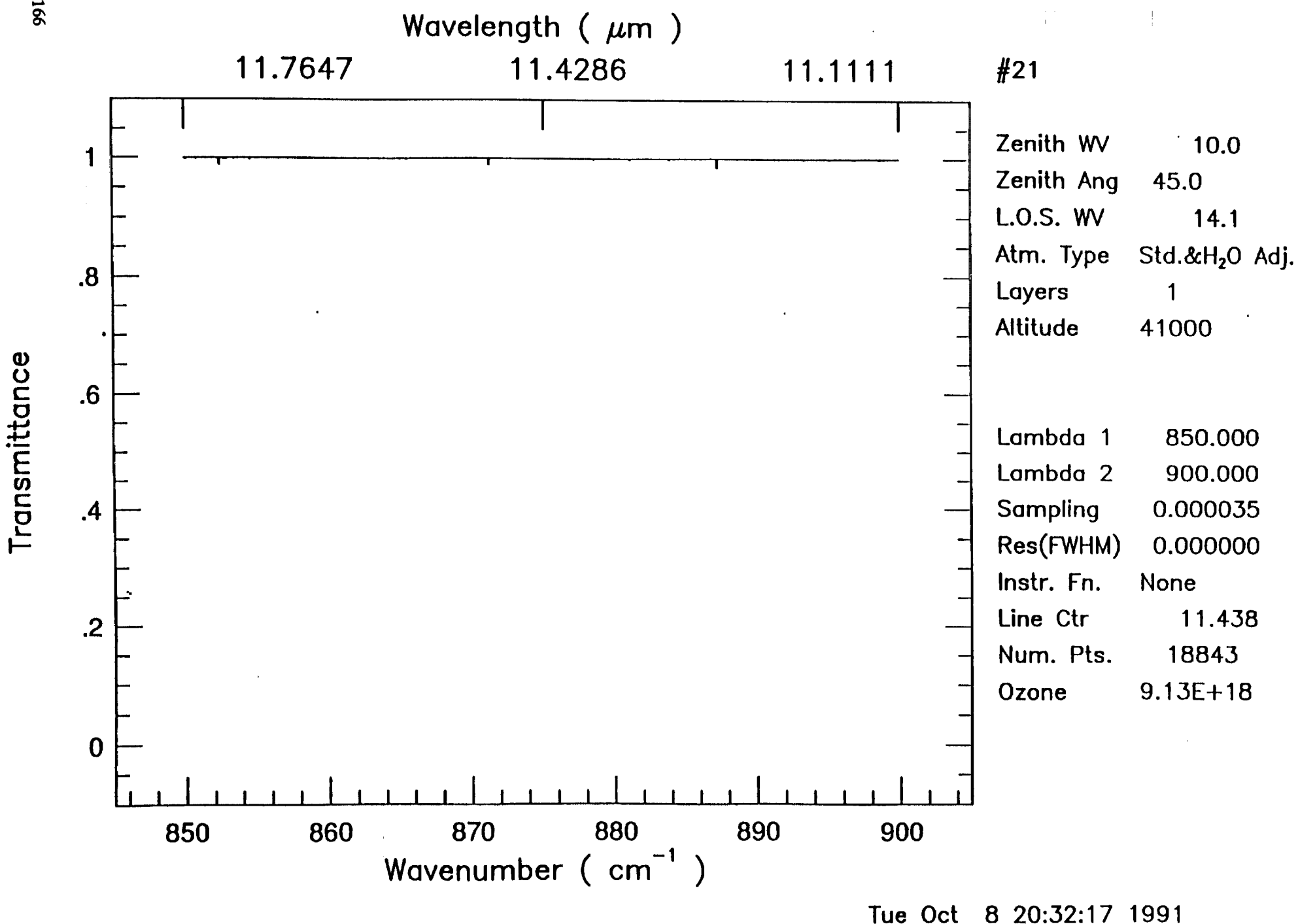

 $\pmb{\mathfrak{t}}$ 

 $\overline{5}$ 

 $\mathcal{A}$ 

 $\mathbf{r}$ 

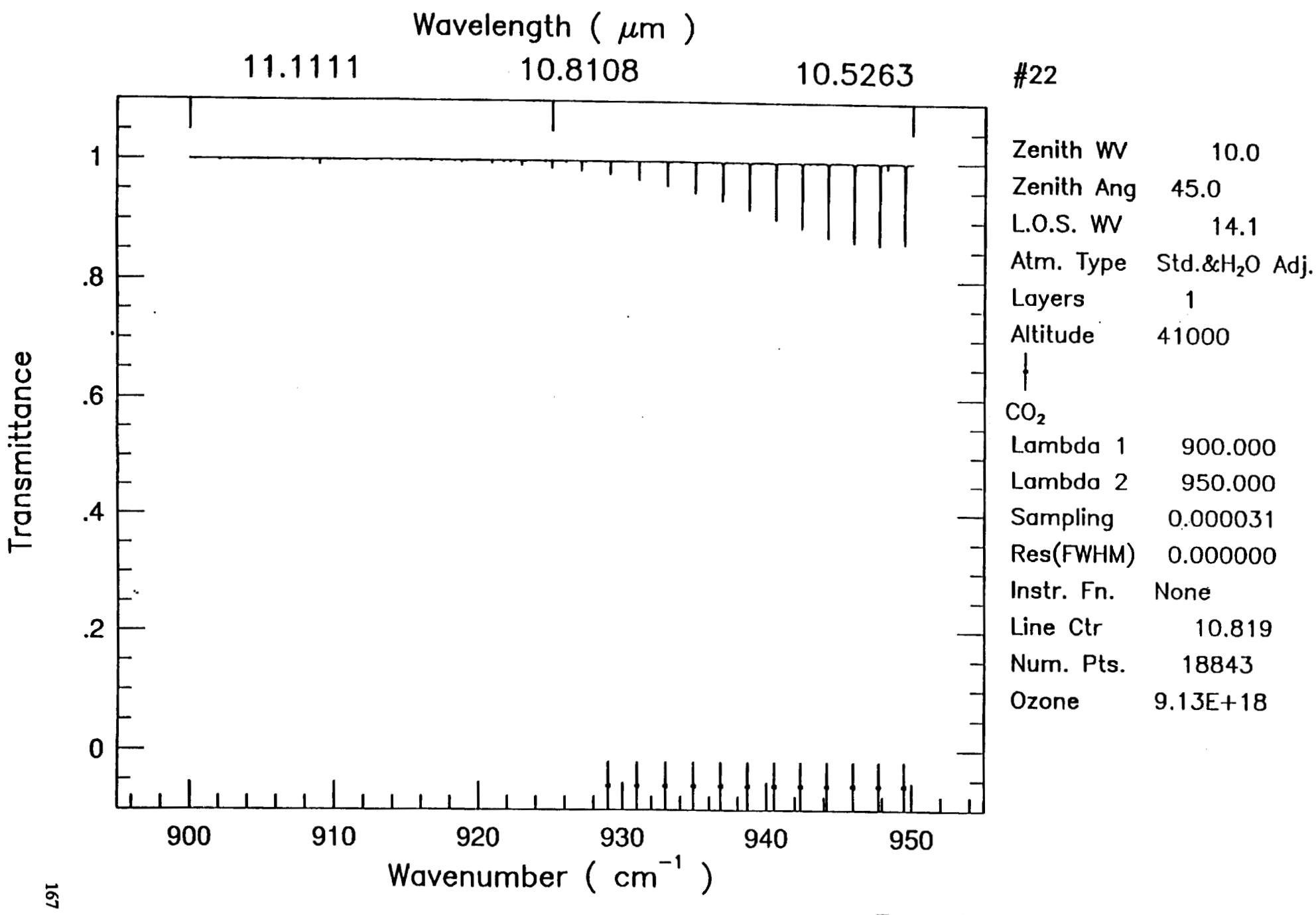

Tue Oct 8 20:34:31 1991

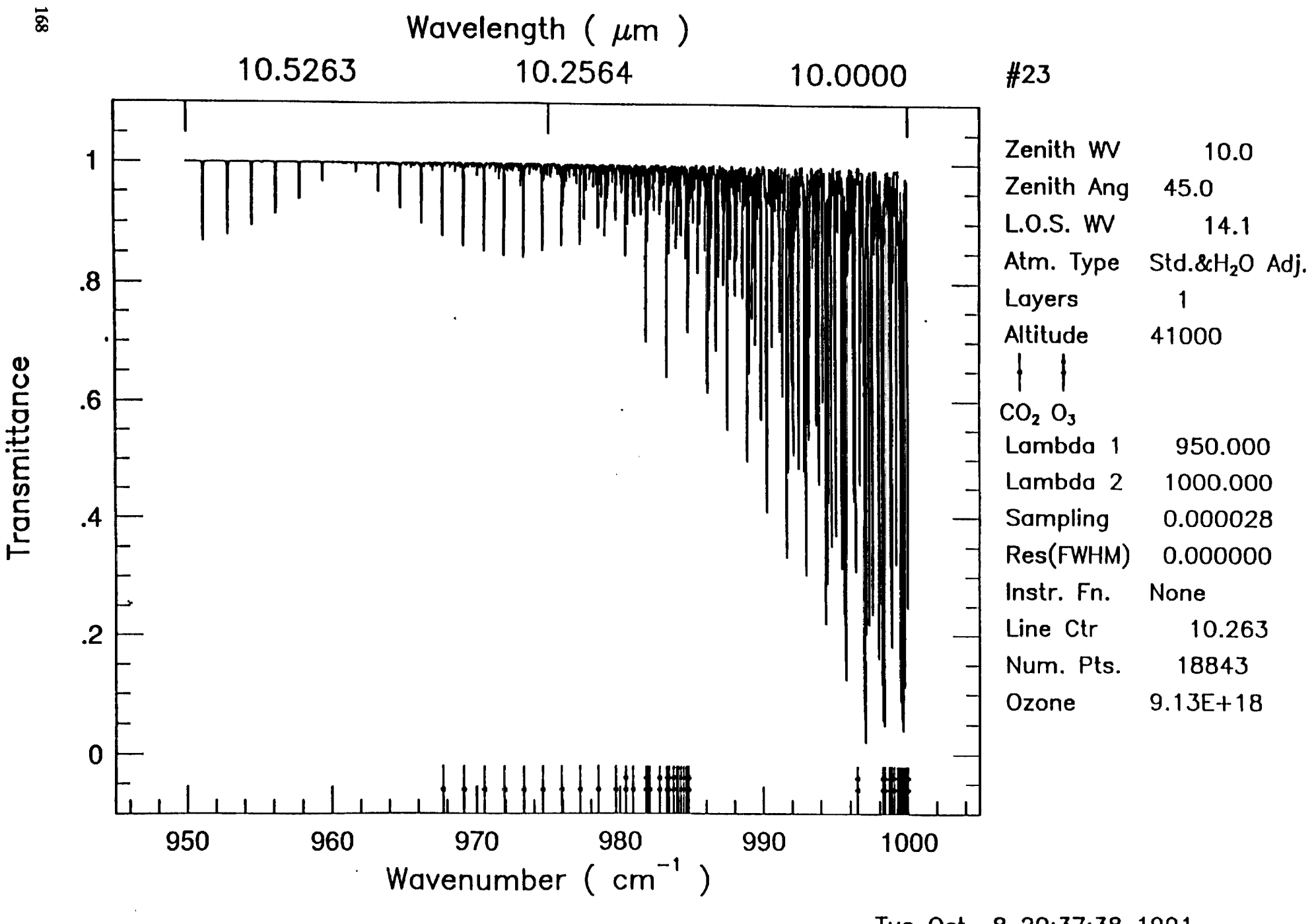

 $\pmb{\mathfrak{g}}$ 

**Tue Oct** 

 $\bullet$ 

 $\mathbf{r}$ 

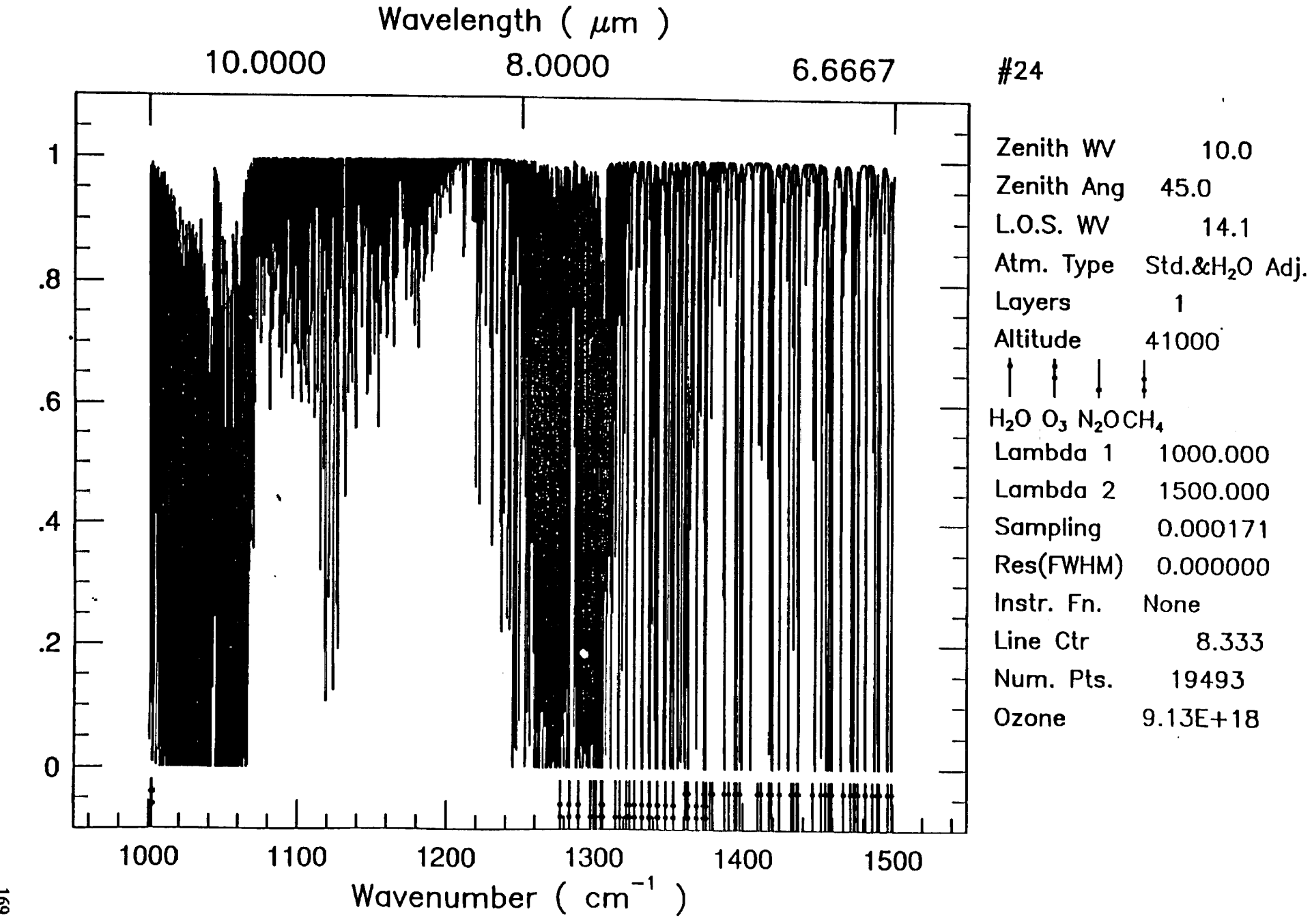

**Tue Oct 8 20:45:15 1991** 

**169** 

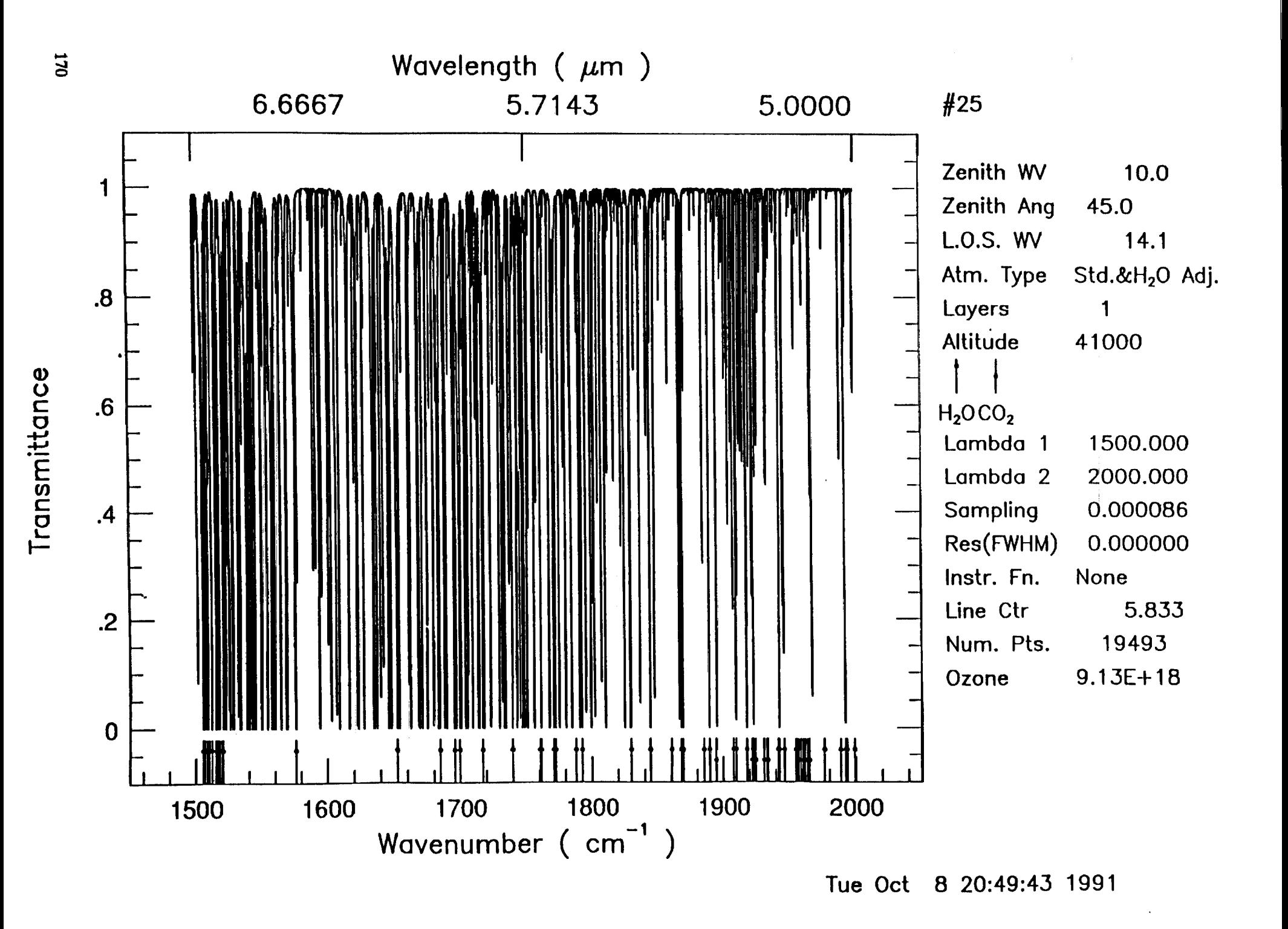

 $\blacksquare$ 

 $\mathbf{A}$ 

 $\bullet$ 

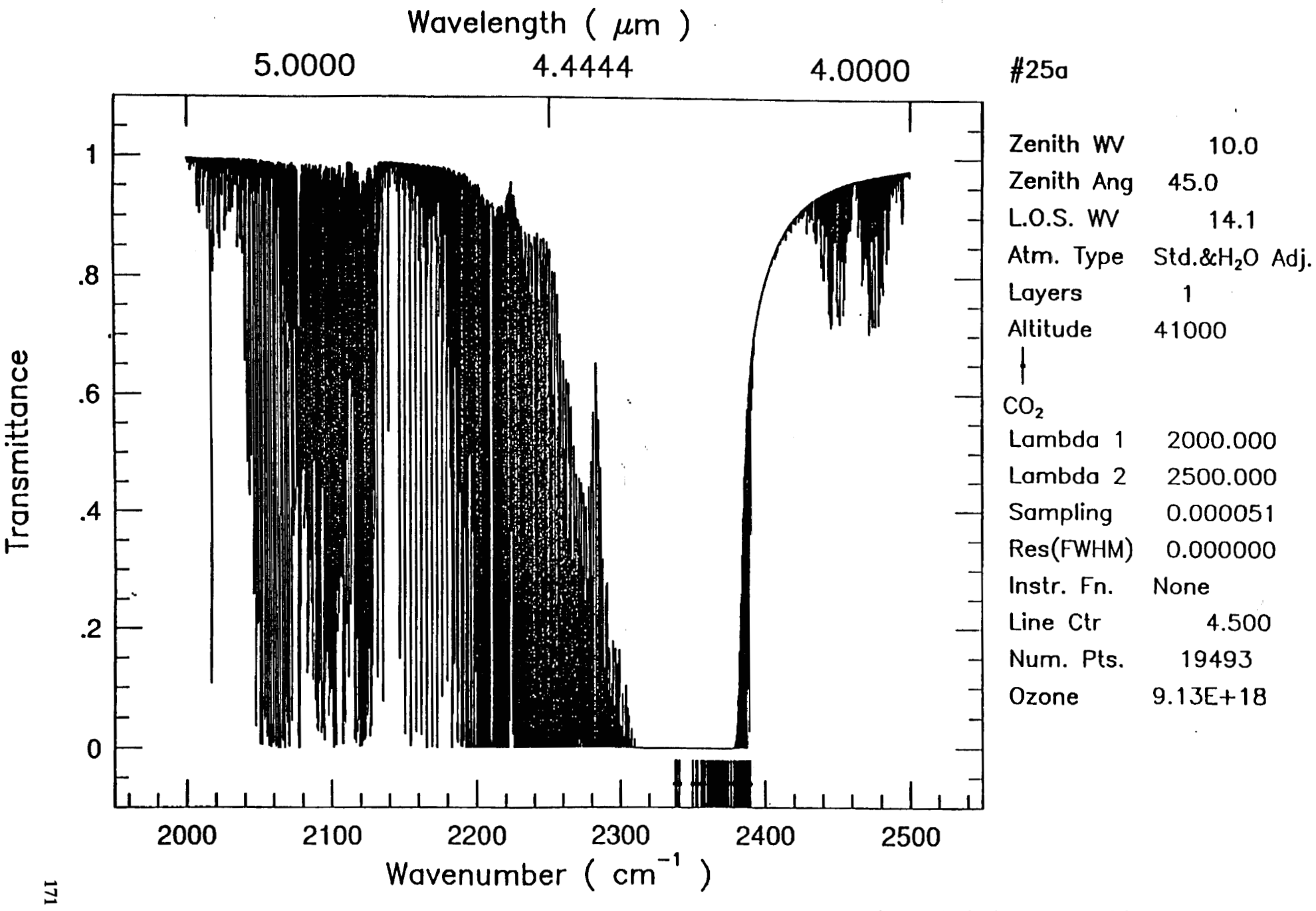

**Mon** Oct 14 17:29:26 1991

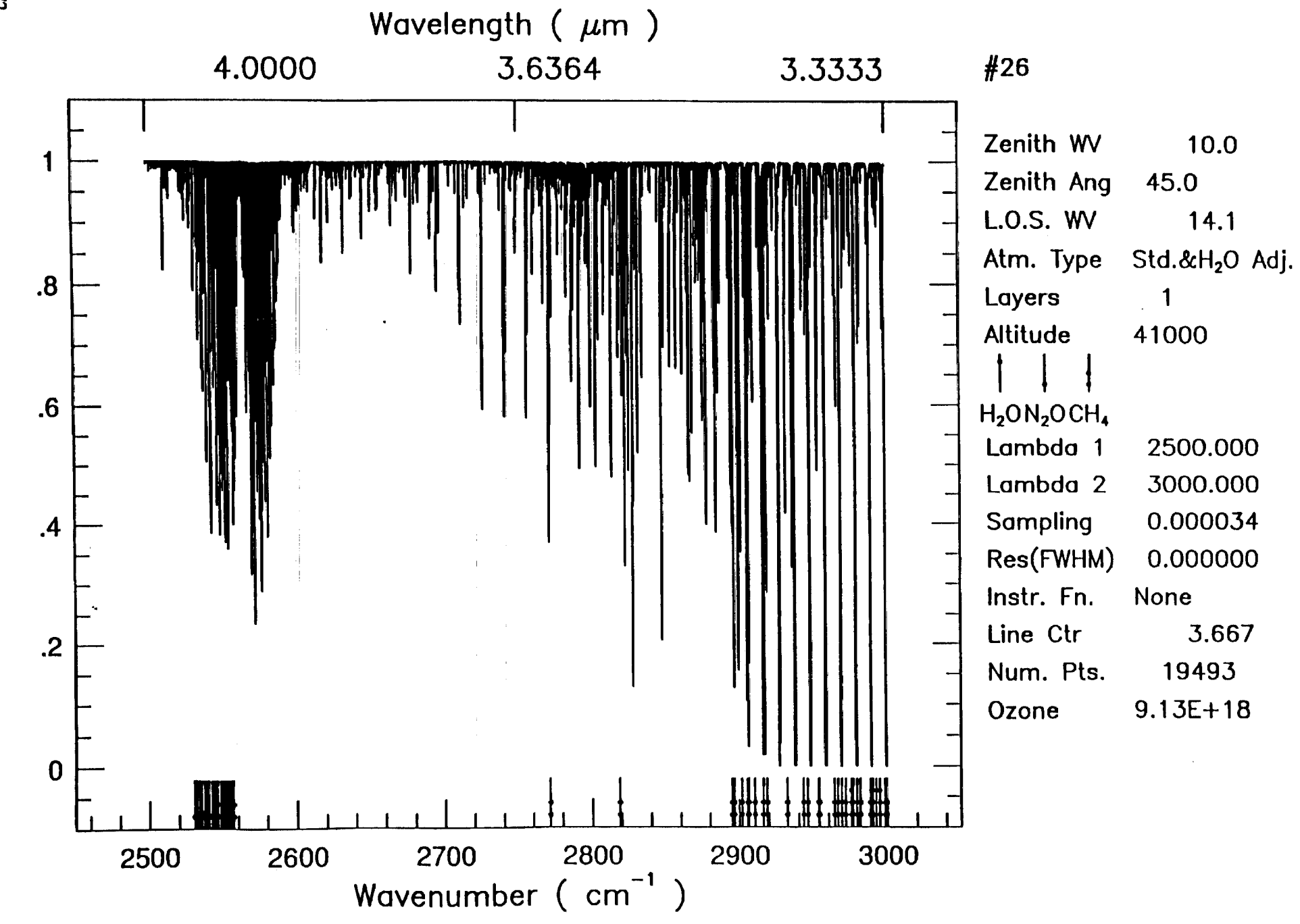

**Tue Oct 8 20:53:36 1991** 

Transmittance

 $\bullet$ 

 $\mathbf{L}$ 

172

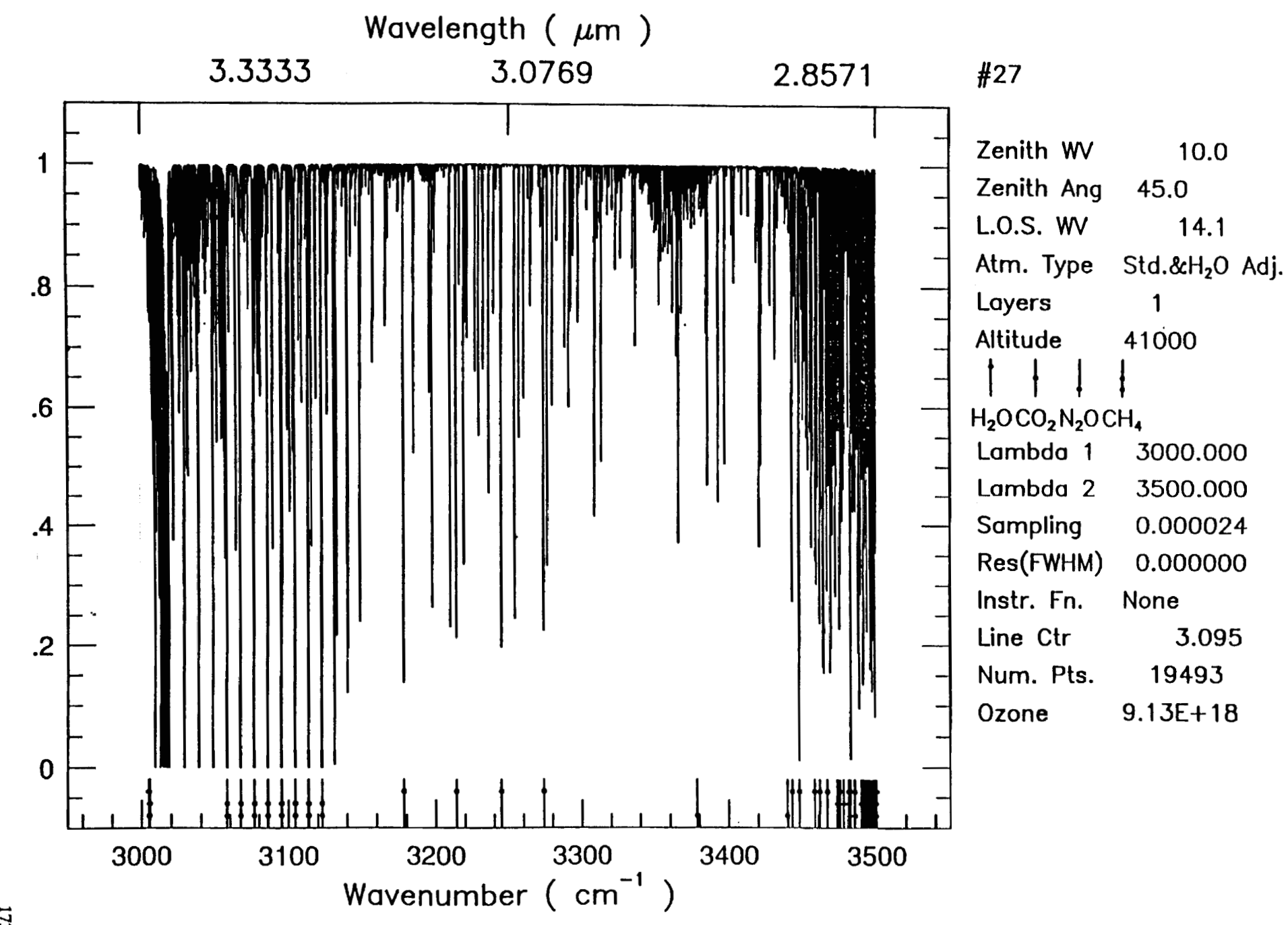

Tue Oct 8 20:57:20 1991

 $\overline{1}$ 

 $173$ 

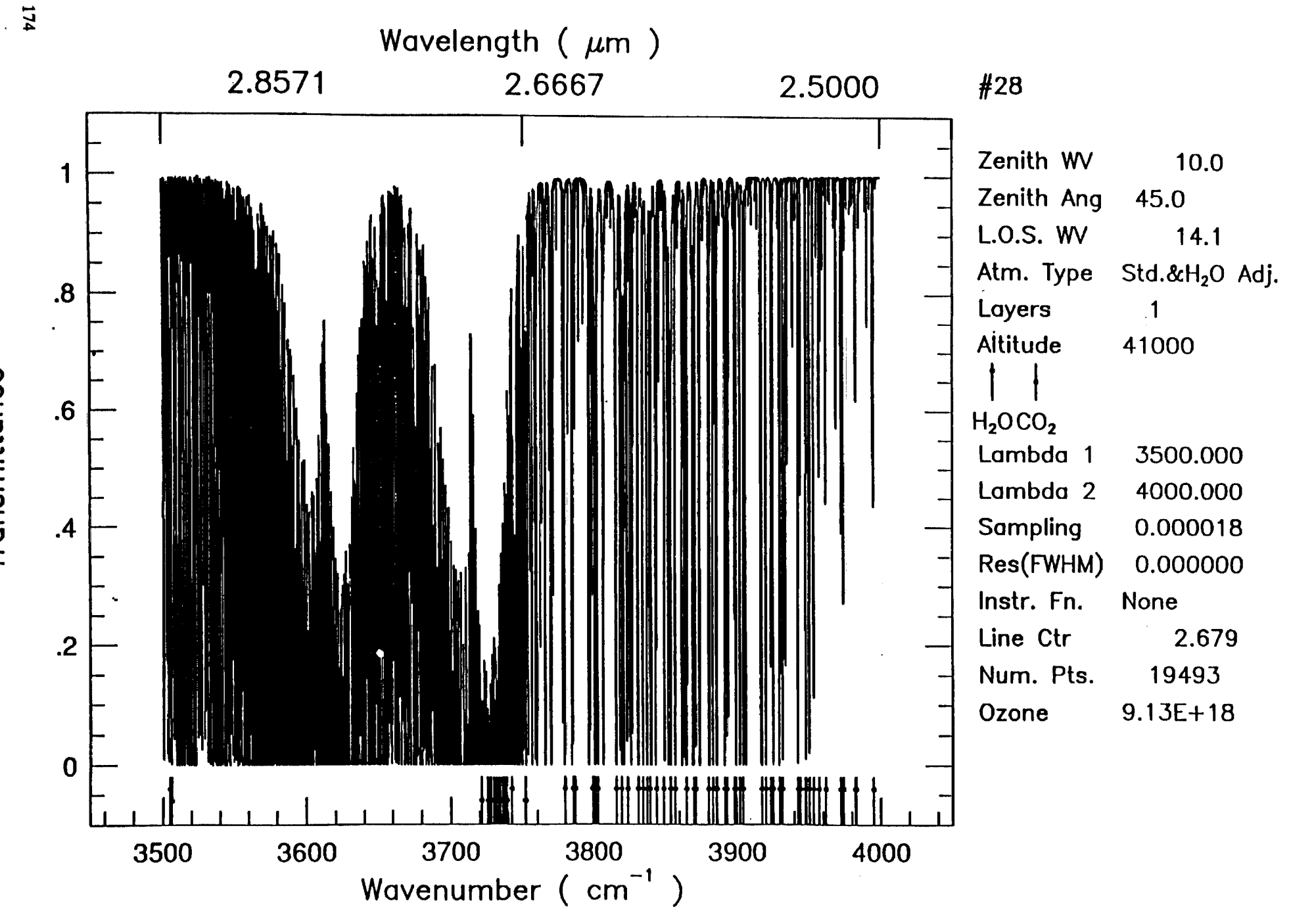

 $\mathbf{r}$ 

**Tue** Oct 8 21 :03:24 1991

 $\hat{\mathbf{A}}$ 

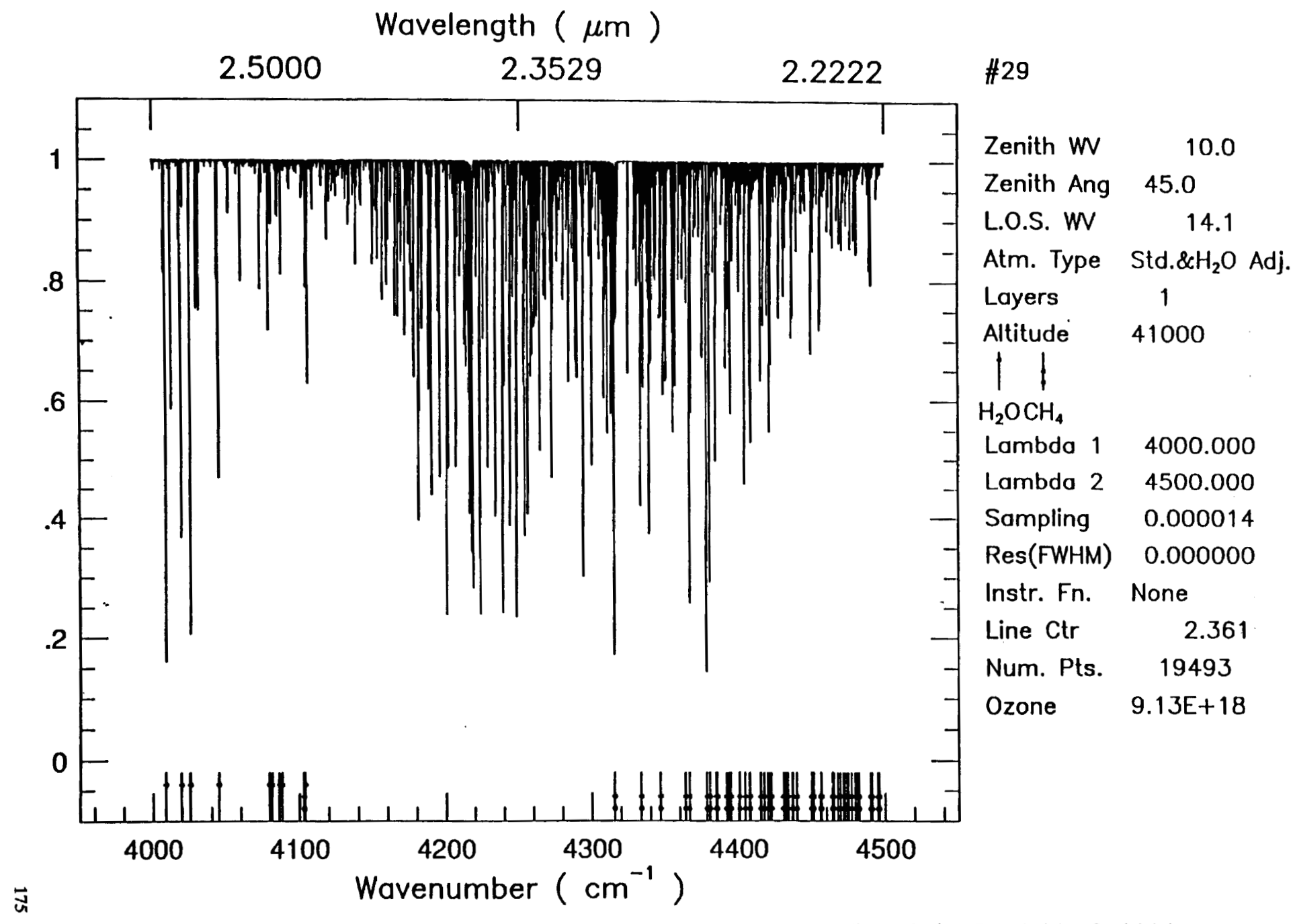

Transmittance

**Tue Oct 8 21:06:09 1991** 

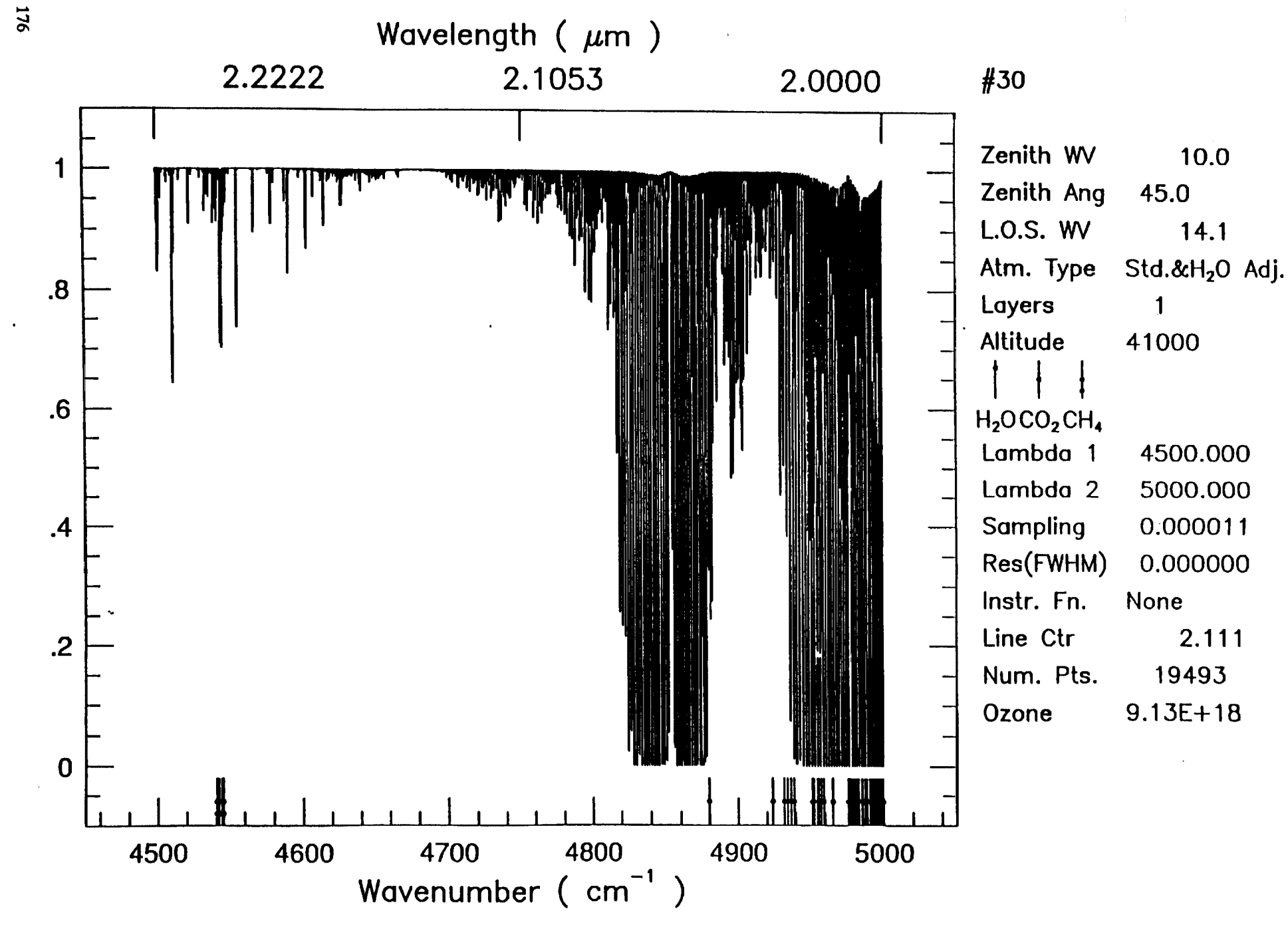

 $\mathbf{I}$ 

**Tue Oct 8** 21:08:59 **1991** 

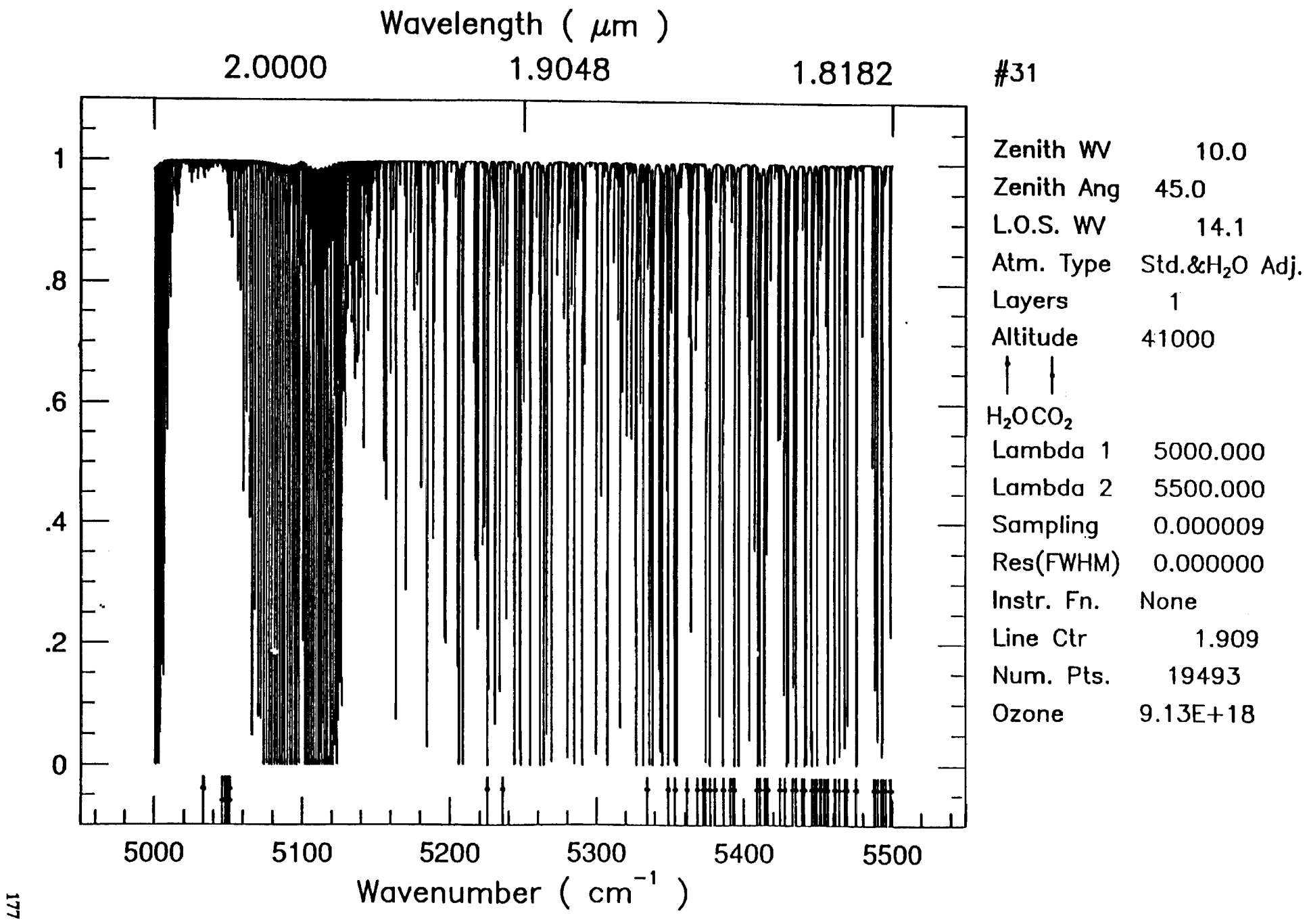

Tue Oct 8 21:11:50 1991

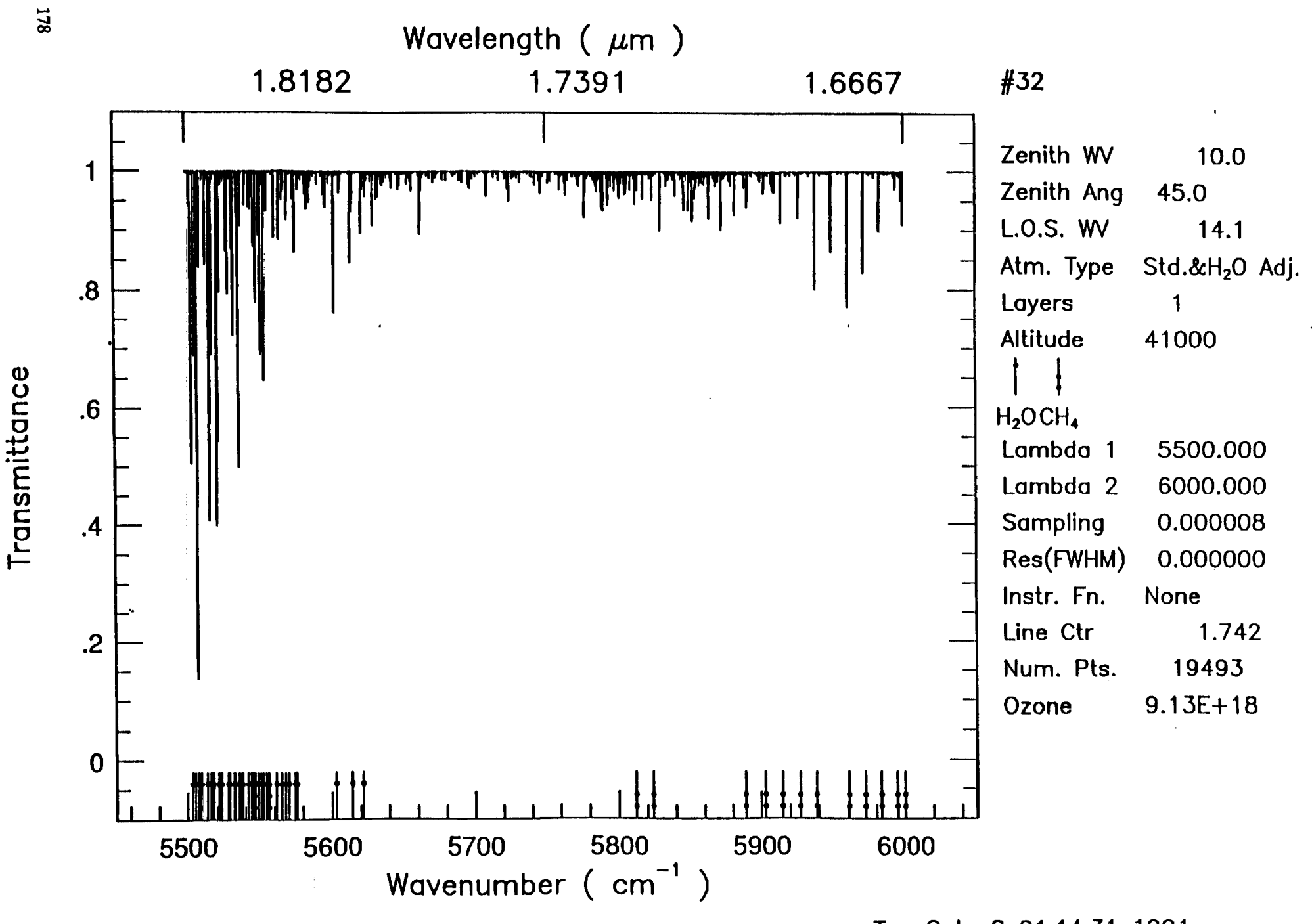

 $\blacksquare$ 

**Tue Oct 8 21:14:31 1991** 

 $\tilde{\mathbf{q}}$ 

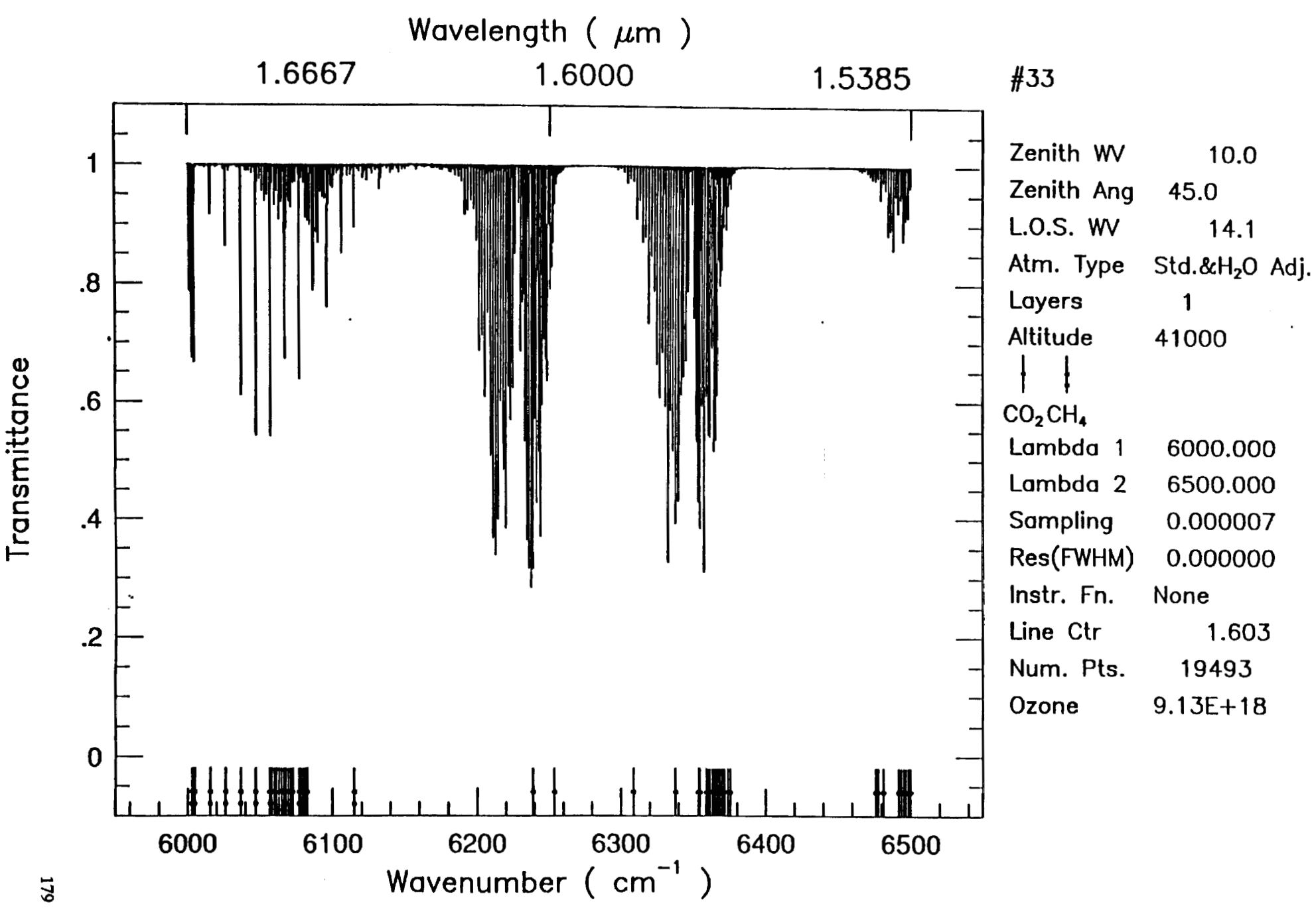

**Tue Oct 8 21:17:13 1991** 

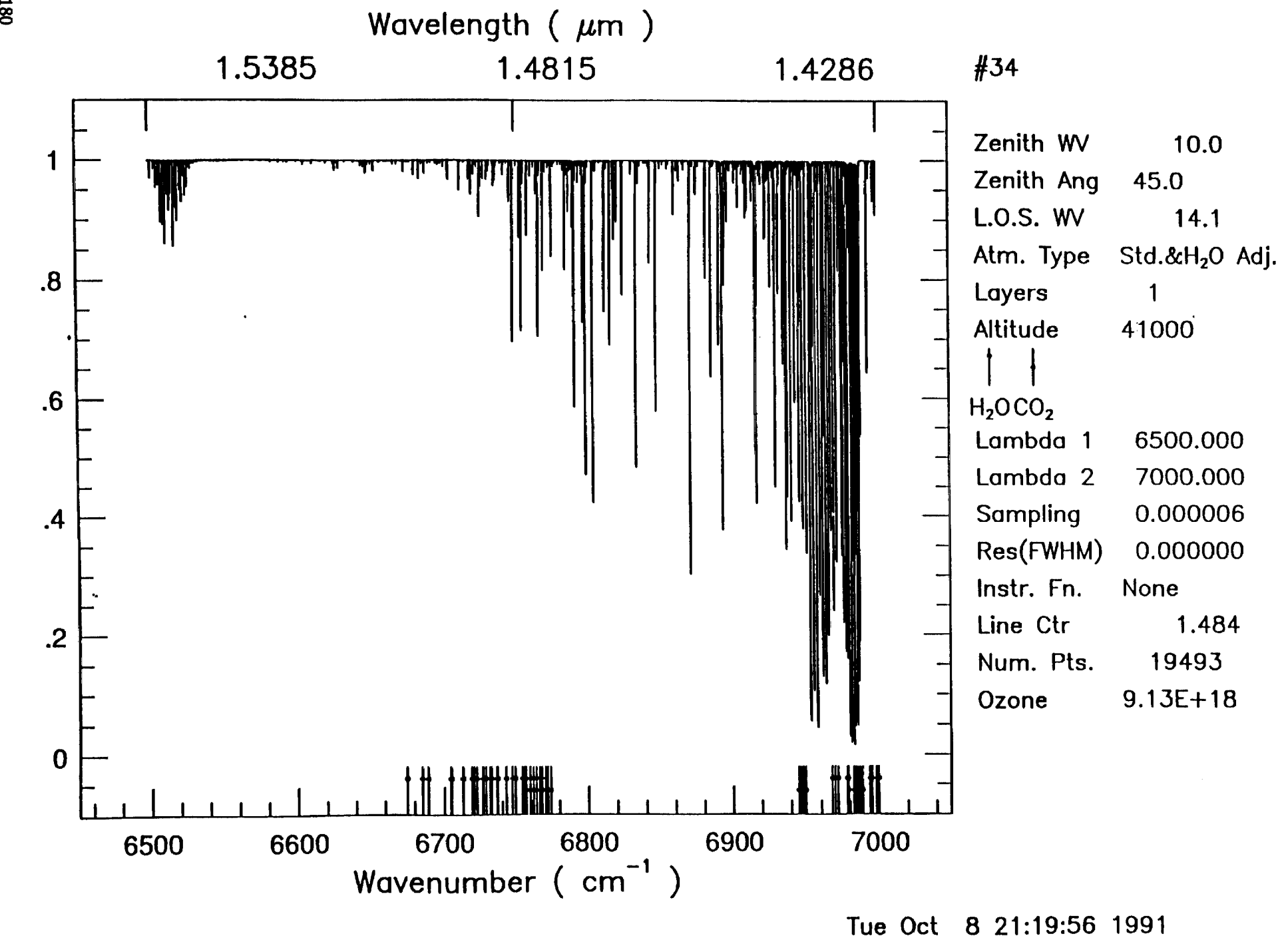

 $\bar{\mathbf{1}}$ 

 $\blacksquare$ 

**08U**
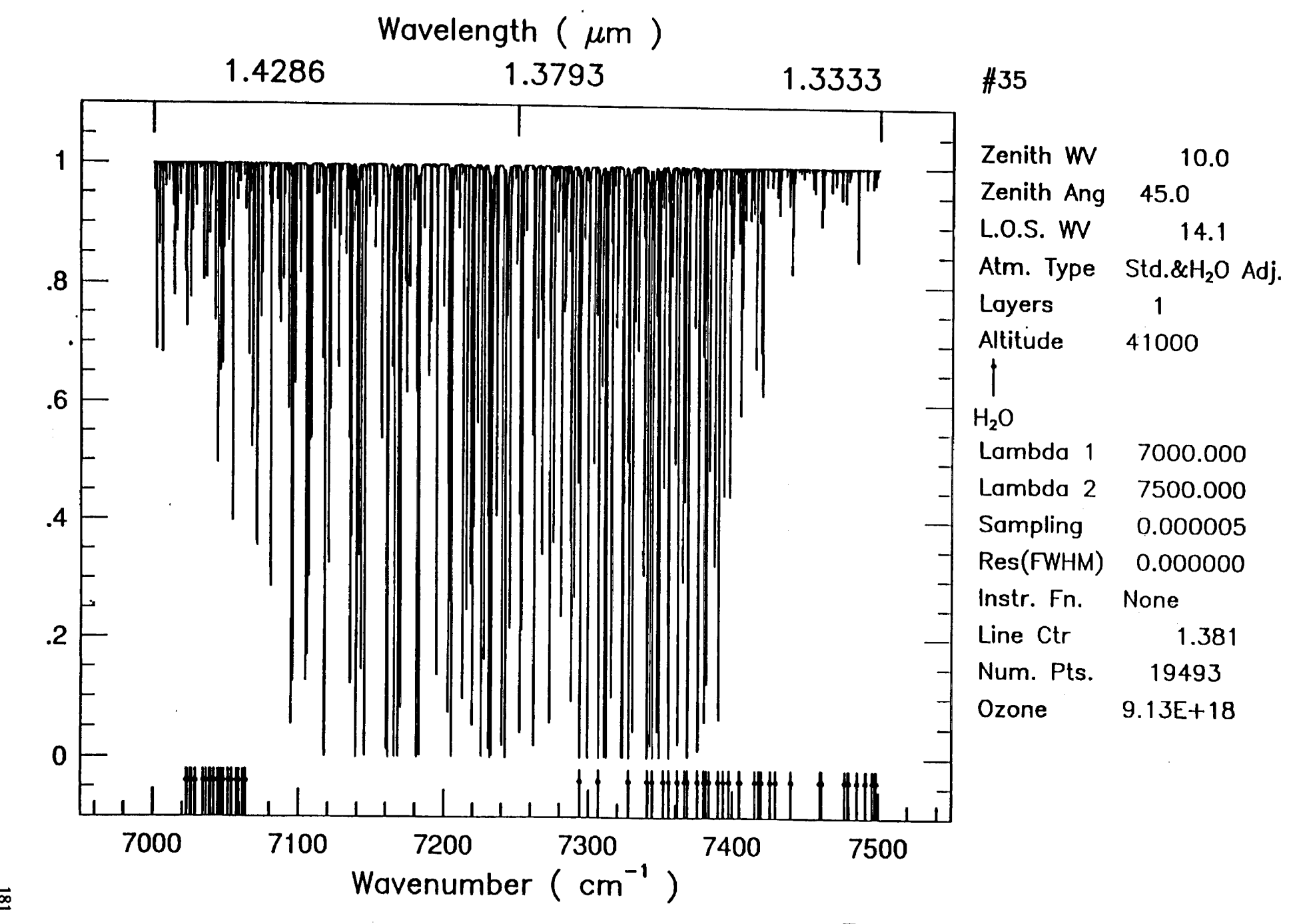

Tue Oct 8 21:22:42 1991

 $\overline{181}$ 

Transmittance

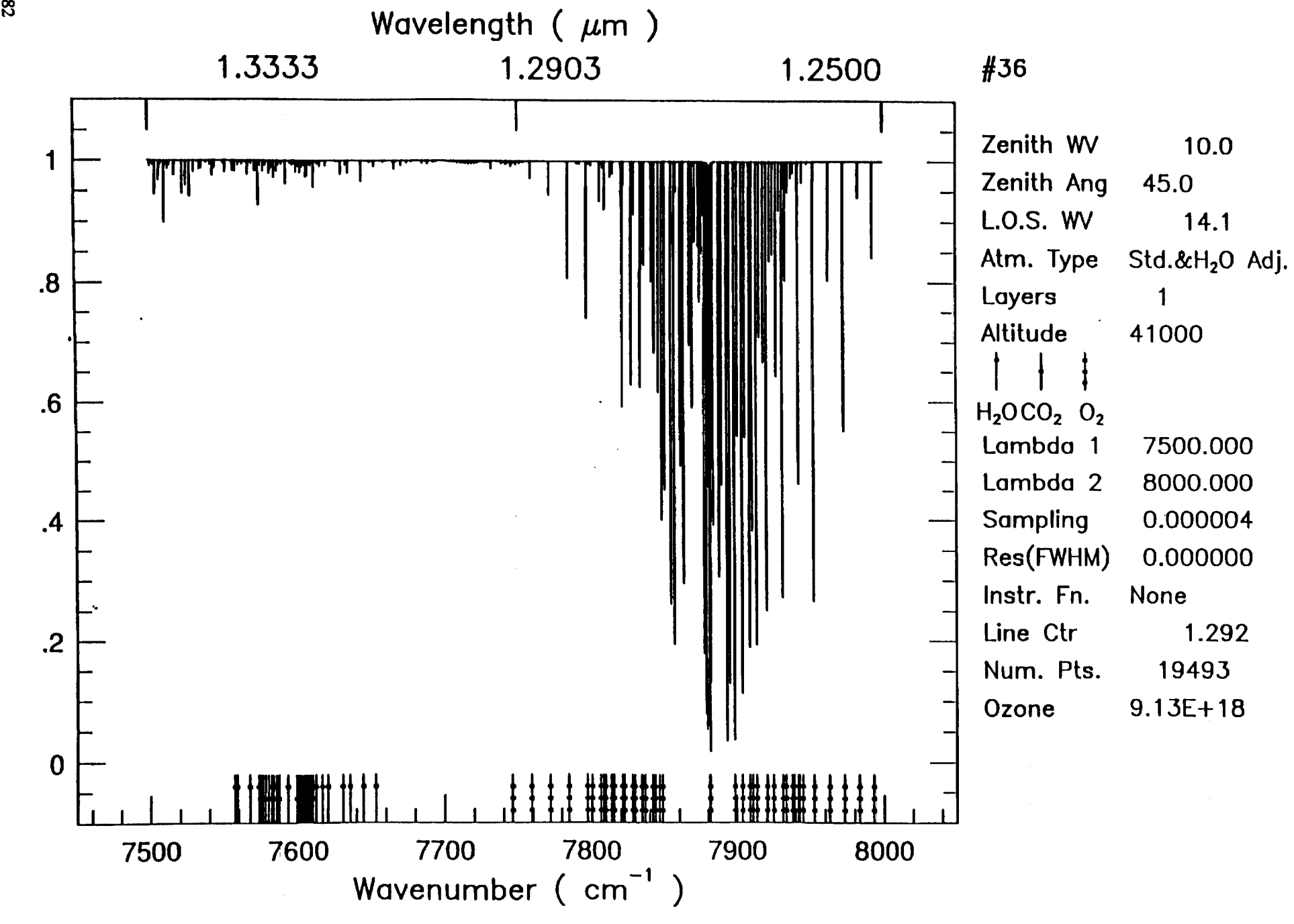

 $\blacksquare$ 

 $\blacksquare$ 

**Tue Oct 8 21:25:22 1991** 

 $\bullet$ 

 $182$ 

Transmittance

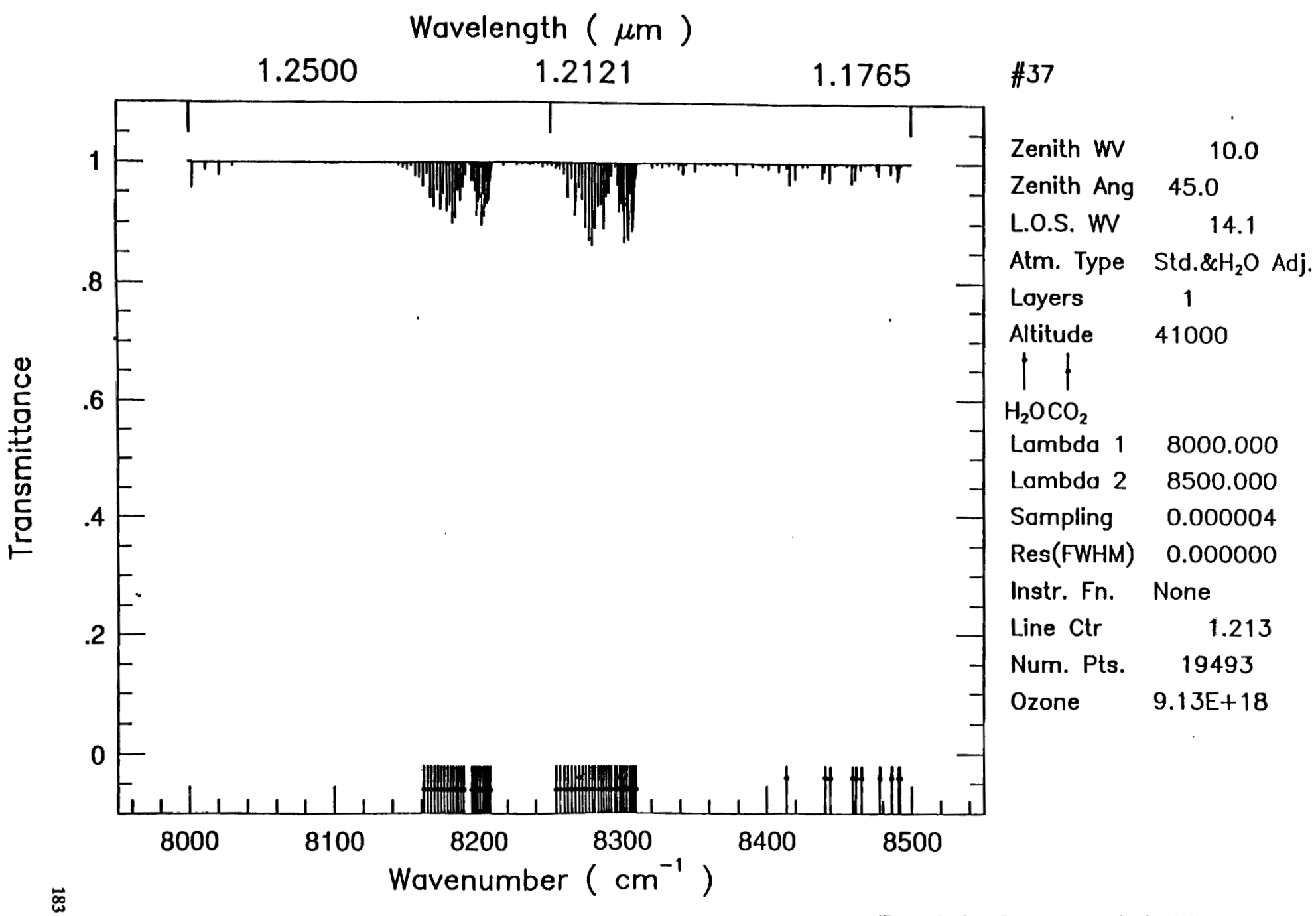

**Tue Oct 8 21:28:04 1991** 

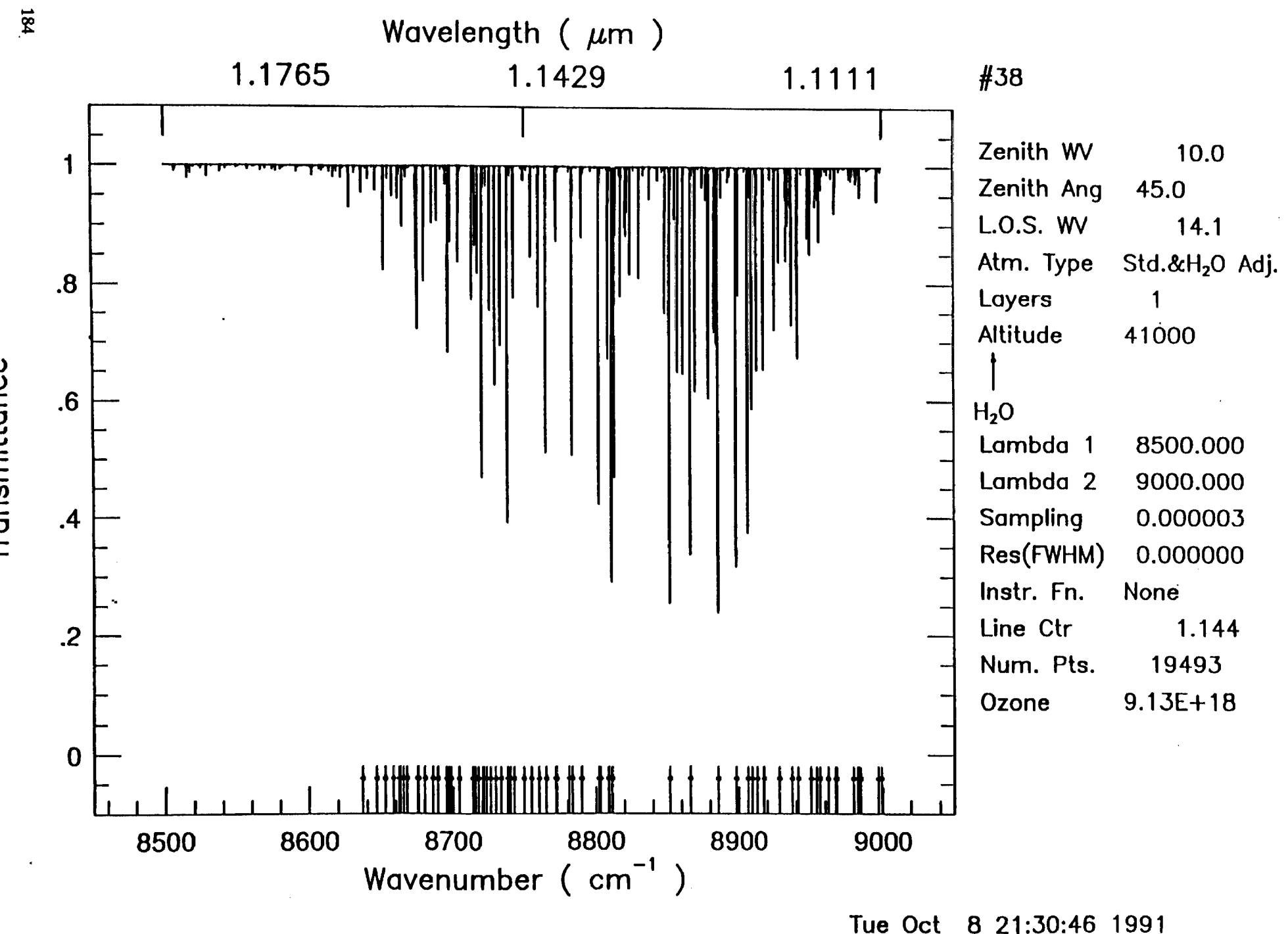

 $\mathbf{v}$ 

Transmittance

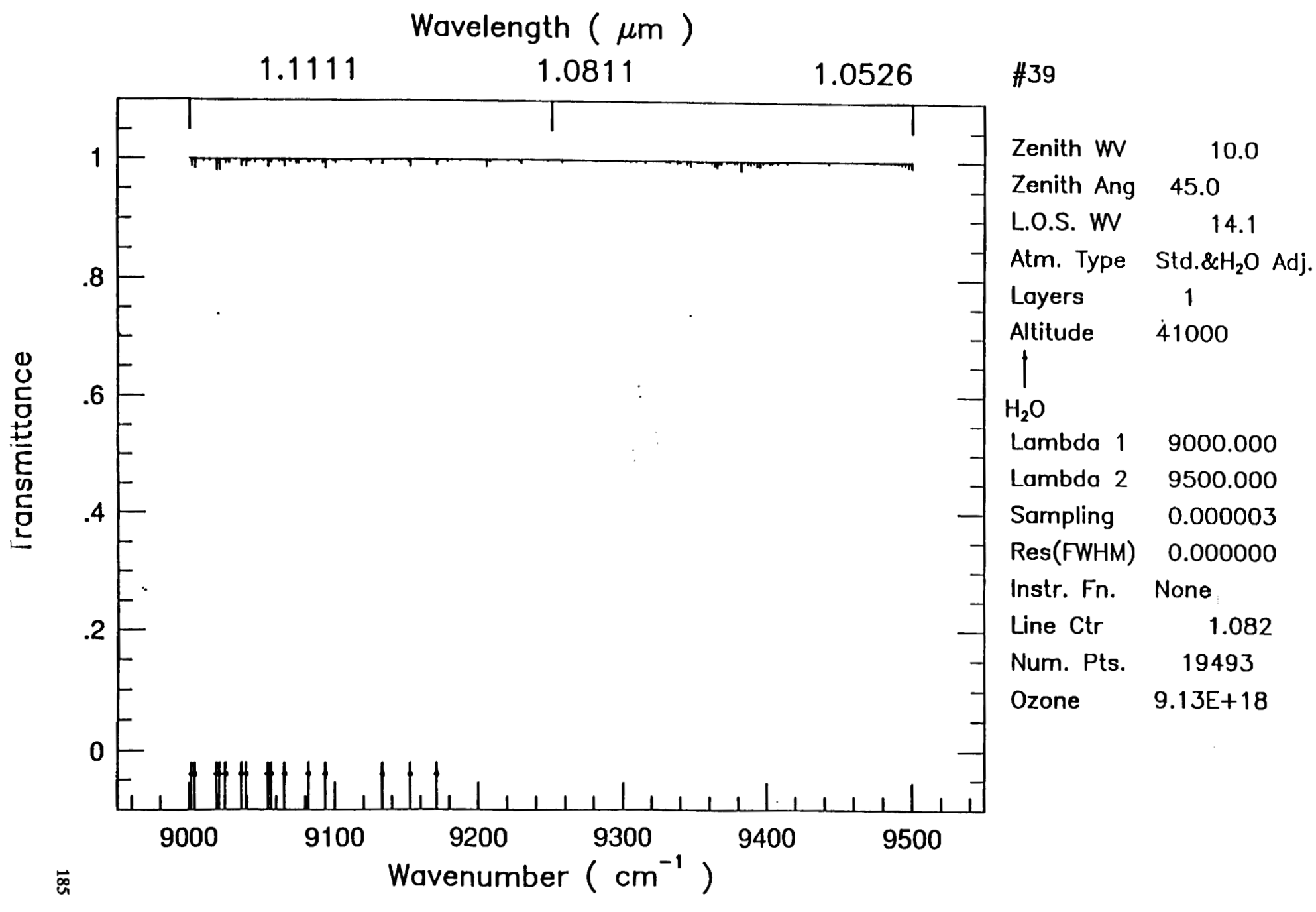

Tue Oct 8 21:33:26 1991

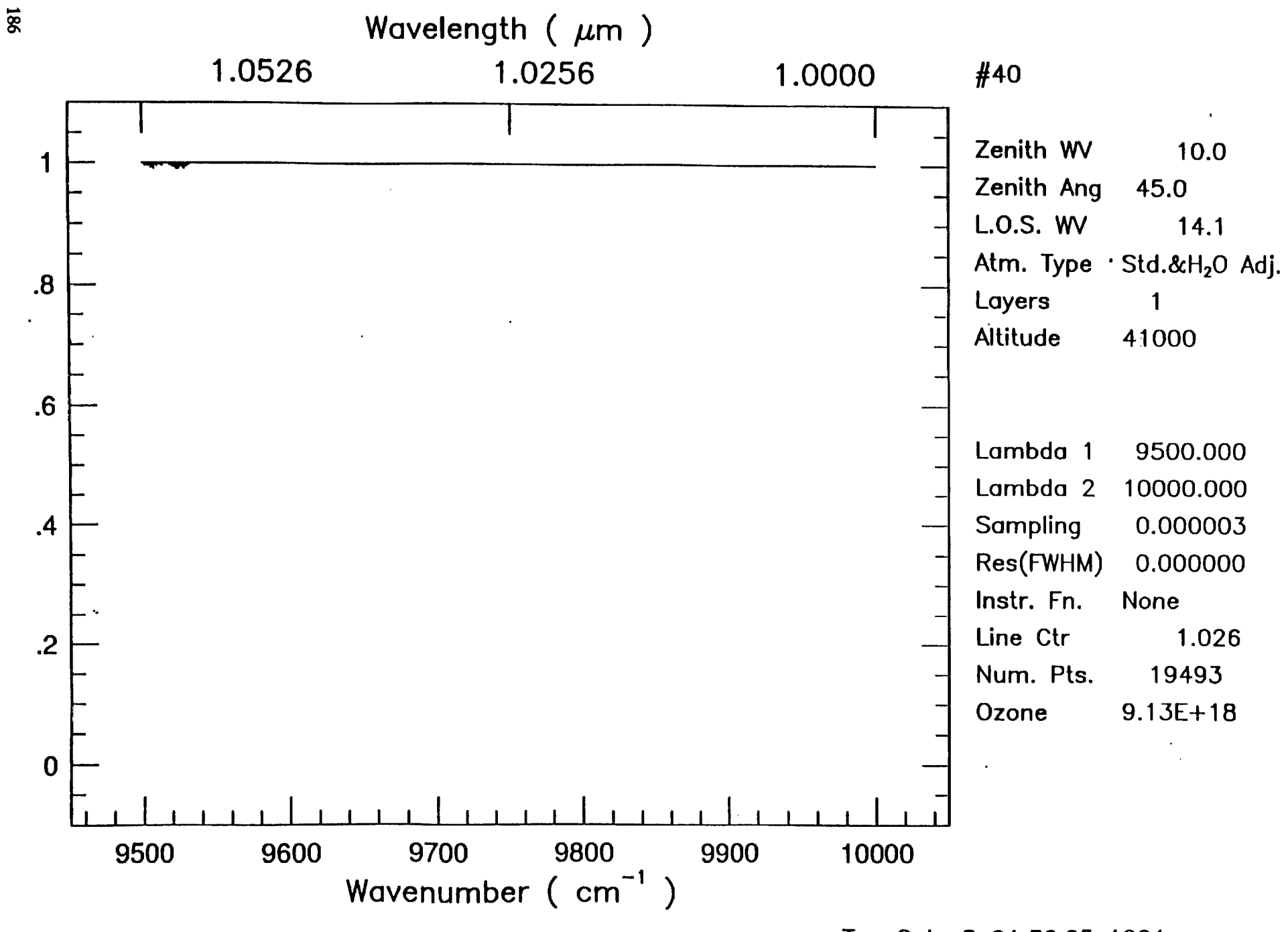

Tue Oct 8 21 **:36:05** 1991

 $\,$ 

 $\blacktriangleleft$ 

Iransmittance

 $\pmb{\mathrm{v}}$ 

 $\hat{\mathbf{v}}$ 

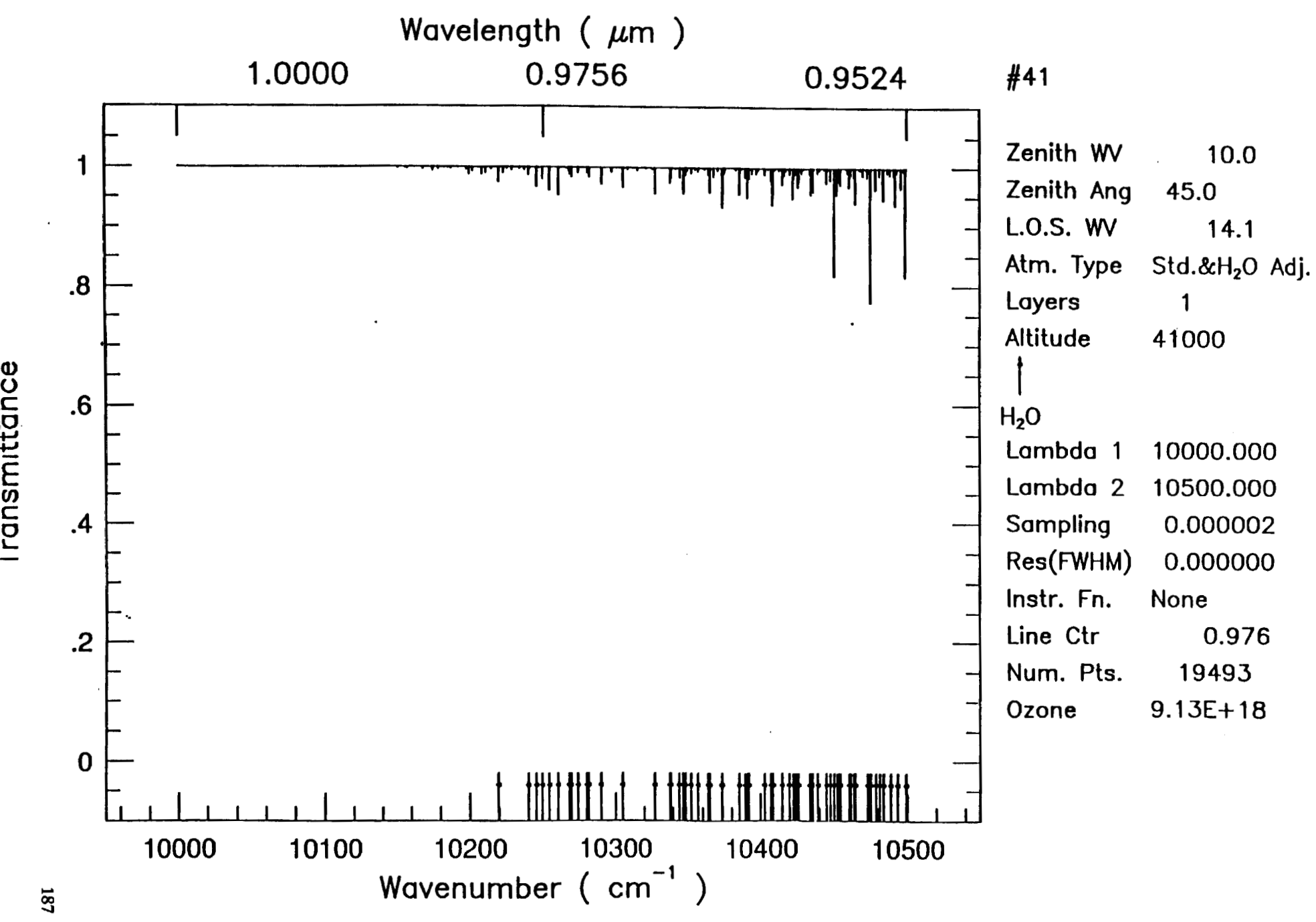

**Tue Oct 8** 21:38:44 1991

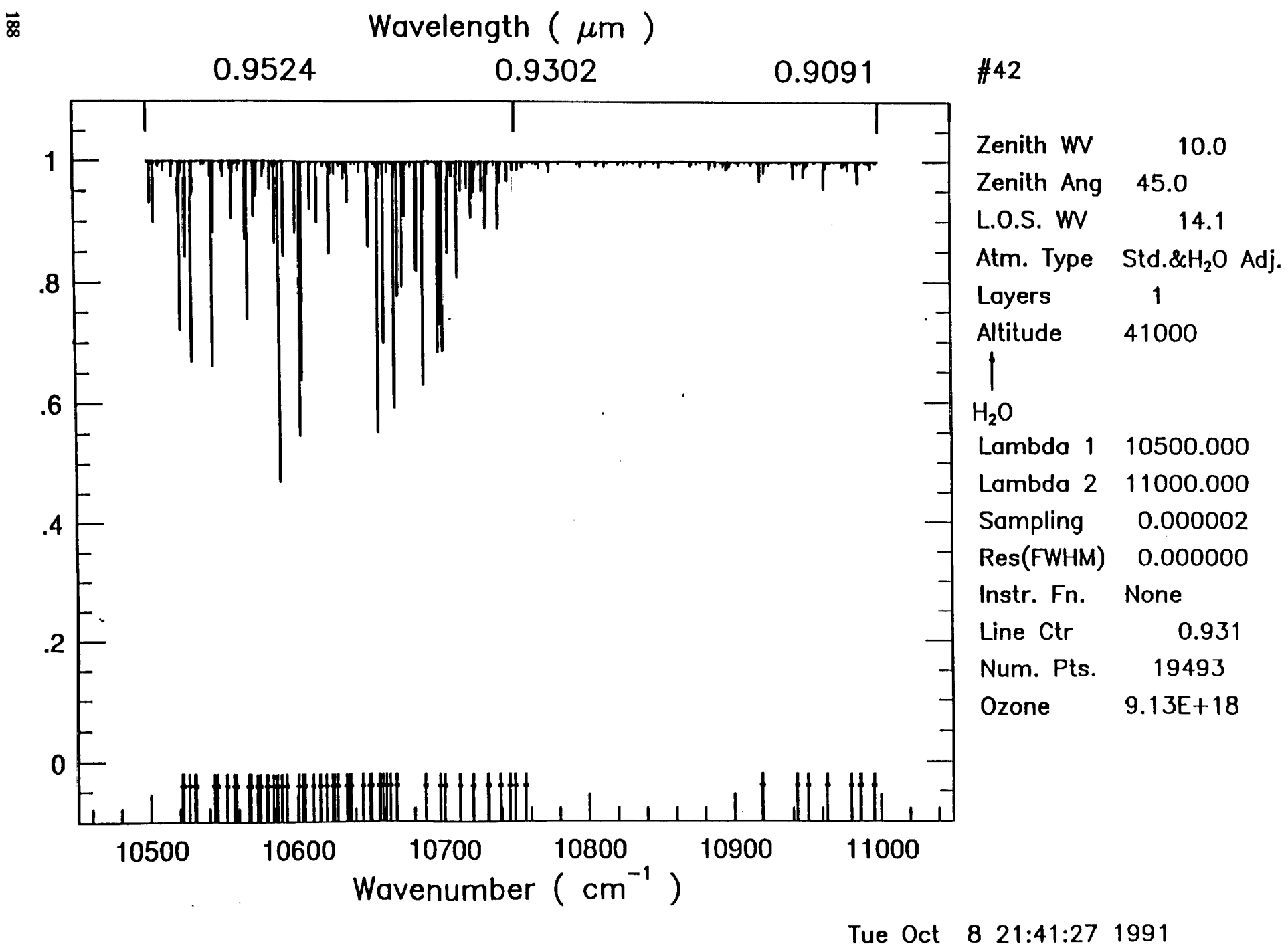

 $\blacktriangleleft$ 

 $\bullet$ 

 $\Lambda$ 

iransmittance

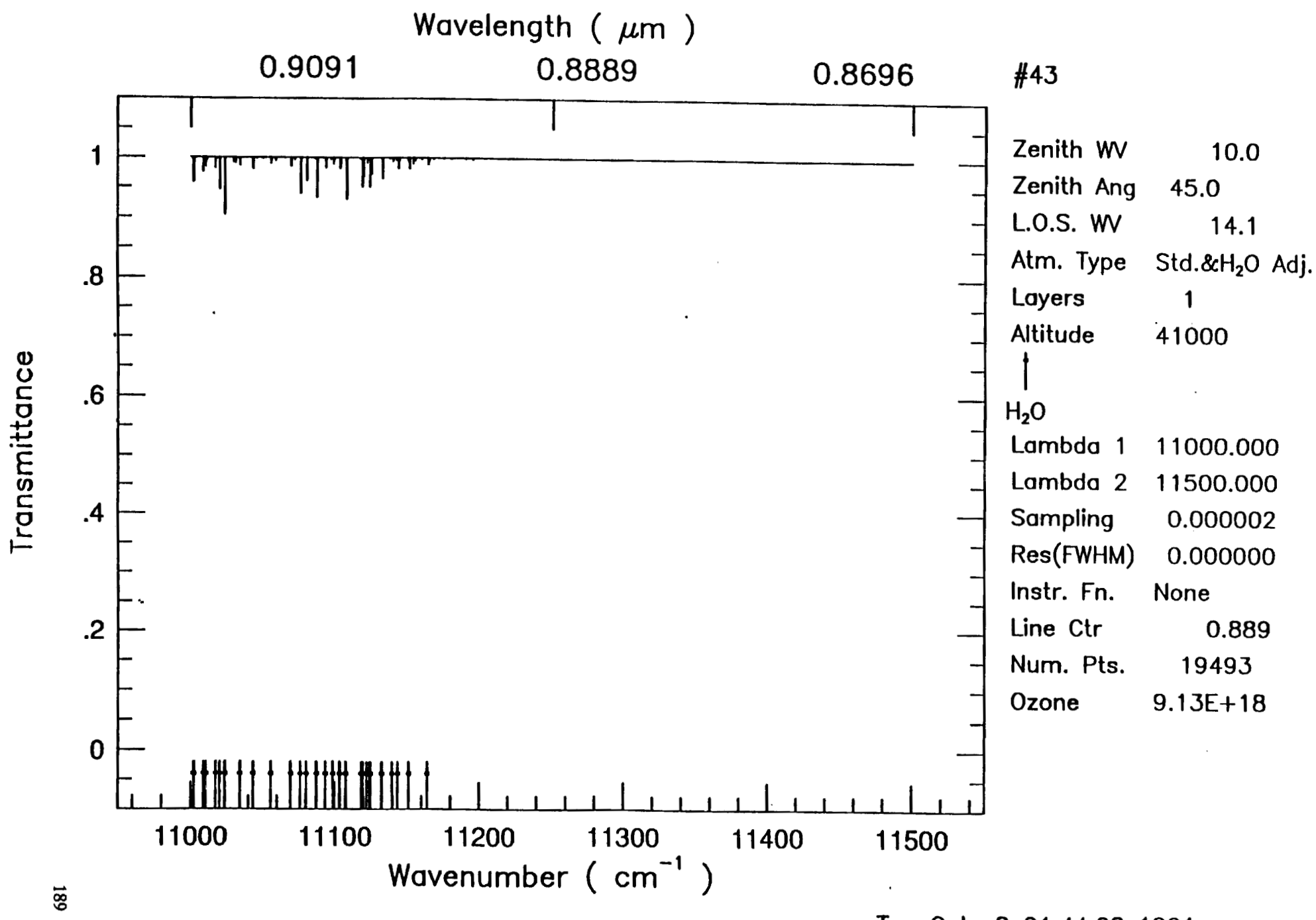

Tue Oct 8 21:44:08 1991

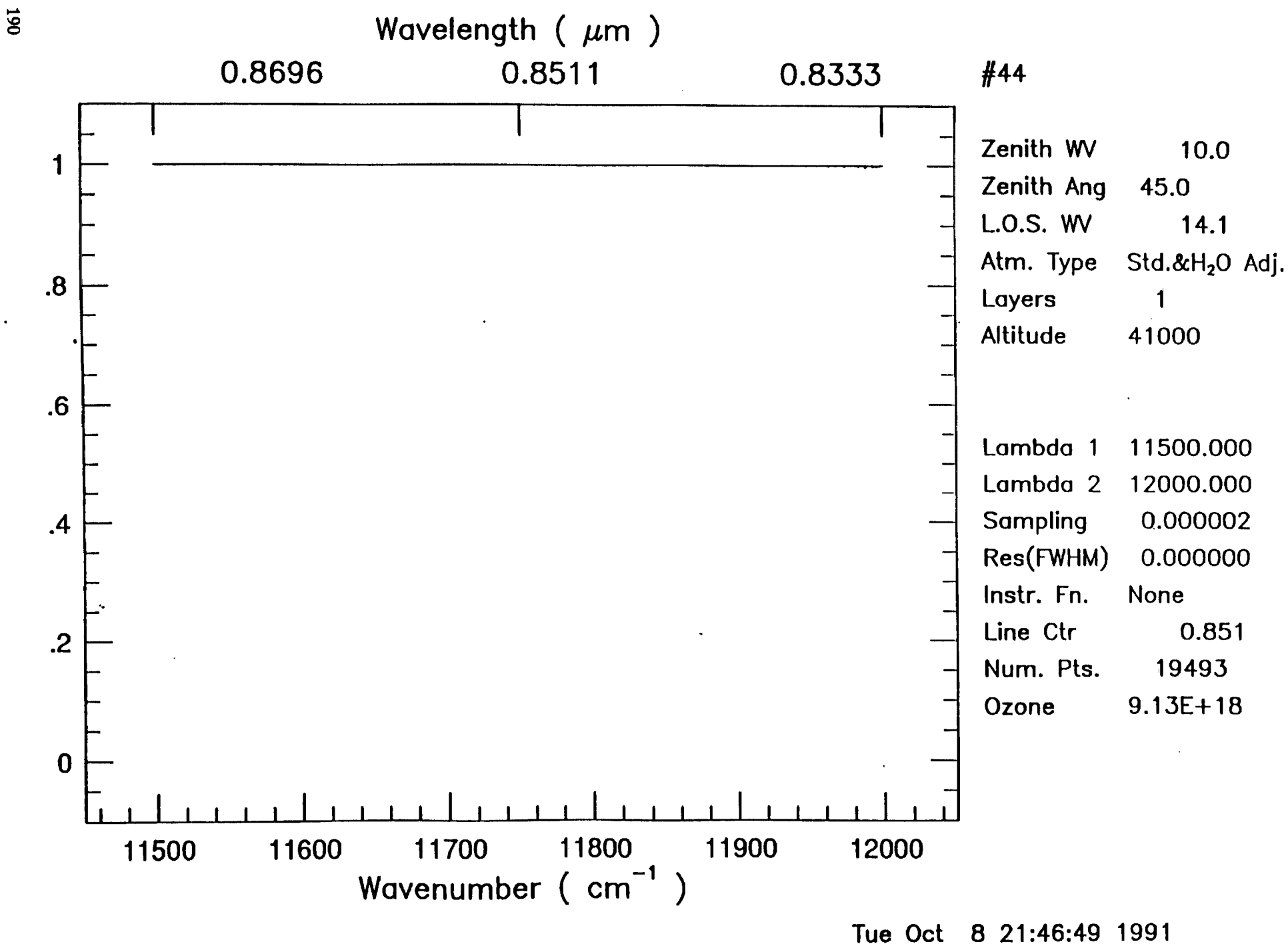

 $\bar{\mathbf{v}}$ 

Transmittance

 $\blacksquare$ 

 $\bar{\mathbf{r}}$ 

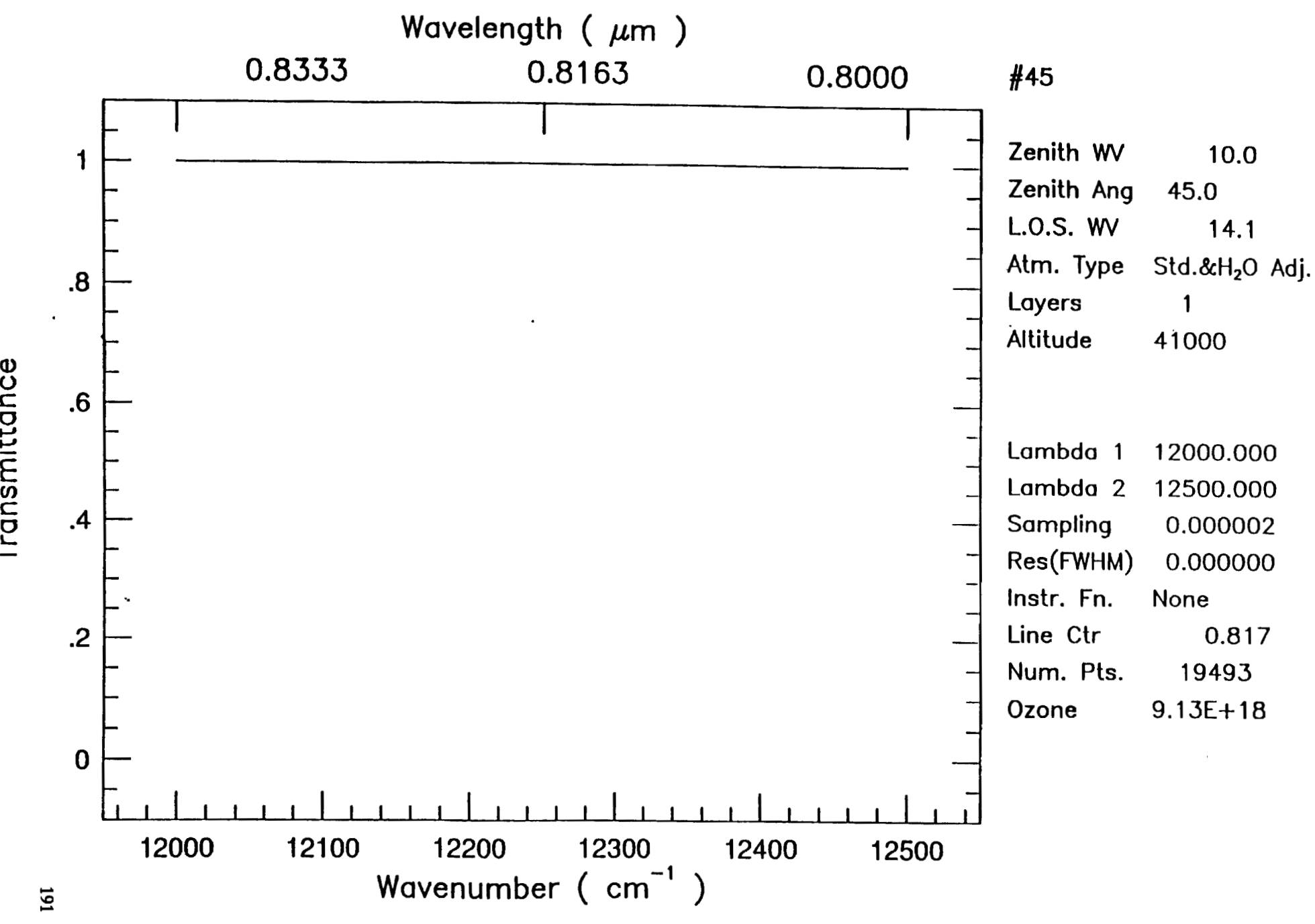

**Wed Oct 9 12:10:24 1991** 

## **APPENDIX G**

 $\mathbf{r}$ 

## **NEAR-IR BANDS AT MOUNTAINTOP ALTITUDE**

**The following spectrum was produced by running ATRAN 15 times, producing data files that encompass**  the near-IR band from 1 to 5  $\mu$ m. These files were appended to one file, and plotted as shown. The bands J, H, **K. L, M are shown.** 

 $\sim$ 

## **PRECEDING PAGE BLANK NOT FILMED**

 $\sim$   $\sim$ 

 $\mathcal{L}_{\text{max}}$  and  $\mathcal{L}_{\text{max}}$  and  $\mathcal{L}_{\text{max}}$ 

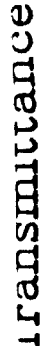

 $\pmb{\mathrm{t}}$ 

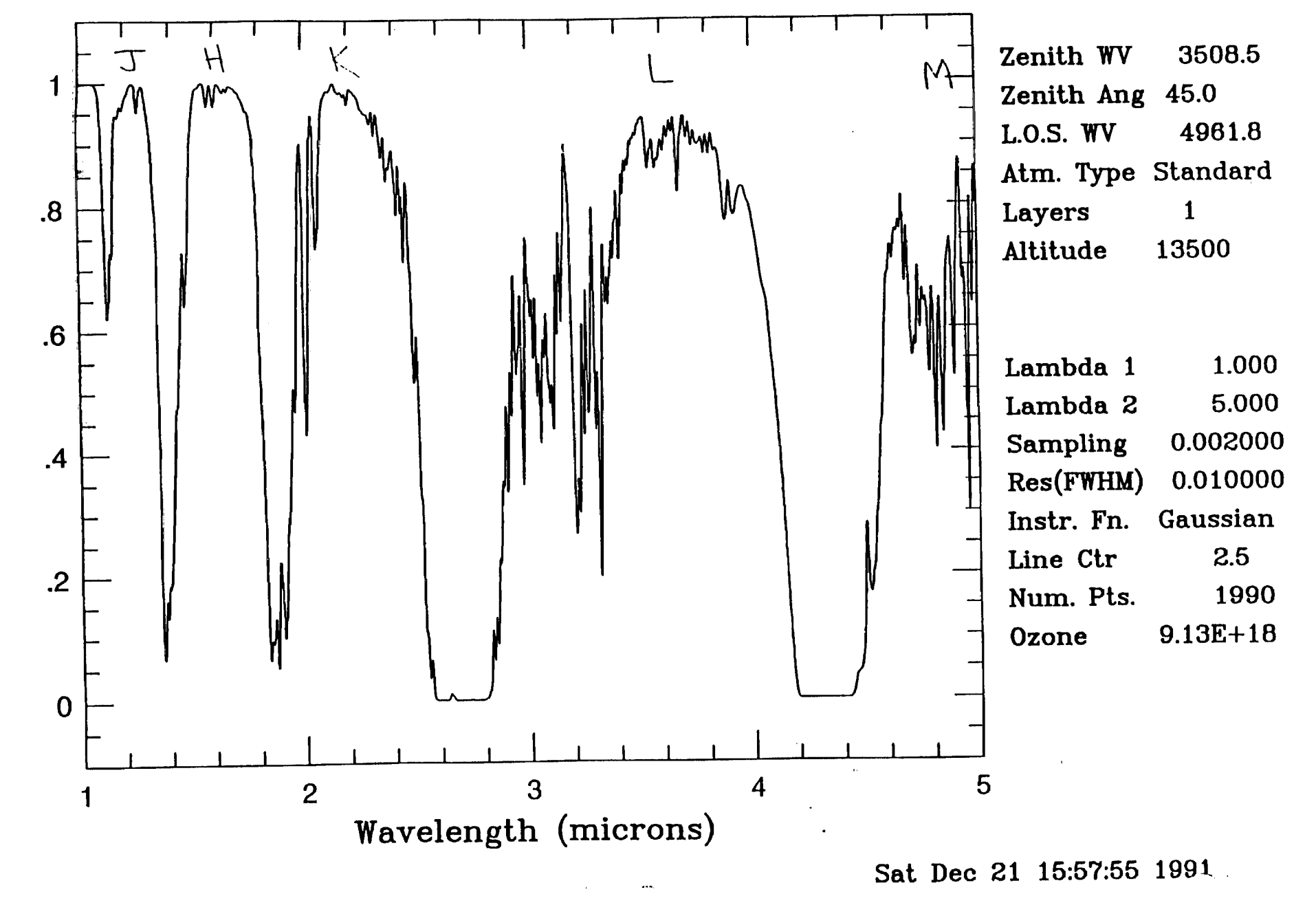

194

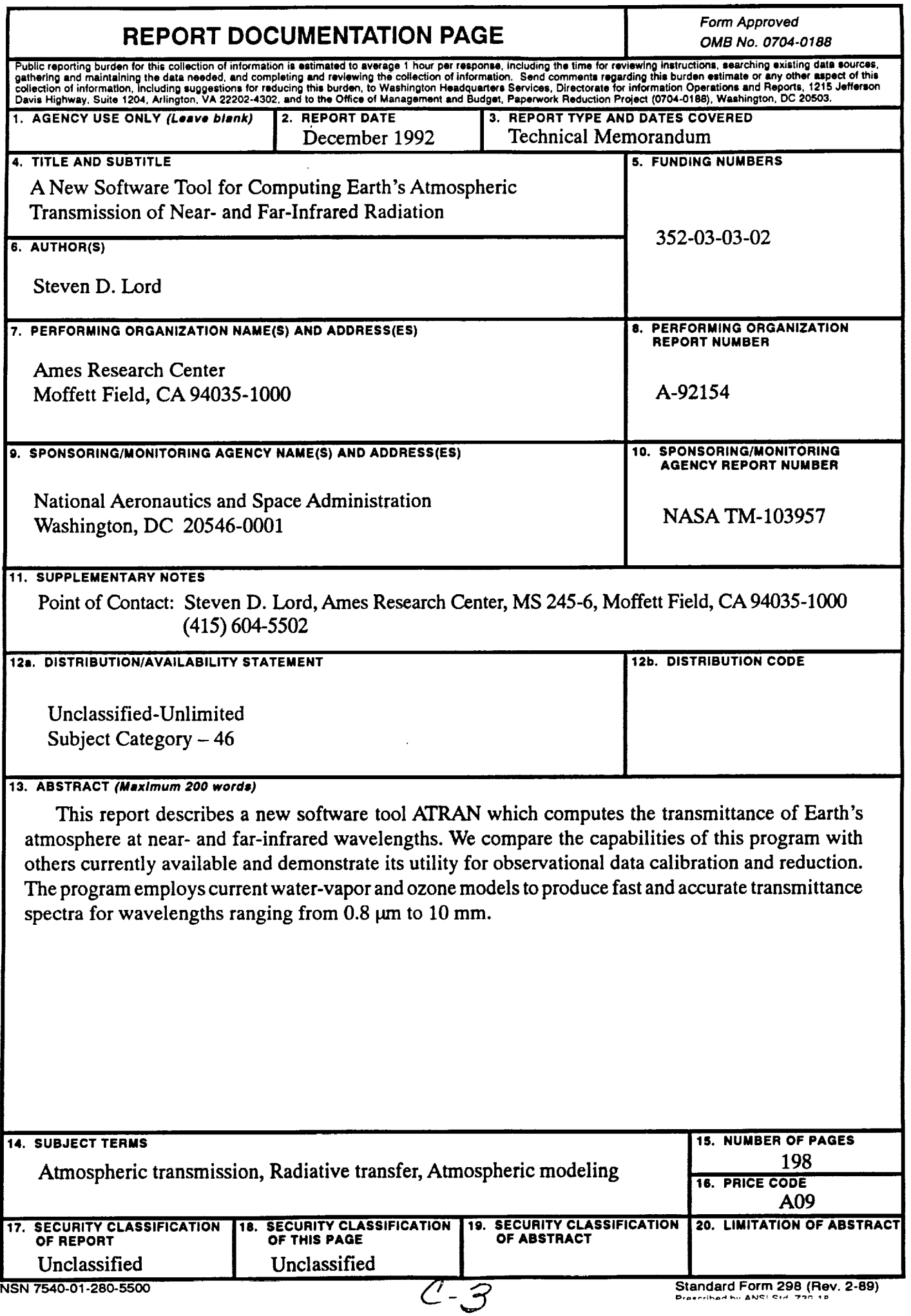

Standard Form 298 (Rev. 2-89)

 $\langle \varphi \rangle$ 

 $\Delta \phi$ 

 $\bullet$ 

 $\ddot{\bullet}$ 

 $\mathcal{L}_{\text{eff}}$